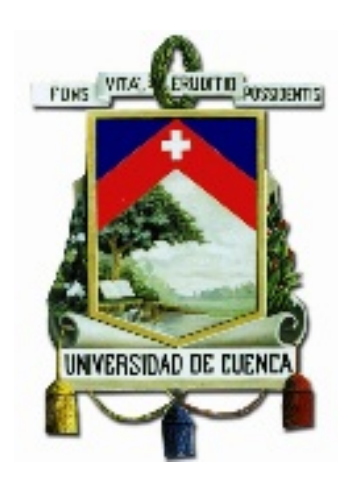

#### **FACULTAD DE CIENCIAS ECONÓMICAS Y ADMINISTRATIVAS**

#### **CARRERA DE CONTABILIDAD SUPERIOR Y AUDITORIA**

**"**ANÁLISIS DEL IMPACTO QUE TIENE LA IMPLEMENTACIÓN DE LA NORMATIVA PARA EL NUEVO ESQUEMA DE EMISIÓN DE COMPROBANTES DE VENTA, RETENCIÓN Y DOCUMENTOS COMPLEMENTARIOS MEDIANTE MENSAJES DE DATOS, EMITIDA POR EL SRI EN MARZO DE 2012. CASO PRÁCTICO COAC JARDÍN AZUAYO."

> *Tesis previa a la obtención del Título de Contador Público Auditor*

**AUTORES:**

WALTER HERNÁN RAMÓN LÓPEZ XAVIER EDUARDO HERNÁNDEZ CAMPOVERDE

**DIRECTOR:**

ING. JOHANN NEIMY AGILA TANDAZO

#### **CUENCA - ECUADOR**

**2015**

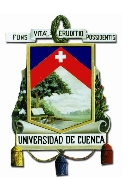

#### **RESUMEN**

El nuevo esquema de emisión de comprobantes electrónicos es un sistema mediante el cual se reemplaza el uso de papel para la emisión de facturas, retenciones y documentos complementarios, utilizando para esto mensajes de datos, logrando así que la emisión y autorización de estos documentos se pueda realizar en línea mediante internet.

Los comprobantes electrónicos al igual que los físicos deben cumplir con requisitos legales y reglamentarios para su emisión y autorización, en ese aspecto el presente trabajo reúne la investigación realizada sobre este tema muy importante dentro del entorno contable y tributario, dentro del que se analizan aspectos fundamentales a tener en cuenta para la correcta aplicación de este nuevo sistema, para lo cual se ha tomado como referencia el caso de implementación llevado a cabo en la COAC Jardín Azuayo.

Según esto, se dará a conocer cuál es el impacto contable, operativo y financiero producido por la implementación de la resolución emitida por el SRI para este fin. Esto se realizó cotejando los resultados obtenidos por la Institución estudiada, antes y después de empezar a trabajar con este esquema. Como resultado se observaron varios beneficios, entre los cuales destacan el incremento de la agilidad en procedimientos contables, procedimientos de facturación optimizados, redirección del personal hacia actividades más productivas y el mejoramiento de la imagen institucional producto de la mejor calidad del servicio prestado, además de generar beneficios económicos producto del ahorro que representa el dejar de incurrir en los costos asociados a la emisión física de comprobantes.

#### **PALABRAS CLAVES:**

Facturación electrónica, Comprobantes electrónicos, Factura electrónica, Firma electrónica, Comercio electrónico, Mensajes de datos, Impacto contable, Impacto operativo, Impacto financiero.

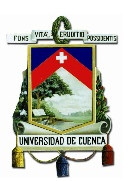

# **ABSTRACT**

The new scheme for issuing electronic vouchers is a system whereby the use of paper to the emission of invoices, retentions and complementary documents is replaced using data messages, thus achieving the issuance and approval of these documents can be made online via internet.

Electronic vouchers as physicists must comply with legal and regulatory requirements for issuance and authorization, in that aspect the present work gathers the research on this very important issue within the accounting and tax, within which discusses key aspects to consider for the correct application of this new system, for which was taken as reference the case of implementation carried out at COAC Jardin Azuayo.

Accordingly, it will be announced what accounting, operational and financial impact caused by the implementation of the resolution issued by the SRI for this purpose. This was done by comparing the results obtained by the institution studied before and after starting to work with this scheme. As a result several benefits were observed, among which increased agility in accounting procedures, optimized procedures billing, redirect personnel to more productive activities and the improvement of the institutional image product of the highest quality of service, in addition to generate economic benefits saving product that represents the stop incurring the costs associated with the physical issuance of vouchers.

#### **KEYWORDS**

E-Billing, Electronics Vouchers, Electronic Bill, Digital Signature, E-Commerce, Data Messages, Accounting impact, Operational impact, Financial impact.

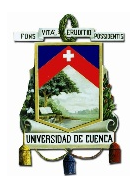

# **ÍNDICE DE CONTENIDOS**

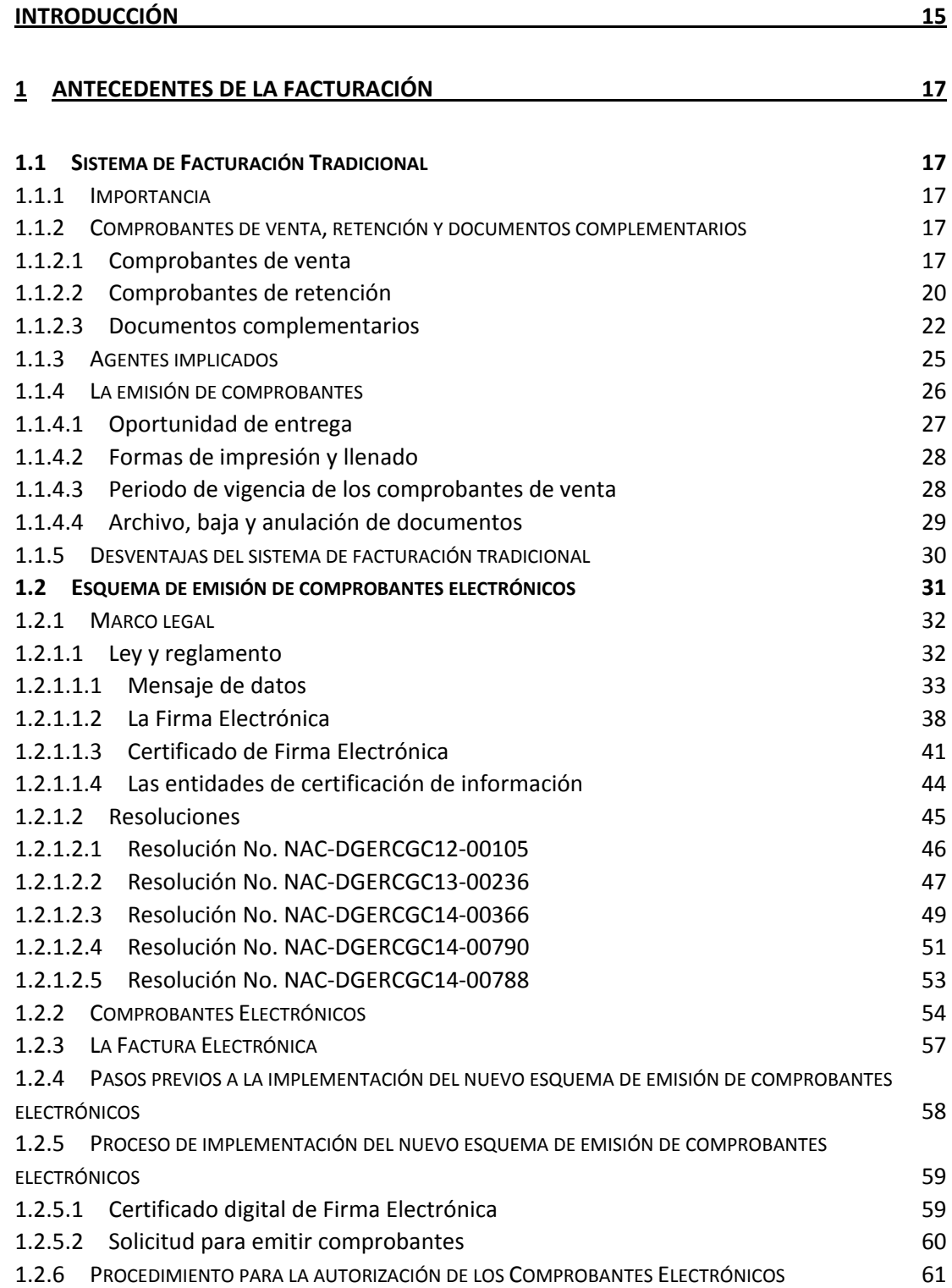

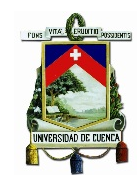

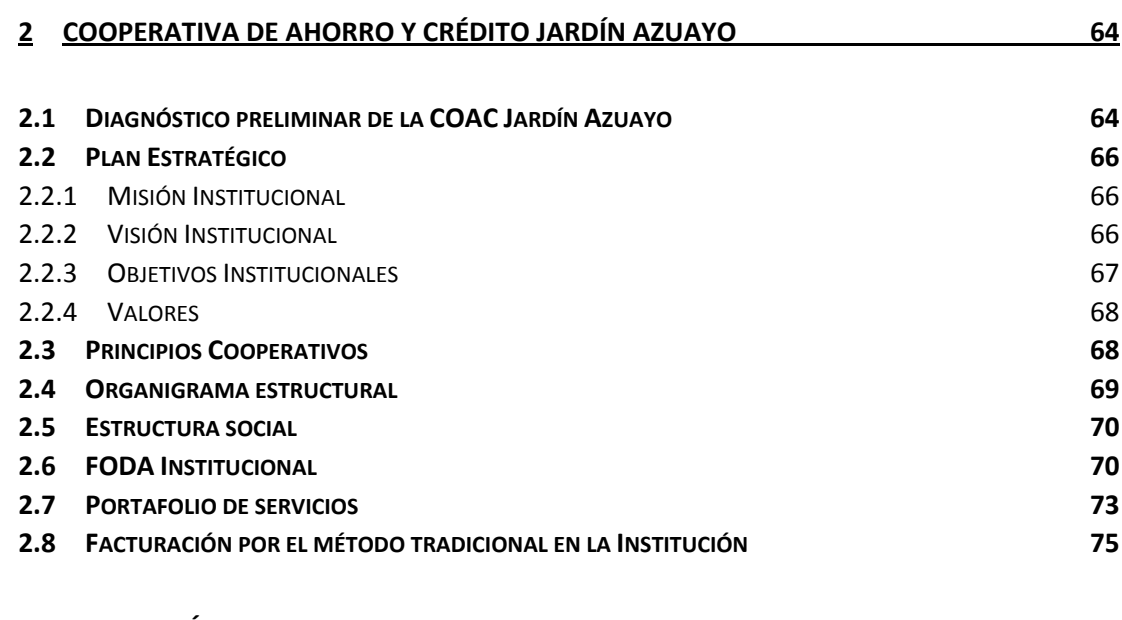

#### **3 [EVALUACIÓN DEL IMPACTO GENERADO A NIVEL CONTABLE, OPERATIVO Y](#page-76-0)  [FINANCIERO POR LA IMPLEMENTACIÓN DEL NUEVO ESQUEMA DE EMISIÓN DE](#page-76-0)  [COMPROBANTES ELECTRÓNICOS.](#page-76-0) 77**

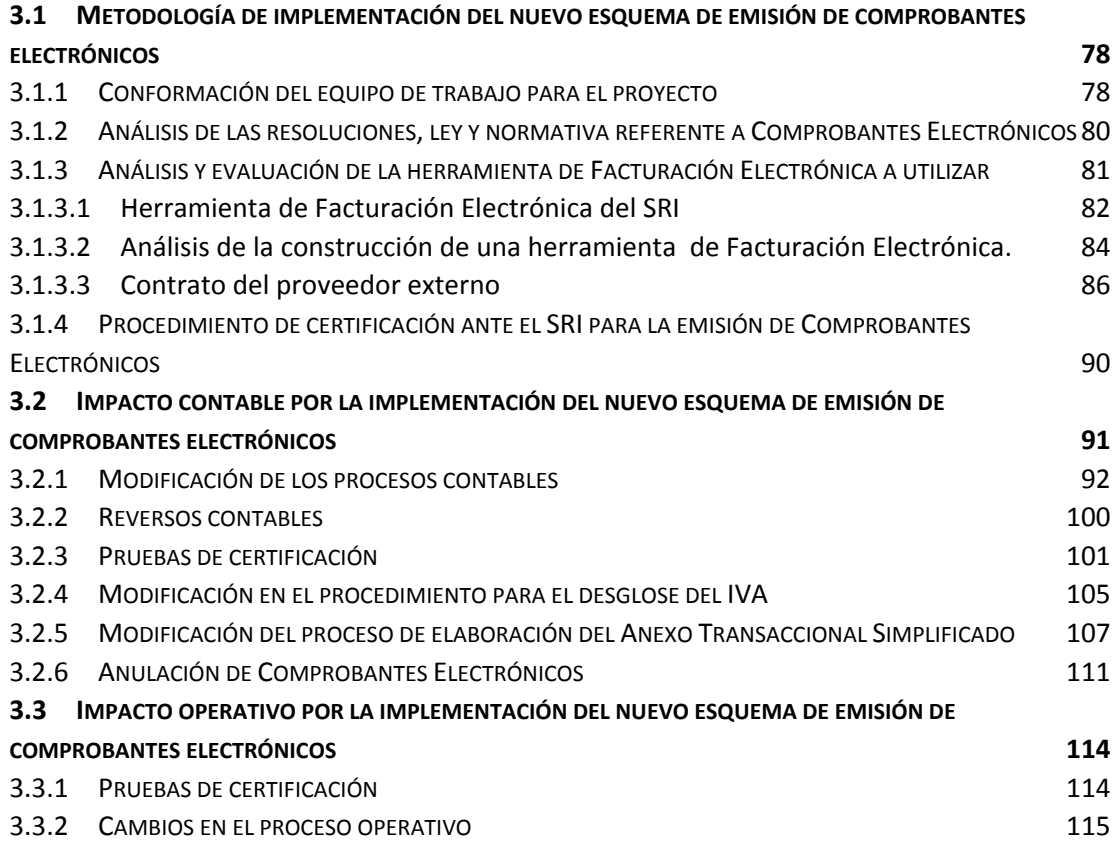

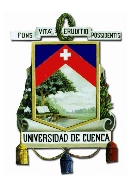

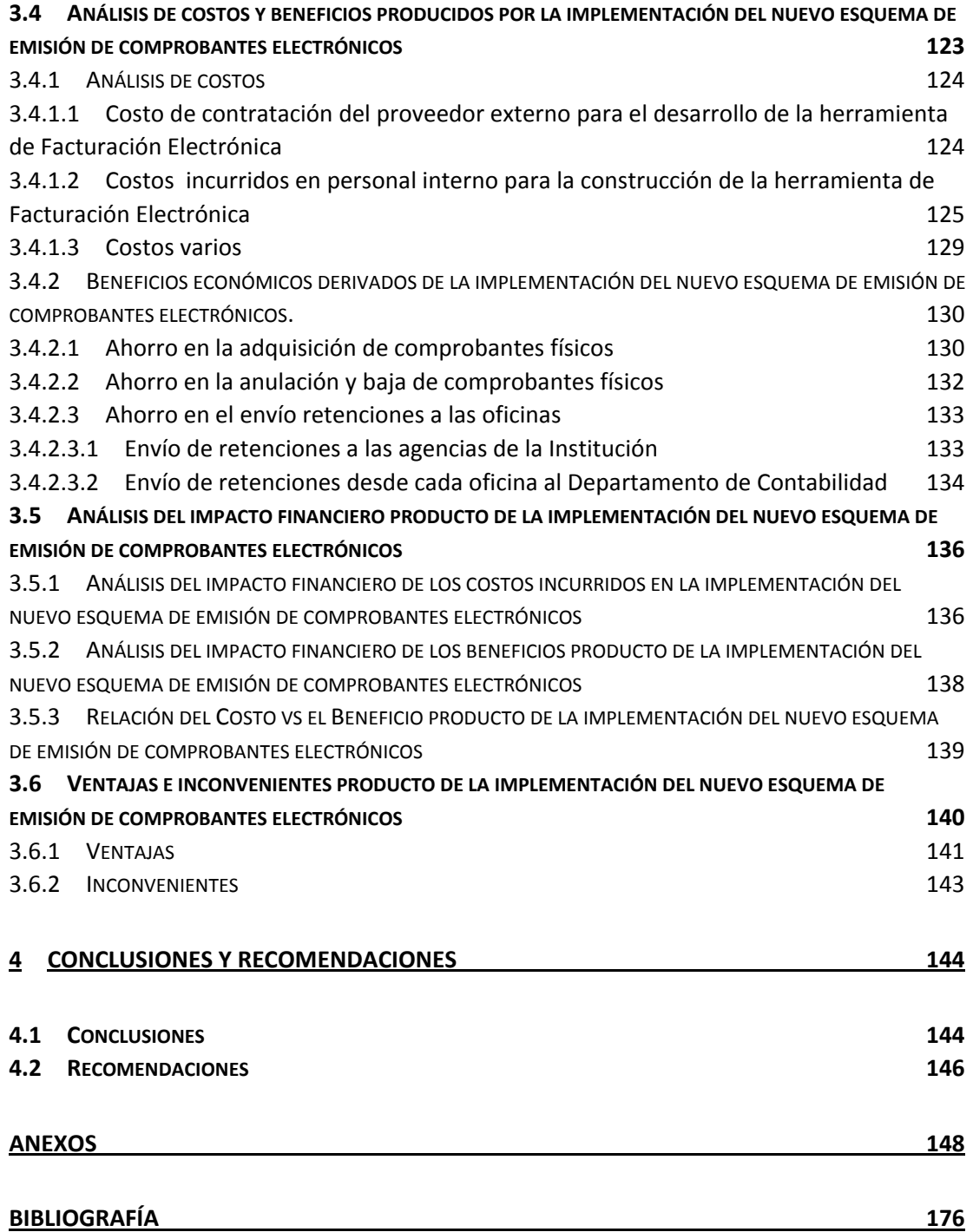

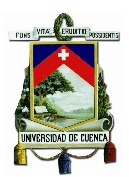

# **ÍNDICE DE TABLAS**

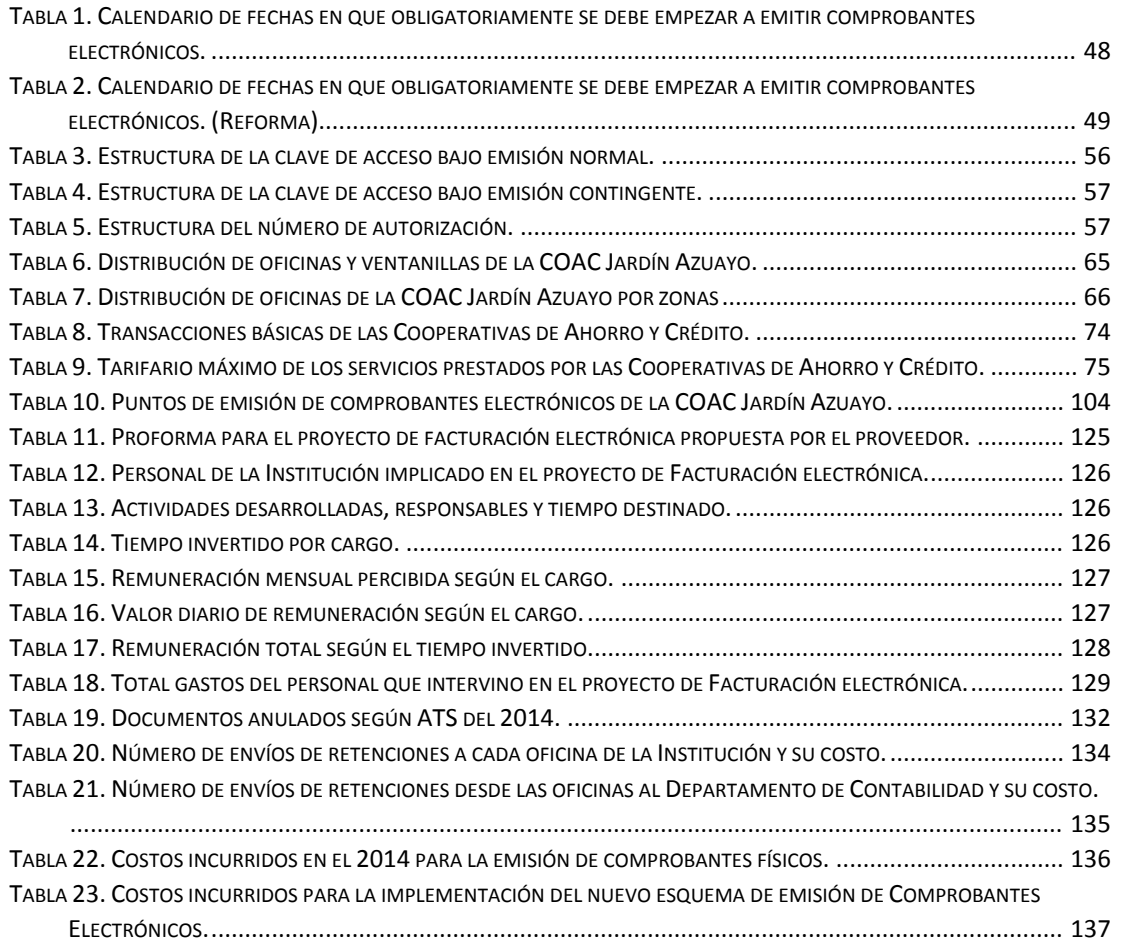

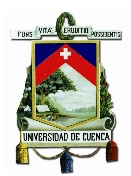

# **ÍNDICE DE FIGURAS**

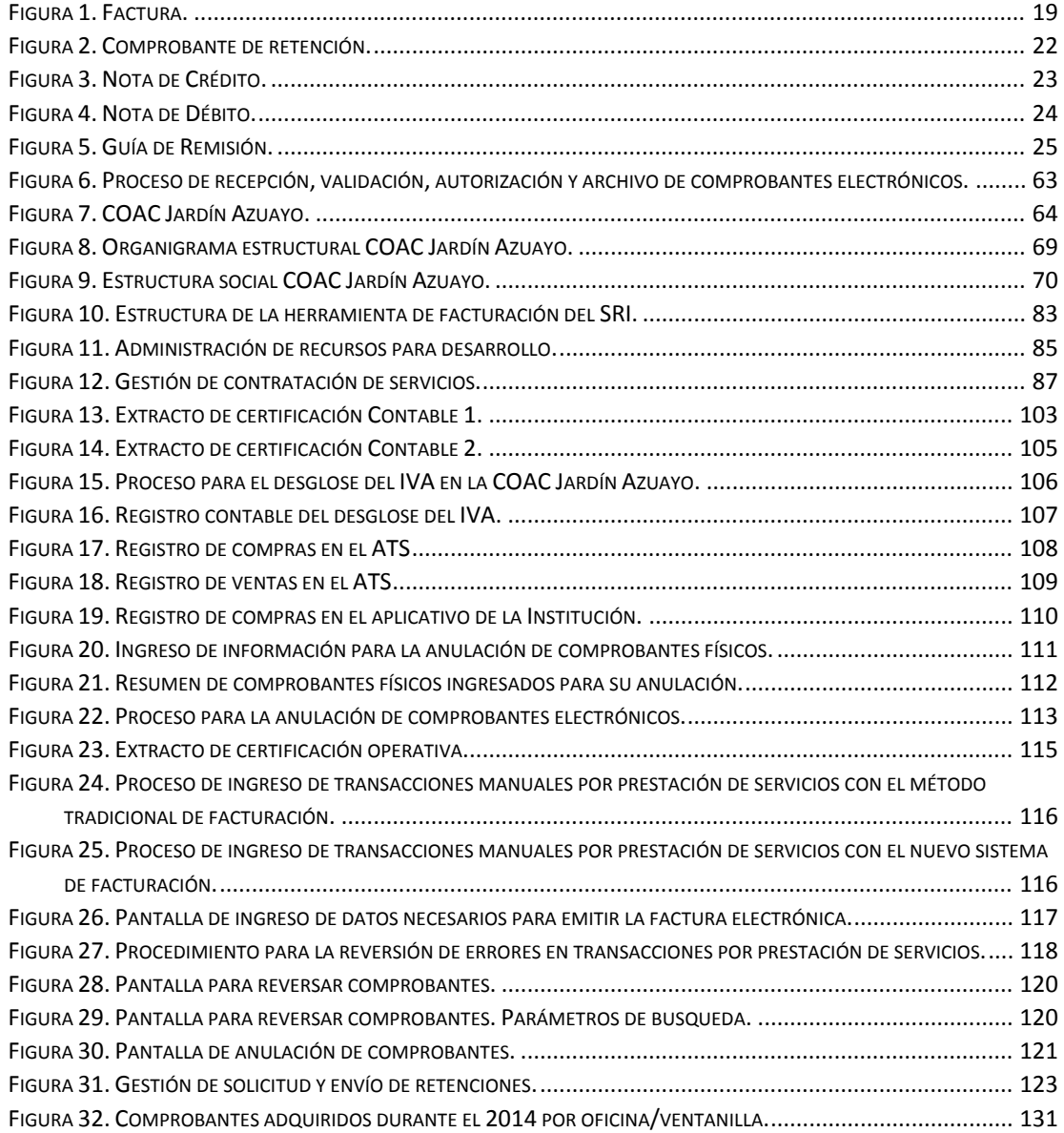

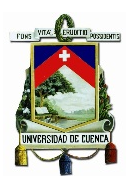

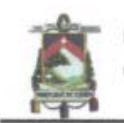

Universidad de Cuenca Cláusula de derechos de autor

Yo, Walter Hernán Ramón López, autor de la tesis "ANÁLISIS DEL IMPACTO QUE TIENE LA IMPLEMENTACIÓN DE LA NORMATIVA PARA EL NUEVO ESQUEMA DE EMISIÓN DE COMPROBANTES DE VENTA, RETENCIÓN Y DOCUMENTOS COMPLEMENTARIOS MEDIANTE MENSAJES DE DATOS, EMITIDA POR EL SRI EN MARZO DE 2012. CASO PRÁCTICO COAC JARDÍN AZUAYO", reconozco y acepto el derecho de la Universidad de Cuenca, en base al Art. 5 literal c) de su Reglamento de Propiedad Intelectual, de publicar este trabajo por cualquier medio conocido o por conocer, al ser este requisito para la obtención de mi título de CONTADOR PÚBLICO AUDITOR. El uso que la Universidad de Cuenca hiciere de este trabajo, no implicará afección alguna de mis derechos morales o patrimoniales como autor.

Cuenca, 02 de Marzo de 2015

WALTER HERNÁN RAMÓN LÓPEZ C.I: 0106509730

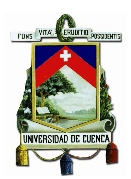

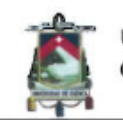

Universidad de Cuenca Cláusula de derechos de autor

Yo, Xavier Eduardo Hernández Campoverde, autor de la tesis "ANÁLISIS DEL IMPACTO QUE TIENE LA IMPLEMENTACIÓN DE LA NORMATIVA PARA EL NUEVO ESQUEMA DE EMISIÓN DE COMPROBANTES DE VENTA, RETENCIÓN Y DOCUMENTOS COMPLEMENTARIOS MEDIANTE MENSAJES DE DATOS, EMITIDA POR EL SRI EN MARZO DE 2012. CASO PRÁCTICO COAC JARDÍN AZUAYO", reconozco y acepto el derecho de la Universidad de Cuenca, en base al Art. 5 literal c) de su Reglamento de Propiedad Intelectual, de publicar este trabajo por cualquier medio conocido o por conocer, al ser este requisito para la obtención de mi título de CONTADOR PÚBLICO AUDITOR. El uso que la Universidad de Cuenca hiciere de este trabajo, no implicará afección alguna de mis derechos morales o patrimoniales como autor.

Cuenca, 02 de Marzo de 2015

XAVIER EDUARDO HERNÁNDEZ CAMPOVERDE C.I: 0302119516

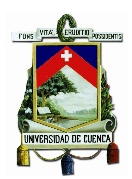

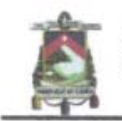

Universidad de Cuenca Cláusula de propiedad intelectual

Yo, Walter Hernán Ramón López, autor de la tesis "ANÁLISIS DEL IMPACTO QUE TIENE LA IMPLEMENTACIÓN DE LA NORMATIVA PARA EL NUEVO ESQUEMA DE EMISIÓN DE COMPROBANTES DE VENTA, RETENCIÓN Y DOCUMENTOS COMPLEMENTARIOS MEDIANTE MENSAJES DE DATOS, EMITIDA POR EL SRI EN MARZO DE 2012. CASO PRÁCTICO COAC JARDÍN AZUAYO", certifico que todas las ideas, opiniones y contenidos expuestos en la presente investigación son de exclusiva responsabilidad de su autor.

Cuenca, 02 de Marzo de 2015

WALTER HERNÁN RAMÓN LÓPEZ C.I: 0106509730

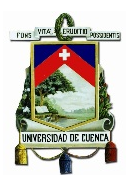

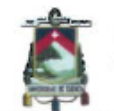

Universidad de Cuenca Cláusula de propiedad intelectual

Yo, Xavier Eduardo Hernández Campoverde, autor de la tesis "ANÁLISIS DEL IMPACTO QUE TIENE LA IMPLEMENTACIÓN DE LA NORMATIVA PARA EL NUEVO ESQUEMA DE EMISIÓN DE COMPROBANTES DE VENTA, RETENCIÓN Y DOCUMENTOS COMPLEMENTARIOS MEDIANTE MENSAJES DE DATOS, EMITIDA POR EL SRI EN MARZO DE 2012. CASO PRÁCTICO COAC JARDÍN AZUAYO", certifico que todas las ideas, opiniones y contenidos expuestos en la presente investigación son de exclusiva responsabilidad de su autor.

Cuenca, 02 de Marzo de 2015

XAVIER EDUARDO HERNÁNDEZ CAMPOVERDE C.I: 0302119516

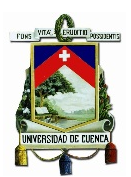

#### **AGRADECIMIENTOS**

Queremos expresar nuestros más sinceros agradecimientos a la Universidad de Cuenca que a través de sus catedráticos nos proporcionaron los conocimientos necesarios para lograr alcanzar esta meta tan anhelada.

A la Cooperativa de Ahorro y Crédito Jardín Azuayo que nos abrió sus puertas y a sus colaboradores que en todo momento estuvieron prestos para proporcionarnos información y solventar nuestras inquietudes.

De manera especial agradecemos al Ing. Johann Agila quien además de ser el director de nuestra tesis llegó a ser nuestro amigo, fue el que con su experiencia, su manera de trabajar, y su paciencia supo guiar con éxito nuestras ideas.

A todos nuestros amigos y compañeros que nos brindaron su apoyo durante la carrera universitaria.

*Los Autores*

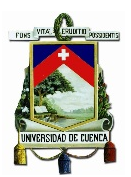

### **DEDICATORIA**

*A mis padres, quienes me dieron la vida y me enseñaron la importancia del coraje y la perseverancia, y además son en todo momento fuente de apoyo y motivación incondicional.* 

*A mis hermanos, por quienes siento la obligación de superarme cada día esperando que vean en mí un ejemplo a seguir.* 

*A mis profesores, personas que con su don de enseñar y sus consejos consiguieron formarme como profesional.*

*Walter*

*A Dios Todopoderoso, por haberme dado la vida y darme la fortaleza cuando he estado a punto de rendirme y por permitirme llegar hasta este momento tan importante de mi formación profesional.* 

*A mi mami, por ser el pilar fundamental y el más importante, que ha sabido inculcarme valores, principios y por demostrarme siempre su cariño, amor y apoyo incondicional que me ha servido para salir adelante en los momentos difíciles.*

*A mi papi, quien con sus consejos ha sabido guiarme para culminar mi carrera y sé que está orgulloso y ve el resultado de su esfuerzo, de su trabajo y lucha diaria por darme lo mejor.* 

*A mis hermanos y hermanas que han sido parte importante para la culminación de este proyecto.*

*Xavier*

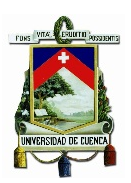

#### **INTRODUCCIÓN**

<span id="page-14-0"></span>En el presente trabajo de investigación se abordará un tema muy importante en lo que respecta al ámbito contable y tributario como es el nuevo esquema de emisión de comprobantes de venta, retención y documentos complementarios mediante mensajes de datos (comprobantes electrónicos).

Este esquema propuesto por parte de la Administración Tributaria está pensado para agilizar el proceso necesario para la emisión de comprobantes de venta, lo cual incrementaría la competitividad de las empresas y por lo tanto dinamizaría la economía del país. En este sentido el Ecuador ha dado un gran salto permitiendo que se incrementen las posibilidades de que las industrias y los negocios desarrollen sus potenciales y lleven a cabo sus objetivos.

Además de esto es una herramienta muy valiosa para la Administración Tributaria, puesto que permite que ésta se vuelva más eficiente en sus procesos y en el control fiscal, disminuyendo la evasión tributaria y aumentando la transparencia y eficacia en la recaudación de los tributos. Para esto se ha emitido la Resolución No. NAC-DGERCGC12-00105, en la que se señalan las normas y procedimientos en los cuales se tienen que basar los contribuyentes para poner en marcha dicho sistema.

A partir de esto, el objetivo de este trabajo fue determinar el impacto contable, operativo y financiero que se genera en los negocios de los contribuyentes, como consecuencia de la aplicación de la mencionada resolución; para lo que se tomó como referencia el caso práctico de la COAC Jardín Azuayo Ltda.

Es así que la presente investigación se concentró alrededor de los siguientes capítulos:

En el primer capítulo se realizó un análisis de las resoluciones, reglamentación y ley en cuanto al sistema de comprobantes electrónicos se refiere, con el fin de esclarecer aspectos normativos y metodológicos relevantes.

En el segundo capítulo se describen aspectos que permiten conocer cómo funciona la Institución, como está estructurada, cuáles son sus objetivos, los servicios que presta y el método que se seguía con respecto a la emisión de los comprobantes de venta, retención y documentos complementarios.

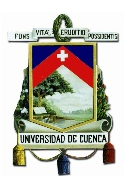

El tercer capítulo se desarrolló siguiendo de cerca el proceso de implementación del nuevo esquema de emisión de comprobantes electrónicos en la Institución, identificando cada etapa de esta, con lo cual se pudo determinar elementos puntuales que se vieron afectados con la aplicación de este nuevo sistema y se definió y cuantificó el impacto generado en la Institución a nivel contable, operativo y financiero.

En el cuarto capítulo, según los resultados obtenidos fue posible establecer las conclusiones y recomendaciones pertinentes.

Al concluir esta tesis se pudo identificar que el acatamiento de la mencionada resolución ha representado para la Institución varios beneficios tanto en materia contable y operativa como financieramente. En la parte contable y operativa se pudieron observar cambios en los procedimientos, los cuales mejoran los tiempos y la eficiencia en el trabajo realizado por el personal encargado, además de permitir redireccionar estos recursos a actividades más productivas para la Institución.

Financieramente se encontró que este nuevo esquema de emisión de comprobantes resulta beneficioso ya que su uso genera menores costos que el sistema tradicional lo cual permite que los costos incurridos en su implementación tengan un rápido retorno.

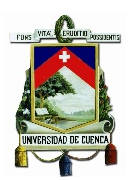

### **CAPITULO I**

# <span id="page-16-0"></span>**1 ANTECEDENTES DE LA FACTURACIÓN**

#### <span id="page-16-1"></span>**1.1 SISTEMA DE FACTURACIÓN TRADICIONAL**

En el presente apartado se expondrán temas que resultan relevantes a la hora de comprender la razón de ser del sistema de facturación tradicional, su importancia, los tipos de comprobantes que se pueden emitir, fundamentos que tienen que ver en cuanto a su emisión y quienes intervienen en el mismo. Para esto se revisarán también los artículos legales y reglamentarios que constituyen la base para su funcionamiento.

#### <span id="page-16-2"></span>**1.1.1 IMPORTANCIA**

En toda sociedad la recaudación de impuestos es un pilar fundamental para su desarrollo, el producto de estas contribuciones ayuda a mejorar los servicios públicos brindados por el estado, tales como los servicios de salud, educativos, de seguridad, sanitarios; también están las construcciones de carreteras, autopistas, puentes, etc. En este contexto los comprobantes de venta representan una forma efectiva para determinar y controlar los tributos internos del estado, también sirven para:

- Sustentar costos y gastos
- Sustentar declaraciones tributarias y anexos
- Determinar el importe de impuestos
- Sustento para la contabilidad

Además se utilizan para probar que las operaciones de compra-venta se realizaron y nos proporcionan un detalle de las mismas, también permite realizar un control posterior por parte del SRI.

#### <span id="page-16-3"></span>**1.1.2 COMPROBANTES DE VENTA, RETENCIÓN Y DOCUMENTOS COMPLEMENTARIOS**

#### <span id="page-16-4"></span>**1.1.2.1 Comprobantes de venta**

Según el Servicio de Rentas Internas (SRI) son documentos utilizados por los contribuyentes sean estos personas naturales o jurídicas para respaldar

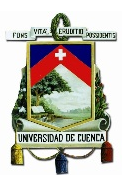

transacciones en las que se dé la transferencia de bienes o la prestación de servicios, o bien; la realización de otras transacciones que graven tributos. Se exceptúan de estos, los documentos emitidos por el estado por la prestación de servicios administrativos y por los servicios prestados por un trabajador en relación de dependencia.

Entre los diferentes tipos de comprobantes de venta reconocidos por el SRI se tienen los siguientes:

• **Facturas**: Son documentos que reflejan la información de una transferencia ya sea de bienes o servicios, son emitidos por el proveedor del bien o por el prestador del servicio, su uso está destinado a personas jurídicas y a personas naturales que necesiten sustentar Crédito Tributario<sup>[1](#page-17-0)</sup> del Impuesto al valor agregado (IVA), también se entregan en operaciones de exportación.

Su emisión se la puede realizar de las siguientes formas:

- Desglosando el valor de los impuestos que grave la transacción, cuando el adquirente vaya a hacer uso del crédito tributario o siendo consumidor final utilice la factura como sustento de gastos personales.

- Sin desglose de impuestos en caso de consumidores finales.
- En operaciones de exportación.

En la figura 1 se puede apreciar el aspecto de una factura con los campos preimpresos que debe contener:

<span id="page-17-0"></span><sup>1</sup> El crédito tributario se define como la diferencia entre el IVA cobrado en ventas menos el IVA pagado en compras. En aquellos casos en los que la declaración arroje saldo a favor (el IVA en compras es mayor al IVA en ventas), dicho saldo será considerado crédito tributario, que se hará efectivo en la declaración del mes siguiente. Definición extraída de: http://www.sri.gob.ec/de/153  $\overline{a}$ 

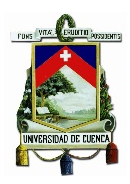

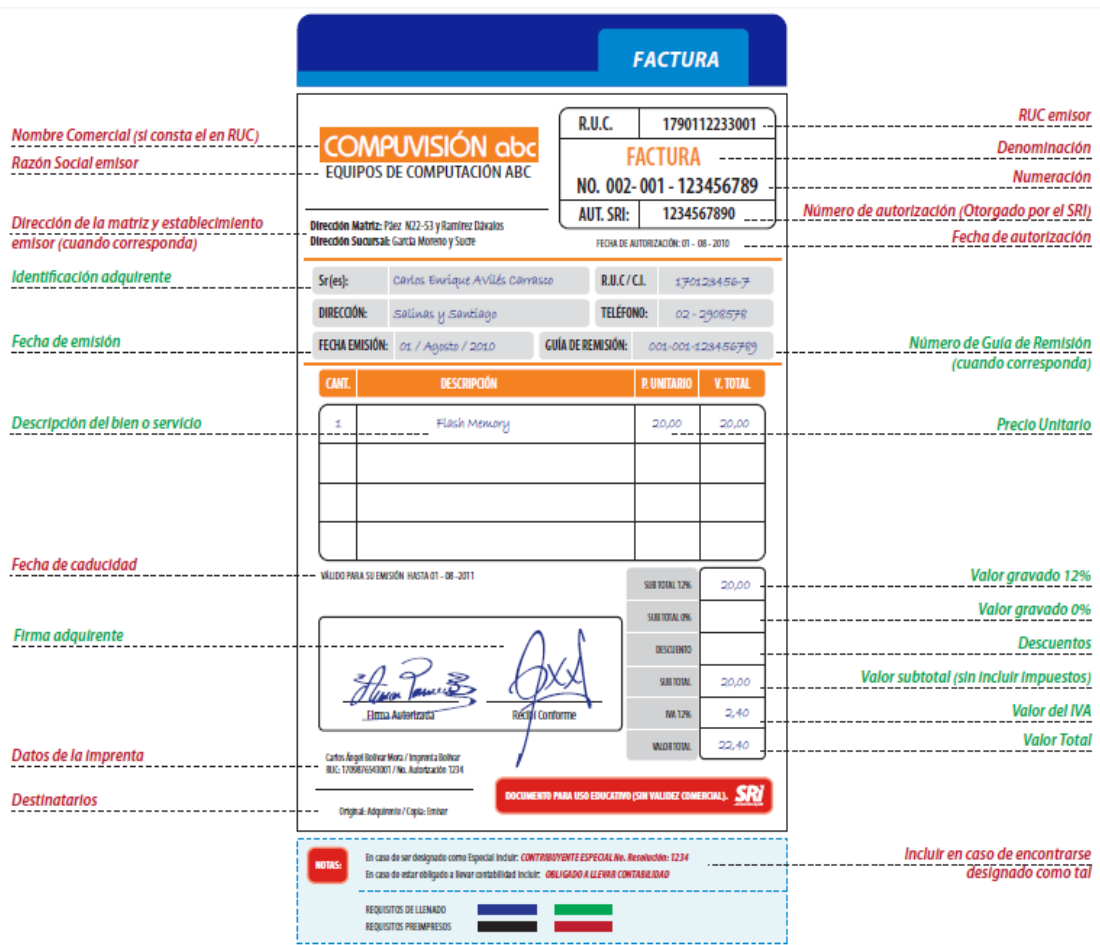

**Figura 1. Factura.**

<span id="page-18-0"></span>*Fuente: www.sri.gob.ec Elaborado por: Servicio de Rentas Internas*

- **Notas de Venta** RISE: Son documentos que deben ser emitidos exclusivamente por los contribuyentes inscritos en el Régimen Impositivo Simplificado Ecuatoriano (RISE).
- **Liquidaciones de compra de bienes y prestación de servicios**.- Son emitidas por sociedades, personas naturales y sucesiones indivisas en las siguientes transacciones.

- De servicios que se presten en el Ecuador o en el exterior por personas naturales que no residen en el país.

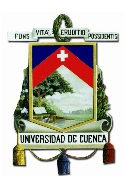

- De servicios que se presten en el Ecuador o en el exterior por sociedades extranjeras que no tengan residencia ni establecimiento permanente en el país.

- De la venta de bienes muebles o servicios a personas naturales sin obligación de llevar contabilidad y que no posean Registro único de contribuyentes (RUC), que por su nivel cultural o rusticidad no estén en capacidad de emitir comprobantes de venta.

- De bienes muebles y servicios que se hagan para el sujeto pasivo por un empleado en relación de dependencia, el cual recibe el comprobante a su nombre.

- De servicios prestados por miembros de cuerpos colegiados en ejecución de función pública y que no posean RUC.

- **Tiquetes emitidos por máquinas registradoras y boletos o entradas a espectáculos públicos.-** Estos documentos son entregados únicamente en transacciones con consumidores o usuarios finales, dichos documentos no dan lugar a crédito tributario del IVA ni sustentan costos y gastos para efecto de declaración de Impuesto a la Renta, puesto que no identifican al comprador.
- **Otros documentos autorizados.-** Entre estos se encuentran los entregados por Instituciones financieras, documentos por compra o venta al exterior, tickets aéreos, y los entregados por instituciones públicas por la prestación de servicios administrativos. Podrán sustentar crédito tributario, costos y gastos si cumplen con las disposiciones respectivas.

#### <span id="page-19-0"></span>**1.1.2.2 Comprobantes de retención**

Los comprobantes de retención tienen como finalidad acreditar las retenciones de impuestos que correspondan, realizadas por los compradores en la adquisición de bienes o servicios a sus proveedores. Estos documentos deben ser emitidos por los agentes de retención (compradores o adquirentes) al momento de realizar la compra o con un plazo máximo de 5 días a partir de ésta, según especifica el reglamento:

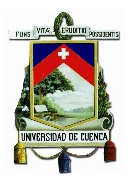

"Los agentes de retención en forma obligatoria emitirán el comprobante de retención en el momento que se realice el pago o se acredite en cuenta, lo que ocurra primero y estará disponible para la entrega al proveedor dentro de los cinco días hábiles siguientes al de presentación del comprobante de venta.

Sin perjuicio de lo dispuesto en el inciso anterior, las instituciones del sistema financiero nacional, podrán emitir un solo comprobante de retención a sus clientes y proveedores, individualmente considerados, cuando realicen más de una transacción por mes. El comprobante de retención así emitido deberá estar disponible para la entrega dentro de los cinco primeros días del mes siguiente."[2](#page-20-0)

Si se da el caso de incumplimiento en la emisión de la retención o de hacerlo en forma parcial, el agente de retención será sancionado con una multa igual al valor de la retención más los intereses en mora que correspondan. Por otra parte, si el agente de retención incumpliese en la entrega del documento, será sancionado con una multa igual al 5% del valor de la retención y la reincidencia se tomará como defraudación<sup>[3](#page-20-1)</sup>.

Los comprobantes de retención deben contener la siguiente información, tal como se aprecia en la figura 2.

 $\overline{a}$ 

<span id="page-20-0"></span><sup>2</sup> Reglamento de comprobantes de venta, retención y documentos complementarios. Artículo 8. Obligación de emisión de comprobantes de venta y comprobantes de retención

<span id="page-20-1"></span><sup>3</sup> Código Tributario. Artículo 342. Constituye defraudación, todo acto doloso de simulación, ocultación, omisión, falsedad o engaño que induzca a error en la determinación de la obligación tributaria, o por los que se deja de pagar en todo o en parte los tributos realmente debidos, en provecho propio o de un tercero; así como aquellas conductas dolosas que contravienen o dificultan las labores de control, determinación y sanción que ejerce la administración tributaria.

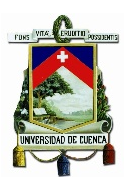

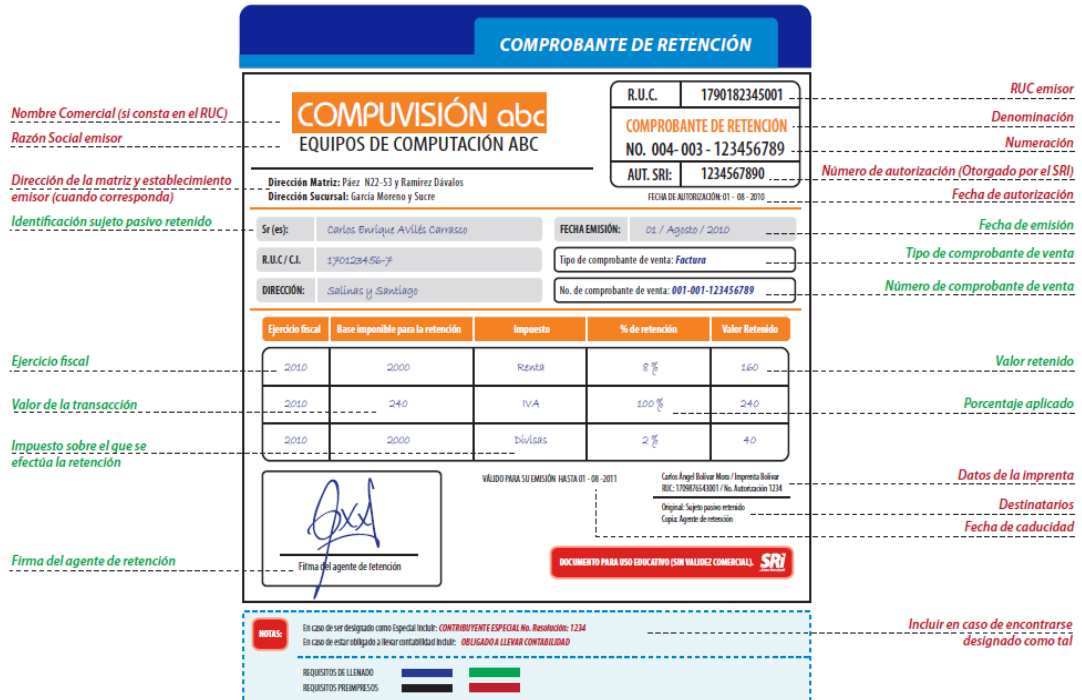

#### **Figura 2. Comprobante de retención.**

<span id="page-21-1"></span>*Fuente: www.sri.gob.ec Elaborado por: Servicio de Rentas Internas*

#### <span id="page-21-0"></span>**1.1.2.3 Documentos complementarios**

Son documentos adicionales a los comprobantes de venta, se tienen los siguientes:

• Nota de crédito.- La emisión de estos documentos es con el propósito de anular operaciones, admitir devoluciones y conceder descuentos. Para que el documento tenga validez debe estar ligado a un comprobante de venta, para lo cual deberá consignar la denominación, serie y número del comprobante en cuestión.

Este documento sustenta costos y gastos para efectos de Impuesto a la Renta. La nota de crédito debe contener los campos observados en la figura 3.

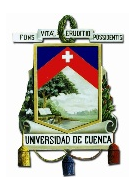

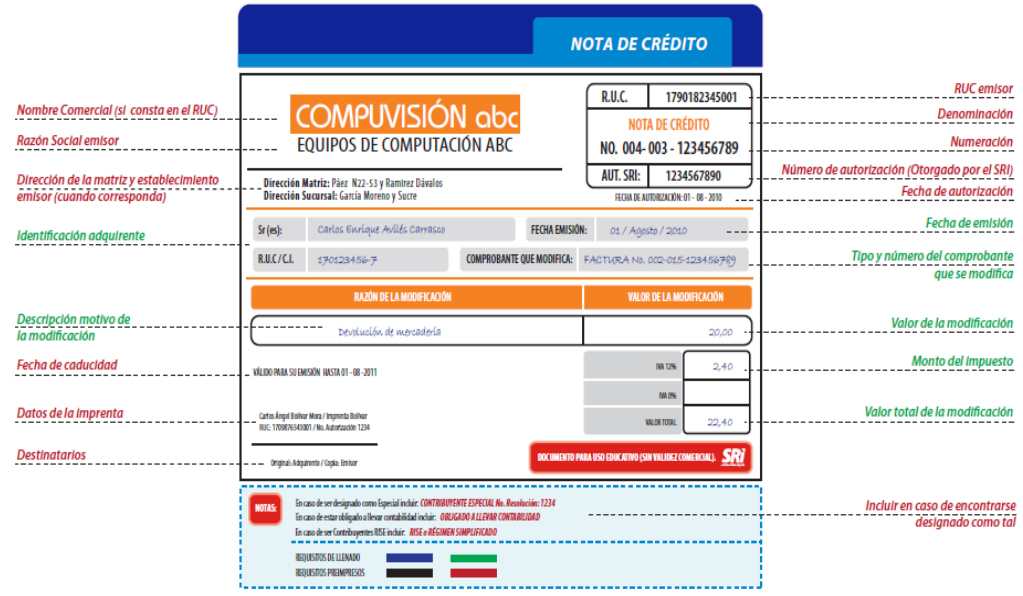

#### **Figura 3. Nota de Crédito.**

#### <span id="page-22-0"></span>*Fuente: www.sri.gob.ec Elaborado por: Servicio de Rentas Internas*

• Nota de débito: Estos documentos se emitirán para cobrar intereses en mora y para la recuperación de costos y gastos en los cuales ha incurrido el vendedor. Al igual que la nota de crédito, debe hacer referencia a un documento objeto de modificación.

Este documento debe ser entregado por el emisor del comprobante original. La nota de débito debe contener los siguientes requisitos preimpresos, como se muestra la figura 4:

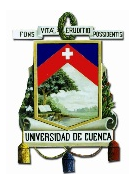

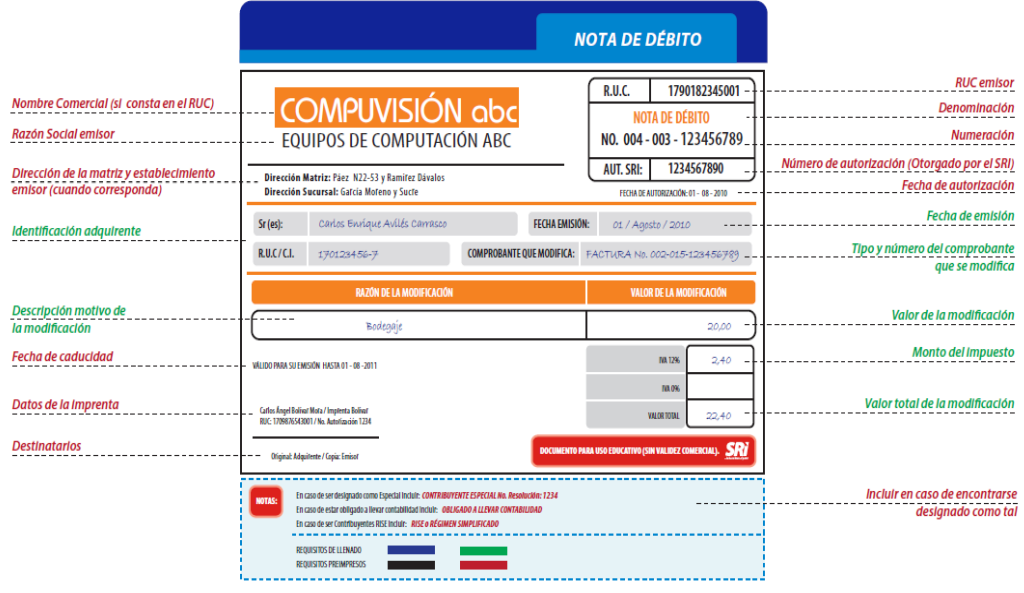

**Figura 4. Nota de Débito.**

#### <span id="page-23-0"></span>*Fuente: www.sri.gob.ec Elaborado por: Servicio de Rentas Internas*

• Guía de remisión: Este documento es utilizado para sustentar el traslado de mercancías por el motivo que fuese y dentro del territorio nacional. Sirve para acreditar el origen lícito de la mercancía, siempre y cuando la información descrita en ella sea veraz, haga referencia a documentos válidos y legítimos y que la información acerca de la mercancía concuerde efectivamente con ésta.

La información preimpresa debe ser la siguiente (véase las figura 5), y es la relacionada con el emisor:

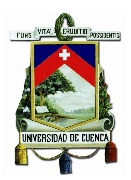

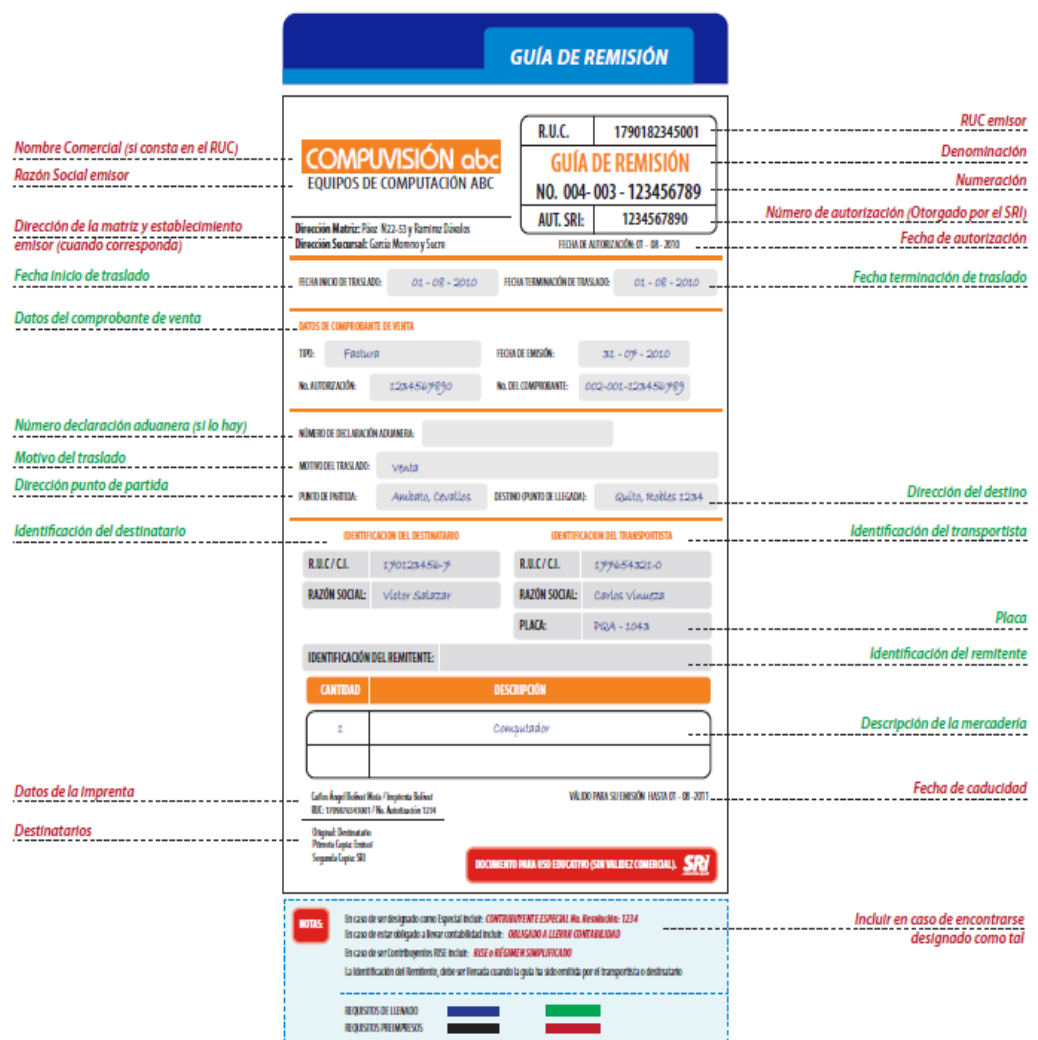

#### **Figura 5. Guía de Remisión.**

<span id="page-24-1"></span>*Fuente: www.sri.gob.ec Elaborado por: Servicio de Rentas Internas*

#### <span id="page-24-0"></span>**1.1.3 AGENTES IMPLICADOS**

#### *El Servicio de Rentas Internas*

Como se establece en la ley 41 (Ley de creación del Servicio de Rentas Internas) en su Artículo 1, el SRI es el máximo organismo de Administración Tributaria en el país. Es una entidad técnica y autónoma cuya responsabilidad es la de recaudar los distintos tipos de tributos generados en el país. Se consolida como una entidad determinadora y recaudadora de tributos, dentro de sus objetivos está el de

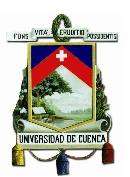

concientizar a la ciudadanía en cuanto a sus deberes y derechos fiscales para lo cual implementa cursos y capacitaciones para los contribuyentes a cerca del lugar y la manera de cumplir con sus obligaciones como tales, creando de esta manera una cultura tributaria que favorezca al desarrollo del país.

Los impuestos que administra esta entidad son: Al Valor Agregado, a la Renta, a los Consumos Especiales, a la Salida de Divisas, a los Activos en el exterior, a las Tierras Rurales, a los Ingresos Extraordinarios, a la Propiedad de Vehículos Motorizados y el Impuesto Ambiental a la Contaminación Vehicular.

El SRI tiene la potestad de aplicar sanciones cuando los sujetos pasivos de los impuestos no presenten sus declaraciones.

#### *El Contribuyente*

El contribuyente, según establece el código tributario: "es la persona natural o jurídica a quien la ley impone la prestación tributaria por la verificación del hecho generador. Nunca perderá su condición de contribuyente quien, según la ley, deba soportar la carga tributaria, aunque realice su traslación a otras personas"[4](#page-25-1)

#### <span id="page-25-0"></span>**1.1.4 LA EMISIÓN DE COMPROBANTES**

Los sujetos pasivos de los impuestos están en la obligación de emitir comprobantes de venta en la transferencia de bienes o en la prestación de servicios, tal como lo expresa el reglamento:

"Obligación de emisión de comprobantes de venta y comprobantes de retención.- Están obligados a emitir y entregar comprobantes de venta todos los sujetos pasivos de impuestos, a pesar de que el adquirente no los solicite o exprese que no los requiere.

Dicha obligación nace con ocasión de la transferencia de bienes, aún cuando se realicen a título gratuito, autoconsumo o de la prestación de servicios de cualquier naturaleza, incluso si las operaciones se encuentren gravadas con tarifa cero (0%) del impuesto al valor agregado."[5](#page-25-2)

Mediante la resolución NAC-DGERCGC10-00472 del 5 de agosto de 2010 se resolvió que las personas naturales no obligadas a llevar contabilidad están en la obligación

 $\overline{a}$ 

<sup>4</sup> Código Tributario. Artículo 25. Contribuyente.

<span id="page-25-2"></span><span id="page-25-1"></span><sup>5</sup> Reglamento de comprobantes de venta, retención y documentos complementarios. Artículo 8. Obligación de emisión de comprobantes de venta y comprobantes de retención.

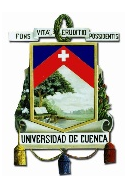

de emitir comprobantes de venta en transacciones superiores a los US \$4,00 y en el caso de las personas naturales inscritas en el RISE el monto debe ser mayor a los US \$12. Sin embargo a petición del adquirente o usuario del bien o servicio se deberá hacer la entrega del comprobante por cualquier monto. En ambos casos, al final de las operaciones diarias se deberá emitir un comprobante resumen, sea este una factura o nota de venta según corresponda, por el monto total de las transacciones que no superen los valores señalados.

Además mediante el Decreto Ejecutivo 580 publicado en el Registro Oficial 448 del 28 de Febrero de 2015 se reforma el monto mínimo por el cual se deben emitir facturas con datos y establece que los contribuyentes que emitan facturas desde los \$200 deben llenar obligatoriamente los datos del usuario de los bienes o servicios. En caso de no superar este monto, se podrá consignar la leyenda "Consumidor final". Sin embargo a petición del comprador sus datos podrán ser registrados por montos inferiores a \$200.

#### <span id="page-26-0"></span>**1.1.4.1 Oportunidad de entrega**

La entrega de los documentos se la realizará en las siguientes oportunidades:

"a) De manera general, los comprobantes de venta serán emitidos y entregados en el momento en el que se efectúe el acto o se celebre el contrato que tenga por objeto la transferencia de dominio de los bienes o la prestación de los servicios;

b) En el caso de transferencia de bienes pactada por medios electrónicos, teléfono, telefax u otros medios similares, en que el pago se efectúe mediante tarjeta de crédito, débito, abono en cuenta o pago contra entrega, el comprobante de venta será entregado conjuntamente con el bien o a través de mensajes de datos, según corresponda;

c) En el caso de pago de servicios a través de convenios de débito en cuentas corrientes, cuentas de ahorros o tarjetas de crédito, los comprobantes de venta emitidos por el prestador del servicio deberán ser obligatoriamente entregados al cliente por cualquier medio, pudiendo serlo conjuntamente con su estado de cuenta;

d) Cuando el giro del negocio sea la transferencia de bienes inmuebles, el comprobante de venta se entregará en la fecha en que se perciba el ingreso o en la que se celebre la escritura pública, lo que ocurra primero;

e) En el caso de los contratos de acuerdo con los cuales se realice la transferencia de bienes o la prestación de servicios por etapas, avance de obras o trabajos y, en general, aquellos que adopten la forma de tracto sucesivo, el comprobante de venta se entregará al cumplirse las condiciones para cada período, fase o etapa; y,

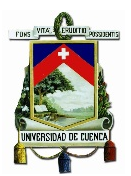

f) En el caso de servicios prestados de manera continua, de telecomunicaciones, agua potable, alcantarillado, aseo de calles, recolección de basura, energía eléctrica, financieros y otros de naturaleza semejante, que mediante resolución de carácter general establezca el Servicio de Rentas Internas, el comprobante de venta deberá ser generado por el prestador del servicio en sus sistemas computarizados, emitido y entregado al adquirente o usuario cuando este lo requiera.

Aquellos sujetos pasivos autorizados para emitir comprobantes de venta en los que no se requiera identificar al adquirente, deberán contar con comprobantes de venta en los que se lo pueda identificar, para el caso en el que este lo solicite con su identificación."[6](#page-27-2)

#### <span id="page-27-0"></span>**1.1.4.2 Formas de impresión y llenado**

Los comprobantes de venta, retención y documentos complementarios deberán ser impresos en imprentas autorizadas por el SRI, mediante sistemas computarizados o máquinas registradoras, se emitirán en orden secuencial y su llenado se lo podrá hacer a mano, mecánicamente o por sistemas computarizados. Las copias necesarias se las realizará empleando papel carbón, carbonatado o autocopiativo químico. No serán válidos los comprobantes que presenten borrones, tachones o enmendaduras.

#### <span id="page-27-1"></span>**1.1.4.3 Periodo de vigencia de los comprobantes de venta**

Ya se ha hablado sobre la obligación de emitir comprobantes de venta por parte del emisor de los bienes o prestador de servicios o por otras transacciones gravadas con tributos que este realice, pero hay que decir que estos comprobantes también deben estar autorizados y para asegurar este hecho la administración tributaria exige que sean impresos exclusivamente por imprentas autorizadas, las cuales deben cumplir con ciertos requisitos para que se le considere como tal. El SRI autoriza la emisión de estos documentos según el estado de cumplimiento tributario del contribuyente, teniéndose los siguientes casos:

• Autorización por un año.- Es el plazo máximo de vigencia de un comprobante antes de que este caduque, se otorgará a aquellos contribuyentes que estén al día en el pago de sus obligaciones tributarias.

<span id="page-27-2"></span><sup>&</sup>lt;sup>6</sup> Reglamento de comprobantes de venta, retención y documentos complementarios. Artículo 17. Oportunidades de entrega de los comprobantes de venta y documentos autorizados.  $\overline{a}$ 

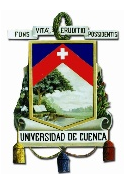

• Autorización por tres meses.- Se otorga a contribuyentes que tengan obligaciones pendientes, esta autorización se la concede por una sola vez, hasta que el contribuyente se normalice en sus obligaciones.

EL SRI no concederá la autorización de los comprobantes si el contribuyente no cumple con sus obligaciones luego de transcurridos los tres meses, tampoco cuando no se le ubique en el domicilio declarado o el RUC del contribuyente se haya cancelado.

#### <span id="page-28-0"></span>**1.1.4.4 Archivo, baja y anulación de documentos**

Los documentos deben conservarse durante el plazo mínimo de 7 años ya que según el Código Tributario, el plazo de prescripción de la acción de cobro de créditos tributarios, intereses y multas es de 5 años a partir de que fueron exigibles y 7 años desde la fecha en la que debió presentarse la liquidación, por tal motivo surge la obligación de archivar los documentos por ese periodo de tiempo.

Un comprobante debe darse de baja cuando ya no pueda ni deba ser utilizado, presentando una declaración ante el SRI máximo en 15 días hábiles al producirse las siguientes circunstancias:

- "1. Vencimiento del plazo de vigencia de los documentos.
- 2. Cierre del establecimiento.
- 3. Cierre del punto de emisión.
- 4. Deterioro de los documentos.
- 5. Robo, hurto o extravío de los documentos.
- 6. Cese de operaciones.
- 7. Existencia de fallas técnicas generalizadas en los documentos.

8. Pérdida de la calidad de contribuyente especial o ser obligado a llevar contabilidad del emisor.

9. Cambio de nombres, apellidos, razón social, denominación, dirección u otras condiciones del emisor que hayan sido registradas en el RUC.

10. Suspensión por parte del Servicio de Rentas Internas de la autorización para emitir los documentos a los que se refiere este reglamento.

11. Falta de retiro, por parte del contribuyente, luego del plazo de tres meses, de los trabajos de impresión solicitados. En este caso será el mismo establecimiento gráfico autorizado, el que solicite la baja.

12. Cambio del régimen impositivo del contribuyente.

13. Impresión de documentos sin solicitud del contribuyente. En este caso, el contribuyente deberá presentar la respectiva denuncia y reportar el hecho a la Administración Tributaria.

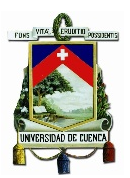

14. No utilización de boletos o entradas en el espectáculo público para el que fueron autorizados."[7](#page-29-1)

Si un comprobante ha sido emitido con errores este se anulará y archivará conjuntamente con todas las copias, deben ser ordenados cronológicamente y se conservarán por siete años como se mencionó anteriormente.

#### <span id="page-29-0"></span>**1.1.5 DESVENTAJAS DEL SISTEMA DE FACTURACIÓN TRADICIONAL**

El Sistema tradicional de facturación en todo su proceso inherentemente acarrea muchas dificultades si se compara con el Sistema electrónico, estas dificultades y limitaciones generan costos en la empresa o en el usuario de los comprobantes, estos costos pueden ser directamente financieros como también de personal y de recursos físicos. A continuación se describen los más importantes:

- La impresión.- Este es el tema principal en cuanto a los contras del sistema, puesto que es más costoso, tiene que intervenir el personal encargado de solicitarlo, transportarlo y distribuirlo en la empresa, unido a esto va la cantidad de veces que se tenga que solicitar los comprobantes en el año para no sufrir las consecuencias en caso de que falten o por el contrario recurrir a la baja si no se han usado antes de la fecha de expiración.
- Archivo de documentos.- En cuanto a este punto tenemos dos tipos de archivo; el archivo para inventario y el archivo de siete años que exige la Administración tributaria como respaldo. En ambos casos es necesario un espacio físico y las personas encargadas de mantener el archivo en orden, lo cual evidentemente se considera como un costo para la empresa.
- Riesgos en cuanto a la perdida de documentos.- La pérdida de estos documentos puede representar graves problemas, tanto de aquellos que se extravíen antes de ser utilizados como también de aquellos que ya lo estén. En el primer caso los comprobantes pueden ser usados para ilícitos y en el

 $\overline{a}$ 

<span id="page-29-1"></span><sup>7</sup> Reglamento de comprobantes de venta, retención y documentos complementarios. Artículo 49. Motivos para dar de baja.

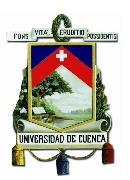

segundo se incurriría en una falta a lo establecido por el SRI en cuanto al archivo de los documentos.

A los puntos descritos; los cuales tiene que ver con la empresa, se tiene que agregar el impacto que genera en el medio ambiente, puesto que al analizar el proceso de creación de una factura ésta inicia en talar un árbol y transformar la madera en papel usando agua como uno de sus recursos.

#### <span id="page-30-0"></span>**1.2 ESQUEMA DE EMISIÓN DE COMPROBANTES ELECTRÓNICOS**

El sistema de Facturación Electrónica está pensado para agilizar todo el proceso que conlleva la generación de comprobantes de venta, dicho cambio tiene por finalidad incrementar la competitividad de las empresas ecuatorianas dinamizando la economía del país y permitiéndoles dar un paso más en la incursión hacia negocios internacionales.

Este avance tecnológico significativo generado por el sistema de facturación actúa de acuerdo con el artículo 16 de la Constitución de la Republica, la cual indica que: "Todas las personas, en forma individual o colectiva, tienen derecho a: El acceso universal a las tecnologías de información y comunicación"[8](#page-30-1). Otro aspecto a tomar en cuenta es el beneficio que este nuevo sistema de facturación aportará al medio ambiente, en el mismo documento también se hace referencia a este tema: "Son deberes y responsabilidades de las ecuatorianas y los ecuatorianos, sin perjuicio de otros previstos en la Constitución y la ley: Respetar los derechos de la naturaleza, preservar un ambiente sano y utilizar los recursos naturales de modo racional, sustentable y sostenible"[9.](#page-30-2)

Las industrias y los negocios constantemente buscan formas para llevar a cabo sus objetivos, el Ecuador ha dado un salto en ese sentido puesto que desde que la Corporación Ecuatoriana de Comercio Electrónico suscribió el proyecto de facturación electrónica con cobertura en todo el país, con el Fondo Multilateral de Inversiones del Banco Interamericano de Desarrollo (FOMIN) en el 2007, se ha avanzado un largo trecho en su adaptación, este proceso empezó en el 2009, que es cuando el SRI

<sup>8</sup> Constitución de la República del Ecuador 2008. Artículo 16 Numeral 2  $\overline{a}$ 

<span id="page-30-2"></span><span id="page-30-1"></span><sup>9</sup> Constitución de la República del Ecuador 2008. Artículo 83 Numeral 6

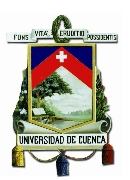

empezaba a trabajar con un primer esquema. El primer esquema fue reemplazado por otro proyecto en 2011, a partir del cual se empieza a trabajar con la conceptualización, el diseño, los procesos de desarrollo y la implementación de sistema actual. Posteriormente en el 2012 el SRI empezó a trabajar con un grupo de contribuyentes que tenía acceso y cumplía con los requisitos técnicos y tecnológicos necesarios para el caso, en este proyecto piloto se emitieron 402.399 comprobantes electrónicos. Por el resultado favorable obtenido se decide en 2013 iniciar con la etapa de voluntariedad en la que se podían unir las empresas por su propia cuenta.

Ya para el 2014 se tenía previsto la fase de obligatoriedad, la cual está dirigida exclusivamente a contribuyentes especiales, los mismos que poco a poco se van integrando a este esquema en grupos, debiendo culminarse esta integración en el 2015.

Este sistema de facturación además de beneficiar al sujeto pasivo de los tributos, también es una herramienta muy valiosa para la Administración Tributaria, permitiéndole volverse más eficiente en sus procesos, un ejemplo de esto es que en determinados trámites se le exigía al contribuyente llevar las copias de sus comprobantes, cosa que ahora no es necesaria puesto que toda esa información estará en una base de datos a disposición del SRI.

Otro aspecto de gran importancia en lo que tiene que ver con beneficios para la Administración Tributaria es que con este esquema se le facilitará el control fiscal y por lo tanto disminuirá la evasión tributaria aumentado la transparencia y la eficiencia del proceso de recaudación de tributos.

#### <span id="page-31-0"></span>**1.2.1 MARCO LEGAL**

#### <span id="page-31-1"></span>**1.2.1.1 Ley y reglamento**

Tomando en cuenta que internet es un medio esencial en nuestra sociedad moderna, y que junto con el servicio de redes electrónicas forman una herramienta a través de la cual se materializan las actividades económicas y de comercio ejecutando actos y contratos tanto civiles como mercantiles, es de esperar que surjan tanto leyes como reglamentos especializados en este campo basados en la necesidad de normar, regular y controlar dichas actividades.

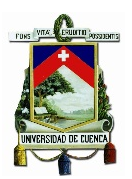

Es así que el 17 de abril de 2002 es aprobada por el Congreso Nacional de la República la Ley de comercio electrónico, firmas electrónicas y mensajes de datos como Ley No. 67. Publicada en el Registro Oficial Suplemento 557, y el 31 de diciembre de 2002 mediante decreto ejecutivo No. 3496 y publicado en el Registro Oficial 735 es aprobado el reglamento a la ley de Comercio electrónico.

Tanto la ley como el reglamento tratan conceptos muy importantes referentes al comercio electrónico. En cuanto al tema de facturación electrónica nos compete analizar cuatro conceptos fundamentales que son: Los mensajes de datos, La firma electrónica, la certificación de la firma electrónica y las entidades certificadoras.

#### <span id="page-32-0"></span>**1.2.1.1.1 Mensaje de datos**

Un mensaje de datos es:

"Toda información creada, generada, procesada, enviada, recibida, comunicada o archivada por medios electrónicos, que puede ser intercambiada por cualquier medio. Serán considerados como mensajes de datos, sin que esta enumeración limite su definición, los siguientes: documentos electrónicos, registros electrónicos, correo electrónico, servicios web, telegrama, télex<sup>[10](#page-32-1)</sup>, fax e intercambio electrónico de datos".[11](#page-32-2)

Es importante recalcar que el mensaje de datos o documento electrónico es un concepto que involucra a todos los elementos del documento electrónico ya que al mencionar al mensaje de datos estamos hablando de varios elementos organizados en fragmentos que al unirse conforman un todo considerado como texto o cuerpo del mensaje.

Según la ley existe un conjunto de aspectos generales sobre el mensaje de datos, los cuales se detallan a continuación:

*Reconocimiento jurídico de los mensajes de datos.-* Los mensajes de datos tendrán el mismo valor jurídico que los documentos escritos. Su eficacia, valoración y efectos se valorarán de acuerdo a lo establecido en la ley y su reglamento.

<sup>&</sup>lt;sup>10</sup> Sistema telegráfico que se efectúa a distancia por medio de teletipos.  $\overline{a}$ 

<span id="page-32-2"></span><span id="page-32-1"></span><sup>11</sup> Ley de comercio electrónico, firmas electrónicas y mensaje de datos. Disposiciones generales.

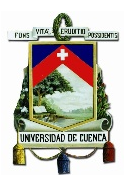

*Incorporación por remisión.-* La información no contenida directamente en un mensaje de datos tendrá validez jurídica, siempre que figure en el mismo a modo de remisión o de un anexo accesible mediante un enlace electrónico.

El reglamento en cuanto a la remisión o a la incorporación de mensajes adjuntos dice lo siguiente:

"La incorporación por remisión a la que se refiere el artículo 3 de la Ley 67, incluye archivos y mensajes incorporados por remisión o como anexo en un mensaje de datos y a cuyo contenido se accede indirectamente a partir de un enlace electrónico directo incluido en el mismo mensaje de datos y que forma parte del mismo.

La aceptación que hacen las partes del contenido por remisión deberá ser expresada a través de un mensaje de datos que determine inequívocamente tal aceptación. En el caso de contenido incorporado por remisión a través de un enlace electrónico, no podrá ser dinámico ni variable y por tanto la aceptación expresa de las partes se refiere exclusivamente al contenido accesible a través del enlace electrónico al momento de recepción del mensaje de datos.

… Cuando las leyes así lo determinen, cierto tipo de información deberá estar directamente incluida en el mensaje de datos y no como anexo o remitido."[12](#page-33-0)

*Propiedad intelectual.-* Los mensajes de datos serán sometidos a las leyes, reglamentos y acuerdos internacionales referentes a la propiedad intelectual.

*Confidencialidad y reserva.-* Toda violación a los principios de confidencialidad y reserva a los mensajes de datos especialmente las que tienen que ver con intrusión electrónica, transferencia ilegal de mensajes de datos o violación al secreto profesional, se sancionará de acuerdo a esta ley y demás normas que administran la materia.

*Información escrita.-* Cuando sea requerido u obligado por la ley, que la información conste por escrito, este requisito se entenderá como cumplido si la información contenida en el mensaje de datos es accesible para consultas posteriores.

Según el reglamento se entiende que la información que contiene un mensaje de datos es accesible para consultas posteriores cuando:

"a) Ha sido generada y puede ser almacenada en un lenguaje electrónico/informático y formato entendibles por las partes involucradas en el intercambio de información y sus respectivos sistemas informáticos de procesamiento de la información, pudiéndose recuperar su contenido y el de los

<span id="page-33-0"></span> $12$  Reglamento a la ley de comercio electrónico. Artículo 1. Incorporación de archivos o mensajes adjuntos.  $\overline{a}$ 

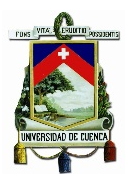

remitidos o anexos correspondientes en cualquier momento empleando los mecanismos previstos y reconocidos para el efecto; y,

b) Se puede recuperar o se puede acceder a la información empleando los mecanismos previstos al momento de recibirlo y almacenarlo, y que deberán detallarse y proporcionarse independientemente del mensaje de datos a fin de garantizar el posterior acceso al mismo."[13](#page-34-0)

Al cumplirse con estos requisitos de accesibilidad el mensaje de datos consigue tener el mismo valor jurídico de un documento que consta por escrito.

*Información original.-* Cuando por requerimiento u obligación de la ley de que la información sea presentada en su forma original, esto se cumplirá si se puede comprobar que el mensaje de datos ha conservado la integridad de la información con respecto al momento en el que se generó por primera vez como mensaje de datos.

Según la ley se considera su estado integro si: "…se mantiene completo e inalterable su contenido, salvo algún cambio de forma, propio del proceso de comunicación, archivo o presentación."[14](#page-34-1)

Con el previo acuerdo de las partes y en acatamiento de obligaciones previstas en la ley, se pueden desmaterializar los documentos que a petición de la ley sean instrumentados físicamente.

*Conservación de los mensajes de datos.-* El requisito de conservación de los mensajes de datos será cumplido si cumple las siguientes condiciones:

"a). Que la información que contenga sea accesible para su posterior consulta;

b). Que sea conservado con el formato en el que se haya generado, enviado o recibido, o con algún formato que sea demostrable que reproduce con exactitud la información generada, enviada o recibida;

c). Que se conserve todo dato que permita determinar el origen, el destino del mensaje, la fecha y hora en que fue creado, generado, procesado, enviado, recibido y archivado; y,

d). Que se garantice su integridad por el tiempo que se establezca en el reglamento a esta ley."[15](#page-34-2)

Y en complemento a lo expuesto anteriormente en cuanto a integridad del mensaje de datos el reglamento dice:

 $\overline{a}$ 

<span id="page-34-0"></span><sup>&</sup>lt;sup>13</sup> Reglamento a la ley de comercio electrónico. Artículo 3. Información escrita.<br><sup>14</sup> Ley de comercio electrónico, firmas electrónicas y mensaje de datos. Artículo 7. Información original.

<span id="page-34-2"></span><span id="page-34-1"></span><sup>15</sup> . Ley de comercio electrónico, firmas electrónicas y mensaje de datos. Artículo 8. Conservación de mensaje de datos

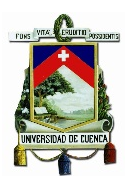

"La consideración de integridad de un mensaje de datos, establecida en el inciso segundo del artículo 7 de la Ley 67, se cumple si dicho mensaje de datos está firmado electrónicamente. El encabezado o la información adicional en un mensaje de datos que contenga exclusivamente información técnica relativa al envío o recepción del mensaje de datos, y que no altere en forma alguna su contenido, no constituye parte sustancial de la información.

Para efectos del presente artículo, se considerará que la información consignada en un mensaje de datos es íntegra, si ésta ha permanecido completa e inalterada, salvo la adición de algún cambio que sea inherente al proceso de comunicación, archivo o presentación."[16](#page-35-0)

*Protección de datos.-* Para la manipulación de base de datos que se obtengan a través del uso directo o indirecto de mensaje de datos, será necesario el consentimiento expreso del titular de los mismos, además podrá seleccionar la información a ser compartida con terceros.

La información recopilada y usada será protegida según los derechos de privacidad, intimidad y confidencialidad que son garantizados por la constitución de la república.

*Procedencia e identidad de un mensaje de datos.-* Se entenderá que un mensaje de datos proviene de quien lo envía, salvo prueba de lo contrario y, el que lo recibe puede actuar conforme el contenido de éste.

Esto se lo realizará cuando, luego de la verificación exista concordancia entre el emisor previamente identificado y su firma electrónica, exceptuado los siguientes casos:

a) Si ya se ha dado aviso de que el mensaje de datos no proviene de quien se indica como emisor, lo cual se tendrá que hacer antes de que la persona que ha recibido el mensaje actúe conforme a su contenido.

b) Si el destinatario del mensaje no ha efectuado las verificaciones necesarias o no hizo caso de su resultado.

La verificación de la procedencia e identidad de un mensaje de datos se llevará a cabo según el artículo 7 del reglamento que dice:

"Procedencia e identidad de un mensaje de datos.- La verificación de la concordancia entre el emisor del mensaje de datos y su firma electrónica se realizará comprobando la vigencia y los datos del certificado de firma electrónica que la respalda.

<span id="page-35-0"></span><sup>&</sup>lt;sup>16</sup> Reglamento a la ley de comercio electrónico. Artículo 6. Integridad de un mensaje de datos.  $\overline{a}$
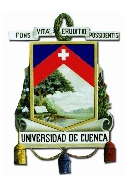

En otros tipos de firmas o sistemas de identificación y autenticación, esta verificación se realizará mediante la verificación de los registros acordados o requeridos.

El aviso de un posible riesgo sobre la vulnerabilidad o inseguridad de una firma, su certificado o el mensaje de datos y los anexos relacionados podrá ser realizado por el titular de los mismos, mediante cualquier tipo de advertencia que permita, de manera inequívoca a quien realiza la verificación o recibe un mensaje de datos, tomar las precauciones necesarias para evitar perjuicios y prevenir fallas de seguridad. Este aviso deberá ser realizado antes de iniciar cualquier proceso de transacción comercial negociación, o contratación electrónica.

De acuerdo a las leyes, se podrá recurrir a peritos para determinar la procedencia y otro tipo de relaciones de un mensaje de datos con quien lo remite de modo directo o indirecto."[17](#page-36-0)

Al hablar de la actuación de una persona conforme al contenido de un mensaje de

datos se tiene que hacer referencia a la responsabilidad por el contenido del mismo,

el cual está estipulado en el reglamento así:

"Responsabilidad por el contenido de los mensajes de datos.- La prestación de servicios electrónicos de cualquier tipo por parte de terceros, relacionados con envío y recepción de comunicaciones electrónicas, alojamiento de bases de datos, registro electrónico de datos, alojamiento de sitios en medios electrónicos o servicios similares o relacionados, no implica responsabilidad sobre el contenido de los mensajes de datos por parte de quien presta estos servicios, siendo la responsabilidad exclusivamente del propietario de la información."[18](#page-36-1)

*Envío y recepción de un mensaje de datos.-* Salvo convenio en contrario se presumirá como momento de emisión, recepción y lugares de envío y recepción del mensaje de datos los siguientes:

a) Momento de emisión.- Cuando el mensaje de datos ingrese a una plataforma electrónica que no esté bajo control del emisor o de la persona que envía el mensaje en su nombre.

b) Momento de recepción.- En el momento en que el mensaje ingrese al sistema de información señalado por el destinatario, si este designa otro sistema de información o red electrónica, se presumirá como momento de recepción aquel en que se produzca la recuperación del mensaje de datos.

 $\overline{a}$ 

<span id="page-36-1"></span><span id="page-36-0"></span><sup>&</sup>lt;sup>17</sup> Reglamento a la ley de comercio electrónico. Artículo 7. Procedencia e identidad de un mensaje de datos.<br><sup>18</sup> Reglamento a la ley de comercio electrónico. Artículo 8. Responsabilidad por el contenido de los mensajes datos.

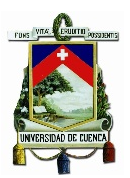

Si no se ha señalado el lugar de recepción se entenderá que ocurrió cuando el mensaje ingresó a un sistema de información independientemente de su recuperación.

c) Lugares de envío y recepción.- Son los acordados por las partes pudiendo ser sus domicilios, los que consten en el certificado de la firma electrónica o su lugar de trabajo.

*Duplicación del mensaje de datos.-* Todos los mensajes de datos se consideraran diferentes, de haber duda las partes pedirán confirmación y de manera obligatoria tendrán que verificar la autenticidad del mismo

### **1.2.1.1.2 La Firma Electrónica**

Según el artículo 13 de la Ley de comprobantes electrónicos, la firma electrónica se define como: "Son los datos en forma electrónica consignados en un mensaje de datos, adjuntados o lógicamente asociados al mismo, y que puedan ser utilizados para identificar al titular de la firma en relación con el mensaje de datos, e indicar que el titular de la firma aprueba y reconoce la información contenida en el mensaje de datos."[19](#page-37-0)

En resumen, se puede decir que la firma electrónica es un conjunto de datos digitales que se integran a un archivo también digital y que se extrae o se obtiene mediante su cifrado usando un software computacional.

De forma más sencilla se puede decir que es un conjunto de datos que posibilitan a las partes interesadas a avalarse para cerrar negocios por medios electrónicos, de manera primordial, por Internet. Entonces la firma electrónica es el equivalente electrónico de una firma manuscrita.

Es importante decir que solamente a través de la firma electrónica se puede generar un entorno seguro en lo que tiene que ver con la identidad del remitente y la integridad del documento firmado ya que el firmante se responsabiliza de lo que se plasma en aquel documento.

<span id="page-37-0"></span><sup>19</sup> Ley de comercio electrónico, firmas electrónicas y mensaje de datos. Artículo 13. Firma electrónica.  $\overline{a}$ 

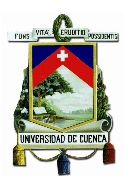

La firma electrónica está respaldada por principios y elementos los cuales brindan seguridad y confianza para quienes actúan como partes involucradas en el uso de esta herramienta, estos principios y elementos según su reglamento son:

"a) No discriminación a cualquier tipo de firma electrónica, así como a sus medios de verificación o tecnología empleada;

b) Prácticas de certificación basadas en estándares internacionales o compatibles a los empleados internacionalmente;

c) El soporte lógico o conjunto de instrucciones para los equipos de cómputo y comunicaciones, los elementos físicos y demás componentes adecuados al uso de las firmas electrónicas, a las prácticas de certificación y a las condiciones de seguridad adicionales, comprendidas en los estándares señalados en el literal b); d) Sistema de gestión que permita el mantenimiento de las condiciones señaladas en los literales anteriores, así como la seguridad, confidencialidad, transparencia y no discriminación en la prestación de sus servicios; y,

e) Organismos de promoción y difusión de los servicios electrónicos, y de regulación y control de las entidades de certificación."[20](#page-38-0)

*Características de la firma electrónica.-* La firma electrónica posibilita que las transacciones de documentos y operaciones se realicen de manera segura por que cuenta con las siguientes características:

a) Identidad.- De esta manera se reconoce al emisor como el autor del mensaje

b) Integridad.- Asegura que el mensaje o documento no pueda ser alterado de forma alguna mientras se realice el proceso de transmisión, es decir, hasta que llega al destinatario.

c) No repudio.- Se trata de que por ninguna manera el emisor puede negar que el realizo la transacción, puesto que solo él tiene acceso a la clave privada con la que es generada la firma digital.

d) Confidencialidad y seguridad.- Solo de muestran los datos a los usuarios autorizados.

*Efectos de la firma electrónica.-* La firma electrónica tendrá igual validez y se le otorgará el mismo efecto jurídico que tiene una firma manuscrita.

*Requisitos de la firma electrónica.-* Para que a una firma electrónica se le otorgue validez debe reunir los siguientes requisitos, además de los que puedan establecerse en mutuo acuerdo de las partes:

<span id="page-38-0"></span><sup>&</sup>lt;sup>20</sup> Reglamento a la ley de comercio electrónico. Artículo 10. Elementos de la infraestructura de firma electrónica.  $\overline{a}$ 

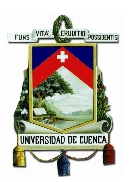

a) Ser individual y se vincule solo con el titular.

b) Que permita identificar con total certeza la identidad del signatario.

c) Que su método de creación y verificación sea confiable, seguro e inalterable.

d) Que los datos con los que se cree la firma electrónica se hallen bajo control del titular.

e) Sea controlada por el signatario dueño de la firma.

*Obligaciones del titular de la firma electrónica.-* El titular de la firma electrónica estará obligado a:

a) Cumplir con las obligaciones por el uso de la firma electrónica.

b) Asegurar que la firma electrónica este bajo su control y evitar su uso sin autorización.

c) Cuando exista el riesgo de que su firma está siendo utilizada sin autorización notificar a las personas vinculadas.

d) Comprobar la exactitud de sus declaraciones.

e) Hacerse responsable de los resultados derivados del uso no autorizado de su firma, cuando no se ha obrado con diligencia para mantener su uso exclusivo, excepto cuando el destinatario conociendo la inseguridad de la firma no actúa con precaución. f) Notificar los riesgos sobre su firma y solicitar la cancelación de sus certificados a la entidad certificadora.

g) Las demás señaladas en la ley y su reglamento.

*Duración y extinción de la firma electrónica.-* La firma electrónica tendrá duración indefinida y se puede extinguir por:

- a) Voluntad de su titular.
- b) Fallecimiento o incapacidad del titular de la firma.
- c) Disolución o liquidación de la persona jurídica titular de la firma.
- d) Por causa judicialmente declarada.

*Usos de la firma electrónica.-* La firma electrónica tiene varios usos, y gracias a sus características es posible realizar distintas transacciones sin la necesidad de desplazarse físicamente, esto gracias a internet, lo cual agiliza enormemente varios tipos de trámites y transacciones como por ejemplo:

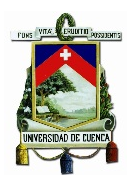

- Facturación electrónica
- Comercio electrónico
- Balances electrónicos
- Compras publicas
- Pago con dinero electrónico
- Operaciones relacionadas con la banca
- Trámites judiciales y notariales

### **1.2.1.1.3 Certificado de Firma Electrónica**

El certificado es el mensaje de datos que legaliza la vinculación de una firma electrónica con una persona determinada mediante un proceso de comprobación mediante el cual se confirma su identidad. El certificado se utilizará para certificar la identidad del titular de una firma electrónica.

*Requisitos del certificado de firma electrónica.-* Para que el certificado sea considerado valido debe cumplir con los siguientes requisitos:

- a) Identificación de la entidad de certificación de información;
- b) Domicilio legal de la entidad de certificación de información;
- c) Los datos del titular del certificado que permitan su ubicación e identificación;
- d) El método de verificación de la firma del titular del certificado;
- e) Las fechas de emisión y expiración del certificado;
- f) El número único de serie que identifica el certificado;
- g) La firma electrónica de la entidad de certificación de información;
- h) Las limitaciones o restricciones para los usos del certificado; e,
- i) Los demás señalados en esta ley y los reglamentos. $21$

*Duración del certificado de firma electrónica.-* Salvo acuerdo entre las partes la duración de los certificados de firma electrónica será el establecido en el reglamento de ésta ley, la cual dice lo siguiente:

"Duración del certificado de firma electrónica.- La duración del certificado de firma electrónica se establecerá contractualmente entre el titular de la firma electrónica y la entidad certificadora de información o quien haga sus veces. En caso de que

<span id="page-40-0"></span><sup>&</sup>lt;sup>21</sup> Ley de comercio electrónico, firmas electrónicas y mensaje de datos. Artículo 22. Requisitos del certificado de firma electrónica.  $\overline{a}$ 

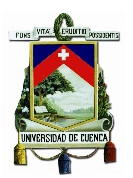

las partes no acuerden nada al respecto, el certificado de firma electrónica se emitirá con una validez de dos años a partir de su expedición. Al tratarse de certificados de firma electrónica emitidos con relación al ejercicio de cargos públicos o privados, la duración del certificado de firma electrónica podrá ser superior a los dos años pero no podrá exceder el tiempo de duración de dicho cargo público o privado a menos que exista una de las prórrogas de funciones establecidas en la leyes."[22](#page-41-0)

*Extinción del certificado de firma electrónica.-* La extinción de los certificados se da por las siguientes causas:

a) Solicitud del titular

b) Extinción de la firma electrónica

c) Expiración del plazo de validez según se establece en la duración del certificado de firma electrónica.

La extinción se produce desde el momento en que se informa a la entidad de certificación de información. En caso de muerte, secuestro o desaparición del titular de la firma, se extingue a partir del acaecimiento de la muerte o la denuncia del secuestro o desaparición. La extinción del certificado de firma electrónica no excusa al titular de la firma de las obligaciones adquiridas con el uso del certificado.

*Suspensión del certificado de firma electrónica.-* La entidad de certificación puede suspender el certificado de firma electrónica temporalmente por 3 motivos:

a) Por disposición del Consejo Nacional de Telecomunicaciones

b) Que se compruebe por parte de la entidad de certificación, falsedad en los datos proporcionados por parte del titular del certificado

c) Por incumplimiento en el contrato entre la entidad certificadora y el titular del certificado

Cuando tenga lugar la suspensión temporal del certificado la entidad de certificación deberá notificar de manera inmediata al titular del certificado y al organismo de control e indicar las causas por las cuales se produce la suspensión. La suspensión temporal se puede levantar en el caso de que las causas que la ocasionaron desaparezcan o cuando el Consejo Nacional de Telecomunicaciones intervenga mediante resolución, en este caso se deberá habilitar de inmediato el certificado.

<span id="page-41-0"></span><sup>22</sup> Reglamento a la ley de comercio electrónico. Artículo 11.-Duracion del certificado de firma electrónica.  $\overline{a}$ 

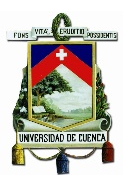

*Revocatoria del certificado de firma electrónica.-* Un certificado de firma electrónica puede ser revocado por el Consejo Nacional de Telecomunicaciones cuando:

a) Cuando la entidad de certificación interrumpa sus actividades y los certificados vigentes no los asuma otra entidad.

b) Que se reconozca quiebra técnica de la entidad de certificación.

Con respecto a la revocatoria se tienen que aclarar dos aspectos importantes según el reglamento, que son las Listas de revocación y el proceso de revocación:

"Listas de revocación.- Las entidades de certificación de información proporcionarán mecanismos automáticos de acceso a listas de certificados revocados o suspendidos de acuerdo al artículo 26 de la Ley 67\*. Cuando la verificación de la validez de los certificados de firma electrónica no sea posible de realizar en tiempo real, la entidad de certificación de información comunicará de este hecho tanto al emisor como al receptor del mensaje de datos. Los períodos de actualización de las listas de certificados suspendidos, revocados o no vigentes por cualquier causa se establecerán contractualmente."[23](#page-42-0)

"Revocación del certificado de firma electrónica.- Establecidas las circunstancias determinadas en la Ley 67, se producirá la revocación, que tendrá también como consecuencia la respectiva publicación y la desactivación del enlace que informa sobre el certificado.

En caso de que las actividades de certificación vayan a cesar, la entidad de certificación deberá notificar con por lo menos noventa días de anticipación a los usuarios de los certificados de firma electrónica y a los organismos de regulación control sobre la terminación de sus actividades.

La cesión de certificados de firma electrónica de una entidad de certificación a otra, contará con la autorización expresa del titular del certificado.

La entidad de certificación que asuma los certificados deberá cumplir con los mismos requisitos tecnológicos exigidos a las entidades de certificación por la Ley 67 y este reglamento."[24](#page-42-1)

La suspensión temporal y la revocatoria tendrán efectos con el titular desde el momento en que se comunica al titular de la firma y con respecto a terceros, desde el momento de su publicación, y según indica el reglamento con respecto a la notificación se tiene que: "De la notificación por extinción, suspensión o revocación del certificado de firma electrónica.- La notificación inmediata al titular del certificado

 $\overline{a}$ 

<span id="page-42-0"></span><sup>&</sup>lt;sup>23</sup> Reglamento a la ley de comercio electrónico. Artículo 12. Listas de revocación.

<sup>\*</sup> El artículo 26 de la Ley 67 se refiere a la Revocatoria del certificado de firma electrónica.

<span id="page-42-1"></span><sup>24</sup> Reglamento a la ley de comercio electrónico. Artículo 13. Revocación del certificado de firma electrónica.

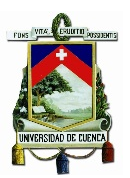

de firma electrónica, de acuerdo al artículo 26\* de la Ley 67, se hará a la dirección electrónica y a la dirección física que hubiere señalado en el contrato de servicio, luego de la extinción, suspensión o revocación del certificado."[25](#page-43-0)

Como se mencionó anteriormente debe realizarse la publicación de la extinción de un certificado electrónico de información, lo cual es de responsabilidad de la entidad certificadora que responderá en caso de perjuicios ocasionados por la falta de comunicación, publicación o retraso de la extinción.

En lo referente a la publicación de la extinción tenemos según el reglamento que:

"La publicación a la que se refiere el artículo 27 de la Ley 67, se deberá hacer por cualquiera de los siguientes medios:

a) Siempre en la página electrónica determinada por el CONELEC en la que se reporta la situación y la validez de los certificados, así como en la página WEB de la entidad certificadora; y,

b) Mediante un aviso al acceder al certificado de firma electrónica desde el hipervínculo de verificación, sea que éste forme parte de la firma electrónica, que conste en un directorio electrónico o por cualquier procedimiento por el cual se consulta los datos del certificado de firma electrónica.

Opcionalmente, en caso de que la entidad certificadora o la entidad de registro relacionada crean conveniente, se podrá hacer la publicación en uno de los medios de comunicación pública."[26](#page-43-1)

### **1.2.1.1.4 Las entidades de certificación de información**

"Son las empresas unipersonales o personas jurídicas que emiten certificados de firma electrónica y pueden prestar otros servicios relacionados con la firma electrónica, autorizadas por el Consejo Nacional de Telecomunicaciones"<sup>[27](#page-43-2)</sup>

*Obligaciones de las entidades de certificación de información acreditadas.-*

Para poder llevar a cabo sus actividades de forma licita deben cumplir primordialmente con las siguientes obligaciones:

a) Estar constituidas legalmente y haber cumplido con el registro previo en el Consejo Nacional de Telecomunicaciones CONATEL.

<span id="page-43-0"></span><sup>&</sup>lt;sup>25</sup> Reglamento a la ley de comercio electrónico. Artículo 14. De la notificación por extinción, suspensión o revocación del certificado de firma electrónica.<br><sup>26</sup> Reglamento a la ley de comercio electrónico. Artículo 15. Publicación de la extinción.  $\overline{a}$ 

<span id="page-43-2"></span><span id="page-43-1"></span><sup>&</sup>lt;sup>27</sup> Ley de comercio electrónico, firmas electrónicas y mensaje de datos. Artículo 29. Entidades de certificación de información.

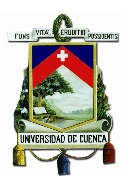

b) Asegurar a sus usuarios que el servicio va a ser prestado con solvencia técnica, logística y financiera.

c) Que el servicio sea prestado de forma permanente, inmediata, confidencial, oportuna y segura.

d) Que la información relacionada a los certificados emitidos se mantengan en sistemas de respaldo.

e) En los casos que especifica esta ley, proceder de forma inmediata a la suspensión o revocatoria de los certificados emitidos previo mandato de la Superintendencia de Telecomunicaciones.

f) Mantener el estado de los certificados emitidos mediante una publicación.

g) Brindar al titular o usuario del certificado medios efectivos para dar aviso de riesgo de uso indebido en un certificado.

h) Debe contar con una garantía de responsabilidad que cubra por daños y perjuicios en caso de incumplimiento de las leyes de la presente ley.

*Responsabilidades de las entidades de certificación de información acreditadas.-* Las entidades de certificación pueden ser responsables hasta por culpa leve por daños y perjuicios que en el ejercicio de su actividad causen a sus clientes, sean estos personas naturales o jurídicas, todo esto al incumplirse las obligaciones establecidas en esta ley, así también por actuar de manera negligente.

Además son responsables en caso de producirse el uso indebido del certificado de firma electrónica acreditado por tal entidad, cuando no conste de manera clara el límite de uso y las transacciones que se puedan realizar.

### **1.2.1.2 Resoluciones**

El proceso mediante el cual se lleva a cabo la implementación de Comprobantes electrónicos en el Ecuador, tiene su fundamento en la Ley y el Reglamento de Comercio electrónico y es apoyado en las distintas resoluciones que se han emitido para su propósito.

A continuación se detallan las distintas resoluciones que han dado forma a este proceso de digitalización de los Comprobantes de venta.

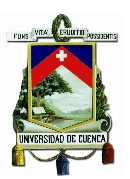

### **1.2.1.2.1 Resolución No. NAC-DGERCGC12-00105**

En cuanto a resoluciones se tiene que en el Registro Oficial 666 del 21 de marzo de 2012 se publica la Resolución NAC-DGERCGC12-00105 *(ver anexo 1)*, en la cual se resuelve "Expedir las normas para el nuevo esquema de emisión de comprobantes de venta, retención y documentos complementarios mediante mensaje de datos (comprobantes electrónicos)", dicha resolución en su primer artículo indica la aprobación de este nuevo sistema de facturación de acuerdo a las disposiciones que ahí se indican, las mismas que actualmente son las que están en vigencia.

Los temas centrales de esta resolución son:

- Los comprobantes de venta, retención y documentos complementarios que se podrán emitir: Facturas, Comprobantes de retención, Guías de remisión, Notas de crédito, Notas de débito.
- Solicitud a la Administración tributaria de ingresar al aplicativo de comprobantes electrónicos en el ambiente de pruebas<sup>28</sup>, realizada por el sujeto pasivo que opta por la emisión de estos comprobantes electrónicos.
- Solicitud para la emisión de comprobantes electrónicos en el ambiente de producción[29](#page-45-1); esto una vez realizadas todas las pruebas y ajustes pertinentes.
- Adquisición de un certificado de firma electrónica que avale la identidad del dueño de la firma electrónica, que es necesaria para la emisión de los comprobantes.
- El hecho de contar con la autorización para emitir comprobantes pre impresos si el adquirente así lo solicitase.
- El otorgamiento de claves de acceso para la modalidad de contingencia para emitir comprobantes aun cuando la Administración Tributaria tenga previstos mantenimientos y actualizaciones a sus sistemas de recepción, validación, y autorización.

 $\overline{a}$ 

<span id="page-45-0"></span><sup>&</sup>lt;sup>28</sup> Es una fase de pruebas en el ciclo de desarrollo de la facturación electrónica que permite recrear todos los escenarios para configuraciones de software y hardware iguales a las del ambiente de producción. Fuente: Resolución No. NAC-DGERCGC14-00790, Disposición general tercera.

<span id="page-45-1"></span><sup>&</sup>lt;sup>29</sup> Inicia luego de la fase de pruebas. Todas las acciones que se realicen en este ambiente así como los comprobantes electrónicos autorizados, tienen validez tributaria. Fuente: Resolución No. NAC-DGERCGC14-00790, Disposición general tercera.

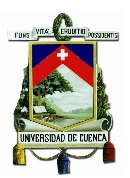

- La suscripción de un acuerdo de responsabilidad y uso de medios electrónicos, en caso de no disponer de la clave para el acceso a los servicios que se brindan a través de la plataforma electrónica institucional.
- El uso de los enlaces Web Services<sup>[30](#page-46-0)</sup> mediante los cuales se realizará el envío, recepción, validación, autorización o rechazo de los comprobantes emitidos en cada transacción.
- La autorización que le dé el SRI a los comprobantes emitidos, además indica que estos pueden ser autorizados individualmente o por grupos, según la actividad económica del sujeto pasivo
- La no obligatoriedad de mantener un archivo digital de los documentos recibidos o emitidos por parte de los sujetos pasivos, puesto que el SRI mantendrá un registro de los mismos.

Esta resolución paso a reemplazar a la No. NAC-DGERCGC09-00288, que fue publicada en el Registro oficial No. 585, de 7 de mayo de 2009, la cual fue aplicable hasta el 31 de diciembre de 2012 y que ahora está en desuso.

Posteriormente se analizará la resolución No. NAC-DGERCGC14-00790 del 2 de octubre de 2014 en la cual se realizan modificaciones a la presente resolución en pos de la simplicidad administrativa.

### **1.2.1.2.2 Resolución No. NAC-DGERCGC13-00236**

Antes de emitirse la resolución de la cual se hablará a continuación, los sujetos pasivos sean estos pequeños y medianos contribuyentes, ya contaban con una herramienta gratuita proporcionada por el SRI, la cual cumple con la función de generar, emitir, firmar electrónicamente, enviar los comprobantes para la autorización correspondiente y visualizar la información, dichos contribuyentes podían emitir comprobantes electrónicos voluntariamente, como se indicó con anterioridad, a esto se le llama Adhesión voluntaria.

<span id="page-46-0"></span><sup>&</sup>lt;sup>30</sup> Un servicio web es una pieza de software que utiliza un conjunto de protocolos y estándares que sirven para intercambiar datos entre aplicaciones. Distintas aplicaciones de software desarrolladas en lenguajes de programaciones diferentes y ejecutadas sobre cualquier plataforma pueden utilizar los servicios web para intercambiar datos en redes de ordenadores como Internet. Fuente: Resolución No. NAC-DGERCGC14-00790, Disposición general tercera.  $\overline{a}$ 

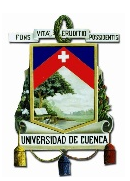

Dicho esto, en el Registro Oficial 956 de 17 de mayo de 2013 se publica la Resolución No. NAC-DGERCGC13-00236, la cual haciendo las consideraciones respectivas en cuanto a las competencias que otorga La Constitución de la Republica conforme al artículo 226 a las instituciones del estado, organismos, dependencias, etc. y dentro de estas a la Administración Tributaria, también considerando el artículo 8 de la Ley de creación del Servicio de Rentas Internas<sup>[31](#page-47-0)</sup> en donde faculta a su Director General para expedir resoluciones de carácter general y obligatorio, que tiendan a la correcta aplicación de normas legales y reglamentarias ,además según el Art. 7 de la Codificación del Código Tributario<sup>[32](#page-47-1)</sup> este mismo ente queda facultado para dictar circulares o disposiciones generales necesarias para la correcta aplicación de las leyes tributarias al igual que la armonía y eficiencia para su administración, y en pos de reducir los costos de los contribuyentes ,disminuir la contaminación ambiental y simplificar el control tributario, entre otras consideraciones; resuelve enlistar a los sujetos pasivos, que obligatoriamente deberán emitir comprobantes electrónicos únicamente a través de mensaje de datos y firmados electrónicamente los cuales deberán hacerlo conforme al calendario descrito en la tabla 1:

**Tabla 1. Calendario de fechas en que obligatoriamente se debe empezar a emitir comprobantes electrónicos.**

| <b>GRUPO</b>   | <b>FECHA DE INICIO</b>              | <b>SUJETOS PASIVOS</b>                                                                                                    |
|----------------|-------------------------------------|----------------------------------------------------------------------------------------------------|
| 1              | A partir del 01 de<br>junio de 2014 | Instituciones financieras bajo el control de la<br>$\bullet$<br>Superintendencia de Bancos y Seguros, excepto<br>mutualistas de ahorro y crédito para la vivienda y<br>sociedades emisoras y administradoras de tarjetas de<br>crédito.<br>Contribuyentes especiales que realicen, según su<br>$\bullet$<br>inscripción en el RUC, actividades económicas<br>correspondientes al<br>subsector:<br>sector<br>V<br>telecomunicaciones<br>televisión<br>pagada,<br>$\mathsf{V}$<br>respectivamente. |
| $\overline{2}$ | A partir del 01 de agosto de 2014   | Sociedades emisoras y administradoras de tarjetas<br>$\bullet$<br>de crédito.                                                                                                    |
| 3              | A partir del 01 de octubre de 2014  | Exportadores calificados<br><b>SRI</b><br>por<br>el<br>como<br>contribuyentes especiales.                                                                                                    |
| 4              | A partir del 01 de enero de 2015    | Los demás contribuyentes especiales no señalados<br>٠<br>en los tres grupos anteriores.                                                                                                    |

<span id="page-47-0"></span><sup>31</sup> Ley de creación del servicio de rentas internas (ley no. 41). Artículo 8. Resoluciones de aplicación general. El Director del Servicio de Rentas Internas expedirá, mediante resoluciones, circulares o disposiciones de carácter general y obligatorio, necesarias para la aplicación de las normas legales y reglamentarias y para la armonía y eficiencia de su administración.  $\overline{a}$ 

<span id="page-47-1"></span><sup>32</sup> Código Tributario. Artículo 7. Facultad reglamentaria.-Sólo al Presidente de la República, corresponde dictar los reglamentos para la aplicación de las leyes tributarias. El Director General del Servicio de Rentas Internas y el Gerente General de la Corporación Aduanera Ecuatoriana, en sus respectivos ámbitos, dictarán circulares o disposiciones generales necesarias para la aplicación de las leyes tributarias y para la armonía y eficiencia de su administración.

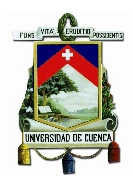

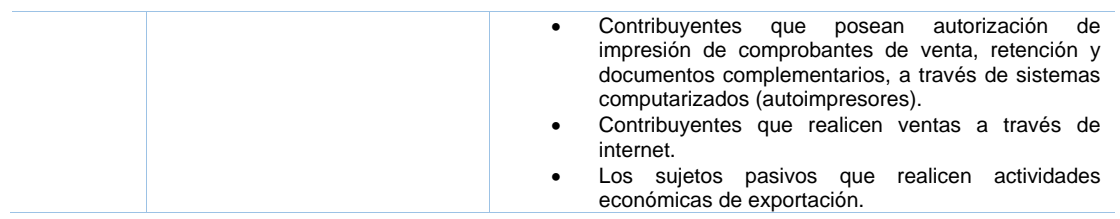

#### *Fuente: RESOLUCIÓN No. NAC-DGERCGC13-00236 Elaborado por: Los autores*

En el artículo 2 de esta resolución se indica que: "La obligatoriedad de emisión de los documentos mencionados en el artículo 2 de la Resolución No. NAC-DGERCGC12- 00105 a través de mensajes de datos y firmados electrónicamente, aplicará únicamente para transacciones que sustenten crédito tributario del Impuesto al Valor Agregado"

Posteriormente esta resolución fue reformada, cambiando las fechas en las que es obligatorio para los sujetos pasivos emitir comprobantes electrónicos.

### **1.2.1.2.3 Resolución No. NAC-DGERCGC14-00366**

Como ya se mencionó, la calendarización en la cual se establecen las fechas en las cuales los sujetos pasivos deben emitir comprobantes electrónicos a través de mensajes de datos y firmados electrónicamente expuesta en la RESOLUCIÓN No. NAC-DGERCGC13-00236 fue reformada mediante la RESOLUCIÓN No. NAC-DGERCGC14-00366 (ver anexo 2), esta reforma consta básicamente de dos modificaciones: a) El cuadro de calendarización mediante el cual amplía los plazos de obligatoriedad, y b) La inclusión de una disposición transitoria en la cual indica que el SRI podrá extender los plazos para los contribuyentes que se encuentren en el grupo uno y dos y no puedan adecuarse en el plazo previsto.

a) Cuadro de calendarización. El calendario fue sustituido por el de la tabla 2:

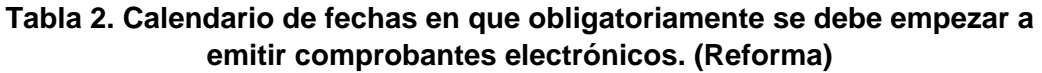

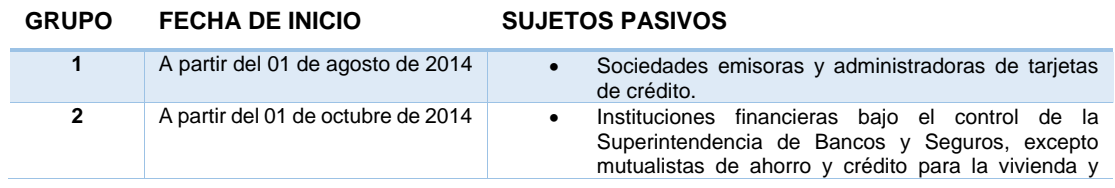

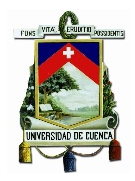

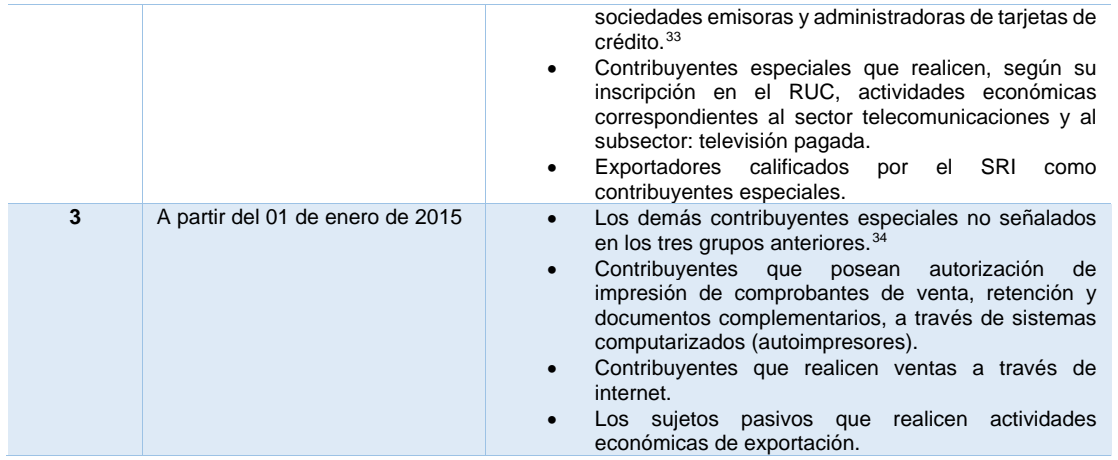

*Fuente: RESOLUCIÓN No. NAC-DGERCGC14-00366 Elaborado por: Los autores*

Algunos aspectos importantes a destacar:

- El cambio de la fecha de obligatoriedad de Junio a Agosto del 2014.
- Si una empresa se encuentra en más de un grupo de los señalados, se aplicará la fecha del primer grupo que entre en vigencia. Por ejemplo, si una empresa presta servicios de telecomunicación y además realiza ventas por internet debe empezar a emitir comprobantes electrónicos en octubre de 2014 y no en enero de 2015.
- b) Se agrega la siguiente disposición transitoria:

"La Administración Tributaria podrá extender los plazos previstos en la presente Resolución para los sujetos pasivos señalados en los grupos 1 y 2, siempre que se verifique cabalmente hechos que impidan que aquellos se adecuen hasta el plazo previsto en el grupo 3.

Sin perjuicio de lo mencionado, el Servicio de Rentas Internas se reserva el derecho de verificar oportunamente la veracidad de la información presentada por el contribuyente con el fin de .dar cumplimiento a lo establecido en la presente resolución."[35](#page-49-2)

 $\overline{a}$ 

<span id="page-49-0"></span><sup>33</sup> Se incluye nuevamente este grupo pese que ahora con la reforma dispuesta pertenece al grupo 1 de la calendarización.

<span id="page-49-2"></span><span id="page-49-1"></span><sup>34</sup> En la resolución anterior a la cual ésta presenta reformas contenía cuatro grupos, la actual solo tres, pero al parecer por error se asumen cuatro grupos nuevamente.

<sup>35</sup> RESOLUCIÓN No. NAC-DGERCGC14-00366. Disposición transitoria,

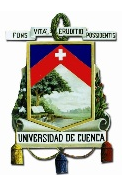

### **1.2.1.2.4 Resolución No. NAC-DGERCGC14-00790**

El 2 de octubre de 2014 se publica en el Registro oficial 346 la Resolución No. NAC-DGERCGC14-00790, la cual como consideración primordial presenta:

"Que, el Servicio de Rentas Internas expidió la Resolución N° NAC-DGERCGC12- 00105, publicada en el Registro Oficial N° 666 de fecha 21 de marzo del 2012, en la que se resolvió: "Expedir las normas para el nuevo esquema de emisión de Comprobantes de Venta, Retención y Documentos Complementarios mediante mensajes de datos (comprobantes electrónicos)." Este esquema requiere una intervención continua por parte de la Administración Tributaria para la validación de los comprobantes electrónicos, contraviniendo el principio de simplicidad administrativa"[36](#page-50-0)

Además:

"…el principio constitucional, de eficiencia implica una racionalización a favor de la incorporación tecnológica, simplificación en pro de la Sencillez, eficacia y economía de trámites y modernización para fortalecer los nuevos cometidos estatales, para fortalecer la simplicidad administrativa"[37](#page-50-1)

Por ultimo resuelve:

"Expedir las normas para la emisión y autorización de comprobantes de venta, retención y documentos complementarios mediante comprobantes electrónicos"<sup>[38](#page-50-2)</sup>

Teniendo en cuenta esto, los principales cambios a la Resolución N° NAC-DGERCGC12-00105 se producen en:

a) Artículo 3, numeral 2.- Se agrega una especificación indicando que el contribuyente debe garantizar la calidad de información que es enviada a la Administración Tributaria.

b) Artículo 3, numeral 3.- Se agrega también que: "…es responsabilidad del emisor garantizar al adquirente que el comprobantes de venta, retención y documentos complementarios emitido mediante la modalidad de mensajes de datos cumple con todos los requisitos necesarios para su validez"[39](#page-50-3)

<sup>36</sup> RESOLUCIÓN No. NAC-DGERCGC14-00790. Párrafo 21  $\overline{a}$ 

<span id="page-50-0"></span><sup>37</sup> *Ibíd.*

<span id="page-50-3"></span><span id="page-50-2"></span><span id="page-50-1"></span><sup>38</sup> *Ibíd.* <sup>39</sup> *Ibíd.*

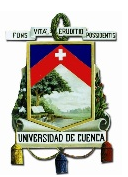

Se nota aquí que la Administración Tributaria aclara y establece su punto el cual es deslindarse de las responsabilidades en cuanto a garantizar la calidad y la validez de los mensajes de datos, poniendo como principal responsable al sujeto pasivo o emisor.

A estas observaciones se agregan también artículos en los que se incluye un nuevo elemento: El RIDE.[40](#page-51-0)

Este nuevo concepto en la forma de emisión del comprobante electrónico conserva la misma validez que los demás comprobantes establecidos en el reglamento:

La impresión de la representación del comprobante electrónico (RIDE) tendrá igual validez que los comprobantes establecidos en el Reglamento de Comprobantes de Venta, Retención y Documentos Complementarios y su contenido podrá ser verificado con la información que reposa en la base de datos de la Administración Tributaria.[41](#page-51-1)

*Otras alternativas de emisión.-* El artículo 4 indica que es responsabilidad del emisor hacer conocer al usuario o consumidor que puede recibir el comprobante de manera electrónica o impresa como RIDE.

Para emitir el comprobante electrónico se debe contar con el consentimiento del usuario; tal como indica el artículo 5, además los emisores instruirán al usuario sobre cómo acceder a la información del mentado comprobante.

*La impresión.-* Luego de haber transmitido el comprobante electrónico a la Administración Tributaria, se deberá imprimir el RIDE en las siguientes situaciones:

a) Cuando el usuario no desee recibir el comprobante electrónico.

b) Cuando el usuario exprese la necesidad de recibir el comprobante impreso.

c) Cuando en la compra no se identifique al consumidor, es decir, figure como consumidor final.

*La verificación.-* Para la verificación del comprobante electrónico por parte del consumidor o usuario se debe atender a lo siguiente:

<sup>40</sup> Representación impresa del documento electrónico.  $\overline{a}$ 

<span id="page-51-1"></span><span id="page-51-0"></span><sup>41</sup> RESOLUCIÓN No. NAC-DGERCGC14-00790 Artículo 6. De la impresión.

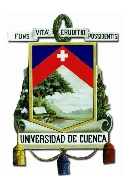

a) La clave de acceso.- Le será proporcionada por el emisor para que este pueda comprobar el estado del comprobante en la página web del SRI

b) La transmisión.- Los sujetos pasivos emisores de los comprobantes deben remitirlos a la Administración Tributaria en el mismo momento en que se realiza la transacción, mediante los enlaces Web Services. También si el caso lo amerita se pueden enviar de forma conjunta o agrupada dentro de un máximo de veinte y cuatro horas de haber generado el comprobante.

c) La unicidad.- La clave de acceso constituye el número de autorización del comprobante y será única para cada documento.

d) El estado del comprobante.- Los comprobantes enviados a la Administración Tributaria para su valides, podrán tener el estado de Autorizado o No autorizado

Cuando se conozca que el comprobante está en estado de No Autorizado el contribuyente está obligado en hacer la entrega al consumidor del documento una vez se encuentre Autorizado, esto en un máximo de 24 horas.

En su primera disposición transitoria se establece que la Resolución No. NAC-DGERCGC12-00105 será vigente hasta el 31 de diciembre de 2015 y los sujetos pasivos que se encuentren operando según lo dispuesto en ella deberán realizar los ajustes señalados en la nueva resolución.

Sin embargo la esencia de la resolución No. NAC-DGERCGC12-00105 que es la expedición de las normas y la aprobación del nuevo esquema de emisión de comprobantes no se pierde puesto que los cambios presentados en esta nueva resolución son de carácter aclaratorio en aspectos que tienen que ver con la intervención de la Administración Tributaria, añadiendo también la modalidad de emisión RIDE.

### **1.2.1.2.5 Resolución No. NAC-DGERCGC14-00788**

Casi a la par de la anterior se publicó esta resolución en el Registro Oficial 351 de 9 de octubre de 2014 y haciendo mención del principio constitucional de eficiencia a favor de la incorporación tecnológica, entre otros, resuelve expedir "las normas para la transmisión electrónica de información de comprobantes de venta, retención y documentos complementarios a la Administración Tributaria."

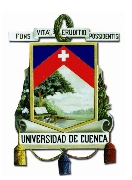

Su ámbito de aplicación evidentemente es en la transmisión electrónica de información por parte del sujeto pasivo hacia la Administración Tributaria, en cuanto a comprobantes de venta, retención y documentos complementarios.

Como requisito los sujetos pasivos deben contar con una clave de acceso a los servicios que el SRI brinda a través de su plataforma electrónica

El procedimiento para transmitir electrónicamente la información de sus comprobantes es como sigue:

- No tener obligaciones pendientes con el SRI
- Solicitar la autorización para transmitir información al SRI, dicha solicitud se elaborará según como indiquen las resoluciones y manuales de usuario que se emitan.
- El sujeto pasivo debe asegurar que sus sistemas computarizados, informáticos, etc. consigan generar la información en los formatos  $XML^{42}$  $XML^{42}$  $XML^{42}$  y XSD[43](#page-53-1) para su transmisión.
- Una vez obtenida la autorización para emitir comprobantes en cualquier modalidad, estos sustentarán costos y gastos y crédito tributario.

Estos documentos podrán ser transmitidos al SRI de forma individual o en conjunto, según establezca la resolución pertinente, la cual es **NAC-DGERCGC12-00105**. Según la cuarta disposición general de la resolución a la cual se hace referencia, se establecerán calendarios para implementar y transmitir la información, esto mediante resolución que emita el SRI.

### **1.2.2 COMPROBANTES ELECTRÓNICOS**

Un Comprobante Electrónico es un comprobante de venta y al igual que un comprobante de venta normal (impreso en papel), sirve para respaldar transacciones efectuadas en la transferencia de bienes o en la prestación de servicios. La diferencia

 $\overline{a}$ 

<span id="page-53-0"></span><sup>&</sup>lt;sup>42</sup> Siglas en ingles de Extensible Markup Language (lenguaje de marcas extensible); es un estándar para el intercambio de información estructurada entre diferentes plataformas. RESOLUCIÓN No. NAC-DGRCGC14-00788 Disposiciones Generales. Primera.

<span id="page-53-1"></span><sup>&</sup>lt;sup>43</sup> Es un lenguaje de esquema utilizado para describir la estructura y las restricciones de los contenidos de los documentos XML de una forma muy Precisa. RESOLUCIÓN No. NAC-DGRCGC14-00788 Disposiciones Generales. Primera.

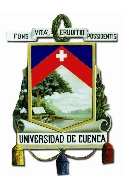

principal es que un comprobante electrónico es emitido en forma de un mensaje de datos.

Para tener validez estos documentos deben cumplir con los requerimientos legales y reglamentarios que establece la Ley de comercio electrónico, firmas electrónicas y mensaje de datos y su reglamento, al cumplir con tales requisitos el comprobante electrónico garantiza primordialmente su procedencia u origen y que el contenido de tal mensaje de datos es integro.

Un aspecto que hay que recalcar es que la validez legal del documento gira en torno a la firma electrónica, la cual es un requisito primordial para su emisión.

El uso de los Comprobantes electrónicos representa para los contribuyentes varios beneficios frente al uso de los comprobantes de venta en físicos, entre los cuales se destacan los siguientes:

- Reduce el tiempo en cuanto al envío de los comprobantes.
- Reduce el gasto de papelería y archivo.
- Mayor seguridad en el resguardo de los documentos.
- Reduce las probabilidades de falsificación.
- Agilita los procesos administrativos.

La Administración Tributaria autoriza a los contribuyentes o sujetos pasivos para que emitan a través de mensaje de datos los siguientes comprobantes:

- Facturas
- Comprobantes de retención
- Notas de crédito
- Notas de debito
- Guías de remisión

*Conformación de Claves de acceso y números de autorización.-* Los comprobantes electrónicos cuentan con una estructura numérica específica, lo cual hace que estos además del número de comprobante también tengan una clave de acceso y posteriormente se les dé un numero de autorización.

Las claves de acceso de cada comprobante serán de 49 caracteres numéricos, claves que serán generadas automáticamente por la herramienta de facturación del sujeto

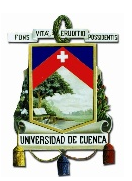

pasivo, manteniendo la unicidad entre cada comprobante, es decir cada comprobante tendrá un numero distinto. Esta clave de acceso se conforma tal como muestra la tabla 3.

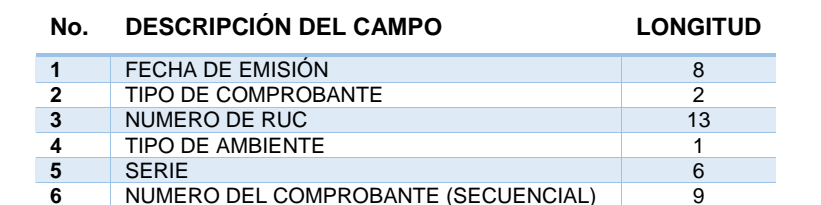

#### **Tabla 3. Estructura de la clave de acceso bajo emisión normal.**

**TOTAL CARACTERES** *Fuente: Manual de usuario, catálogo y especificaciones técnicas. "Emisión de Comprobantes Electrónicos. Método de Autorización online". Versión 1.9 Elaborado por: Los autores*

**7** CÓDIGO NUMÉRICO **8**<br>**8** TIPO DE EMISIÓN **1 8** TIPO DE EMISIÓN 1<br> **9** DIGITO VERIFICADOR 1 **PIGITO VERIFICADOR** 1<br>**19 DIGITO CARACTERES** 49

Los caracteres corresponden a la siguiente descripción:

1. Fecha de emisión.- Los 8 caracteres corresponden al formato de fecha *ddmmaaaa*.

2. Tipo de comprobante.- Los caracteres para este campo se tomaran según se trate:

Factura con código *01*, Nota de crédito con *04*, Nota de débito con *05*, Guía de remisión con *06* y Comprobante de retención con *07*.

3. Numero de RUC.- La longitud del campo de 13 caracteres es igual al número de RUC con el formato *1234567890001*.

4. Tipo de ambiente.- Para el ambiente de pruebas será *1* y para producción *2*.

5. Serie.- Corresponde a los dígitos que conforman los puntos de emisión ej.: *001001*.

6. Numero de comprobante.- Secuencial para cada comprobante *123456789*.

7. Código numérico.- Será la secuencia *12345678*.

8.- Tipo de emisión.- Este caracter de un digito se registrará para el caso de Emisión normal con el número *1* y para emisión contingente con el número *2*.

9.- Digito verificador.- Se calcula en base a los 48 dígitos que le preceden.

En caso de emisión bajo la modalidad de contingencia, el contribuyente podrá usar las claves contingentes que proporciona el SRI, cuya estructura cuenta también de 49 caracteres conformados según indica la tabla 4:

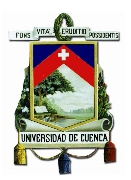

#### **Tabla 4. Estructura de la clave de acceso bajo emisión contingente.**

#### **No. DESCRIPCIÓN DEL CAMPO LONGITUD**

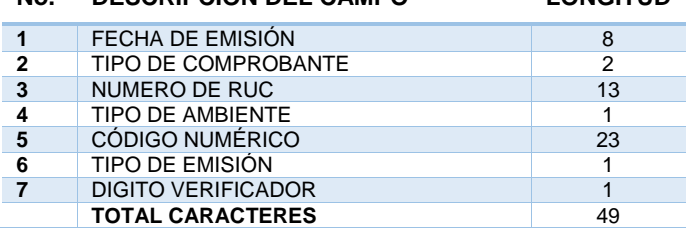

*Fuente: Manual de usuario, catálogo y especificaciones técnicas. "Emisión de Comprobantes Electrónicos. Método de Autorización online". Versión 1.9 Elaborado por: Los autores*

El número de autorización que proporciona el SRI luego de validar la recepción y el archivo recibido por parte del contribuyente está constituido de 37 dígitos que corresponden a lo descrito en la tabla 5:

#### **Tabla 5. Estructura del número de autorización. No. IDENTIFICACIÓN LONGITUD 1** FECHA Y HORA DE AUTORIZACIÓN 14<br>2 NILMERO DE RLIC **2** NUMERO DE RUC 13<br> **2** CÓDIGO NUMÉRICO 10 **CÓDIGO NUMÉRICO TOTAL CARACTERES** 37

*Fuente: Manual de usuario, catálogo y especificaciones técnicas. "Emisión de Comprobantes Electrónicos. Método de Autorización online". Versión 1.9 Elaborado por: Los autores*

Los cuales se definen según lo siguiente:

1. Fecha y hora de autorización.- Se conforma de 14 caracteres según el formato

#### *ddmmaaaahhmmss*.

2. Numero de RUC.- La longitud del campo de 13 caracteres es igual al número de RUC con el formato *1234567890001*.

3. Código numérico.- Esta conformado por una secuencia de 10 caracteres *1234567891*.

### **1.2.3 LA FACTURA ELECTRÓNICA**

Se puede definir a la factura electrónica como un documento tributario el cual se genera como mensaje de datos en formato electrónico, para lo cual se usan medios informáticos.

Este documento está formado por un conjunto de caracteres que agrupa datos contables, tributarios y la información personal de los involucrados en la transacción,

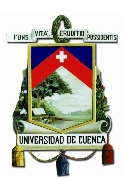

los cuales son asignados y enviados electrónicamente. La información que contiene es ingresada por el emisor o creador del documento, lo hace mediante una clave privada la cual solo está a su disposición y conocimiento, esta clave es asignada por una entidad certificadora reconocida para lo cual como requerimiento previo es imprescindible una firma electrónica.

En este documento se plasma la transacción y se registran los datos del vendedor y comprador, el detalle de los bienes o servicios proporcionados, los precios, los descuentos y los impuestos que correspondan.

La factura electrónica remplaza al documento físico preimpreso en papel, pero manteniendo la misma validez legal y además agrega valor en aspectos de integridad, autenticidad y seguridad. Es decir, tiene la misma finalidad que la factura tradicional, incluso deben tener los mismos requisitos que se exigen para estas pero se presenta de manera digital, lo cual permite generar, gestionar y almacenar los comprobantes haciendo uso de soportes informáticos o digitales.

De manera que la facturación electrónica consiste en la emisión o transmisión de facturas u otros comprobantes de venta entre el emisor y el receptor utilizando medios electrónicos y telemáticos.

Las diferencias fundamentales entre la factura electrónica y la física se presentan en la forma que se generan, validan, envían y almacenan los comprobantes. La generación se la realiza a través de equipos informáticos, la validación se la realiza vía internet, se hace el envío vía correo electrónico y se almacena digitalmente con la ayuda de un soporte informático, lo cual hace posible su consulta e impresión posterior en caso de requerirse.

### **1.2.4 PASOS PREVIOS A LA IMPLEMENTACIÓN DEL NUEVO ESQUEMA DE EMISIÓN DE COMPROBANTES ELECTRÓNICOS**

Antes de iniciar con la transición hacia el nuevo sistema de Facturación Electrónica es importante que el usuario tome en cuenta algunos aspectos fundamentales para asegurar la correcta funcionalidad del sistema y ahorrarse contratiempos o peor aún, sanciones por parte de la Administración Tributaria.

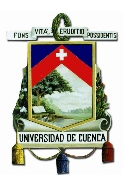

Estos aspectos a tomar en cuenta son de carácter logístico y se desarrollarán al interior de la organización, a continuación se detallan los siguientes:

- Formar un equipo de trabajo, definiendo a las personas encargadas de llevar adelante el proyecto de Facturación Electrónica, el equipo debe estar integrado por un Líder de proyecto, personal de Tecnología, personal de Sistemas, y usuarios del sistema al interior de la organización.
- Contar con la suficiente información sobre el sistema de Facturación electrónica para asegurar su conocimiento en aspectos generales y específicos.
- Constatar que los Sistemas informáticos con los que cuenta la organización son los adecuados y permiten la conectividad con los agentes relacionados en sus actividades como son los clientes, proveedores y el SRI.
- Brindar capacitaciones respecto al funcionamiento del sistema, esto incluye la asistencia del personal implicado a charlas y talleres que se dicten sobre este tema.

### **1.2.5 PROCESO DE IMPLEMENTACIÓN DEL NUEVO ESQUEMA DE EMISIÓN DE COMPROBANTES ELECTRÓNICOS**

Los contribuyentes teniendo conocimiento general del funcionamiento del nuevo sistema de Facturación tienen que seguir el siguiente proceso para poder emitir comprobantes de manera electrónica.

### **1.2.5.1 Certificado digital de Firma Electrónica**

Como primer paso el sujeto pasivo debe obtener una firma electrónica certificada digitalmente, esto lo puede hacer mediante las distintas entidades de certificación autorizadas por el CONATEL en el Ecuador que son:

- Banco Central del Ecuador
- Security Data
- ANF Ecuador
- Consejo de la judicatura

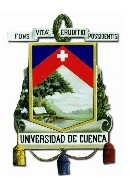

El certificado de firma electrónica puede ser adquirido por personas naturales, personas jurídicas y por funcionarios públicos.

El certificado digital puede configurarse para distintos tipos de contenedores el más común es un dispositivo llamado Token[44](#page-59-0), el cual para su uso solicita un código PIN (Número de Identificación Personal) lo que le convierte en un dispositivo seguro, tiene la apariencia de un Pendrive pero no almacena datos. Además existen también contenedores del tipo: Archivo<sup>45</sup>, Roaming<sup>[46](#page-59-2)</sup>, y HSM<sup>47</sup>.

### **1.2.5.2 Solicitud para emitir comprobantes**

A continuación se procede con la solicitud al SRI mediante su página web institucional www.sri.gob.ec ingresando en la aplicación Comprobantes Electrónicos, esto lo hará en la opción "Pruebas", en la cual se deberá cumplir con lo siguiente:

- El contribuyente debe emitir la cantidad suficiente de comprobantes bajo la modalidad de pruebas, de modo que se asegure tanto la funcionalidad de sus sistemas computarizados e informáticos como del software utilizado para generar los comprobantes electrónicos, el cual puede ser propio o gratuito (herramienta proporcionada por el SRI)
- Verificar que los comprobantes estén de acuerdo con los esquemas XSD al igual que con el tipo de firma incorporada a estos.
- Verificar que la conexión con los enlaces a través de Web Services logre solicitar la autorización de los comprobantes electrónicos generados y se reciba una respuesta del SRI.

Una vez que los puntos mencionados han sido cumplidos el contribuyente ingresará su solicitud para emitir comprobantes a través del aplicativo "Producción".

Aprobada la solicitud por parte del SRI esta tendrá vigencia indefinida.

Hay que mencionar que en las solicitudes tanto para "Pruebas" como para "Producción" el contribuyente deberá seleccionar el tipo de comprobante que va a

<sup>44</sup> Es un dispositivo criptográfico USB, donde se almacena el certificado digital de forma segura  $\overline{a}$ 

<span id="page-59-1"></span><span id="page-59-0"></span><sup>45</sup> Es un certificado estándar, que puede ser integrado en cualquier sistema operativo. Fuente: https://www.eci.bce.ec/preguntas-frecuentes

<span id="page-59-2"></span><sup>46</sup> Certificado almacenado de forma segura en servidores de la Entidad de Certificación BCE. Fuente: *ídem*

<span id="page-59-3"></span><sup>47</sup> Hardware Security Module, es un dispositivo criptográfico ideal para altos volúmenes de transacciones. Fuente: *ídem*

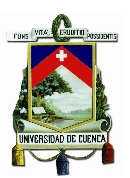

emitir. El sistema de comprobantes electrónicos de manera conjunta con la solicitud de certificación, generará un archivo con claves que en parte servirán de acceso para uso contingente que serán 1.000 claves para el ambiente de pruebas y 500.000 claves para el ambiente de producción.

Las claves de uso contingente serán de utilidad cuando por motivos de actualización y mantenimiento de los enlaces el sistema de autorización esté fuera de línea. También son útiles cuando el emisor se encuentre en una zona sin acceso a internet.

### **1.2.6 PROCEDIMIENTO PARA LA AUTORIZACIÓN DE LOS COMPROBANTES ELECTRÓNICOS**

Según el Manual de usuario, catalogo y especificaciones Tecnicas para la emisión de Comprobantes Electrónicos en línea, el proceso se realiza según el siguiente orden:

*1.- Envío*: Los contribuyentes generan el tipo de comprobante que necesitan emitir a través de sus aplicativos<sup>[48](#page-60-0)</sup>, los cuales pueden ser propios o a través de la herramienta del SRI, una vez generado es enviado a través del canal Web Services al SRI.

*2.- Recepción:* El SRI recepta los comprobantes debidamente firmados electrónicamente expedidos por el sujeto pasivo y procede a la validación a un nivel básico tomando en cuenta aspectos como:

- Si el emisor está dentro del catálogo de emisores de comprobantes electrónicos es decir, han pasado por el proceso de certificación.
- Si el RUC del contribuyente se encuentra en estado activo.
- Si el XML está bien estructurado y es válido respecto del XSD; y,
- Se acusa recepción con el emisor del documento.

*3.- Validación:* Luego de receptado y pasado por la validación previa el comprobante pasará por cuatro grupos de validaciones específicas, que son:

- Validación de la firma electrónica.
- Validaciones de datos.
- Validaciones técnicas; y,

<span id="page-60-0"></span><sup>48</sup> Los aplicativos o aplicaciones son un tipo de programa informático diseñado como herramienta para permitir a los usuarios realizar uno o diversos tipos de trabajo. Esto las diferencia principalmente de otros tipos de programas como los sistemas operativos (que hacen funcionar al ordenador), las utilidades (que realizan tareas de mantenimiento o de uso general), y los lenguajes de programación (con el cual se crean los programas o aplicativos informáticos). Fuente: http://www.mef.gob.pe/index.php?option=com\_content&view=section&id=51&Itemid=100360  $\overline{a}$ 

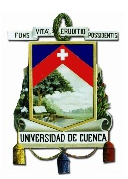

• Validaciones de negocio.

*4.- Autorización.-* A partir del comprobante validado se pueden generar las siguientes respuestas:

- En caso de que el comprobante sea validado, la respuesta se compone de un número de autorización para el comprobante generado y fecha y hora de autorización.
- Al recibir la autorización el contribuyente procederá a reenviar el comprobante electrónico con el respectivo archivo al adquirente del bien o servicio.
- En caso de que la validación arroje resultados negativos y el comprobante no sea autorizado por problemas en los diferentes tipos de validaciones, la respuesta que se genera es indicando que los comprobantes remitidos no han recibido autorización.

La respuesta debe indicar el motivo respectivo de la falta de autorización.

*5.- Archivo:* Los comprobantes electrónicos que pasan por el proceso de autorización tienen que ser archivados por el SRI, además de incluir la respuesta que se generó de autorización o de rechazo. El contribuyente por su parte archivará los comprobantes electrónicos emitidos y autorizados. El procedimiento se resume tal como se muestra en la figura 6:

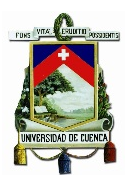

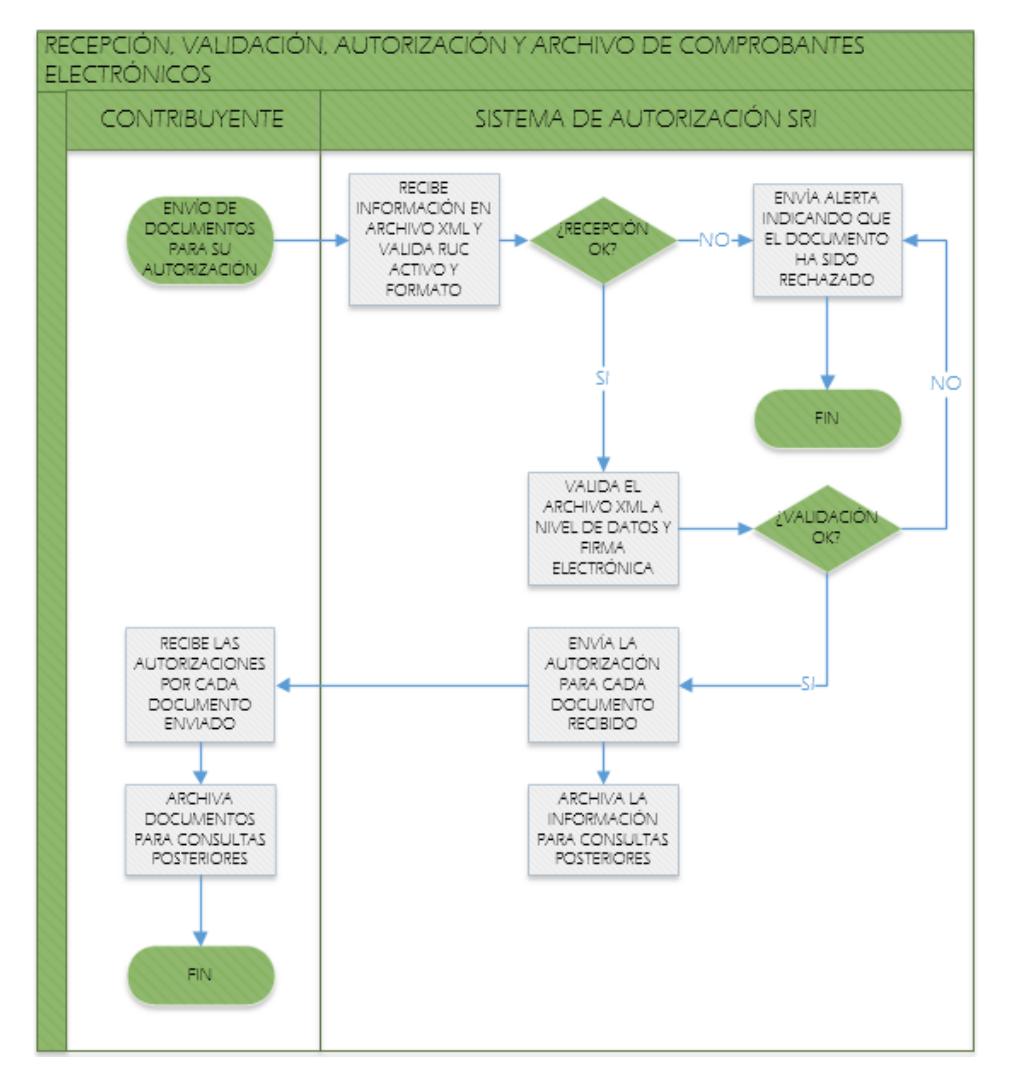

#### **Figura 6. Proceso de recepción, validación, autorización y archivo de comprobantes electrónicos.**

*Fuente: Manual de usuario, catálogo y especificaciones técnicas. "Emisión de Comprobantes Electrónicos. Método de Autorización online". Versión 1.9 Elaborado por: Los autores*

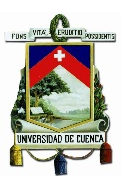

### **CAPITULO II**

### **2 COOPERATIVA DE AHORRO Y CRÉDITO JARDÍN AZUAYO**

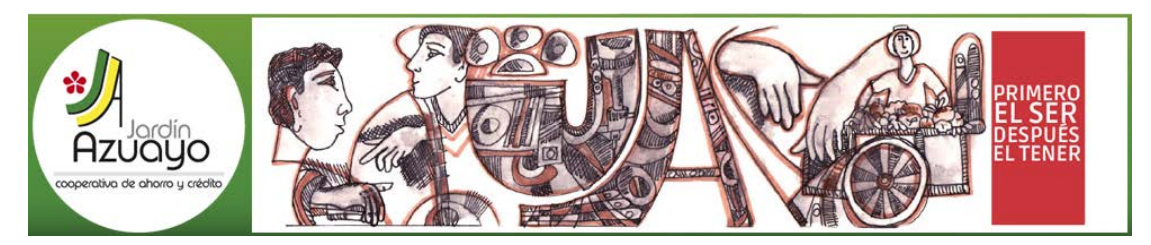

**Figura 7. COAC Jardín Azuayo.**

*Fuente: www.jardinazuayo.fin.ec Elaborado por: COAC Jardín Azuayo*

### **2.1 DIAGNÓSTICO PRELIMINAR DE LA COAC JARDÍN AZUAYO**

La idea de la creación de la Cooperativa de Ahorro y Crédito Jardín Azuayo Cía. Ltda., tuvo su inicio a partir del drama humano vivido por los habitantes del cantón Paute ubicado en la provincia del Azuay, en donde ocurrió un desastre natural producido por el deslizamiento del cerro Tamuga en 1993, provocando el estancamiento de las aguas del rio Cuenca y de esta manera afectando a las poblaciones aledañas al rio, las cuales perdieron a familiares, viviendas, animales de granja y bienes materiales.

Este hecho derivó en la crisis común de los pobladores de la zona, los cuales en conjunto pensaron una solución para poder superar esta desgracia y junto con la ayuda del Centro de Educación y Capacitación del Campesinado del Azuay (CECCA) se originó la idea de formar una Cooperativa.

De esta manera en Mayo de 1996 mediante acuerdo ministerial N° 836 la COAC Jardín Azuayo inicia sus actividades teniendo según su estatuto 120 socios fundadores, actividades que generaran un método de desarrollo fundamentado en la comunidad permitiendo de esta manera un mejoramiento en sus maneras de producir, fruto de la potenciación de sus capacidades, transformando el ahorro en créditos dinamizadores de la economía de todos sus socios.

Mediante la Resolución N° SBS-2006-707 del 8 de diciembre de 2006 pasa a formar parte de las Instituciones controladas y supervisadas por la Superintendencia de

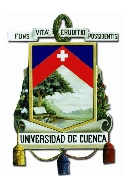

Bancos del Ecuador, por lo que hasta el 31 de Diciembre de 2012 se regía a las normas establecidas en la Ley General de Instituciones Financieras.

Desde el 1 de Enero del 2013 mediante la Ley Orgánica de la Economía Popular y Solidaria y del Sector Financiero Popular y Solidario pasa a ser controlada y supervisada por la Superintendencia de Economía Popular y Solidaria. La Institución al 31 de Diciembre de 2014 cuenta con 299.327 socios en provincias como Azuay, Cañar, Loja, Morona Santiago, El Oro, Santa Elena y Guayas.

Su matriz está ubicada en la ciudad de Paute y su domicilio en la ciudad de Cuenca en donde se encuentra también la "Coordinación General" que es donde tienen lugar las funciones administrativas.

Para esto cuenta con 28 Oficinas<sup>[49](#page-64-0)</sup> y 15 Ventanillas<sup>[50](#page-64-1)</sup> distribuidas asi:

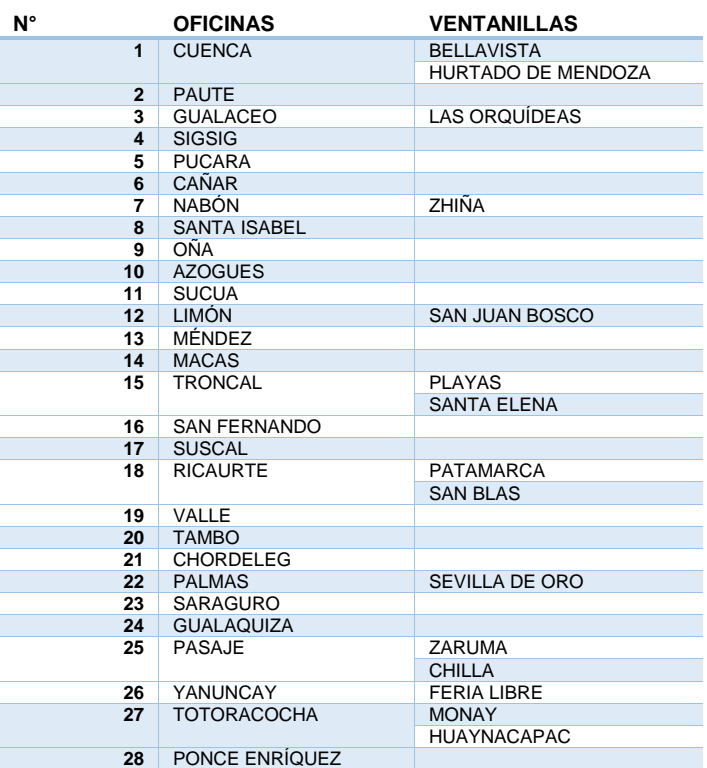

**Tabla 6. Distribución de oficinas y ventanillas de la COAC Jardín Azuayo.**

*Fuente: Datos COAC Jardín Azuayo Elaborado por: Los autores*

 $\overline{a}$ 

<span id="page-64-0"></span><sup>49</sup> En la Institución se denomina oficina a cada Agencia principal con la que cuenta en las diferentes provincias donde tiene presencia.

<span id="page-64-1"></span><sup>50</sup> Se considera ventanilla a una Agencia que depende de una Agencia principal.

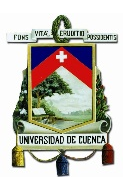

Según la distribución por zonas de las oficinas se tienen las siguientes:

| <b>ZONA PAUTE</b> | <b>ZONA CUENCA</b> | <b>ZONA CAÑAR</b> | <b>ZONA JUBONES</b> | <b>ZONA ORIENTE</b> |
|-------------------|--------------------|-------------------|---------------------|---------------------|
| <b>PAUTE</b>      | <b>CUENCA</b>      | CAÑAR             | <b>PUCARA</b>       | <b>SUCUA</b>        |
| <b>GUALACEO</b>   | <b>RICAURTE</b>    | <b>TRONCAL</b>    | <b>NABÓN</b>        | <b>LIMÓN</b>        |
| <b>SIGSIG</b>     | EL VALLE           | <b>SUSCAL</b>     | <b>SANTA ISABEL</b> | <b>MÉNDEZ</b>       |
| <b>CHORDELEG</b>  | YANUNCAY           | <b>EL TAMBO</b>   | OÑA                 | <b>MACAS</b>        |
| <b>PALMAS</b>     | <b>TOTORACOCHA</b> |                   | <b>SAN FERNANDO</b> | <b>GUALAQUIZA</b>   |
|                   |                    |                   | SARAGURO            |                     |
|                   |                    |                   | <b>PASAJE</b>       |                     |
|                   |                    |                   | PONCE ENRÍQUEZ      |                     |

**Tabla 7. Distribución de oficinas de la COAC Jardín Azuayo por zonas**

*Fuente: Datos COAC Jardín Azuayo Elaborado por: Los autores*

Las cifras reflejadas en el balance al 31 de diciembre de 2014 fueron las siguientes:

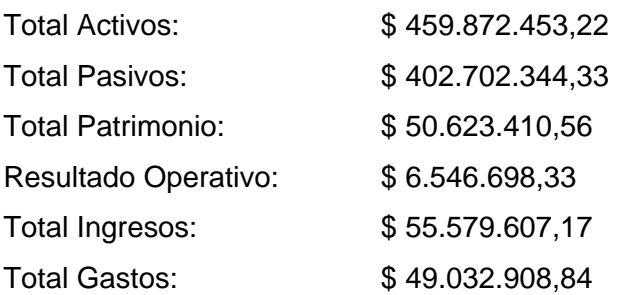

# **2.2 PLAN ESTRATÉGICO**

La información que se expone a continuación fue extraída del Plan Estratégico Social y Financiero 2014-2018 de la Institución.

# **2.2.1 MISIÓN INSTITUCIONAL**

"Somos una cooperativa de ahorro y crédito segura y participativa que contribuye en el crecimiento socioeconómico de sus socios y fortalece la economía popular y solidaria mediante servicios financieros de calidad, incluyentes y sostenibles."

# **2.2.2 VISIÓN INSTITUCIONAL**

"Ser un referente positivo del desempeño social y financiero de la economía popular y solidaria del Ecuador, que incide en el desarrollo de sus socios y localidades de intervención, con una gestión participativa e incluyente, basada en Calidad, Cercanía y Servicio."

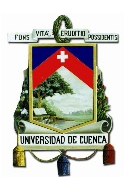

### **2.2.3 OBJETIVOS INSTITUCIONALES**

Los objetivos estratégicos planteados por la institución están organizados en base a cuatro perspectivas del cuadro de mando integral:

#### *1. Perspectiva financiera*

- Mejorar la solvencia patrimonial

- Mantener una cartera de riesgo y el nivel de castigo anual bajos y una cobertura de provisiones alta.

- Mantener una relación baja entre los Gastos Operacionales vs Activos Totales promedio y los Gastos de personal vs Activos Totales

- Gestionar la sostenibilidad con un margen bajo entre el rendimiento de la cartera y el costo de los pasivos

### *2. Perspectiva Socios-Clientes-Comunidad*

- Ampliar la participación en el mercado financiero de las provincias actuales e incrementar la cobertura a la Provincia de Zamora

- Mantener una estructura de las líneas de crédito que promueva el desarrollo socioeconómico

- Mejorar la gestión de captaciones

- Promover e incrementar la transaccionabilidad a través de medios electrónicos

- Mejorar el nivel de satisfacción de los socios en cuanto a calidad de atención y servicios

- Fortalecer las competencias financieras de los socios y comunidad mediante procesos de Educación Financiera

### *3. Perspectiva procesos internos*

- Brindar un eficiente soporte tecnológico a la gestión y desarrollo de la cooperativa
- Mejorar el nivel de cumplimiento de procesos y políticas institucionales

### *4. Perspectiva aprendizaje y talento humano*

- Fortalecer las competencias de análisis, decisión y gestión de los Equipos Directivos mediante procesos de capacitación

- Mejorar el nivel de competencia del personal
- Lograr y mantener un nivel de satisfacción sobre el clima laboral de la cooperativa

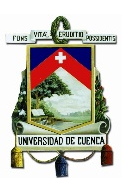

### **2.2.4 VALORES**

*Transparencia***:** Mostrarnos como somos, sin reservas, sin ocultar información que pueda afectar la gestión, desarrollo e imagen de la cooperativa y su equipo humano, diciendo la verdad en todo momento.

*Integridad***:** Mantener un comportamiento probo y con integridad de pensamiento, sentimiento y actuación interna y externamente.

*Confianza***:** Tener seguridad en las propias destrezas para realizar una contribución positiva y competente en el trabajo, para de esta manera ser recíproco con la confianza que los socios y comunidad han depositado en la cooperativa.

*Compromiso***:** Apropiarnos, empoderarnos de las responsabilidades adquiridas en las funciones a desempeñar y cumplirlas con capacidad y convicción de apoyar el desarrollo social y económico de los socios y la comunidad.

*Responsabilidad***:** Actuar de acuerdo con los principios morales incluso cuando uno se siente presionado a hacer otra cosa. Asumir y cumplir con oportunidad y calidad las funciones asignadas, en conformidad a los códigos de conducta y políticas establecidas en la cooperativa.

### **2.3 PRINCIPIOS COOPERATIVOS**

La institución junto con las demás Cooperativas del mundo se han propuesto cumplir los 7 principios universales del Cooperativismo que son:

- 1. Adhesión abierta y voluntaria
- 2. Gestión democrática de los socios
- 3. Participación económica de los socios
- 4. Autonomía e independencia
- 5. Educación, capacitación e información
- 6. Cooperación entre cooperativas
- 7. Compromiso con la comunidad

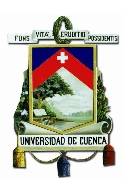

### **2.4 ORGANIGRAMA ESTRUCTURAL**

La estructura de la organización está enfocada en el fortalecimiento de sus áreas fundamentándose en la descentralización de las funciones y permitiendo que puedan ser asumidas por los Coordinadores de cada departamento y no exclusivamente por el Gerente General.

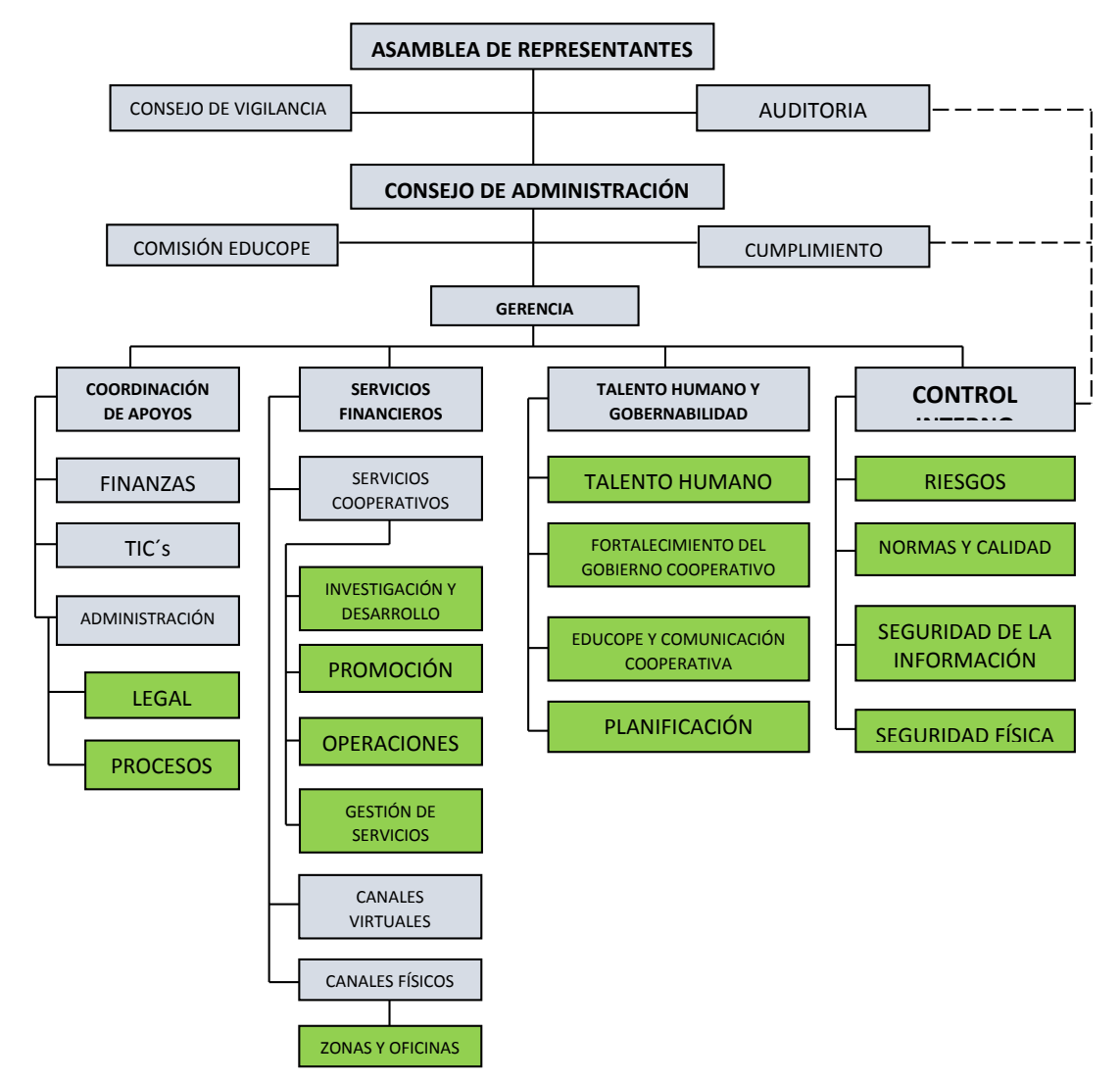

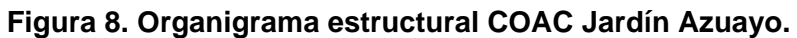

*Fuente: Organigrama estructural COAC Jardín Azuayo Elaborado por: Los autores*

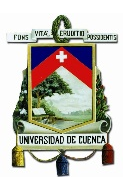

# **2.5 ESTRUCTURA SOCIAL**

En la figura 9 se puede observar la estructura social de la Institución, la cual refleja la base con la que está estructurado su funcionamiento, partiendo desde los socios como los gestores del movimiento Cooperativo.

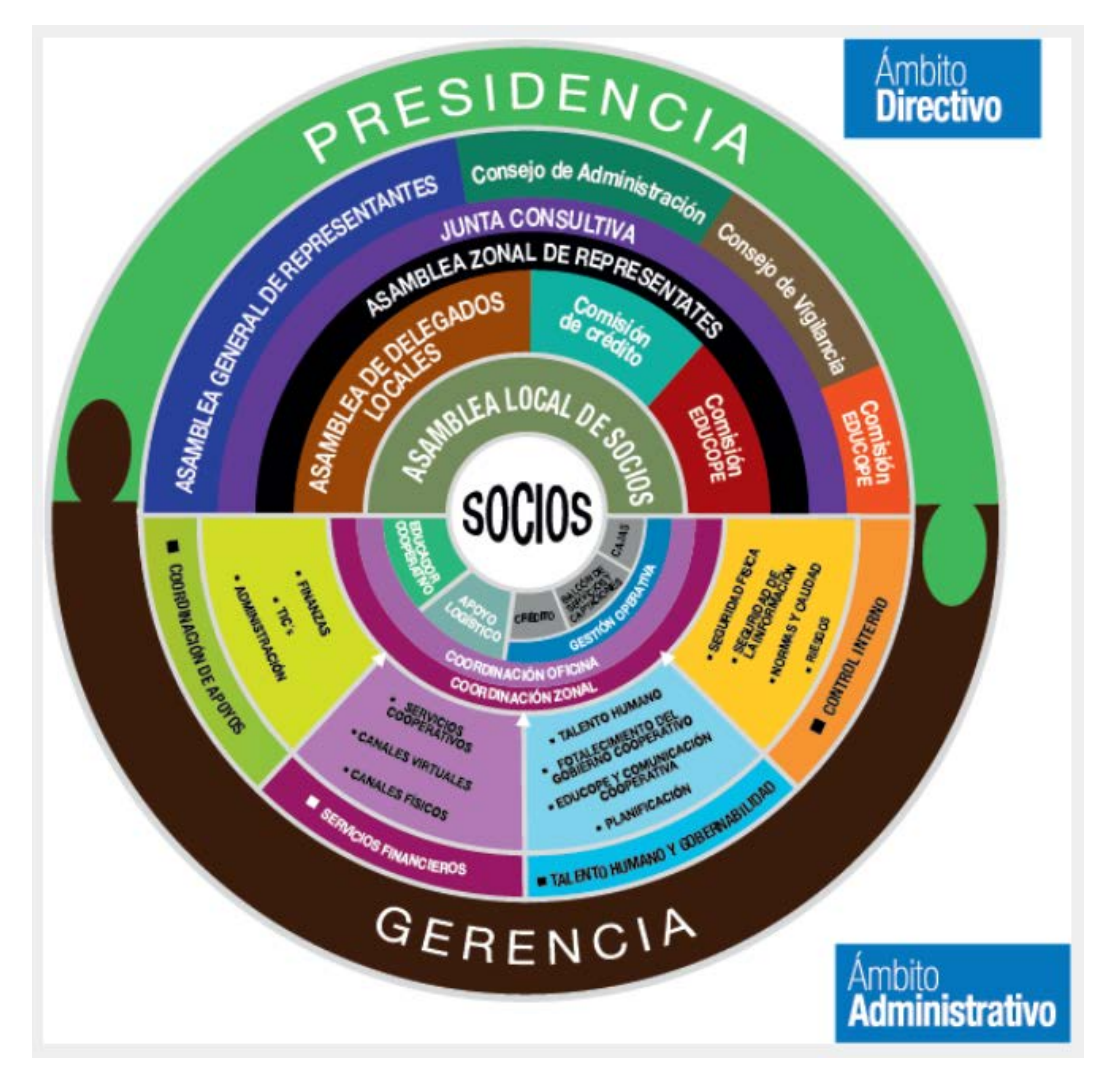

**Figura 9. Estructura social COAC Jardín Azuayo.**

*Fuente: www.jardinazuayo.fin.ec Elaborado por: COAC Jardín Azuayo*

# **2.6 FODA INSTITUCIONAL**

Del Análisis FODA realizado por la Institución con el que se cuenta, se señalarán los aspectos más importantes, y datos más relevantes.

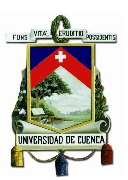

#### *Fortalezas (Atributos internos):*

- Los empleados pertenecen a la comunidad donde trabajan, permitiendo identificarse y comunicarse más fácilmente con la gente, ofrecer confianza y atender de manera más pertinente a sus expectativas.

- En la Cooperativa Jardín Azuayo hay un estilo de trabajo propio, que pasa por mantener relaciones económicas y en otros campos con organizaciones sociales de base, con proyectos de desarrollo que ayudan a mejorar la vida de las comunidades. - Jardín Azuayo realiza convenios con distintas Instituciones de las localidades para potenciar la economía Popular y Solidaria.

- Se cuenta con canales de comunicación e información propios para dar a conocer los servicios financieros de la Cooperativa (boletín, parlante, pantallas, etc.).

- Se mantiene buenas relaciones con organizaciones Internacionales y Nacionales de crédito.

- La Jardín Azuayo ha mantenido un margen financiero suficiente para cubrir sus costos de funcionamiento y de crecimiento.

- Los socios perciben que los servicios financieros que ofrece la Cooperativa son cercanos a la población y que siguen contribuyendo a mejorar sus condiciones de vida, de trabajo y en general a la dinamización de las economías locales.

#### *Oportunidades (Atributos externos):*

- El grado de confianza en las Cooperativas de Ahorro y Crédito en relación al resto de entidades del sistema financiero es alto.

- A nivel de la Provincia del Azuay, Cañar, El Oro, Loja y Morona Santiago se registran 48.222 establecimientos en el sector del Comercio, 32.279 en el sector de Servicios y 9.753 en el sector de Manufactura. Estos establecimientos constituyen potenciales socios demandantes de colocaciones y de captaciones.

- Hay una fuerte presencia de las organizaciones de la economía popular y solidaria en el Ecuador, aportando el 64% del empleo del país y alrededor del 25,7% del PIB - En los próximos 5 años el gobierno piensa desarrollar el proyecto de implantación de Puerto Morona para promover el desarrollo de un corredor logístico en la ruta más corta que conecta los océanos Pacífico y Atlántico a través del Río Amazonas.

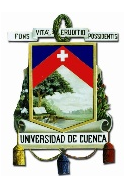

- El Austro se constituye como el segundo receptor de remesas del país, con una participación del 33.8% del total de remesas recibidas en el país. Cuenca, Loja y Azogues concentra el 67.8% de recepción de remesas a nivel regional.

#### *Debilidades (Atributos internos):*

- No existe claridad en la Institución sobre cómo y qué alianzas son importantes realizar para potenciar el desarrollo local, la economía popular, el cooperativismo y el Buen Vivir, en las distintas localidades.

- Los servicios complementarios que ofrece la Cooperativa a sus socios, no son aprovechados por estos suficientemente.

- Las distintas áreas y departamentos no tienen la suficiente visión integral a la hora de planificar y de llevar adelante actividades, por lo que se producen cruces y duplicidad de tareas, con el consiguiente gasto de recursos.

- En algunos colaboradores existe una resistencia a las políticas de control interno.

- Hay mucho trabajo operativo que no deja tiempo para planificaciones ni para seguir líneas estratégicas que se hayan marcado.

#### *Amenazas (Atributos externos):*

- La canalización del crédito a nuevos mercados y nuevos agentes de crédito de los que no se tiene pleno conocimiento puede generar un incremento de la morosidad. (En el proceso de expansión)

- Las remesas de los migrantes tienden al consumo y no a la inversión y al ahorro.

- La entrada de nuevas instituciones financieras en las zonas de influencia de la Jardín Azuayo puede generar pérdida de captaciones y un incremento de la morosidad por el sobreendeudamiento.

- Incremento del desempleo en las zonas de influencia de la Jardín Azuayo, debido a la caída del precio del petróleo, que a su vez disminuiría la inversión pública.

- Se mantienen las restricciones legales que impiden a las cooperativas diseñar productos financieros para apalancar captaciones de ahorros a la vista. Consecuentemente sus costos de captación se incrementan.
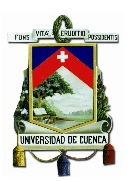

### **2.7 PORTAFOLIO DE SERVICIOS**

La COAC Jardín Azuayo es una Institución que se preocupa de brindar servicios de calidad a sus socios<sup>[51](#page-72-0)</sup> y clientes<sup>52</sup>, esto mediante políticas y procedimientos que aplicados por sus colaboradores permiten que todas las personas puedan acceder en las mismas condiciones a los servicios financieros en cualquier zona donde se encuentre la institución.

Entre los principales servicios que ofrece la Institución están los que constituyen sus principales líneas de negocio y estos son:

*Captaciones***:** Son montos de dinero que los socios invierten en la institución motivo por el cual reciben una retribución de acuerdo a una tasa de interés aplicada a los montos depositados, sus modalidades son: Ahorros a la vista, Certificados de Depósito y Ahorro Mi Alcancía Segura.

*Colocaciones***:** Constituyen los créditos que la institución entrega a sus socios, previo cumplimiento de requisitos y normas expresadas en la Metodología de Crédito y el Reglamento de Crédito.

*Servicios o productos:* Los servicios que presta la institución son:

- Pago de remesas del exterior
- Servicio de desgravamen
- Fondo Mortuorio

- Cobro/Pago de servicios: Recaudaciones de Pacifictel y de Instituciones Locales, convenio con la UTPL para recaudación de matrículas y entrega de créditos educativos, pago del Bono de Desarrollo Humano, pago SPI (Banco Central), Bono de vivienda (MIDUVI), Recaudaciones SRI (RISE, Matriculación Vehicular), Recaudaciones Plan celular, Recaudación de empresa eléctrica (débito automático), Pagos del Consejo Nacional Electoral, Recaudaciones de instituciones, Pago de servicios.

<sup>51</sup> Son todas las personas han aperturado una cuenta de ahorros en la Institución.  $\overline{a}$ 

<span id="page-72-1"></span><span id="page-72-0"></span><sup>&</sup>lt;sup>52</sup> Son personas que sin pertenecer al grupo de socios de la Institución solicitan los servicios financieros de ésta.

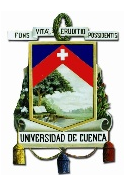

La Institución trabaja además con un grupo de transacciones básicas y con uno de Servicios financieros, los primeros no están sujetos al cobro de tarifas (véase tabla 5) por el hecho de ser básicas en las Instituciones Financieras, por su parte los segundos (véase tabla 6) están sujetos a un tarifario emitido y autorizado por la Superintendencia de Economía Popular y Solidaria.

Según la resolución N° SEPS-IEN-2013-064 del 08 de noviembre de 2013 se establecen estos dos grupos de transacciones:

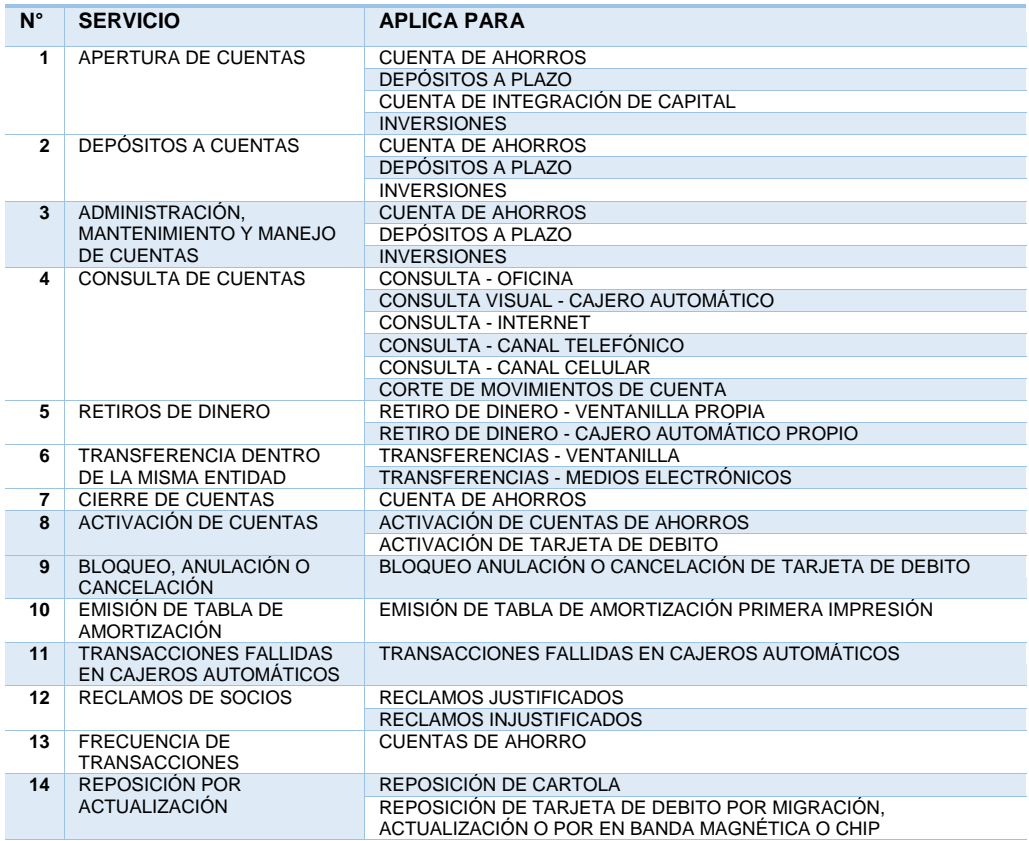

# **Tabla 8. Transacciones básicas de las Cooperativas de Ahorro y Crédito.**

**TRANSACCIONES BÁSICAS (POR SU NATURALEZA NO TIENEN COSTO)**

*Fuente: Resolución N° SEPS-IEN-2013-064 Elaborado por: Los autores*

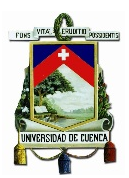

#### **Tabla 9. Tarifario máximo de los servicios prestados por las Cooperativas de Ahorro y Crédito.**

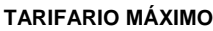

| $N^{\circ}$             | <b>SERVICIO</b>                                        | <b>NOMBRE DEL SERVICIO</b>                                                                                   | <b>TARIFA (EN</b> |
|-------------------------|--------------------------------------------------------|----------------------------------------------------------------------------------------------------|-------------------|
|                         | <b>GENÉRICO</b>                                        |                                                                                                    | USD)              |
| 1                       | SERVICIOS CON                                          | CHEQUE DEVUELTO NACIONAL                                                                                     | 2,48              |
| $\overline{2}$          | <b>CHEQUES</b>                                         | CHEQUE DEVUELTO DEL EXTERIOR                                                                                 | 2,89              |
| 3                       |                                                        | CHEQUE DE GERENCIA                                                                                           | 2,20              |
| $\overline{\mathbf{A}}$ | <b>SERVICIOS DE</b>                                    | RETIRO CAJERO AUTOMÁTICO SOCIOS DE LA ENTIDAD EN CAJERO                                                      | 0,45              |
|                         | <b>RETIROS</b>                                         | DE OTRA ENTIDAD                                                                                              |                   |
| 5                       |                                                        | RETIRO DE CLIENTES DE OTRA ENTIDAD EN CAJERO AUTOMÁTICO<br>DE LA ENTIDAD                                     | 0,45              |
| 6                       | <b>SERVICIOS DE</b>                                    | IMPRESIÓN CONSULTA POR CAJERO AUTOMÁTICO                                                                     | 0,30              |
| 7                       | <b>CONSULTA</b>                                        | REFERENCIA CERTIFICADOS DE CUENTA                                                                            | 2,35              |
| 8                       | <b>SERVICIOS DE</b>                                    | TRANSFERENCIAS INTERBANCARIAS SPI RECIBIDAS                                                                  | 0,27              |
| 9                       | <b>TRANSFERENCIAS</b>                                  | TRANSFERENCIAS INTERBANCARIAS SPI ENVIADAS INTERNET                                                          | 0,45              |
| 10                      |                                                        | TRANSFERENCIAS INTERBANCARIAS SPI ENVIADAS OFICINA                                                           | 1,90              |
| 11                      |                                                        | TRASFERENCIAS INTERBANCARIAS SCI RECIBIDAS                                                                   | 0,27              |
| 12                      |                                                        | TRANSFERENCIAS INTERBANCARIAS SCI ENVIADAS INTERNET                                                          | 0,25              |
| 13                      |                                                        | TRANSFERENCIAS INTERBANCARIAS SCI ENVIADAS OFICINA                                                           | 1,72              |
| 14                      |                                                        | TRANSFERENCIAS AL EXTERIOR EN OFICINA                                                                        | 49,54             |
| 15                      |                                                        | TRANSFERENCIAS RECIBIDAS DESDE EL EXTERIOR                                                                   | 8,90              |
| 16                      |                                                        | TRANSFERENCIAS NACIONALES OTRAS ENTIDADES                                                                    | 1,75              |
| 17                      | SERVICIOS DE                                           | REPOSICIÓN LIBRETA/CARTOLA POR PERDIDA O ROBO                                                                | 0,89              |
| 18                      | <b>REPOSICIÓN</b>                                      | REPOSICIÓN TARJETA DE DEBITO POR PERDIDA, ROBO O<br><b>DETERIORO</b>                                         | 4.41              |
| 19                      | SERVICIOS DE<br><b>EMISIÓN</b>                         | EMISIÓN DE TARJETAS DE DEBITO                                                                                | 4.41              |
| 20                      | <b>SERVICIOS DE</b><br><b>RENOVACIÓN</b>               | RENOVACIÓN ANUAL DE TARJETA DE DEBITO                                                                        | 1,65              |
| 21                      | <b>SERVICIOS DE</b><br>VENTANILLA<br><b>COMPARTIDA</b> | DEPÓSITOS O RETIROS A TRAVÉS DE LAS VENTANILLAS O CANALES<br>ELECTRÓNICOS DE OTRAS INSTITUCIONES FINANCIERAS | 0,35              |

*Fuente: Resolución N° SEPS-IEN-2013-064 Elaborado por: Los autores*

### **2.8 FACTURACIÓN POR EL MÉTODO TRADICIONAL EN LA INSTITUCIÓN**

El método de facturación tradicional que se venía usando en la COAC Jardín Azuayo se trataba de la emisión de documentos físicos los cuales incluían comprobantes de venta, retención y documentos complementarios, tales como Facturas, Retenciones y Notas de Crédito.

El mayor número de documentos correspondía casi en su totalidad a Retenciones, las cuales se emiten principalmente por concepto de Retención en la fuente a los intereses ganados por los socios que disponían de fondos en Depósitos a plazo fijo. Un número también considerable se emite para retener impuestos a los proveedores de bienes y servicios. Como se verá posteriormente la emisión de las retenciones representaba casi la totalidad de los gastos realizados por concepto de emisión de comprobantes.

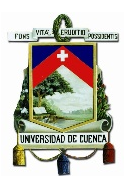

La emisión de estos documentos era realizada por todas las oficinas, incluida la Coordinación General.

En cuanto a Facturas, estas solo eran emitidas por la Coordinación General y correspondían al cobro de servicios como:

- Comisiones de recaudación de la empresa eléctrica
- Costo de recaudación UNE
- Débitos por comisiones Ganadas
- Comisiones por cobro Servicable
- Garantías Bancarias
- Comisiones por cobro Yellowpepper (recargas electrónicas de celular)

Para los demás servicios se emitía una factura por el monto total de las transacciones realizadas durante el mes la cual se realizaba con la leyenda "consumidor final".

Las Notas de Crédito igualmente eran emitidas solo por la Coordinación General, las cuales no representaban un número significativo de comprobantes.

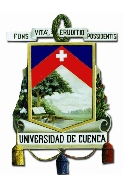

### **CAPITULO III**

#### **3 EVALUACIÓN DEL IMPACTO GENERADO A NIVEL CONTABLE, OPERATIVO Y FINANCIERO POR LA IMPLEMENTACIÓN DEL NUEVO ESQUEMA DE EMISIÓN DE COMPROBANTES ELECTRÓNICOS.**

En el presente capítulo se analizará el procedimiento que aplicó la COAC Jardín Azuayo para la implementación del nuevo Sistema de Facturación Electrónica (el cual a partir de ahora se denominará SFE[53](#page-76-0)), para el cumplimiento de las disposiciones del SRI en cuanto a la emisión de comprobantes electrónicos.

En este aspecto se pretende realizar una descripción de la línea de acción que se siguió por parte de la Institución para cumplir con lo dispuesto. Por lo que se repasó el proceso de la institución, el cual tuvo su comienzo en la conformación del equipo de trabajo que intervendría en el proyecto, seguidamente se realizó la revisión de la disposición que mediante resoluciones emitió el SRI en diferentes tiempos y concebir los requerimientos de las mismas, del entendimiento de este surgirían las necesidades y así se pudo determinar el alcance de este proyecto.

Luego de cubrir los puntos anteriores seguiría la etapa de implementación de la herramienta que permita generar los comprobantes de venta y obtener su autorización, en esta instancia del proyecto fue imprescindible indagar en las posibilidades que se tenían a disposición. En primer lugar se repasó la herramienta de facturación electrónica que presentó el SRI, después de lo cual se pasó a revisar opciones que ofrecían proveedores externos en cuanto al desarrollo de una herramienta que se ajuste a los requerimientos particulares de la Institución. A la par con esta implementación se llevaría a cabo también la certificación con el SRI que a través de etapas otorgaría el visto bueno a la Institución para poder emitir comprobantes de venta tributariamente válidos.

El objetivo que se persigue con esta investigación es determinar las implicaciones que en materia Contable y Operativa (procesos) conlleva un cambio de esta magnitud en una empresa de las proporciones como la que tiene la COAC Jardín Azuayo, al

<span id="page-76-0"></span><sup>53</sup> Se usarán como sinónimos los términos "Sistema de facturación electrónica", "Esquema de emisión de comprobantes electrónicos" y afines.  $\overline{a}$ 

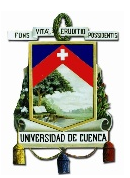

analizar dichas implicaciones se tratará en el transcurso del estudio de encontrar ventajas y desventajas que tendrán lugar por estas modificaciones. También será oportuno el realizar la cuantificación de los costos y beneficios que conlleva esta implementación con el fin de mediante un análisis de la información obtenida, determinar el impacto Financiero que esta tiene sobre las cifras de la Institución.

### **3.1 METODOLOGÍA DE IMPLEMENTACIÓN DEL NUEVO ESQUEMA DE EMISIÓN DE COMPROBANTES ELECTRÓNICOS**

El proyecto de facturación electrónica institucional emprendido por la COAC Jardín Azuayo en acatamiento a lo dispuesto por el SRI en busca del mejoramiento de los procesos tributarios realizados por parte de la institución, así como también para el mejoramiento de los procesos de recaudación de tributos llevado a cabo por parte de la Administración Tributaria, se ha constituido en un requerimiento de alta prioridad para la institución dada la naturaleza obligatoria de la disposición.

### **3.1.1 CONFORMACIÓN DEL EQUIPO DE TRABAJO PARA EL PROYECTO**

Según lo descrito se consideró que como punto de partida era obligatoria la socialización del proyecto, y para esto se conformó un equipo de trabajo o como se denomina en la Institución: un "grupo focal"[54](#page-77-0) tomando en cuenta a cada uno de los departamentos que se vieron implicados de una u otra manera en la puesta en marcha e implementación del SFE. Cada departamento implicado, a través de unos representantes o delegados definió cada uno de los requerimientos, procedimientos y necesidades a tener en cuenta para la realización del proyecto manteniendo reuniones en las que se daba a conocer las características del proyecto y donde se recogían sugerencias y comentarios para mejorar la formulación del mismo.

Se determinó que estos delegados deberían pertenecer a los departamentos de Contabilidad, Operaciones y Desarrollo (Tecnologías de la información y comunicación)

 $\overline{a}$ 

<span id="page-77-0"></span><sup>54</sup> Grupo interdisciplinario de personas que se reúnen para abordar un tema en concreto, tienen un coordinador que dirige las reuniones en base a una planificación previa. Manual de procesos. COAC Jardín Azuayo

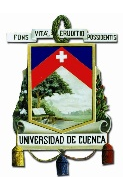

Una vez conformado el equipo se realizó el análisis de las necesidades y se identificó que estas serían del siguiente orden:

*Contable***.-** Dado que el SFE equivale a un cambio muy notable en los procesos contables que tiene la institución, y al tomar en cuenta su actividad y la forma en la que se registran las transacciones, serían necesarias varias modificaciones a los aplicativos contables. Unido a esto, sería necesaria también la revisión de los recursos utilizados para la generación del ATS (Anexo Transaccional Simplificado) y de qué forma sería factible la intervención en esta herramienta.

*Operativo.***-** Serían también necesarios cambios en los procesos operativos para la generación de los comprobantes electrónicos, puesto que la generación se la puede realizar de manera manual o automática. La generación manual requiere la intervención de los colaboradores de la Institución y esto por lo tanto implica una modificación operativa.

*Presupuesto.-* Este proyecto tendría necesidades presupuestarias y se enfocarían principalmente en costos como por ejemplo los derivados de la implementación de una herramienta de facturación electrónica o en su defecto, de la construcción de esta, entendiéndose tales costos los referentes a las horas hombre de los colaboradores de los departamentos encargados. Dentro de este mismo punto estaría también el costo de la asesoría externa necesaria para la realización del proyecto.

*Informático.-* De la manera como se ha indicado con anterioridad, el SRI ha hecho mención de los pasos necesarios que se requieren obligatoriamente para que una empresa pueda empezar a emitir comprobantes electrónicos, y uno de estos pasos es que la empresa realice los ajustes necesarios a sus sistemas informáticos de tal manera que estos permitan la generación de dichos comprobantes. También ha indicado que según las necesidades de cada contribuyente, éste podía acogerse al uso de la herramienta proporcionada por el SRI o usar un sistema propio según sus requerimientos específicos pero que de igual manera cumpla con el objetivo principal de generación electrónica de comprobantes de venta.

Una vez determinados estos rubros se elaboró un plan para la ejecución del proyecto en el cual se fijan tareas, actividades, responsables y tiempos.

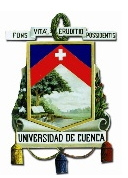

### **3.1.2 ANÁLISIS DE LAS RESOLUCIONES, LEY Y NORMATIVA REFERENTE A COMPROBANTES ELECTRÓNICOS**

Otro punto clave dentro de todo este proceso fue el análisis de la información que sustentaba la realización del proyecto de facturación electrónica, dentro de esta información destacan las resoluciones, ley y normativa vigente emitidas para el cumplimiento de lo dispuesto por el SRI. El estudio de esta documentación permitió establecer el alcance del proyecto, el cual se encaminaría para atender de la manera más apropiada la disposición de la Administración Tributaria.

Dentro de las resoluciones estudiadas se tiene la que fundamenta este trabajo, la **Resolución No. NAC-DGERCGC12-00105**. De esta resolución que es en la que se expiden las normas para el nuevo esquema de emisión de comprobantes de venta se extrajeron conceptos fundamentales como:

- Los tipos de comprobantes de venta, retención y documentos complementarios que los contribuyentes pueden emitir.

- El proceso de certificación con el SRI que el contribuyente debía seguir para emitir comprobantes bajo el nuevo esquema de facturación.

- Directrices para que la emisión de documentos sea realizada de forma correcta y en cumplimiento con el reglamento.

Fue también, de manera obligatoria revisado el cronograma de acuerdo al que debían empezarse a emitir los comprobantes exclusivamente a través de mensajes de datos y firmados electrónicamente.

También fue estudiada la Resolución No. NAC-DGERCGC14-00788 en la que se expiden las normas para la transmisión electrónica de información al SRI de comprobantes de venta, retención y documentos complementarios, en la cual da información referida a los requisitos y al procedimiento de transmisión de los comprobantes electrónicos a la Administración tributaria.

Fue analizada también la Resolución No. NAC-DGERCGC14-00790 en donde se expiden las normas para la emisión y autorización de los comprobantes de venta, retención y documentos complementarios mediante comprobantes electrónicos, y en esta se atiende especialmente a los deberes por parte del emisor de informar al

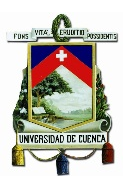

adquirente las alternativas de emisión de los comprobantes y el consentimiento del adquirente de recibir el comprobante de determinada manera. Además se hace hincapié de que el emisor está obligado a garantizar al adquirente que los comprobantes emitidos bajo la nueva modalidad sean válidos y que estos deben ser firmados únicamente por el emisor.

Al analizar esta información conforme fue presentada por la Administración Tributaria se logró por parte de la Institución el entendimiento básico y necesario con el cual abordar el requerimiento normativo y permitir la continuidad del proyecto.

Se debe mencionar también que fue obligatorio el estudio de la Ley y el Reglamento de Comercio Electrónico, Firmas Electrónicas y Mensajes de Datos, para tener un panorama acerca de lo que conlleva este nuevo esquema y su complejidad.

### **3.1.3 ANÁLISIS Y EVALUACIÓN DE LA HERRAMIENTA DE FACTURACIÓN ELECTRÓNICA A UTILIZAR**

Dentro de este punto se denotará cuáles fueron los lineamientos que se siguieron en la Institución para determinar con que herramienta de facturación electrónica se iba a trabajar. En este proceso se tuvieron en cuenta varias alternativas de entre las cuales se optó por la más apropiada siguiendo un protocolo institucional que vela por la continuidad del negocio y su operaciones, así como también el uso eficiente de los recursos.

Para cumplir con todo el procedimiento que se relaciona con la generación y autorización de los comprobantes electrónicos es necesaria una herramienta capaz de realizar 3 tareas específicas que son:

- La emisión de comprobantes en formato XML *(ver anexo 3)*,
- Firmar electrónicamente el documento usando certificados digitales autorizados; y,

- Mantener la comunicación con los Web Services del SRI y enviar los comprobantes para su autorización.

En este sentido se vieron en la necesidad de determinar cuál era el escenario en el que había que desenvolverse teniendo en cuenta la realidad de la Institución es decir, que la herramienta a utilizar se ajuste de manera eficiente a sus operaciones.

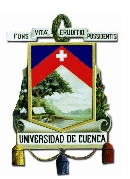

### **3.1.3.1 Herramienta de Facturación Electrónica del SRI**

La primera opción fue el estudiar la herramienta gratuita que el SRI pone a disposición de los contribuyentes la cual cumple con los requisitos indicados anteriormente.

En el portal web del SRI, en la sección destinada a brindar información acerca de la herramienta de comprobantes electrónicos http://www.sri.gob.ec/web/10138/10117, se encuentra disponible para su descarga el archivo ejecutable para instalar la Herramienta de Facturación Electrónica. Esta herramienta no tiene costo alguno y cumple con todas las funciones necesarias para generación y autorización de los comprobantes.

Las funciones de esta herramienta que tiene como nombre "Comprobantes Electrónicos" incluyen según su manual de usuario:

- La generación de comprobantes XML para facturas, notas de crédito, notas de débito, retenciones y guías de remisión.
- El firmado digital de comprobantes, esto lo realiza mediante los certificados digitales de la autoridad certificadora contratada por el emisor de los comprobantes.
- Comunica a los sistemas del emisor con los Servicios Web del SRI para el envío de los comprobantes y posteriormente su autorización o rechazo según corresponda.

La herramienta está estructurada de la siguiente manera, tal como se describe en la figura número 10:

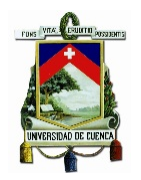

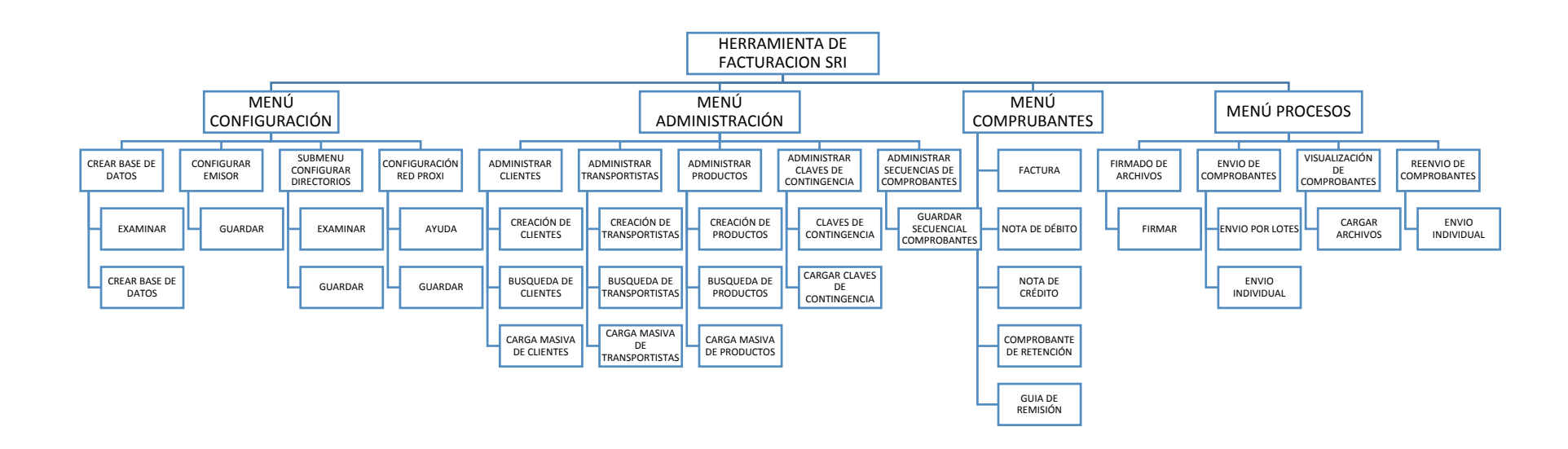

**Figura 10. Estructura de la herramienta de facturación del SRI.**

*Fuente: Manual de usuario herramienta SRI Elaborado por: Los autores* 

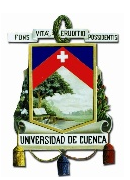

Como se puede ver la herramienta dispone de todas las opciones necesarias para realizar el proceso de emisión de comprobantes electrónicos. Sin embargo por el hecho de no acoplarse a los requerimientos funcionales de la Institución se tuvo que analizar la otra posibilidad que fue la construcción de una herramienta propia.

Los requerimientos de los que se habla tienen que ver con la adaptación al método que se usa en la Institución para llevar a cabo sus actividades, el cual dado la gran cantidad de transacciones que se dan, especialmente mediante procesos automáticos, una herramienta de este tipo no podía desarrollar con eficiencia.

### **3.1.3.2 Análisis de la construcción de una herramienta de Facturación Electrónica.**

Según se vio, el software de Facturación Electrónica proporcionado por el SRI es sencillo de usar, practico y sobre todo no es necesario un proceso de desarrollo informático para hacer uso de él, basta con que el usuario disponga del hardware requerido por la herramienta y una conexión a internet.

Tal y como se ha venido mencionando, al ser la COAC Jardín Azuayo una institución de gran tamaño, el proceso de emisión de comprobantes electrónicos resultaría imposible realizarlo de forma manual o dedicada a cada transacción que se registre, esto unido a que la institución pertenece al sector financiero, y su actividad está eminentemente orientada a los servicios, rama en la cual hay una gran cantidad de posibilidades como son la intermediación financiera, la emisión de productos financieros, el servicio de recaudaciones, etc. Razón por la cual se volvió estrictamente necesario el desarrollo de un sistema adaptado a las necesidades específicas de ésta.

Se explica a continuación en la figura 11 cuál es el procedimiento que se sigue en lo referente a la administración de recursos para el desarrollo de proyectos institucionales.

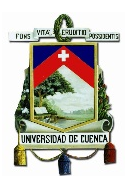

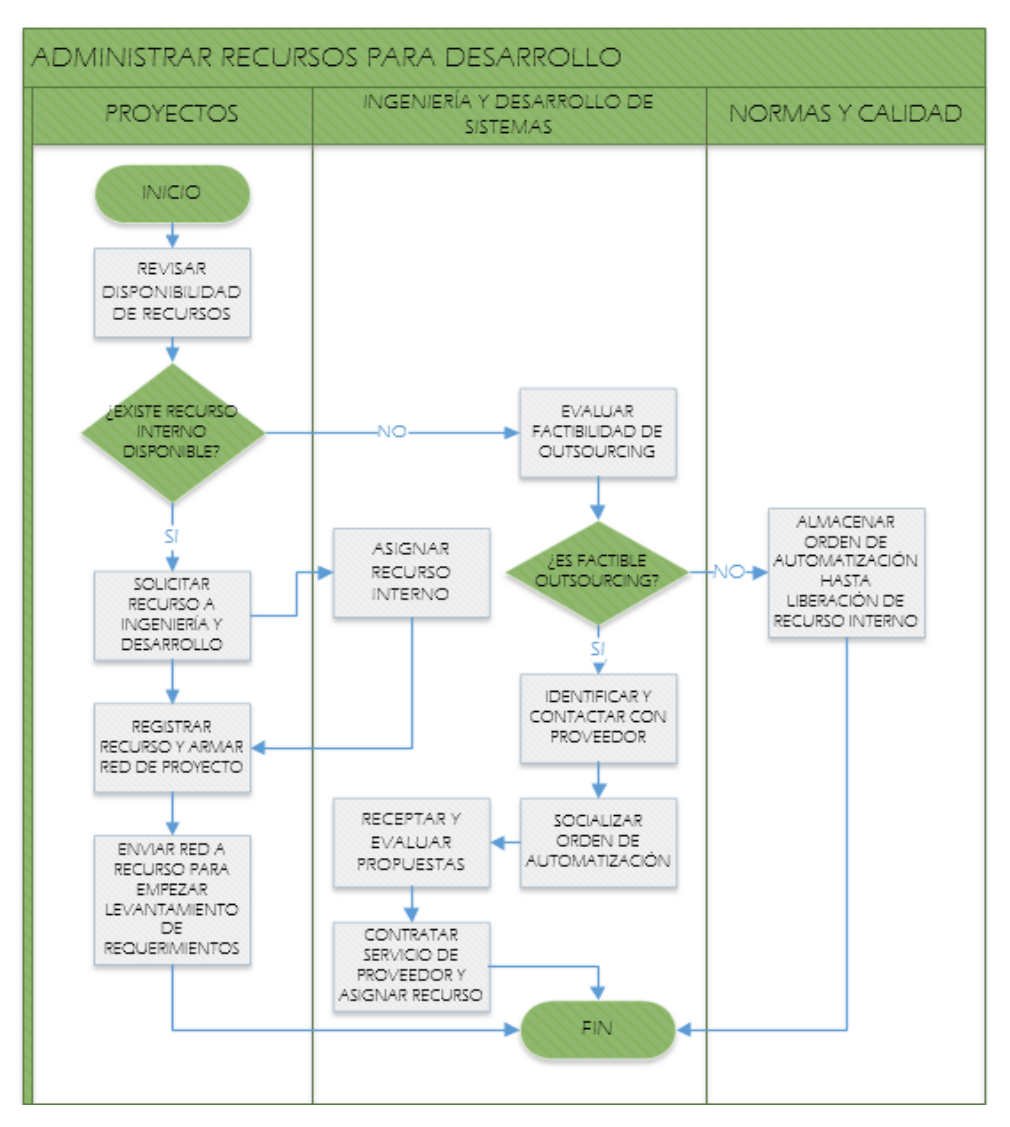

#### **Figura 11. Administración de recursos para desarrollo.**

*Fuente: Procedimiento de administración de recursos para desarrollo COAC Jardín Azuayo*

*Elaborado por: Los Autores*

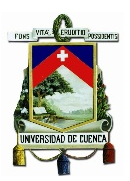

### **3.1.3.3 Contrato del proveedor externo**

Para el caso del proyecto de facturación electrónica fue necesario recurrir a la contratación de una empresa externa, proceso conocido en la institución como "outsourcing"[55.](#page-85-0) A continuación fue necesario para la implementación de la herramienta de Facturación Electrónica seleccionar al proveedor más apropiado y que se ajuste a las necesidades de la Institución.

Para proceder con esta contratación la Institución cuenta con un flujo de proceso en el que básicamente se sigue el trayecto señalado en la figura número 12, mediante el cual se gestiona la contratación de un servicio.

 $\overline{a}$ 

<span id="page-85-0"></span><sup>55</sup> La subcontratación o tercerización (del inglés Outsourcing) es el proceso económico en el cual una empresa mueve o destina los recursos orientados a cumplir ciertas tareas hacia una empresa externa por medio de un contrato.

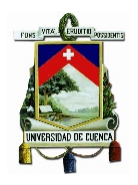

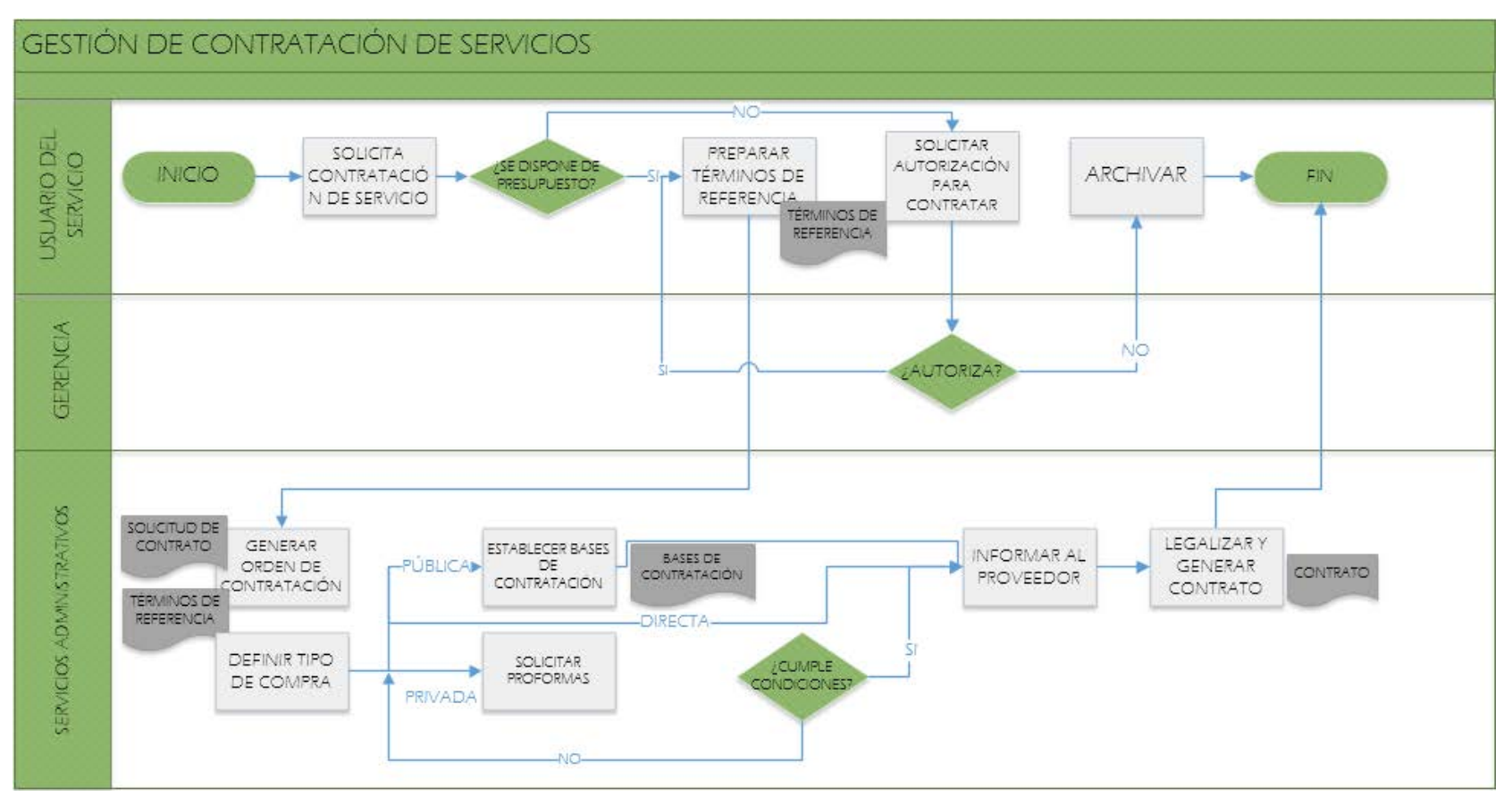

#### **Figura 12. Gestión de contratación de servicios.**

*Fuente: Proceso para la gestión de contrataciones COAC Jardín Azuayo Elaborado por: Los Autores*

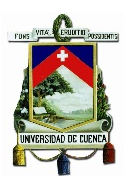

Conforme a la información proporcionada por la Cooperativa, para la puesta en marcha de dicho desarrollo fue necesaria la contratación de un proveedor externo el cual proporcionaría la viabilidad tecnológica trabajando en la primera fase de la implementación y en lo posterior prestando sus servicios de asesoramiento para el proyecto.

Conjuntamente con el proveedor externo participó de manera directa personal del Departamento de Contabilidad, Departamento de Operaciones y el Departamento de Desarrollo de Sistemas.

Para ese propósito se realizó un análisis de tres ofertas realizadas por empresas especializadas en el área de tecnología. Producto del análisis de las ofertas realizadas se seleccionó a la Empresa JaSoft Soluciones Empresariales Cía. Ltda., especializada en el desarrollo de soluciones y aplicaciones informáticas empresariales adaptándolas a las necesidades de sus clientes.

Ya que los tres ofertantes presentaban características tecnológicas viables, para realizar la contratación de JaSoft Soluciones Empresariales Cía. Ltda., la Institución tomo en cuenta aspectos puntuales como:

- El contratista tiene experiencia dentro de la Institución.
- Trabaja en la misma línea de la Cooperativa.
- Conoce la infraestructura y arquitectura de los aplicativos de la Cooperativa.

- Ha realizado trabajos efectivos proporcionando soluciones informáticas y tecnológicas.

Luego de la selección se procedió con la firma del contrato emitido por el proveedor del servicio, en el cual constan como información relevante para nuestros fines: Los objetivos perseguidos con el fin de dar cumplimiento a la resolución emitida por el SRI y las Etapas de desarrollo por compontes.

#### *Objetivos*

Según estipula el contrato tenemos que los objetivos perseguidos fueron:

- Generación de comprobantes XML correspondientes a facturas, notas de crédito, notas de débito, comprobantes de retención y guías de remisión

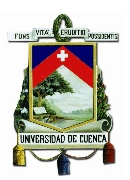

- Firmado digital de los comprobantes utilizando los certificados digitales de una de las Autoridades Certificantes del país.

- Envío de los comprobantes hacia los Servicios Web del Servicio de Rentas Internas para su autorización o rechazo según fuere el caso.

-Posibilitar la consulta en línea de los comprobantes generados electrónicamente

#### *Componentes*

De igual manera el contrato especificaba los componentes que formaron parte del sistema que permitía emitir comprobantes electrónicos, estos son:

- Conjunto de servicios web para comunicación con las entidades certificantes de firmas y la entidad autorizadora de comprobantes electrónicos, así como el conjunto de servicios web internos para ser consumidos por los sistemas internos de la cooperativa (ejemplo: SAC, FISJA)<sup>[56](#page-88-0)</sup>.

- Módulo de configuración de comprobantes electrónicos, que posibilitará la parametrización de los distintos puntos de emisión de comprobantes, así como lo relacionado a las claves de contingencia, para emisión de comprobantes en modalidad de contingencia, por problemas de falla del servicio de internet de la cooperativa o indisponibilidad de los servicios del SRI .

- Módulo de administración y monitoreo, que posibilitará: la revisión o consulta de los comprobantes generados, firmados, autorizados y no autorizados, así como también el envío masivo de comprobantes generados en modalidad de contingencia, y el reenvío de comprobantes electrónicos.

- Servicios de Integración de servicios web con Sistema Administrativo Cooperativo (SAC) para la emisión en línea de los distintos comprobantes electrónicos.

- Modulo web de consulta en línea de comprobantes electrónicos emitidos a un cliente o proveedor de la cooperativa. Servicio que se publicará en la página web de la cooperativa en la que a través del ingreso del número de cédula y el correo electrónico registrado se podrá visualizar todos los comprobantes emitidos a determinada persona.

 $\overline{a}$ 

<span id="page-88-0"></span><sup>45</sup> Aplicativos principales usados por la Institución para desarrollar sus actividades.

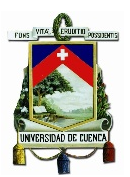

### **3.1.4 PROCEDIMIENTO DE CERTIFICACIÓN ANTE EL SRI PARA LA EMISIÓN DE COMPROBANTES ELECTRÓNICOS**

Tal como se establece en la resolución No. NAC-DGERCGC12-00105 para que el contribuyente pueda realizar la emisión de comprobantes electrónicos este debe seguir un proceso de certificación. En virtud de lo cual en la Institución se tuvieron que realizar las siguientes actividades:

1.- Obtención del certificado digital de firma electrónica: Según se ha mencionado, el certificado digital de firma electrónica se puede obtener mediante cuatro entes certificadores, en el caso de la Institución esta se obtuvo mediante el Banco Central del Ecuador. Antes que nada es necesario el registro de la empresa en el portal web del BCE, puesto que la Institución ya ha realizado trámites como la obtención de Tokens para mantener la seguridad de sus transacciones este registro no fue necesario.

Luego se procedió con la solicitud del certificado digital de firma electrónica, para esto se cumplió con la elaboración de un oficio dirigido a la Coordinadora De Gestión De Certificación Electrónica *(ver anexo 4)* solicitando dicha certificación para el funcionario de la empresa que va a hacer uso del certificado, en este caso se solicitó para la Contadora General de la Institución.

Siguiendo con el portal web del BCE, en la pantalla de solicitud del formulario y luego de seleccionar el tipo de certificado que se necesita (en este caso Persona Jurídica), el tipo de contenedor para el certificado (en este caso Archivo), la ciudad y oficina de entrega del certificado, y llenar el tipo de identificación del solicitante se pasó a una página donde se cargaron los archivos escaneados de la persona para la cual se realizó la solicitud, estos fueron:

- Cedula de identidad
- Certificado de votación
- Certificado laboral
- El oficio de solicitud de certificación

Para terminar el proceso se aceptó el trámite. Cuando el trámite fue aprobado, la Contadora General recibió un correo electrónico informándole la certificación, en ese

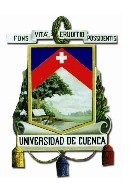

momento se procedió a realizar la transferencia de \$22,40 por el costo del Archivo en la cuenta de Certificación Electrónica.

Al siguiente día hábil de haberse realizado la transferencia la persona que tiene el acceso al archivo se acercó al BCE portando su documentación, el comprobante de transferencia y un CD o Memoria para almacenar el Archivo con la certificación.

2.- Solicitud de autorización para emitir comprobantes electrónicos.- Una vez que la herramienta de facturación electrónica fue implementada y se cuenta con el certificado digital de firma electrónica, el siguiente paso tuvo que ver con la solicitud de autorización de emisión electrónica de comprobantes de venta al SRI, la cual se puede llenar en línea. Este trámite tuvo dos instancias, la primera se trató de la autorización para la emisión de comprobantes electrónicos en un ambiente de Pruebas, en este ambiente luego de llenar el Formulario 361 *(ver anexo 5)* donde se detalló la Información General del Negocio, Información de telecomunicaciones, Información del Software de Facturación Electrónica, el Detalle de los Establecimientos y puntos de Emisión y de los Comprobantes a emitir, el SRI emitió un enlace a los Web Services a los cuales la herramienta de facturación de la Institución debía apuntar la generación de los comprobantes. En esta instancia el SRI verifica en general que los comprobantes estén de acuerdo con los esquemas XSD al igual que con el tipo de firma incorporada a estos. Luego de que la emisión de comprobantes en el ambiente de pruebas fue exitoso se puedo proseguir con la segunda y última instancia de la autorización.

3.- Al término de la certificación en el ambiente de pruebas se prosiguió con la solicitud para emitir los comprobantes electrónicos en el ambiente de producción, otorgada la autorización la Institución pudo proceder a emitir comprobantes electrónicos tributariamente válidos.

### **3.2 IMPACTO CONTABLE POR LA IMPLEMENTACIÓN DEL NUEVO ESQUEMA DE EMISIÓN DE COMPROBANTES ELECTRÓNICOS**

Dada la gran cantidad de transacciones que se registran diariamente en la Institución, los procesos de contabilización casi en su totalidad han sido automatizados. Este es el caso de las transacciones para registrar los ingresos como contraprestación de los

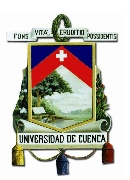

servicios ofertados, al cual se tuvieron que realizar modificaciones en su estructuración, ya que para fines de emisión de Comprobantes Electrónicos estos deben desglosar el importe del IVA.

Puesto que anteriormente, para cumplir con la declaración mensual del impuesto del IVA se realizaba un cálculo manual al final del periodo, esto representa un cambio significativo en el método utilizado para este fin, pero esto será analizado con mayor amplitud más adelante.

Es así que para esta modificación en los procesos contables se realizó el levantamiento de una Orden de Automatización (OA), en la cual participó personal del Departamento de Contabilidad y del Departamento de Operaciones.

Según la Especificación funcional de la Orden de Automatización se tienen en cuenta, entre otras, las siguientes consideraciones generales a tener en cuenta para la generación de las Facturas Electrónicas:

- Por cada debito realizado en la cuenta de los socios se generará una factura electrónica.

- En la factura electrónica debe desglosase el IVA del valor debitado. Los costos debitados o cobrados por los servicios incluyen IVA.

- Los datos con los que se llena la factura deben ser los que el SRI solicita obligatoriamente.

- El precio unitario será el valor debitado o cobrado al socio dividido para 1.12

- El precio total será la multiplicación de la cantidad por el precio unitario

- El subtotal de la factura será igual a la suma de los valores que se encuentren en el precio total.

- El valor del IVA será igual al subtotal multiplicado por el 12%.

- El total será la suma del subtotal más el valor del IVA.

### **3.2.1 MODIFICACIÓN DE LOS PROCESOS CONTABLES**

En el apartado denominado "Definiciones Operativas" de la OA se enumeran las transacciones de los servicios a los que aplica la generación de la factura electrónica.

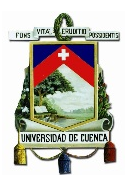

Además indica que por el cobro de cada servicio se debe colocar en el portal web de la Cooperativa el comprobante emitido para su consulta posterior.

Los servicios afectados con la modificación de los procesos contables son:

- Emisión de tarjeta de débito
- Mantenimiento de tarjeta de débito
- Reposición de tarjeta de débito
- Costo de reposición de libreta
- Costo retiro en cheque
- Costo cheque devuelto (protestado)
- Costo de estuche
- Comisión recaudación empresa eléctrica
- Costo por recaudación de matriculación vehicular
- Costo de retiro en cajero de red
- Costo de consulta en cajero de red
- Costo de transferencias a otras instituciones financieras (caja y web)
- Notificaciones escritas y aviso de demanda
- Costo de recaudación RISE
- Costo de recaudación UNE
- Débitos por comisiones ganadas
- Comisiones por cobro Servicable
- Garantías Bancarias

 $\overline{a}$ 

- Comisiones por cobro Yellowpepper
- Corresponsales solidarios

A continuación se describen cuáles son las transacciones que se deben parametrizar<sup>[57](#page-92-0)</sup> para cada servicio que se va a facturar.

Cabe indicar que las transacciones por la prestación de servicios listadas a continuación, en su totalidad tienen un cambio común y es que del valor del ingreso

<span id="page-92-0"></span><sup>57</sup> Tiene que ver con la personalización de un sistema se refiere a la posibilidad de que la aplicación permita la modificación de aspectos puntuales de su funcionamiento.

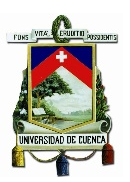

se desglosa el 12% correspondiente al IVA. La estructura de las transacciones que se tenían anteriormente no desglosaba este valor y era como la siguiente:

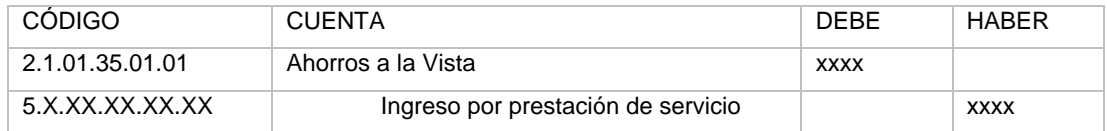

Las nuevas transacciones son como se indica a continuación:

*1. Emisión de tarjeta de débito.-* Ingreso por emisión de tarjeta de débito. Al momento de grabar la solicitud de tarjeta de débito utilizando el proceso contable 4- 28 se realiza la siguiente transacción:

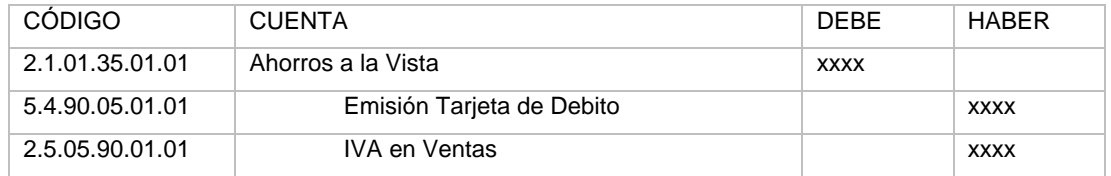

*2. Mantenimiento de tarjeta de Débito.-* Ingreso por renovación de tarjeta de débito. Al momento de grabar la solicitud de renovación de tarjeta de débito utilizando el proceso contable 4-51 se realiza la siguiente transacción:

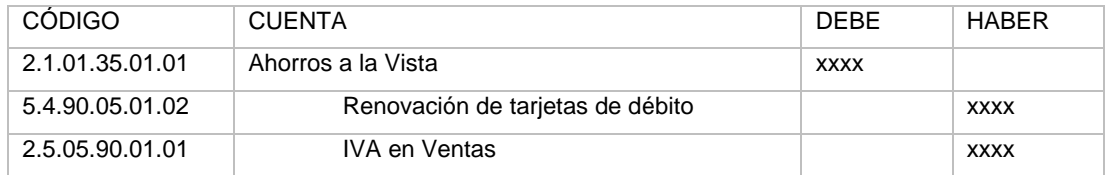

*3. Reposición de tarjeta de Débito.-* Ingreso por reposición de tarjeta de débito. Al momento de grabar la solicitud de reposición de tarjeta de débito utilizando el proceso contable 4-52 se realiza la siguiente transacción:

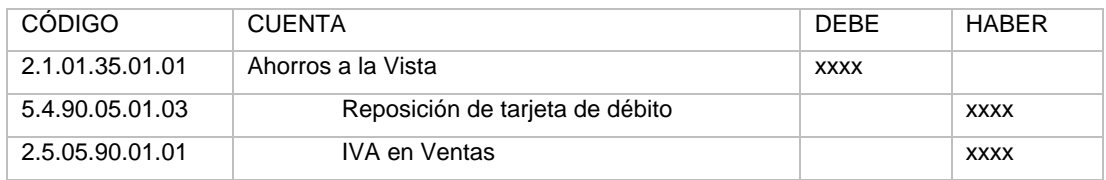

*4. Costo de reposición de libreta.-* Ingreso de reposición por pérdida de libreta. Al momento de grabar "Asignar Libreta" utilizando el proceso contable 4-70 se realiza la siguiente transacción:

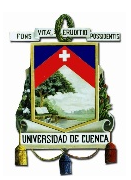

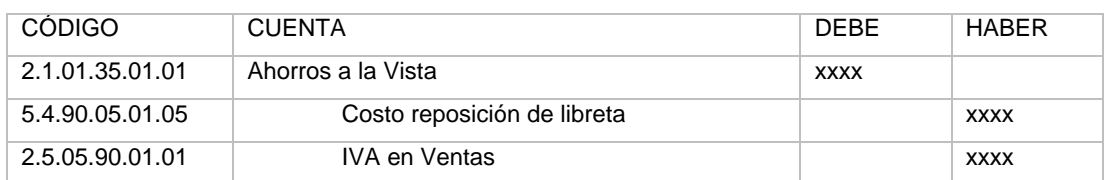

*5. Costo de retiro en cheque.-* Ingreso por retiro en cheque. Al momento de grabar la solicitud de retiro en cheque utilizando el proceso contable 4-15 se realiza la siguiente transacción:

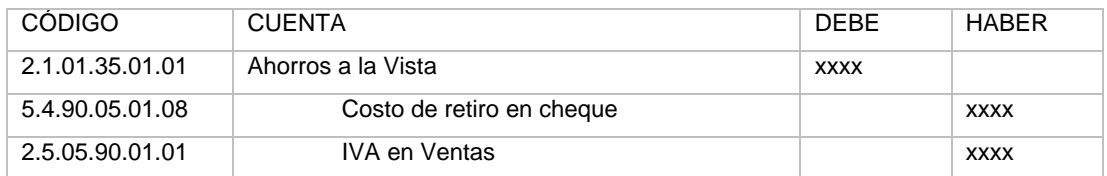

*6. Costo de cheque devuelto (cheque protestado).-* Ingreso por protesto de cheque. Al momento de grabar el protesto de un cheque utilizando el proceso contable 4-98 se realiza la siguiente transacción:

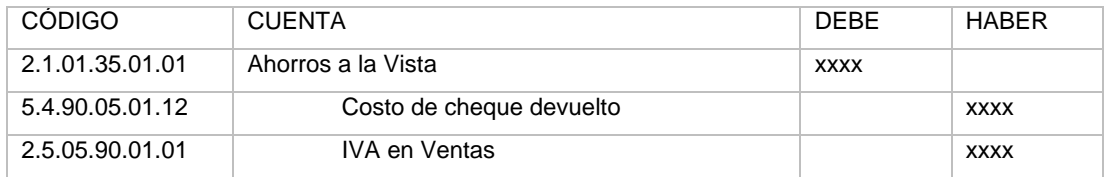

*7. Costo de estuche.-* Ingreso por reposición de estuche. Al momento de grabar "Asignar estuche" utilizando el proceso contable 4-71 se realiza la siguiente transacción:

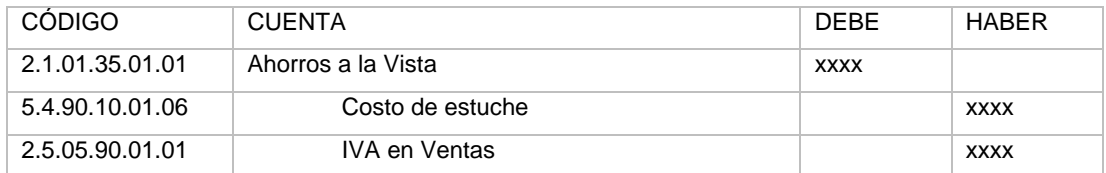

*8. Comisión recaudación Empresa Eléctrica.-* Ingreso de comisiones por recaudación. Al momento de ejecutar el proceso de débito por este concepto utilizando el proceso contable 4-46 se realiza la siguiente transacción:

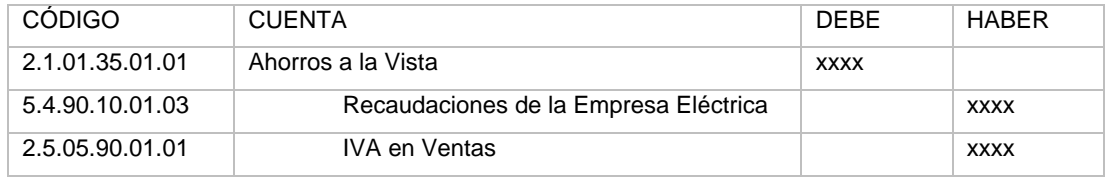

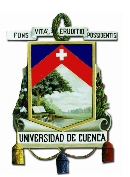

*9. Costo por recaudación de matriculación vehicular.-* Ingreso por costo de recaudación. Al momento de grabar este concepto utilizando el proceso 2-21 debe seleccionar además la opción 1 Consumidor Final y 2 Factura con datos, lo cual realiza la siguiente transacción:

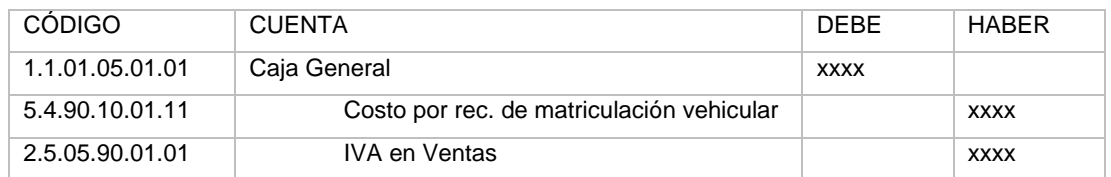

*10. Costo de retiro en cajero de red.-* Ingreso por retiros en cajeros de la red. Cuando se genera el débito en la cuenta del socio el proceso contable 4-32 realiza la siguiente transacción:

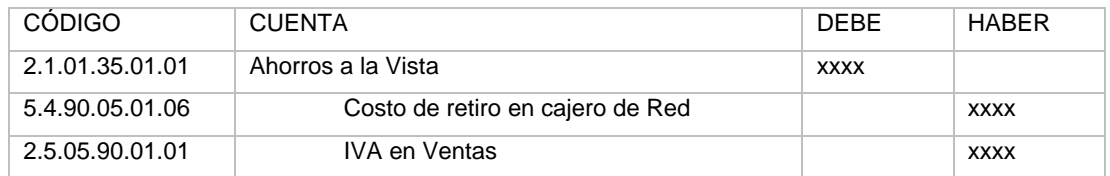

*11. Costo de consulta en cajero de red.-* Ingreso por consulta en cajeros de la red. Cuando se genera el débito en la cuenta del socio el proceso contable 4-30 realiza la siguiente transacción:

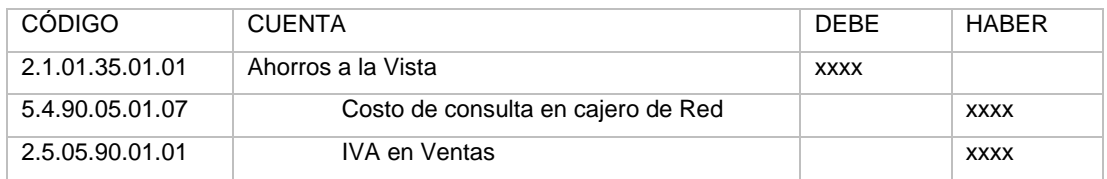

*12. Costo de transferencias a otras instituciones financieras (realizadas en caja o mediante la web).-* Ingreso por transferencia a otras financieras. Al momento de grabar y ejecutar la transferencia utilizando el proceso contable 4-5 se realiza la siguiente transacción:

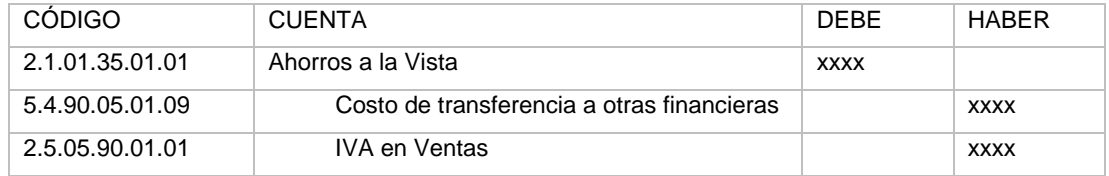

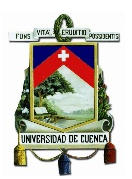

*13. Notificaciones escritas y aviso de demanda.-* Ingreso por notificaciones. Al momento de realizar un cobro de crédito demandado se realiza la siguiente transacción:

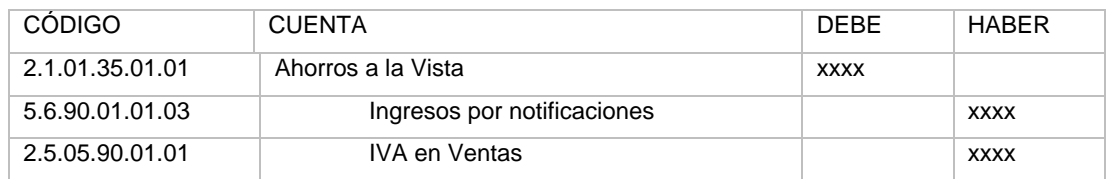

*14. Costo de recaudación RISE.-* Ingreso por costo de recaudación. Al momento de grabar este concepto utilizando el proceso 2-15 debe seleccionar además la opción 1 Consumidor Final y 2 Factura con datos, con lo cual se reliza la siguiente transacción:

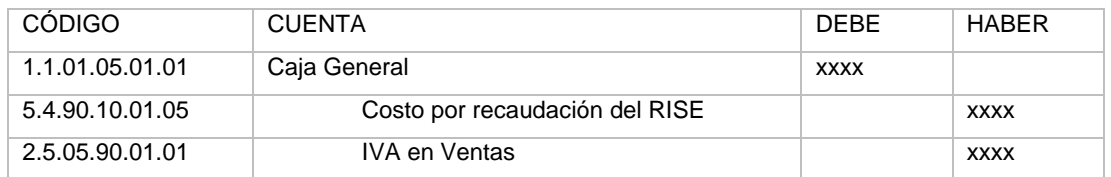

En caso de que el socio haya solicitado que el débito sea automático se ejecuta el proceso contable 4-50 que realiza la siguiente transacción:

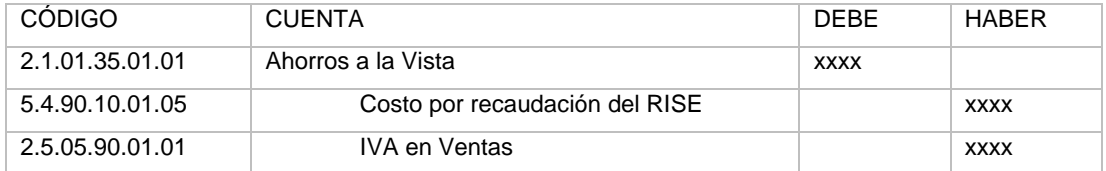

*15. Costo de recaudación UNE.-* Ingreso de costo por recaudación. Cuando se genera el débito en la cuenta del socio el proceso contable 4-60 realiza la siguiente transacción:

En la oficina Cuenca (la cuenta de la UNE pertenece a esta oficina):

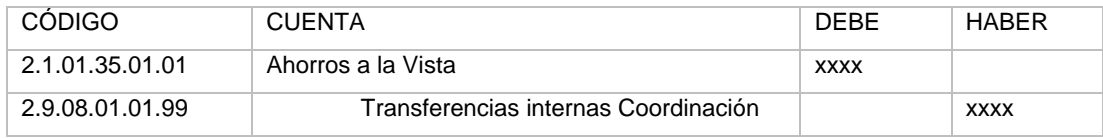

En Coordinación (este ingreso se contabiliza en esta oficina)

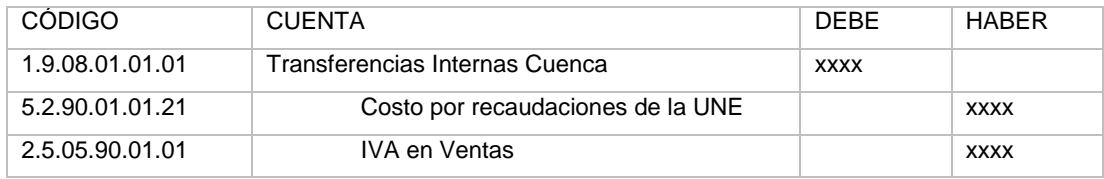

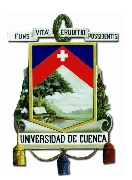

*16. Débitos por comisiones ganadas.-* Ingreso de costo por recaudación de instituciones educativas. Al ejecutar el proceso contable 4-107 se realiza la siguiente transacción:

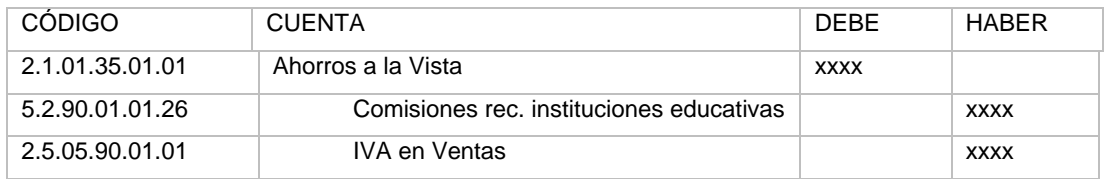

*17. Comisiones por cobro Servicable.-* Ingreso de costo por recaudación. Al ejecutar el proceso contable 4-79 se realiza la siguiente transacción:

En la oficina Cuenca (la cuenta de servicable pertenece a esta oficina):

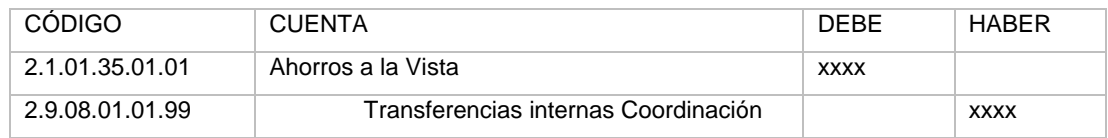

En Coordinación (este ingreso se contabiliza en esta oficina)

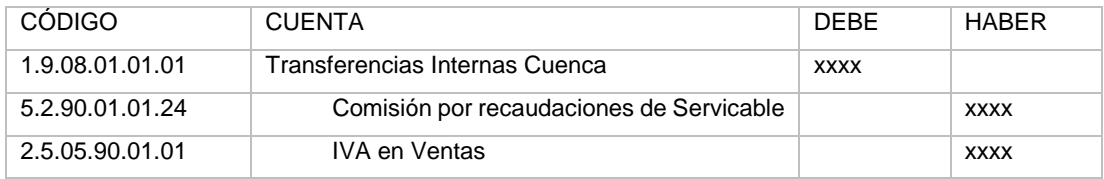

*18. Garantías Bancarias.-* Ingreso por emisión de garantía bancaria. Al ejecutar el proceso contable 4-97 se realiza la siguiente transacción:

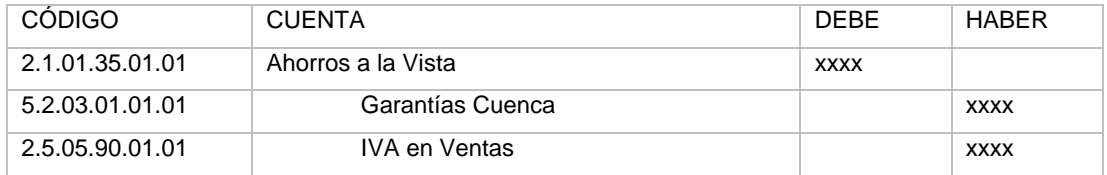

*19. Comisiones por cobro Yellowpepper.-* Ingreso de cobro por recaudación. Al ejecutar el proceso contable 4-105 se realiza la siguiente transacción.

En la oficina Cuenca (la cuenta de Yellowpepper pertenece a esta oficina):

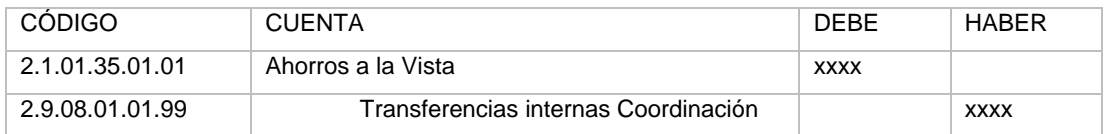

En Coordinación (este ingreso se contabiliza en esta oficina):

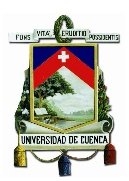

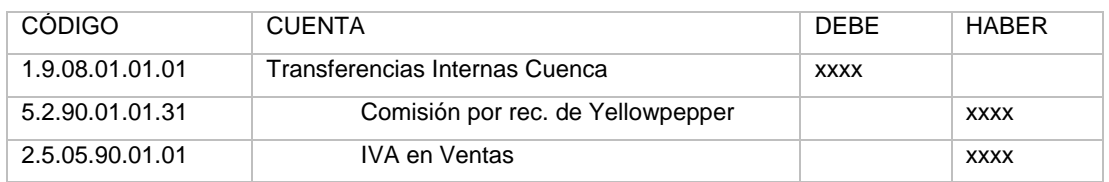

20. Corresponsales Solidarios.- Ingreso por comisión corresponsal POS<sup>58</sup>. Al ejecutar el proceso contable 4-85 se debe generar la siguiente transacción:

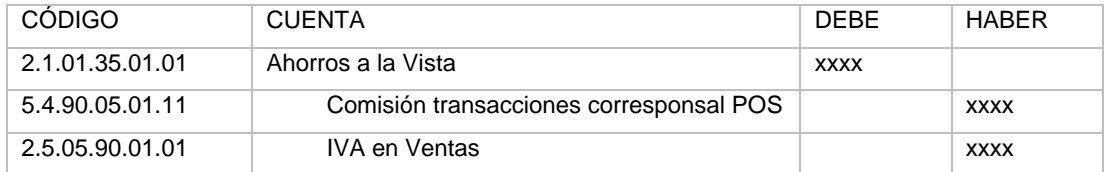

Los cambios en los procesos contables también se aplican a las retenciones realizadas por la Institución. Las retenciones que efectúa la Cooperativa son principalmente por concepto de Certificados de depósito y se las realiza a los socios que reciben intereses por sus Depósitos a Plazo Fijo y también está la realizada a los proveedores por la compra de bienes o servicios.

Por Depósitos a Plazo Fijo a los socios.- La retención equivale al 2% de los intereses ganados. La transacción que se genera es la siguiente:

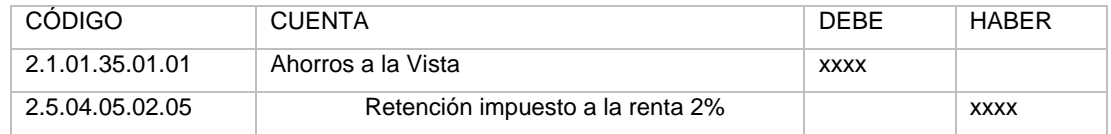

A proveedores.- Se tiene por ejemplo: la compra de un bien, de un servicio, y de un servicio profesional.

Compra de un bien, por lo que se retiene al proveedor el 1% del IR y el 30% del IVA

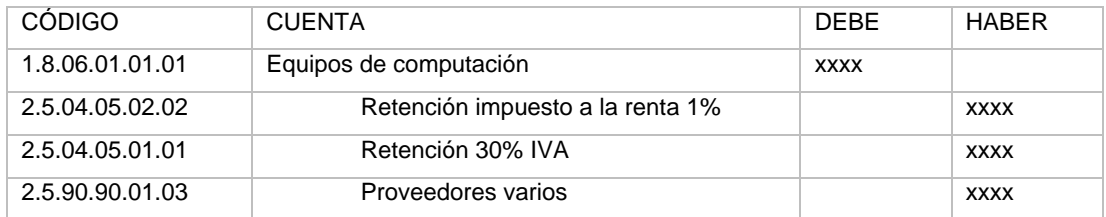

Compra de un servicio, por lo que se retiene al proveedor el 2% del IR y el 70% del IVA

 $\overline{a}$ 

<span id="page-98-0"></span><sup>58</sup> Punto de Venta (Poit of service), todavía no se presta este servicio, sin embargo la transacción ya está parametrizada.

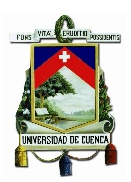

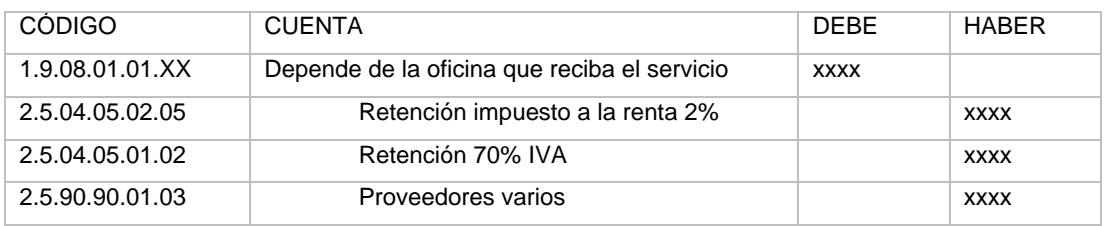

Compra de un servicio profesional, por lo que se retiene al proveedor el 10% del IR y el 100% del IVA

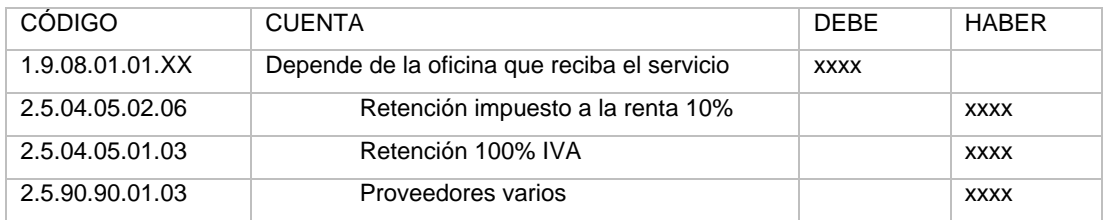

### **3.2.2 REVERSOS CONTABLES**

Se deben considerar los casos en los cuales se presenten errores y haya que reversar la transacción realizada, para esto se deben ejecutar las mismas transacciones según el caso, pero de manera inversa emitiendo una Nota de crédito para compensar una factura y en el caso de las retenciones estas deben ser anuladas desde una pantalla destinada para este fin.

Para cada una de las transacciones indicadas anteriormente debe parametrizarse una transacción inversa por ejemplo en el caso del servicio de Emisión de Tarjeta de débito el asiento original es:

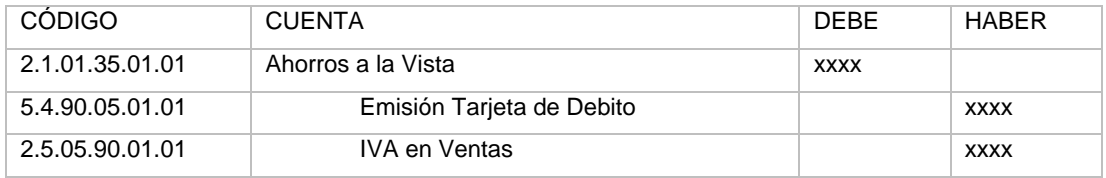

Y el reverso sería exactamente lo contrario:

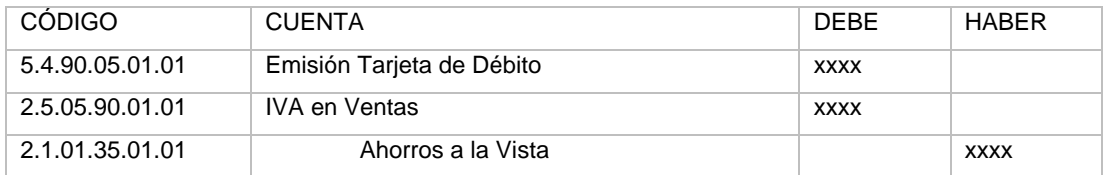

Con lo cual se realiza una Nota de crédito al socio reembolsándole el costo del servicio y dejando nula la factura y la afectación contable que tuvo el asiento original.

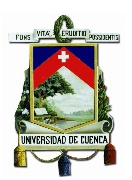

### **3.2.3 PRUEBAS DE CERTIFICACIÓN**

Una vez que todas las transacciones indicadas en la OA estuvieran parametrizadas se procedería con las certificaciones contables. Para realizar dicha certificación fue elaborado un "Listado de casos de prueba", el cual contiene las siguientes indicaciones:

1. Se procederá a realizar N/D por emisión, mantenimiento y reposición de tarjetas de débito. Se revisará las contabilizaciones y emisiones de facturas.

2. Se procederá a realizar N/D por costo de reposición de libreta. Se revisará la contabilización y emisión de factura.

3. Se procederá a realizar N/D por costo de retiro en cheque. Se revisará la contabilización y emisión de factura.

4. Se procederá a realizar N/D por costo de cheque devuelto. Se revisará la contabilización y emisión de factura.

5. Se procederá a realizar N/D por costo de estuche. Se revisará la contabilización y emisión de factura.

6. Se procederá a realizar N/D por comisión recaudaciones empresa eléctrica. Se revisará la contabilización y emisión de factura.

7. Se procederá a realizar N/D por comisión recaudaciones matriculación vehicular. Se revisará la contabilización y emisión de factura.

8. Se procederá a realizar N/D por costo de retiro en cajero red. Se revisará la contabilización y emisión de factura.

9. Se procederá a realizar N/D por costo de consulta en cajero red. Se revisará la contabilización y emisión de factura.

10. Se procederá a realizar N/D por costo transferencias a otras financieras país CAJA. Se revisará la contabilización y emisión de factura.

11. Se procederá a realizar N/D por costo transferencias a otras financieras país WEB. Se revisará la contabilización y emisión de factura.

12. Se procederá a realizar Ingresos por avisos de demanda y notificaciones escritas. Se revisará la contabilización y emisión de factura.

13. Se procederá a realizar N/D de ingreso en caja por costo Recaudación RISE. Se revisará la contabilización y emisión de factura.

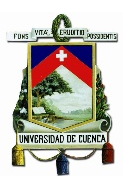

14. Se procederá a realizar N/D comisión recaudaciones de la UNE. Se revisará la contabilización y emisión de factura.

15. Se procederá a realizar N/D comisión recaudaciones instituciones educativas. Se revisará la contabilización y emisión de factura.

16. Se procederá a realizar N/D comisión Servicable. Se revisará la contabilización y emisión de factura.

17. Se procederá a realizar N/D comisión Garantías bancarias. Se revisará la contabilización y emisión de factura.

18. Se procederá a realizar N/D comisión Yellowpepper. Se revisará la contabilización y emisión de factura.

19. Se procederá a realizar N/D por retiros en POS. Se revisará la contabilización y emisión de factura.

20. Se procederá a realizar N/C pago Yellowpepper. Se revisará la contabilización y emisión de comprobante de retención.

21. Se procederá a realizar Plazos Fijos a socios. Se revisará la contabilización y emisión Comprobantes de retención.

22. Se revisará la contabilización y emisión comprobantes de retención en sus diferentes porcentajes por compras 1% y 2% y por servicios 30%, 70% y 100%.

23. Se procederá a realizar N/C por reversos en emisión de facturas por todos los servicios. Se revisará la contabilización

24. Se procederá a realizar anulaciones por error en retenciones a socios por plazos fijos. Se revisará la contabilización.<sup>[59](#page-101-0)</sup>

Con todos los casos de prueba citados se procede a generar contabilizaciones según los parámetros establecidos para cada servicio. La certificación contable consiste en dar el visto bueno a un proceso automático en base a una revisión exhaustiva de 5 aspectos primordiales para cada transacción:

*- Proceso contable***:** Cada una de las transacciones que se han indicado anteriormente tiene un proceso contable, se tiene que verificar que el proceso esté ligado de forma adecuada a cada servicio *(ver CODIGO\_TRANSACCION y CODIGO\_CONCEPTO en la figura 13 y 14).* 

 $\overline{a}$ 

<span id="page-101-0"></span><sup>59</sup> Orden de automatización. Proyecto facturación electrónica COAC Jardín Azuayo.

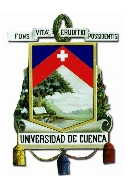

*- Las cuentas utilizadas:* Cada servicio utiliza un grupo de cuentas contables y es obligatorio la verificación de su uso correcto *(ver CUE\_CODIGO en la figura 13 y 14).*

*- La afectación contable:* Tanto para las transacciones originales como para sus reversos se tiene que verificar que cada cuenta contable este afectando a la contabilidad según la forma establecida para cada caso, esto es, validar que cada cuenta se registre al debe o al haber según corresponda *(ver COM\_CRE\_DEB en la figura 13 y 14).*

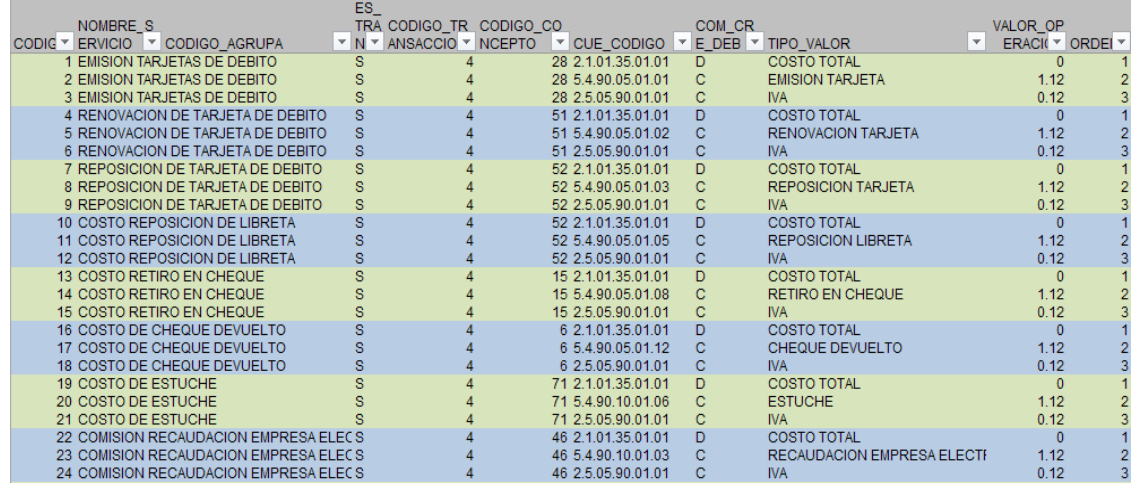

#### **Figura 13. Extracto de certificación Contable 1.**

*Fuente: Datos de la COAC Jardín Azuayo Elaborado por: Los autores*

- **Valores contabilizados:** Los valores a contabilizarse son básicamente el costo del servicio y el IVA, se debe certificar que estos valores sean correctos para los diferentes casos. (ver COM\_VALOR en la figura 14)

- **Establecimiento afectado:** Cada asiento contable afectará a una u otra sucursal según donde pertenezca el socio, por tal motivo es necesario validar la sucursal en donde se está registrando la transacción (ver CODIGO\_SUCURSAL en la figura 14). Este aspecto es muy importante porque dependiendo de la sucursal afectada se generará cada comprobante con un punto de emisión diferente (véase tabla 7). En la institución se han definido los siguientes puntos de emisión para cada Código de sucursal:

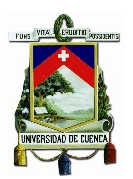

#### **Tabla 10. Puntos de emisión de comprobantes electrónicos de la COAC Jardín Azuayo.**

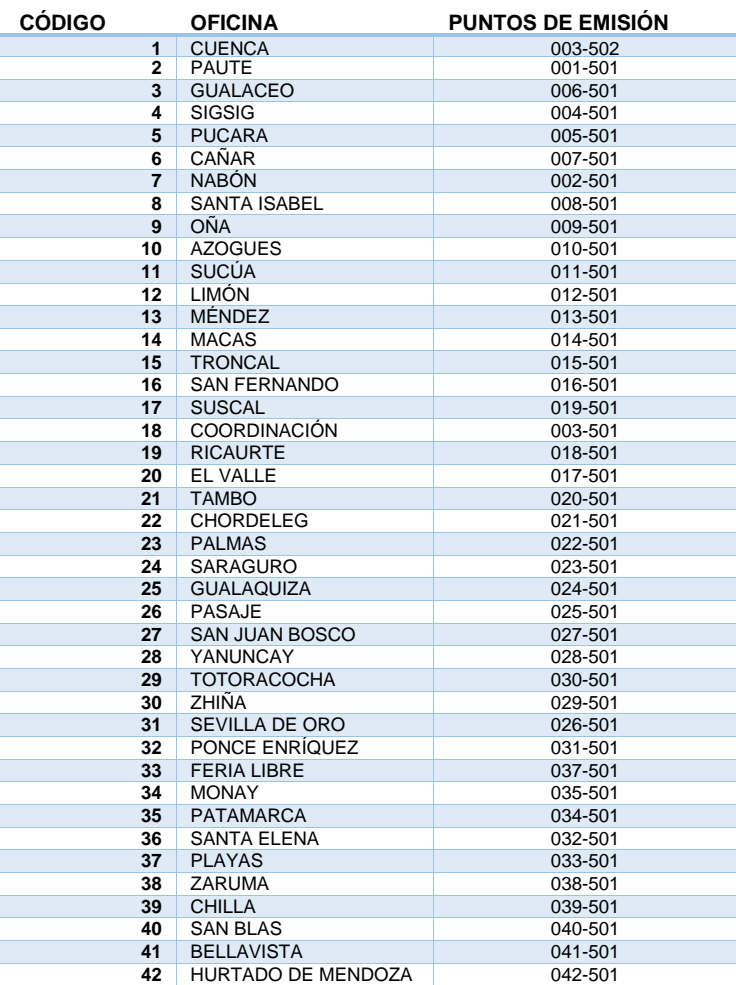

*Fuente: Datos de la COAC Jardín Azuayo Elaborado por: Los autores*

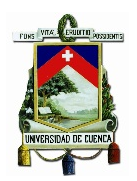

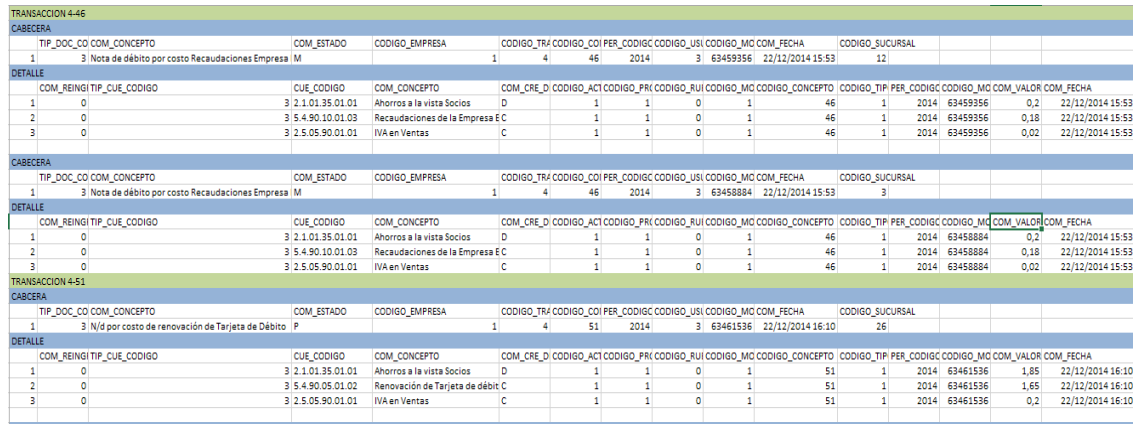

#### **Figura 14. Extracto de certificación Contable 2.**

*Fuente: Datos de la COAC Jardín Azuayo Elaborado por: Los autores*

### **3.2.4 MODIFICACIÓN EN EL PROCEDIMIENTO PARA EL DESGLOSE DEL IVA**

Uno de los procedimientos contables que más se ven afectados por esta modificación tiene que ver con la declaración del IVA. Cada mes la institución tiene que realizar la declaración mensual de este impuesto, para esto es necesario obtener el valor del impuesto calculado en base a las ventas realizadas durante el periodo correspondiente al mes que se va a declarar.

La forma de ejecutar este procedimiento antes de la implementación del SFE consistía en un método manual que básicamente trataba de obtener datos mediante consultas en una base de datos, luego ordenar y subtotalizar los datos en una hoja de cálculo para por cada servicio realizar el desglose del valor del IVA y finalmente realizar los registros contables correspondientes.

A continuación de describe el proceso con más detalle:

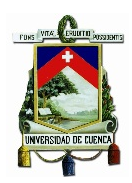

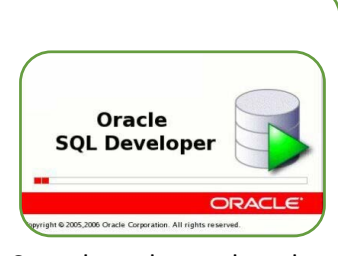

Consulta de todas las ventas realizadas durante el mes. Se realiza utilizando un Gestor de base de datos que es una herramienta que permite a su usuario definir, crear y mantener una base de datos manteniendo acceso controlado a la misma. La información se obtiene ingresando en la consulta el número de la cuenta contable, en este caso serán cuentas de ingresos por venta de servicios

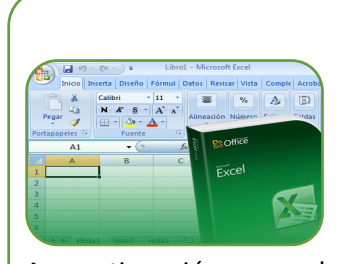

A continuación, con la información obtenida de la consulta se procede a su manejo que consiste en ordenar y subtotalizar los datos. Se ordena las cuentas según su código y oficina en la cual fue registrado el ingreso. Luego se subtotaliza el monto que registra cada ingreso, lo cual permite esquematizar la información y en base a cada subtotal desglosar el valor correspondiente al IVA.

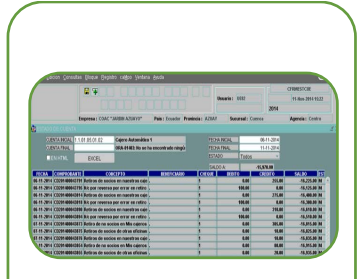

Una vez que se tiene el valor del IVA correspondiente a cada servicio se procede con el registro contable, cada registro se lo hace en cada una de las oficinas de la Institución, es decir se realizan 28 registros contables que reflejan el valor del IVA para cada cuenta de ingreso.

#### **Figura 15. Proceso para el desglose del IVA en la COAC Jardín Azuayo.**

*Fuente: Datos obtenidos de la COAC Jardín Azuayo Elaborado por: Los autores*

Terminado el proceso se tiene una transacción como la indicada por la figura 16 en cada oficina:

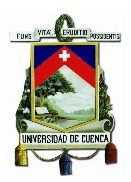

# COOP. JARDIN AZUAYO<br>C. Diario NO: CD2014048060

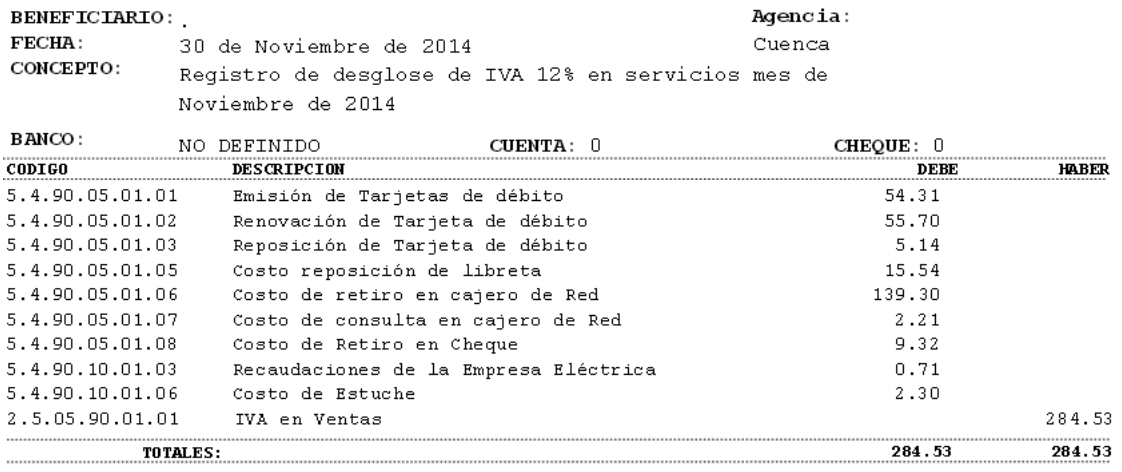

#### **Figura 16. Registro contable del desglose del IVA.**

*Fuente: Información obtenida de la COAC Jardín Azuayo Elaborado por: Los autores*

Con esta transacción se logra que la cuenta del grupo 5 que corresponde a los ingresos y que tiene saldo acreedor disminuya dicho saldo enviando el valor correspondiente al desglose del IVA al debe, mientras que el total de IVA causado se deje en la cuenta 2 de IVA por Pagar para su declaración mensual.

Todo el proceso descrito le toma a la persona encargada de la declaración de impuestos alrededor de cuatro horas. Con la automatización del desglose del IVA producto de la implementación del SFE el proceso se reduce a realizar una consulta de la cuenta 2.5.05.90.01.01 de IVA en Ventas (IVA por Pagar) la cual extrae de la base de datos todos los valores contabilizados en dicha cuenta, obteniendo en su sumatoria el valor a declarar por concepto de IVA en Ventas.

### **3.2.5 MODIFICACIÓN DEL PROCESO DE ELABORACIÓN DEL ANEXO TRANSACCIONAL SIMPLIFICADO**

La elaboración del Anexo Transaccional Simplificado que sirve para reportar detalladamente las compras, las ventas, retenciones del IVA y del Impuesto a la Renta también se verá alterada como consecuencia de la generación de comprobantes electrónicos.

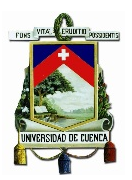

Este reporte es presentado mensualmente y para su elaboración es necesario el ingreso de todos los comprobantes de compra y venta que haya recibido y entregado el contribuyente.

La elaboración de este Anexo consiste en ingresar la información de los comprobantes de venta en el DIMM: una herramienta disponible gratuitamente para este efecto indicando en el caso de las compras la siguiente información:

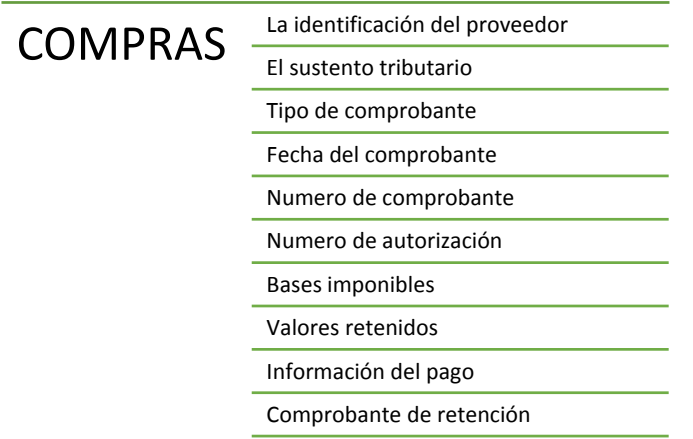

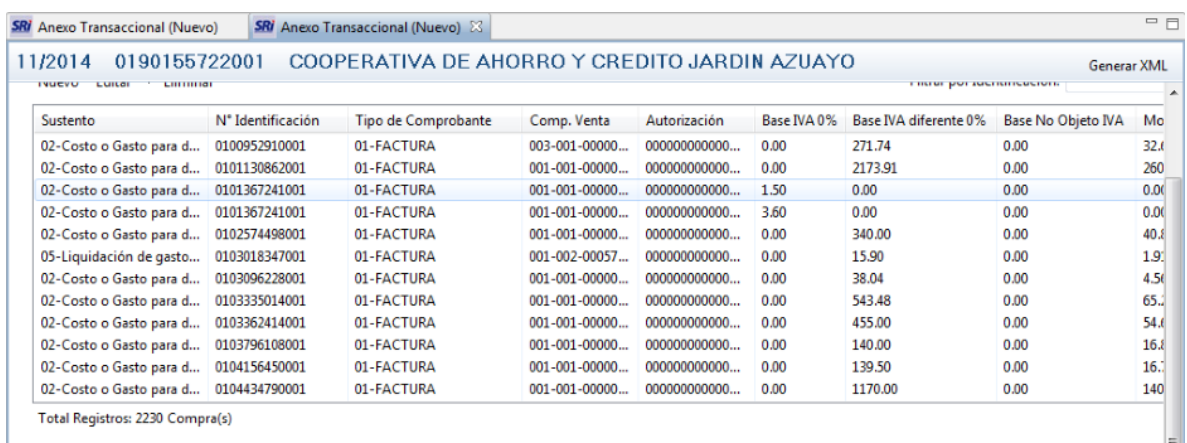

#### **Figura 17. Registro de compras en el ATS**

*Fuente: Información obtenida de la COAC Jardín Azuayo Elaborado por: Los autores*

En la figura 17 se observa cómo se presenta la información luego de que los documentos que sustentan las compras han sido ingresados.

Para el caso de las ventas la información que se registra es la siguiente:
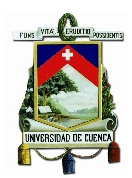

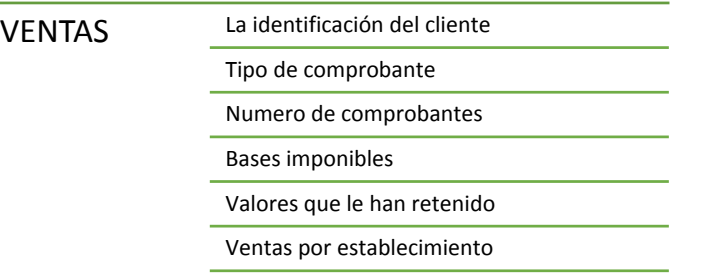

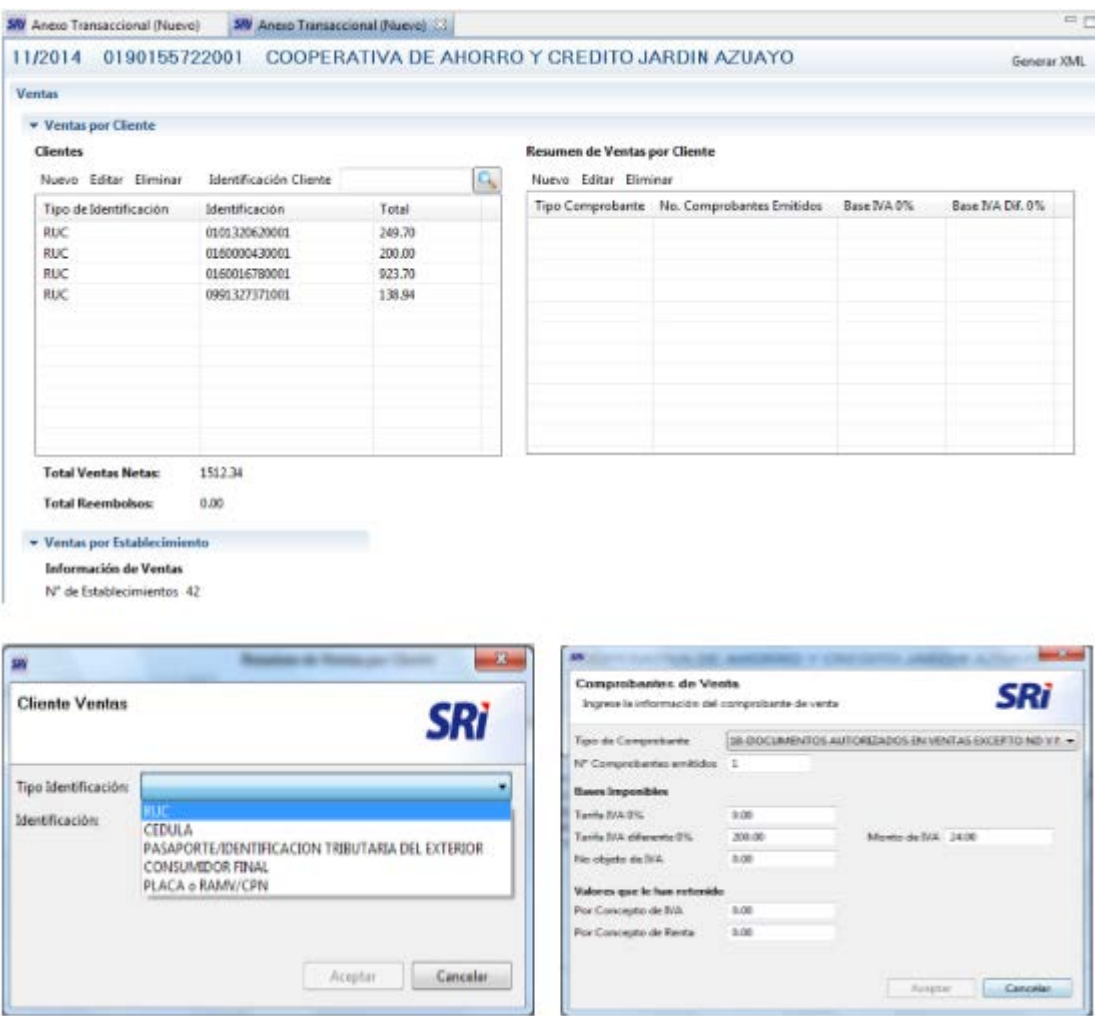

#### **Figura 18. Registro de ventas en el ATS**

*Fuente: Información obtenida de la COAC Jardín Azuayo Elaborado por: Los autores*

Tal y como se puede observar el proceso es sencillo pero el hecho de ingresar uno a uno los comprobantes hace que el proceso sea tardío y la información pueda resultar

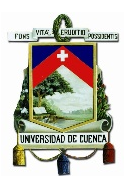

alterada al momento de introducir los datos como consecuencia de errores de digitación, por ejemplo.

Es así que con el SFE este procedimiento será mucho más sencillo en el caso de los comprobantes de venta emitidos ya que se podrán ingresar haciendo uso de los comprobantes en formato XML los cuales se podrán cargar al sistema y lograrán ser reconocidos y procesados automáticamente de manera mucho más rápida.

En el caso de las compras el ingreso de los comprobantes se realizará usando el archivo RIDE que hace llegar el proveedor al correo de la Institución, en este caso la información del comprobante se copiará y pegará en el sistema de registro de compras y ya no se tendrá que digitar los datos. Estos datos son ingresados en una pantalla como muestra la figura 19:

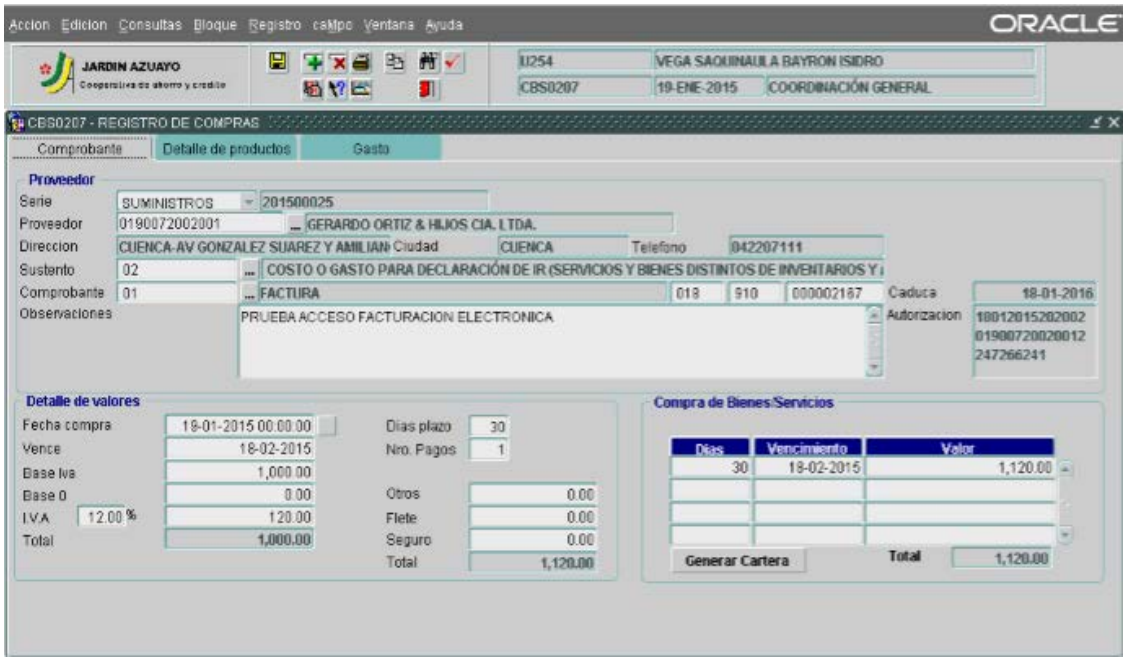

**Figura 19. Registro de compras en el aplicativo de la Institución.**

*Fuente: Información obtenida de la COAC Jardín Azuayo Elaborado por: Los autores*

Cabe señalar que habrá casos en los que se realice compras a proveedores que sigan emitiendo comprobantes físicos, en dicha situación la forma de generar el ATS será como se venía realizando anteriormente.

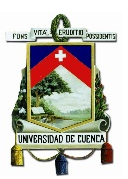

# **3.2.6 ANULACIÓN DE COMPROBANTES ELECTRÓNICOS**

Otro punto importante es la anulación de los Comprobantes de venta. Se repasará el método para el caso de los comprobantes físicos y posteriormente el proceso en el caso de los comprobantes electrónicos para establecer las diferencias.

El procedimiento en el caso de los documentos físicos es el siguiente:

En el mismo reporte del Anexo Transaccional se deben incluir los documentos que han sido anulados por el contribuyente, para esto se debe llenar la siguiente información:

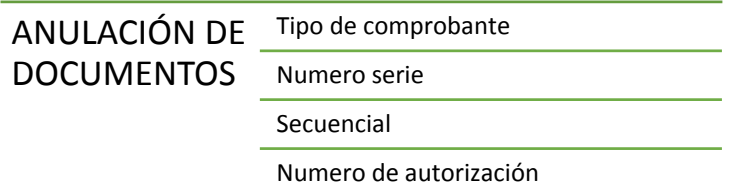

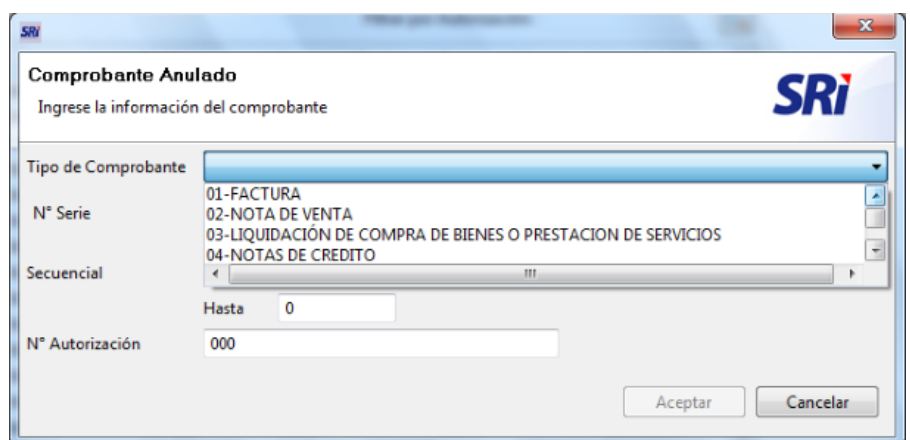

**Figura 20. Ingreso de información para la anulación de comprobantes físicos.**

*Fuente: Información obtenida de la COAC Jardín Azuayo Elaborado por: Los autores*

Llenando la información necesaria se completa el procedimiento y se puede observar el total de documentos anulados en un periodo que aparecerá en un cuadro resumen así:

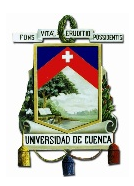

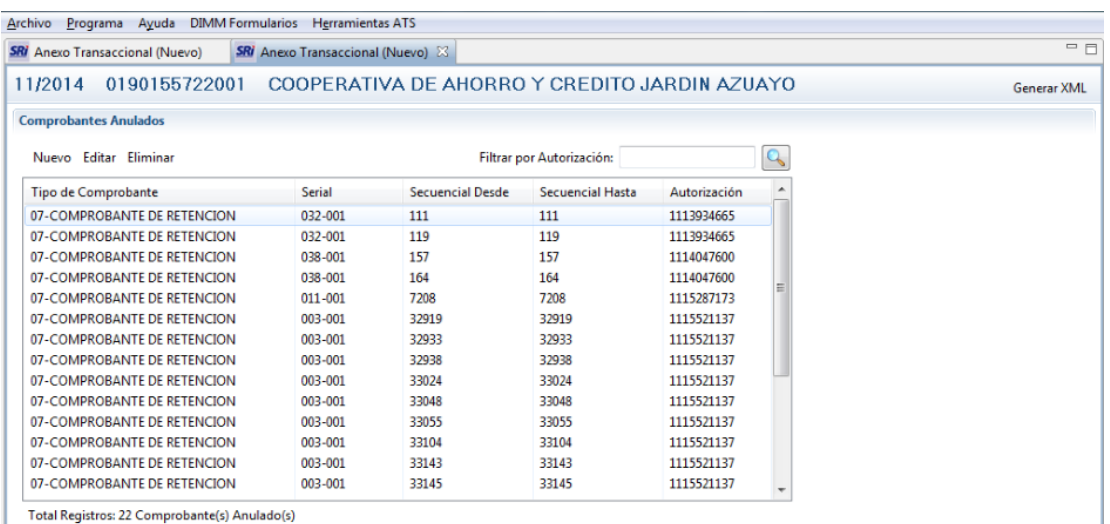

#### **Figura 21. Resumen de comprobantes físicos ingresados para su anulación.**

*Fuente: Información obtenida de la COAC Jardín Azuayo Elaborado por: Los autores*

Mediante este sencillo procedimiento que consiste en llenar la información que solicita el sistema se consigue anular los comprobantes que lo ameriten.

En el caso de la anulación de los comprobantes electrónicos se procederá realizando una nota de crédito en el caso de la anulación de una factura y para los demás comprobantes como son: Retenciones, Notas de crédito, Notas de Débito y Guías de remisión se efectuara el procedimiento tal como lo indica el Manual de Anulación de Comprobantes Electrónicos que brinda el SRI el cual sigue la siguiente metodología:

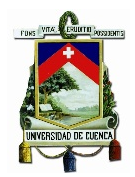

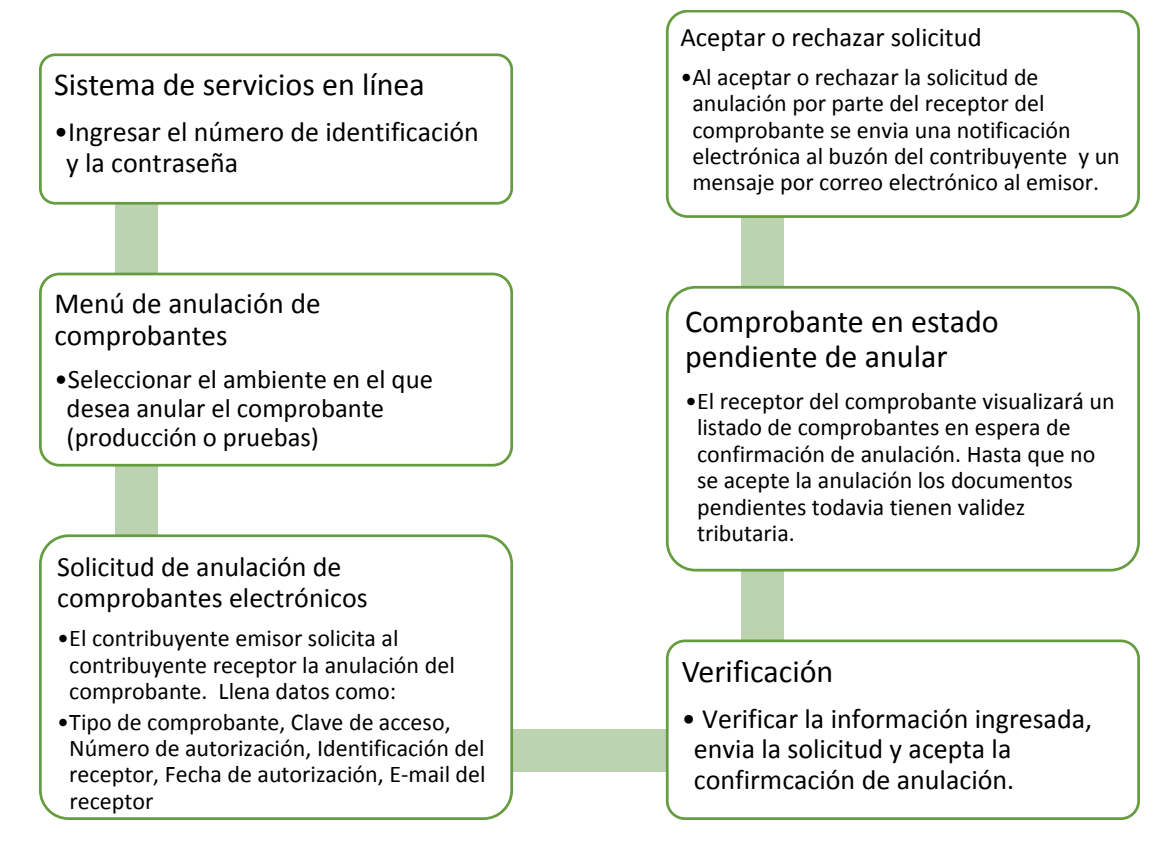

#### **Figura 22. Proceso para la anulación de comprobantes electrónicos.**

*Fuente: Información obtenida de la COAC Jardín Azuayo Elaborado por: Los autores*

Hay que tener en cuenta los siguientes puntos en cuanto a la anulación de comprobantes electrónicos:

- Los comprobantes que se encuentran en estado "Pendiente de Anular" continúan teniendo validez tributaria.

- Para solicitar la anulación de comprobantes se utilizará como único medio el sistema de servicios en línea del SRI.

- No hay límite de tiempo para el ingreso de solicitudes de anulación de comprobantes.

- Si se da el caso de que la solicitud es rechazada erróneamente, se podrá nuevamente ingresar una solicitud de anulación.

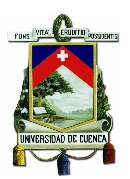

Este método de anulación de comprobantes ciertamente parece más complejo pero es muy eficiente en el sentido de que ya no se tiene que realizar la labor de recuperación del documento en el cual se tenía que ubicar al receptor del comprobante para solicitarle la devolución del mismo para su anulación posterior.

### **3.3 IMPACTO OPERATIVO POR LA IMPLEMENTACIÓN DEL NUEVO ESQUEMA DE EMISIÓN DE COMPROBANTES ELECTRÓNICOS**

A partir de la misma "Orden de Automatización" se realizó el mismo juego de pruebas indicado en el "Listado de caso de pruebas" descrito anteriormente en la afectación contable. Estos cambios en los procesos conllevan también modificaciones en los procesos operativos relacionados con la prestación de servicios. En este caso se analizarán las modificaciones realizadas en los aplicativos de la Institución y cómo afecta al personal Operativo que es el encargado de ingresar los movimientos que se derivan de la prestación de los servicios de la Cooperativa.

## **3.3.1 PRUEBAS DE CERTIFICACIÓN**

Al igual que la certificación contable fue necesaria la certificación operativa sobre los cambios que tuvieron lugar en los procesos necesarios para ejecutar una transacción. El proceso de certificación en el plano operativo también estuvo a cargo de personal que debido a su conocimiento y experiencia sobre los procedimientos operativos fue seleccionado para desarrollar dicha actividad.

En esta fase de pruebas el objetivo principal fue verificar si la herramienta implementada cumplía con los requisitos de funcionalidad de los nuevos menús desarrollados para fines de Facturación electrónica, principalmente los que se refieren al ingreso de datos personales y la anulación y reverso de los comprobantes electrónicos. Es decir se dedicó una parte de la certificación para aspectos funcionales y de usabilidad.

Además fue obligatoria la certificación en lo que respecta a la afectación que cada servicio solicitado tiene sobre el estado de cuenta de cada socio solicitante. Esto se realizó en base a los casos de pruebas requeridos y extrayendo de una base de datos la información generada por tales pruebas.

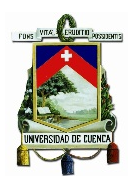

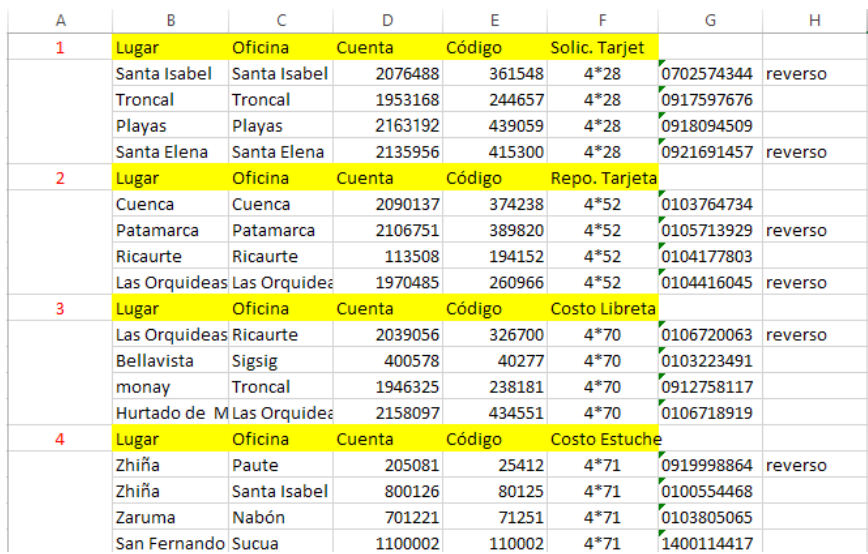

### **Figura 23. Extracto de certificación operativa.**

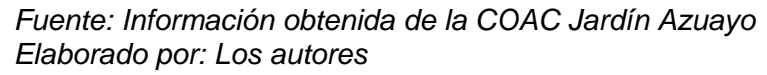

Lo que se observa en la figura 23 es que para cada una de las pruebas (columna A) se identifica principalmente el proceso contable ejecutado (columna F), la cuenta de ahorros afectada del socio (columna D) y la oficina a la que pertenece (columna C).

Esta información generada debe corresponder con los movimientos ejecutados desde el aplicativo.

### **3.3.2 CAMBIOS EN EL PROCESO OPERATIVO**

Para exponer el impacto que se genera a nivel Operativo como consecuencia de la implementación del sistema de comprobantes electrónicos es necesario señalar cual era el proceso para ingresar un movimiento por la venta de un servicio.

Para empezar se dirá que se tienen dos maneras de ingresar estos movimientos, el primero es el automático que lo realiza el sistema a través de un proceso en el que se registran las transacciones por lote, es decir, se programa el sistema para que realice por ejemplo una Nota de Débito automática a un grupo de socios que tengan cuenta en la Cooperativa, esto se lo realiza comúnmente en el caso de los convenios de recaudación con instituciones como Etapa, Empresa Eléctrica, Instituciones educativas, etc.

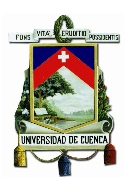

El segundo método es manual y es realizado por los Cajeros de la Institución, en este caso se sigue el siguiente procedimiento:

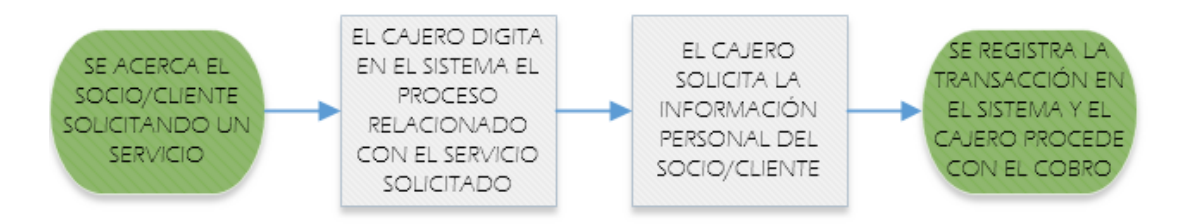

#### **Figura 24. Proceso de ingreso de transacciones manuales por prestación de servicios con el método tradicional de facturación.**

*Fuente: Información obtenida de la COAC Jardín Azuayo Elaborado por: Los autores*

Este procedimiento se realizaba para cada uno de los servicios que oferta la Institución de manera indistinta ya sea para socios para clientes.

En el caso del ingreso de transacciones bajo el esquema de comprobantes electrónicos el procedimiento en cierta manera es parecido, pero se tienen pasos adicionales en el caso de que una persona que no tenga cuenta en la Institución, es decir un cliente, requiera los servicios de la Cooperativa. Encontramos esta situación en los casos de costo por recaudaciones de Matriculación Vehicular y RISE. Para el caso de los servicios prestados incluidos los de recaudación Matriculación Vehicular y RISE tenemos el siguiente procedimiento:

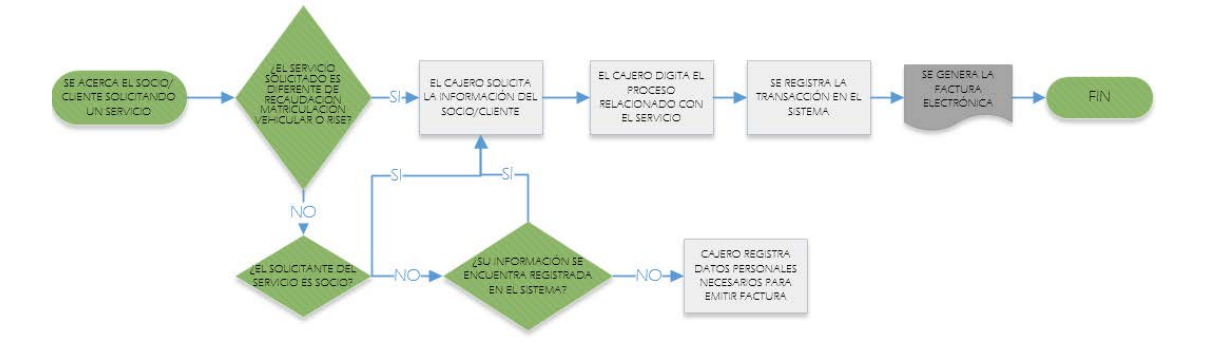

**Figura 25. Proceso de ingreso de transacciones manuales por prestación de servicios con el nuevo sistema de facturación.**

*Fuente: Información obtenida de la COAC Jardín Azuayo Elaborado por: Los autores*

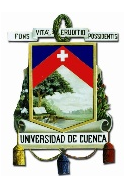

Se realiza esta diferenciación entre servicios puesto que los costos por recaudación de Matriculación Vehicular y RISE tienen un tratamiento distinto al de los otros servicios, tenemos que dentro del "módulo de Cajas" del Aplicativo son registrados como "Otras transacciones" debido a que pueden ser prestados tanto a socios como a clientes por lo que no se realiza una Nota de débito en la cuenta de ahorros sino que directamente se realiza el cobro en efectivo.

El método para el ingreso de las transacciones es casi el mismo, solo se tiene un ligero cambio para los dos servicios indicados, los cuales toma un poco más de tiempo para completar su registro. La información que se tiene que ingresar para la emisión de la factura electrónica es la siguiente:

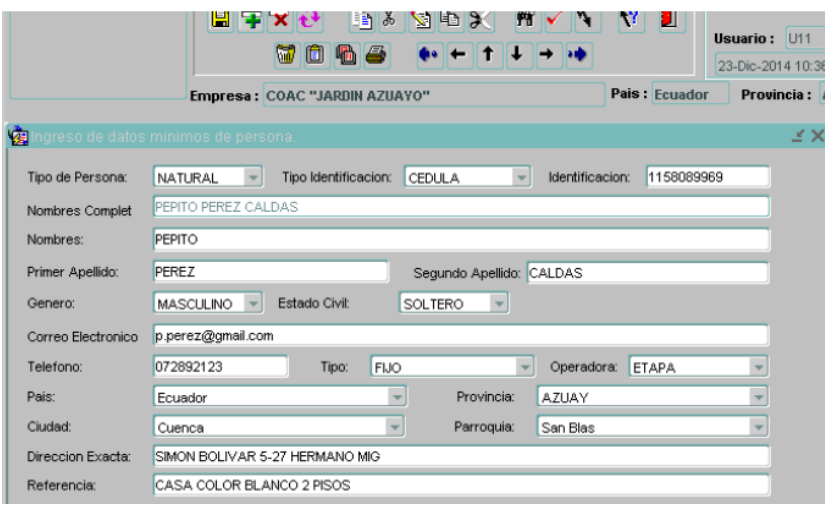

#### **Figura 26. Pantalla de ingreso de datos necesarios para emitir la factura electrónica.**

*Fuente: Información obtenida de la COAC Jardín Azuayo Elaborado por: Los autores*

Según el instructivo para facturación electrónica emitido por la institución para el ingreso de estas transacciones se indica que el campo de correo electrónico no es obligatorio pero debe ser llenado en medida de lo posible.

La alteración más representativa dentro del tema operativo se tiene en lo que respecta a los reversos de las transacciones que por cualquiera de los siguientes motivos resulten ser erróneas:

- Duplicidad en el registro

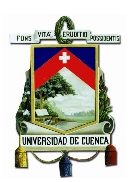

- Error en el ingreso del concepto del servicio
- Error en el valor cobrado
- Cobro o débito injustificado
- Error en la cuenta de ahorros al realizar una nota de débito

Para este caso en el modelo de facturación anterior no se tenía que realizar más que una "Nota de crédito concepto general" por el valor de la Nota de débito realizada lo que reponía el valor debitado en la cuenta del socio. En el caso de los costos por recaudación de Matriculación Vehicular y RISE para los cuales se cobraba en efectivo se realizaba un "Egreso de caja concepto general" para que los valores ingresados de manera incorrecta no afecten el saldo de la caja y originen descuadres. A este proceso se lo puede denominar también como reverso.

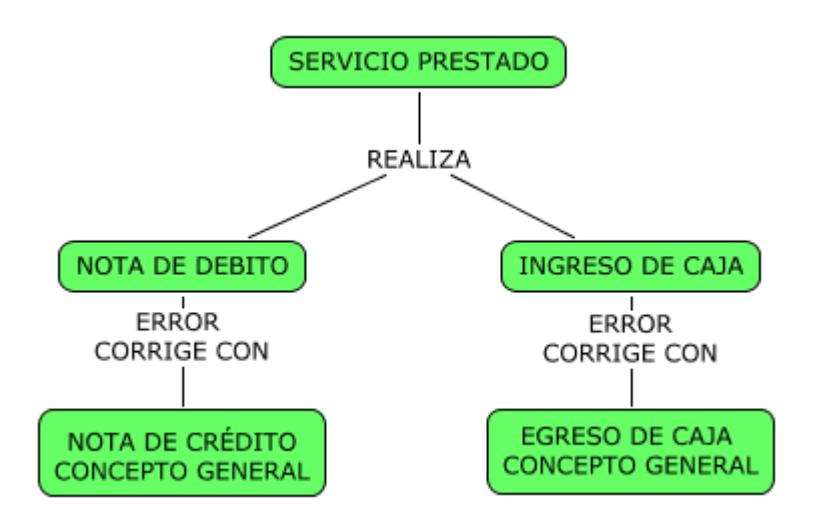

#### **Figura 27. Procedimiento para la reversión de errores en transacciones por prestación de servicios.**

*Fuente: Información obtenida de la COAC Jardín Azuayo Elaborado por: Los autores*

Para ejemplificar de forma más precisa se indicará la afectación contable que anteriormente tenia este tipo de transacciones.

Supongamos por ejemplo que se realiza una Nota de débito por concepto de emisión de Tarjeta de débito. La transacción que se generaba con el proceso 4-28 era la siguiente:

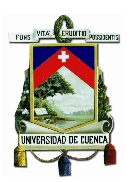

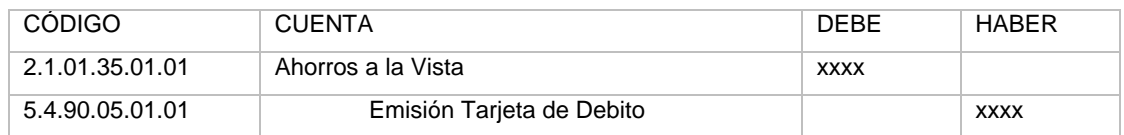

Luego tenemos que ese débito fue incorrecto por cualquiera de las razones mencionadas y hay que reversar esa transacción, el procedimiento a seguir era el de generar una transacción con el proceso 3-1 "Nota de crédito concepto general", que es un proceso contable genérico para reversar cualquier tipo de débito realizado, el cual se realizaba por motivos de agilizar las tareas. Esto generaba la siguiente transacción:

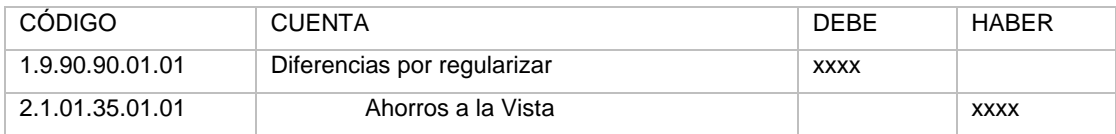

Con lo cual se devolvía el valor debitado anteriormente al socio. La transacción genérica posteriormente sería "Identificada" en el departamento de Contabilidad así:

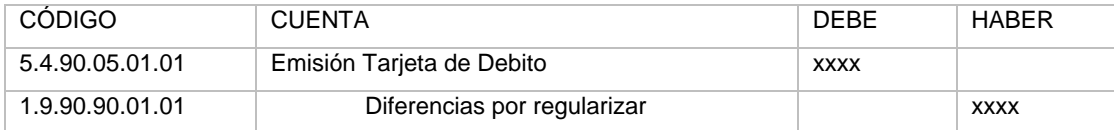

Aquí se cierra la cuenta "Diferencias por regularizar" y se descarga la cuenta del ingreso. (Nótese en este procedimiento nuevamente la intervención del departamento contable.)

En la corrección de estos errores solo se intervenía en la información ingresada en el sistema propio de la Institución, es decir se dependía de un proceso interno para el reverso de las transacciones mal ingresadas.

Para el caso de la facturación electrónica en el que cada transacción por la prestación de un servicio genera un comprobante electrónico el proceso cambia totalmente.

El comprobante se emite en primera instancia independientemente de que la transacción sea o no correcta, inmediatamente es enviado para su validación al SRI con lo cual la información deja de pertenecer solo a la Institución. Por tal motivo no solo se debe reversar la transacción sino que también se debe anular el comprobante emitido.

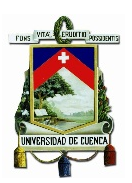

Entonces según el instructivo de Facturación electrónica de la Institución tenemos que para reversar una Nota de débito realizada por la prestación de un servicio hay que proceder de acuerdo con lo siguiente:

1) En el menú de opciones dirigirse a reverso de comprobantes.

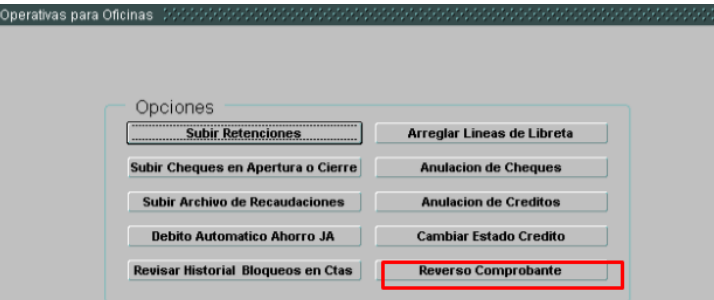

### **Figura 28. Pantalla para reversar comprobantes.**

*Fuente: Información obtenida de la COAC Jardín Azuayo Elaborado por: Los autores*

2) Definir los parámetros de búsqueda del comprobante y el servicio que se quiere reversar. Luego seleccionar la fila del comprobante que se desea anular, verificando que los datos del comprobante sean los correctos.

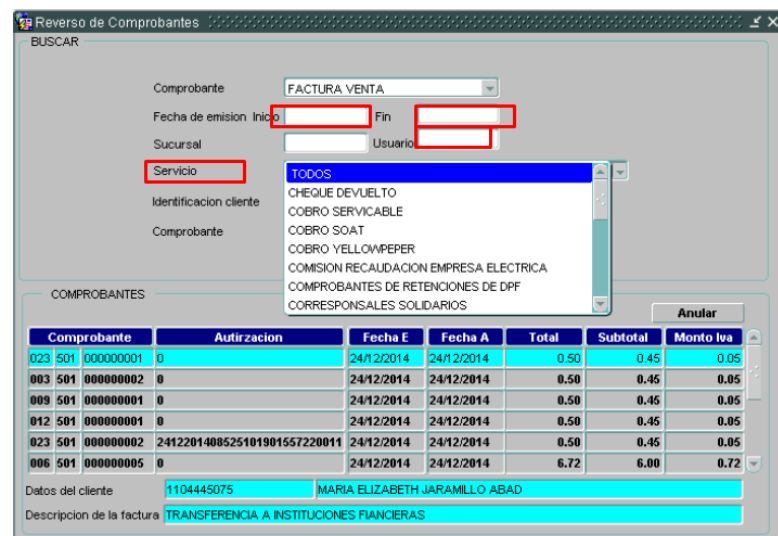

**Figura 29. Pantalla para reversar comprobantes. Parámetros de busqueda.**

*Fuente: Información obtenida de la COAC Jardín Azuayo Elaborado por: Los autores*

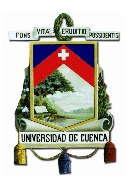

3) Seleccionar "Anular" e indicar el motivo por el cual se realiza. Luego al "Grabar" se registra una Nota de crédito en el estado de cuenta del socio y se genera el comprobante electrónico correspondiente. Además se genera la transacción de reverso parametrizado para cada caso.

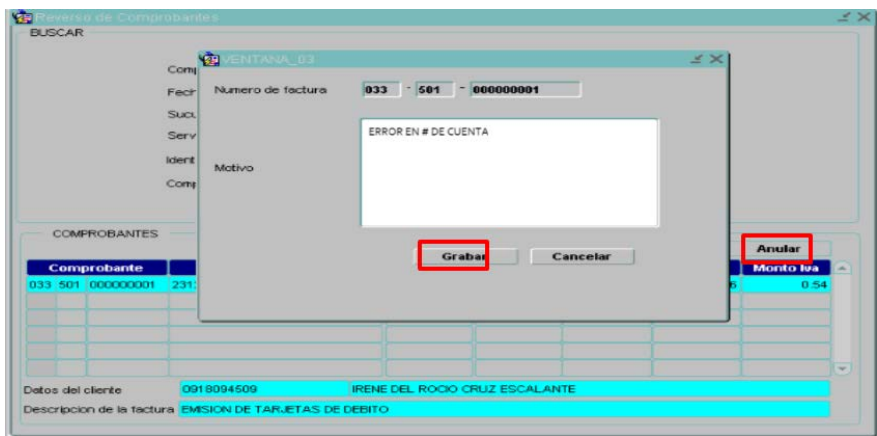

#### **Figura 30. Pantalla de anulación de comprobantes.**

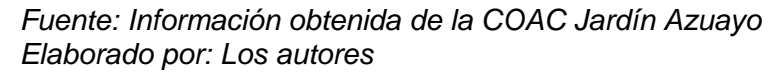

Con la aplicación de este procedimiento se entiende que por ningún motivo se puede volver a usar el concepto 3-1 para la acreditación de valores por débitos incorrectos en las cuentas.

Luego de la implementación del SFE se han podido identificar falencias en este procedimiento, puesto que por errores en el acatamiento del instructivo causado por la falta de familiaridad con el sistema todavía se siguen realizando reversos de la manera anterior, lo cual a más de incumplir con el procedimiento genera carga operativa adicional en los departamentos de Contabilidad y Operaciones.

En este aspecto tenemos que hasta el 31 de enero de 2015 según información recuperada de la base de datos de la Institución, se han presentado 42 casos en que los reversos no fueron realizados de la forma correcta, estos reversos se realizaron por errores concernientes al servicio de recaudación del RISE, Matriculación Vehicular, solicitudes y reposición de tarjeta de débito, y reposición de libreta. Comparado con el número de notas de crédito que se emitieron durante el mismo

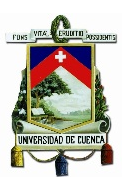

lapso de tiempo que fue de 455, se obtiene que ha existido un 9,23% de errores en cuanto al reverso de transacciones incorrectas.

Dentro del impacto en el proceso operativo se tiene que explicar también cuál es el cambio que se presenta entre el método tradicional y el nuevo método de facturación electrónica en cuanto a la disposición física de los documentos. Como se indicó en el Capítulo 2, en "Facturación por el método tradicional en la Institución", el proceso de emisión de comprobantes de venta, retención y documentos complementarios se realiza de tal forma que solo la Coordinación General estaba encargada de la emisión de Facturas y Notas de Crédito, pudiendo las oficinas de los demás cantones emitir solo comprobantes de retención, según lo cual el método tradicional tiene un proceso inherente en la Institución cuando se trata de la gestión del envío de los documentos solicitados por las oficinas, el cual se explica en la figura 31 a continuación:

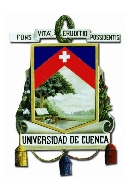

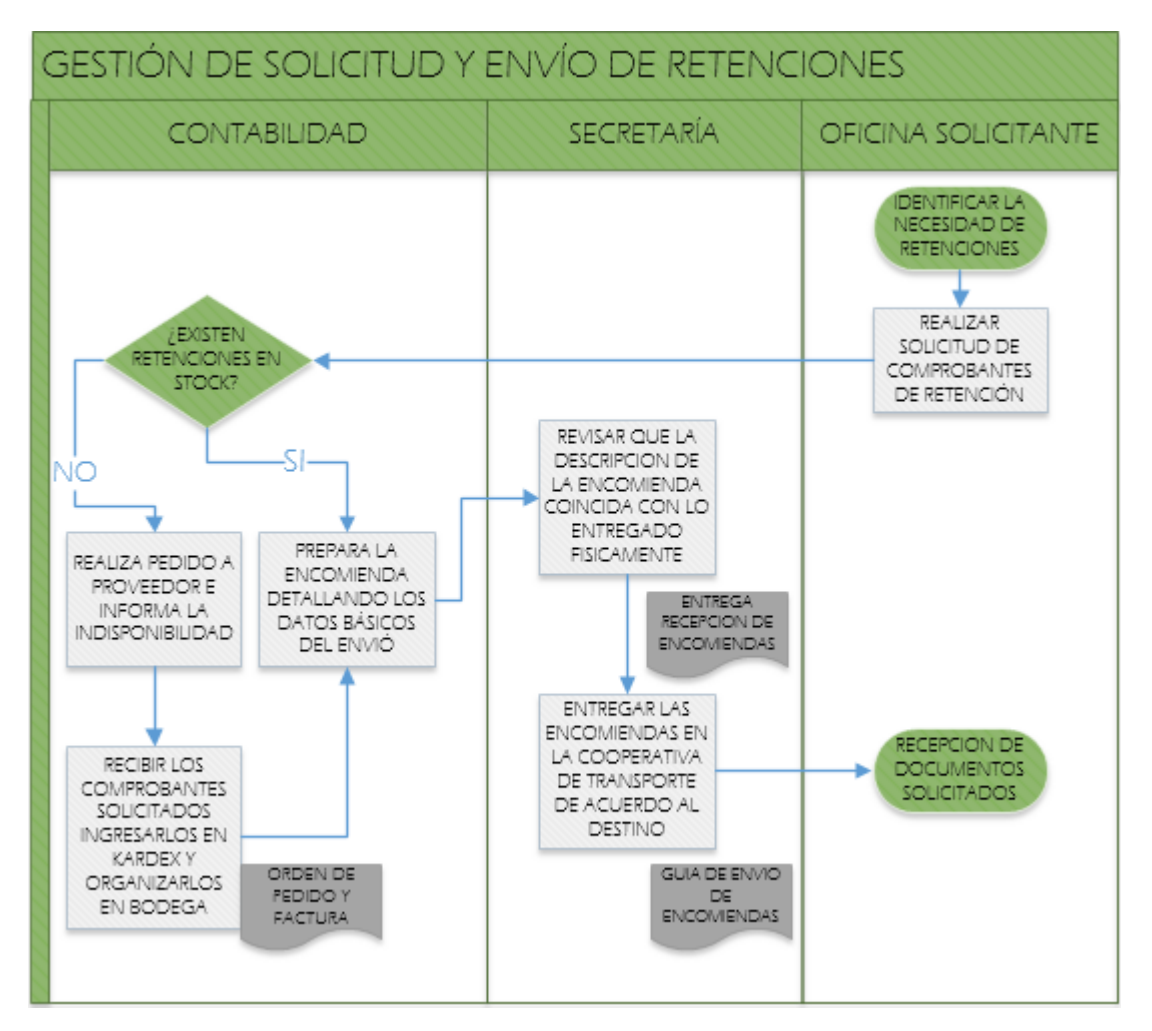

**Figura 31. Gestión de solicitud y envío de retenciones.**

*Fuente: Información obtenida de la COAC Jardín Azuayo Elaborado por: Los autores*

A la par con este proceso está el que realizan las oficinas para devolver los comprobantes, el cual tiene el mismo procedimiento. Devuelven los comprobantes esta vez ya con información al departamento de Contabilidad para efectos tributarios. En estos envíos también se incluyen los comprobantes anulados o para dar de baja.

### **3.4 ANÁLISIS DE COSTOS Y BENEFICIOS PRODUCIDOS POR LA IMPLEMENTACIÓN DEL NUEVO ESQUEMA DE EMISIÓN DE COMPROBANTES ELECTRÓNICOS**

El proyecto de Facturación Electrónica concebido en la COAC Jardín Azuayo implicó para su desarrollo el usar recursos tanto financieros como de personal, los cuales

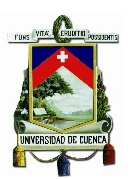

serán cuantificados y presentados como los costos para la implementación del SFE. Estos costos en los que se incurrió se cotejaran contra los costos en los que va a dejar de incurrir la Institución al cambiar del método tradicional al método electrónico de facturación, de esta manera se determinará cual es el beneficio en términos económicos de realizar esta implementación.

## **3.4.1 ANÁLISIS DE COSTOS**

En esta sección se analizarán los principales costos en los cuales se incurrió para la implementación del SFE, fundamentalmente lo correspondiente a la contratación del proveedor externo para el desarrollo de la herramienta, los costos del personal interno destinado como recurso del proveedor externo y el grupo de costos varios. Mediante esto se obtendrá el costo total de la implantación.

### **3.4.1.1 Costo de contratación del proveedor externo para el desarrollo de la herramienta de Facturación Electrónica**

Como anteriormente se explicó la Institución realizó la evaluación primeramente sobre qué tipo de herramienta se iba a utilizar y al elegir que la opción más factible era el desarrollo de una herramienta propia se procedió con la contratación de la empresa proveedora de este servicio, puesto que dentro de la Institución los recursos para este desarrollo tenían limitantes en lo que se refiere al conocimiento del nuevo sistema de facturación.

Es así que se hizo la revisión del Plan Operativo Anual del área de Fianzas y se verificó el presupuesto existente para destinarse en Proyectos institucionales.

Contando con el presupuesto, se eligió dentro de los proveedores participantes en el proyecto a la empresa JaSoft Soluciones Empresariales Cía. Ltda., el valor del contrato con la empresa fue de \$13.048, valor que según el contrato se canceló un 40% al momento de su firma y el 60% restante contra entrega de la implementación a satisfacción de la Institución mediante informe favorable del administrador del contrato.

Los componentes de la proforma y sus costos incluidos en la denominada "Proposición económica" fueron los siguientes:

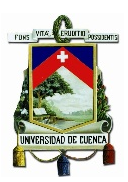

#### **Tabla 11. Proforma para el proyecto de facturación electrónica propuesta por el proveedor.**

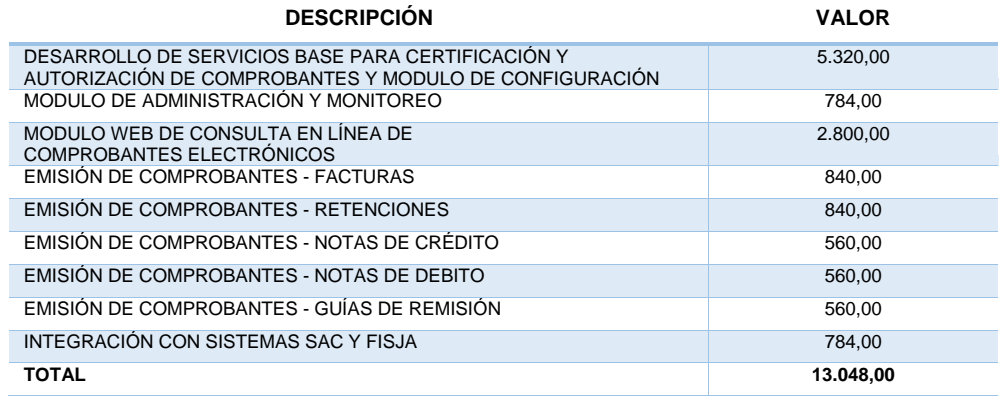

*Fuente: Información obtenida de la COAC Jardín Azuayo Elaborado por: Los autores*

Este costo de \$13.048 fue registrado contablemente en la cuenta 4.5.02 de Gastos por Honorarios.

### **3.4.1.2 Costos incurridos en personal interno para la construcción de la herramienta de Facturación Electrónica**

Como se hizo notar anteriormente, en el flujo de "Administrar recursos para desarrollo" constaba un procedimiento específico en el caso de la contratación de un proveedor externo, este indica que se debe realizar la asignación de personal de la Institución para que colabore junto con el proveedor externo en el desarrollo de una herramienta o aplicación informática, lo cual es el caso de la herramienta en cuestión. Además del personal que participó en la construcción de la herramienta es preciso incluir también a quienes desarrollaron actividades de certificación y pruebas. De esta manera, se ha creído pertinente el cálculo del costo para esta categoría de recursos utilizados, para lo cual se basó en la "Red del proyecto de facturación electrónica" elaborada por la Institución en la cual se establecen las tareas, actividades, responsables y tiempos.

Para esto se detallará el número de personas que participó directamente en el proyecto, sus cargos, las actividades que realizaron, el tiempo destinado a cada actividad, y en base a su salario mensual se determinará el costo incurrido por concepto de remuneraciones.

Los puntos descritos se detallan a continuación:

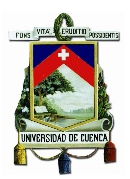

#### *1. Personal directamente implicado:*

#### **Tabla 12. Personal de la Institución implicado en el proyecto de Facturación electrónica.**

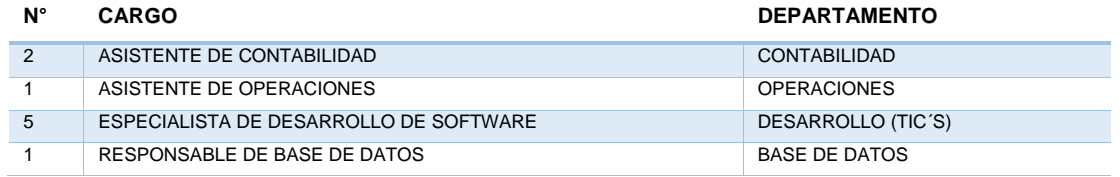

*Fuente: Información obtenida de la COAC Jardín Azuayo Elaborado por: Los autores*

#### *2. Actividades desarrolladas:*

#### **Tabla 13. Actividades desarrolladas, responsables y tiempo destinado.**

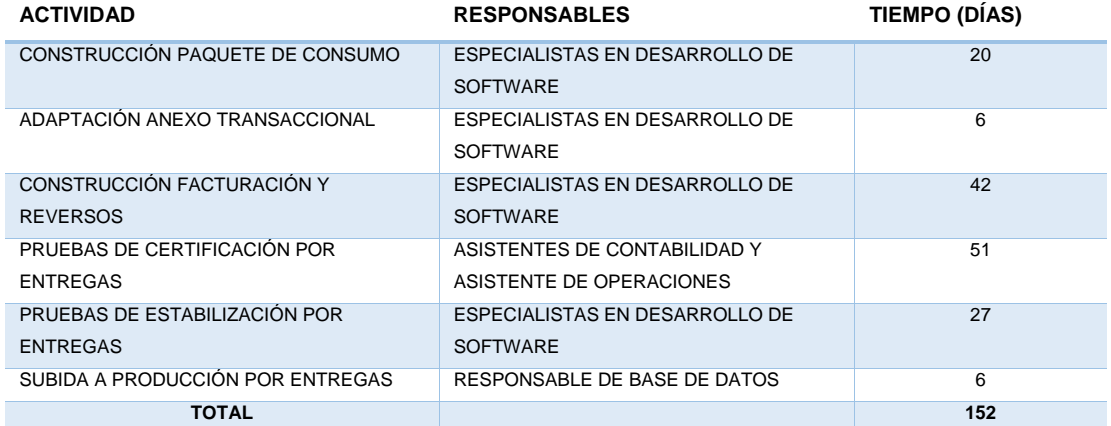

*Fuente: Información obtenida de la COAC Jardín Azuayo Elaborado por: Los autores*

#### *3. Resumen de tiempo invertido por cargo:*

#### **Tabla 14. Tiempo invertido por cargo.**

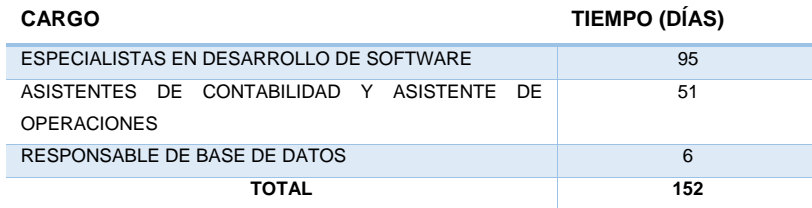

*Fuente: Información obtenida de la COAC Jardín Azuayo Elaborado por: Los autores*

Por motivos de cálculo se agrupa al personal de contabilidad y operaciones en un solo rubro, ya que como se verá enseguida los dos cargos tienen la misma remuneración.

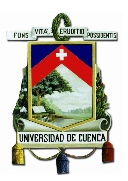

### *4. Remuneración mensual por cargo:*

#### **Tabla 15. Remuneración mensual percibida según el cargo.**

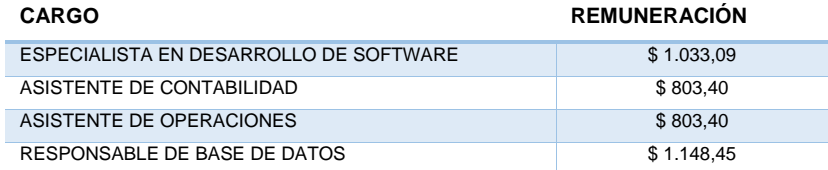

*Fuente: Información obtenida de la COAC Jardín Azuayo Elaborado por: Los autores*

En base a esta información, el cálculo se lo realizará tomando el tiempo invertido y la remuneración mensual para obtener el valor de la remuneración diaria así:

**5. Valor remuneración diaria**:  $\frac{\text{Sueldo}}{\text{Días laborados al mes}} = \frac{\text{Sueldo}}{30}$ 

#### **Tabla 16. Valor diario de remuneración según el cargo.**

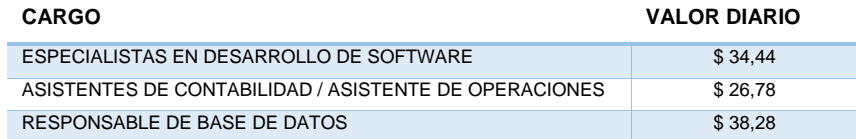

*Fuente: Información obtenida de la COAC Jardín Azuayo Elaborado por: Los autores*

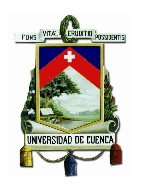

#### *6. Valor total por tiempo invertido:*

#### **Tabla 17. Remuneración total según el tiempo invertido.**

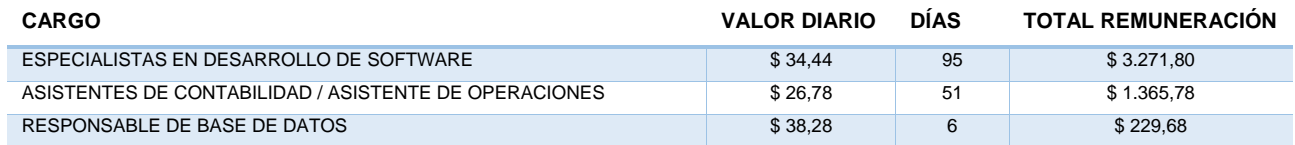

*Fuente: Información obtenida de la COAC Jardín Azuayo Elaborado por: Los autores*

*7. Prestaciones sociales:* Durante el periodo que duró el proyecto la Institución también hizo la provisión de las prestaciones sociales por lo cual también se incluye en este cálculo. Estos conceptos se los calcularán así:

**Décimo tercer sueldo:**  $\frac{\text{Total remuneración}}{12}$ Décimo cuarto sueldo:  $\frac{\text{Dias trap}}{360}$   $*$  \$340<sup>60</sup> **Fondos de reserva:**  $\frac{\text{Total remuneracion}}{12}$ 

**Aporte patronal IESS:** Total remuneración ∗ 12,15%

<sup>&</sup>lt;sup>60</sup> Salario Básico Unificado del año 2014, periodo en el cual se realizó la implementación.  $\overline{a}$ 

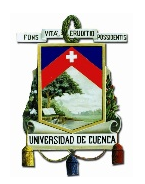

#### **Tabla 18. Total gastos del personal que intervino en el proyecto de Facturación electrónica.**

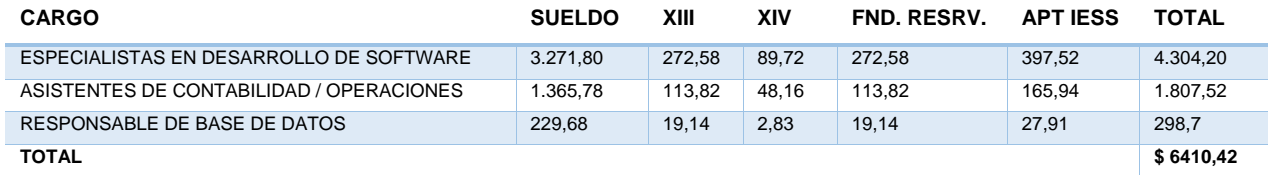

*Fuente: Información obtenida de la COAC Jardín Azuayo Elaborado por: Los autores*

Luego de este cálculo se concluye que por conceptos de remuneración del personal asignado como recurso para el proyecto, la construcción de la herramienta de facturación electrónica le costó a la Institución \$6.410,42.

Este costo se ubica dentro de la cuenta contable 4.5.01 de Gastos de Personal.

### **3.4.1.3 Costos varios**

Se ubican en este grupo a los costos que individualmente no son representativos pero compilados en una sola categoría llegan a tener un costo significante, además han sido costos que de alguna manera tuvieron que ver con el desarrollo del proyecto y por lo tanto debían tenerse en cuenta.

Los costos se obtuvieron en base a consultas realizadas al personal involucrado, los cuales proporcionaron costos estimados referente a: refrigerios durante las reuniones, movilizaciones y materiales e insumos. La sumatoria de los costos es de aproximadamente \$750. Al manejarse este tipo de costos con caja chica se ubica en la cuenta de gasto 4.7.90 Otros Gastos.

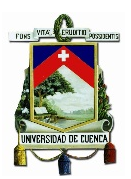

### **3.4.2 BENEFICIOS ECONÓMICOS DERIVADOS DE LA IMPLEMENTACIÓN DEL NUEVO ESQUEMA DE EMISIÓN DE COMPROBANTES ELECTRÓNICOS.**

Dentro de lo que corresponde a los beneficios surgidos a partir de la implementación del SFE se describirán en este apartado los de orden económico, que se refieren al ahorro que significa para la Institución el dejar de emitir documentos físicos. Dentro de estos beneficios se han seleccionado los más representativos, los cuales también permiten realizar una medición precisa, y se trata del ahorro en la compra de comprobantes físicos y dentro de este el costo de los documentos anulados y dados de baja, el ahorro en gastos de envío a las diferentes localidades donde se encuentran agencias de la Institución y también el envío desde las agencias fuera de Cuenca a la Coordinación General. Los datos que se van a exponer a continuación corresponde a información brindada por colaboradores del departamento de Contabilidad y de Secretaría quienes gestionaban la adquisición y el envío de los comprobantes.

### **3.4.2.1 Ahorro en la adquisición de comprobantes físicos**

Para el cálculo de este rubro se tomó como referencia los datos correspondientes al año 2014 así tenemos que La COAC Jardín Azuayo durante el periodo de Enero a Diciembre del año indicado realizó la adquisición de 1.725 blocks<sup>[61](#page-129-0)</sup> de retenciones, 8 blocks de facturas y 1 block de Notas de Crédito, dando un total de 1.744 blocks de comprobantes.

En la figura 32 se visualiza como se han distribuido los documentos a lo largo del periodo señalado, pudiéndose observar con facilidad en que oficinas/ventanillas prevalece el uso de dichos comprobantes.

El costo de cada block es de  $$5,38^{62}$  $$5,38^{62}$  $$5,38^{62}$  tanto de retenciones como de facturas. El costo total de comprobantes de venta físicos adquiridos en el año 2014 sería de:

Costo de adquisición de comprobantes:  $1.744$  blocks  $*$  \$5,38 = \$9.382,72

 $\overline{a}$ 

<span id="page-129-1"></span><span id="page-129-0"></span><sup>&</sup>lt;sup>61</sup> Un block ya sea de retenciones o facturas consta de una secuencia de 50 documentos cada una con 3 copias en papel químico.

<sup>&</sup>lt;sup>62</sup> Información proporcionada por el personal de contabilidad.

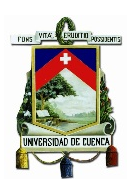

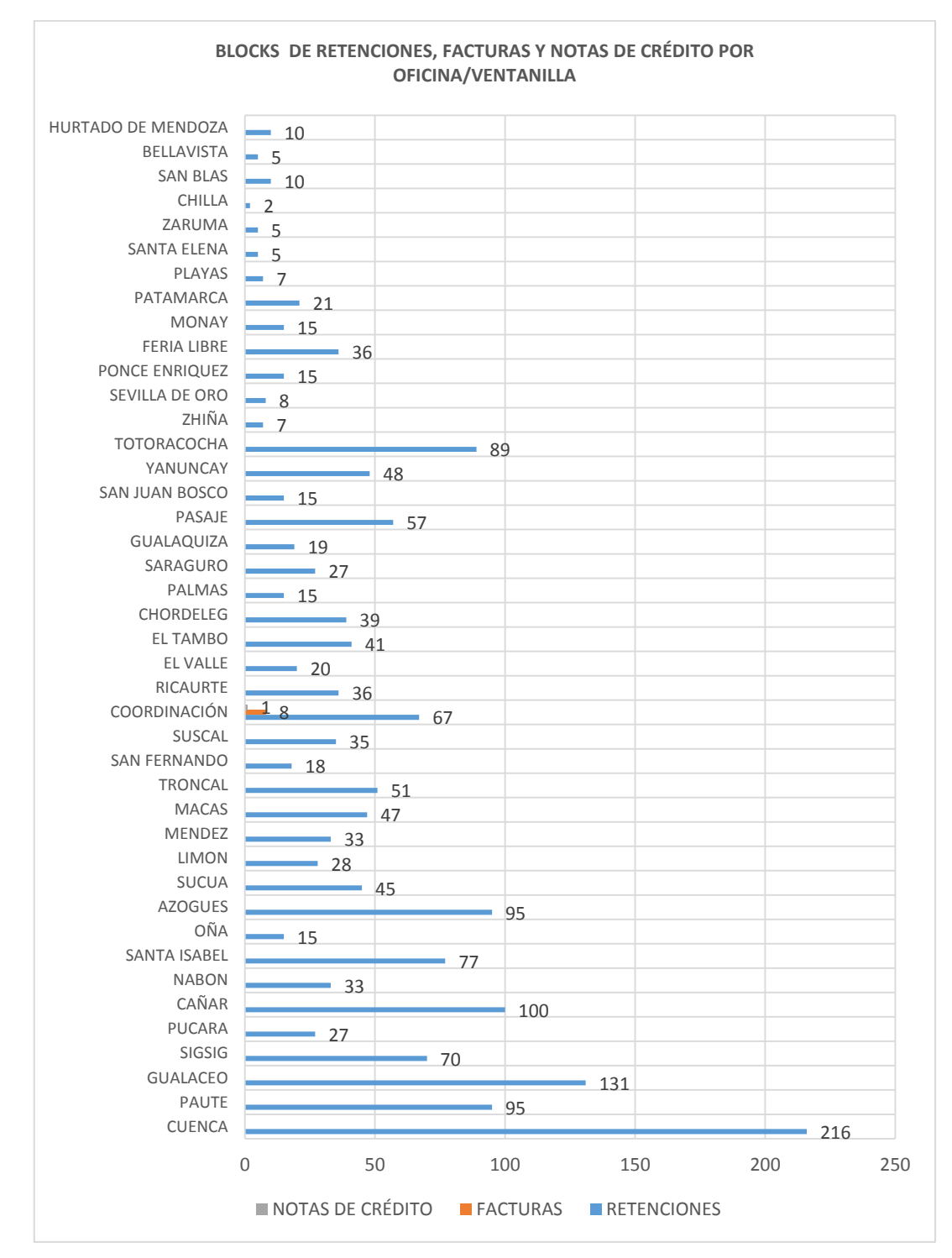

#### **Figura 32. Comprobantes adquiridos durante el 2014 por oficina/ventanilla.**

*Fuente: Información obtenida de la COAC Jardín Azuayo Elaborado por: Los autores*

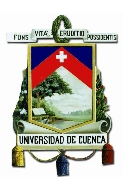

### **3.4.2.2 Ahorro en la anulación y baja de comprobantes físicos**

Si bien es cierto, los documentos anulados y dados de baja en un principio ya fueron tomados en cuenta en el costo de adquisición de los documentos, sin embargo es necesario analizar el costo en el que incurrió la Institución a causa de este procedimiento de invalidación de documentos.

El costo por la anulación y baja de documentos se puede observar en el causado por la necesidad de adquirir más documentos producto de la acción de anular o dar de baja documentos ya existentes, teniendo a causa de esto que usar documentos extra o hacer el pedido de nuevos blocks.

Es así que se expone a continuación la cantidad de documentos anulados y dados de baja por la Institución durante el Año 2014.

Para los documentos anulados se tiene la siguiente información según lo indicado en la elaboración del ATS de Enero a Diciembre de 2014:

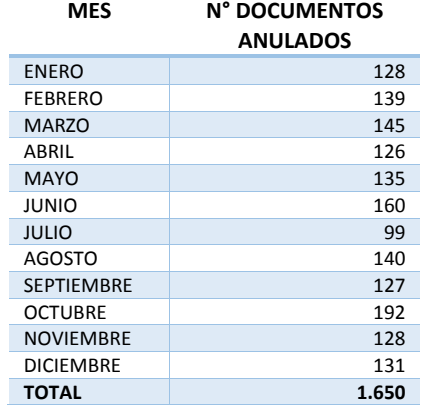

#### **Tabla 19. Documentos anulados según ATS del 2014.**

*Fuente: Información obtenida de la COAC Jardín Azuayo Elaborado por: Los autores*

Siendo de \$5,38 el costo de cada block de documentos tenemos que:

Costo unitario de cada documento:  $\frac{$5,38}{50} = 0,107$  ctvs.

Por lo tanto el costo de todos los documentos anulados es de:

Costo documentos anulados:  $1.650 * 0.107 = $176,55$ 

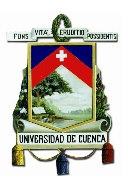

Para el caso de los documentos dados de baja, los cuales se pueden realizar en block, parte de block o individualmente, utilizando el costo por unidad ya obtenido de **0,107 ctvs** y multiplicado por un total de 3.742 documentos que según información del Departamento de Contabilidad fueron dados de baja durante el 2014, se tiene que:

Costo documentos dados de baja:  $3.742 * 0.107 = $400.39$ 

El costo total por anulación y baja de documentos ascendería a **\$576,94**, como se explicó esta acción lleva a que sea necesario utilizar nuevos documentos, incrementando así el número de documentos adquiridos, por lo tanto este costo ya estaría incluido en el costo por adquisición de documentos indicados en el inciso anterior.

En consecuencia se llega a la conclusión de que el ahorro derivado de no adquirir, no anular y no de dar de baja las Retenciones, Facturas y Notas de crédito con los que trabajaba la Institución sería de: **\$9.382,72**

Este costo se registra en la cuenta 4.5.07.05 de Gasto por suministros diversos.

### **3.4.2.3 Ahorro en el envío retenciones a las oficinas**

### **3.4.2.3.1 Envío de retenciones a las agencias de la Institución**

Otro rubro que representaba un gasto para la institución es el de realizar envíos de retenciones a las oficinas fuera del cantón Cuenca, dichos gastos corresponden al de la contratación del servicio de encomiendas. Para realizar el cálculo se tomó como referencia información brindada por el departamento de Contabilidad y por Secretaría, información que manifiesta el número de veces que en el año se enviaron encomiendas por motivo de solicitud de retenciones de cada oficina y el costo de los envíos según el lugar de destino.

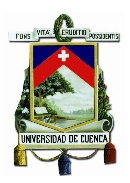

En la siguiente tabla se plasma la información referida anteriormente:

#### **Tabla 20. Número de envíos de retenciones a cada oficina de la Institución y su costo.**

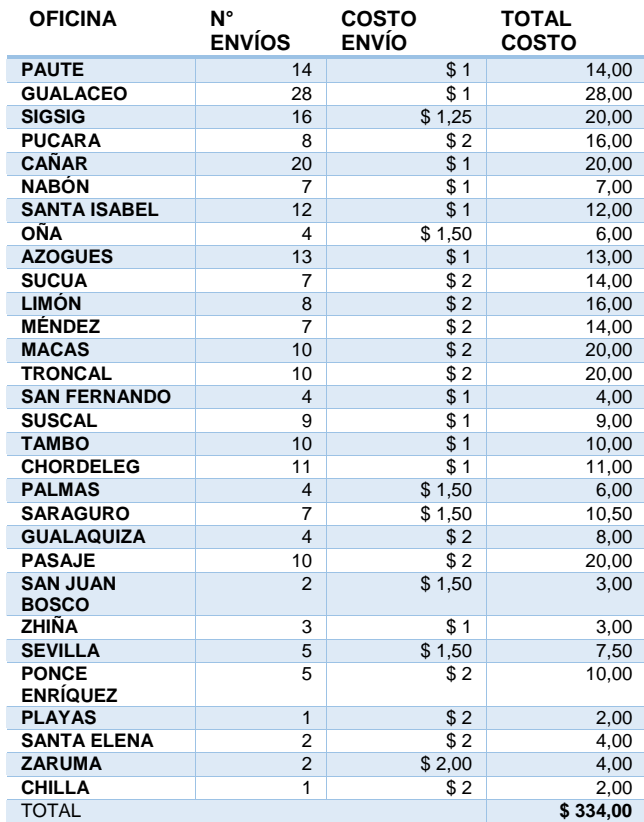

*Fuente: Información obtenida de la COAC Jardín Azuayo Elaborado por: Los autores*

De esta manera se concluye que el ahorro generado al dejar de enviar encomiendas por retenciones a las agencias de la Institución tomando como referencia el año 2014 sería de \$334 al año.

### **3.4.2.3.2 Envío de retenciones desde cada oficina al Departamento de Contabilidad**

Periódicamente todas las agencias de la COAC Jardín Azuayo remiten las retenciones que se han realizado en el ejercicio de las actividades al Departamento de Contabilidad, el cual se encuentra en la Coordinación General de la Institución con sede en Cuenca. Ese envío de la misma forma que el caso anterior se lo realiza mediante encomiendas generando nuevamente gastos para la Institución. A

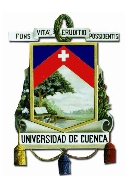

continuación se demostrará mediante un cuadro el valor total de estos gastos durante el año 2014.

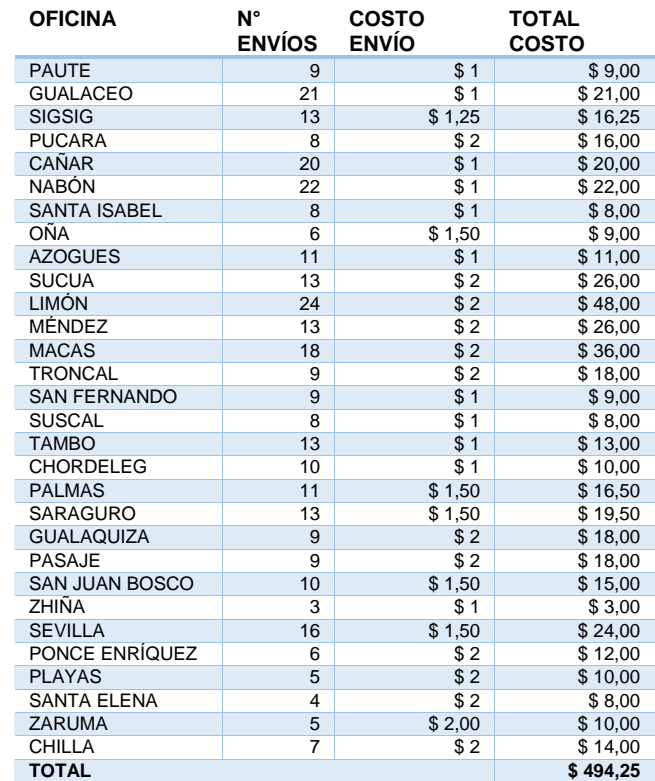

### **Tabla 21. Número de envíos de retenciones desde las oficinas al Departamento de Contabilidad y su costo.**

*Fuente: Información obtenida de la COAC Jardín Azuayo Elaborado por: Los autores*

Según esto se puede deducir que el ahorro que se genera como consecuencia de dejar de enviar estos documentos al Departamento de Contabilidad sería de \$494,25 al año.

Con la implementación del SFE y como consecuencia, el hecho de dejar de lado la impresión de comprobantes de venta, hace posible que el ahorro en el envío de papelería de este tipo a las oficinas indicadas tomando como referencia el año 2014 sería por el valor de **\$828,25**.

Este costo es registrado en la cuenta de gasto 4.5.03.90 de Otros Servicios.

Tomando en cuenta los puntos señalados, la COAC Jardín Azuayo según los datos obtenidos en lo referente a adquisición, anulación, baja de documentos y al envío

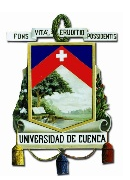

desde Coordinación a las Oficinas y desde las Oficinas a Coordinación durante el 2014 se puede llegar al siguiente resumen de costos:

**Tabla 22. Costos incurridos en el 2014 para la emisión de comprobantes físicos.**

| <b>CONCEPTO</b>                           | <b>COSTO</b> |           |
|-------------------------------------------|--------------|-----------|
| -ADQUISICIÓN DE COMPROBANTES              | \$.          | 9.382.72  |
| ANULACIÓN Y BAJA DE COMPROBANTES \$576.94 |              |           |
| -ENVÍO COORDINACIÓN - OFICINAS            | S            | 334.00    |
| -ENVÍO OFICINAS - COORDINACIÓN            | \$.          | 494.25    |
| <b>TOTAL</b>                              |              | 10.210,97 |

*Fuente: Información obtenida de la COAC Jardín Azuayo Elaborado por: Los autores*

Como resultado de este cálculo se puede decir que la implementación del SFE beneficiaría a la Institución en los próximos años, debido a que el ahorro para el 2015 por este concepto sería de \$ 10.210,97, además debemos suponer que el ahorro sería el mismo para los años posteriores o por lo menos el mismo valor de los costos que se obtuvieron para el 2014.

### **3.5 ANÁLISIS DEL IMPACTO FINANCIERO PRODUCTO DE LA IMPLEMENTACIÓN DEL NUEVO ESQUEMA DE EMISIÓN DE COMPROBANTES ELECTRÓNICOS**

Tomando como referencia la información financiera de la COAC Jardín Azuayo reflejada en el Estado de Pérdidas y Ganancias con corte al 31 de diciembre de 2014 *(ver anexo 6)*, se dará paso al análisis del impacto financiero que los costos expuestos anteriormente generaron en las finanzas de la Institución producto de la implementación del SFE. También se expondrá el impacto beneficioso que financieramente se generará como resultado de no incurrir en los costos relacionados con la emisión física de los comprobantes de venta, retenciones y documentos complementarios.

### **3.5.1 ANÁLISIS DEL IMPACTO FINANCIERO DE LOS COSTOS INCURRIDOS EN LA IMPLEMENTACIÓN DEL NUEVO ESQUEMA DE EMISIÓN DE COMPROBANTES ELECTRÓNICOS**

En primer lugar se empezará señalando nuevamente los costos significativos en los que se incurrió para la implementación del SFE y la cuenta en la cual se registraron:

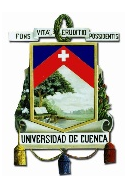

#### **Tabla 23. Costos incurridos para la implementación del nuevo esquema de emisión de Comprobantes Electrónicos.**

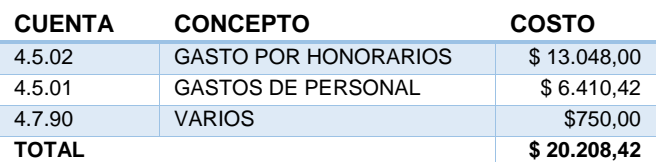

*Fuente: Información obtenida de la COAC Jardín Azuayo Elaborado por: Los autores*

El valor obtenido de \$ 20.208,42 pasó a formar parte de los Gastos de Operación (Cuenta 4.5) del 2014, dicha cuenta según el Estado de Pérdidas y Ganancias al 31 de diciembre de 2014 asciende a \$ 17.821.039,17. Para conocer cuánto representaron los costos de la implementación del SFE dentro de los Gastos Operativos del Año 2014 se tiene el siguiente cálculo:

$$
Impacto costo del SFE sobre GO63: \frac{Costo SFE}{Gastos \, Operations} = \frac{20.208,42}{17.821.039,17} = 0,11\,\%
$$

Con esto se llega a la conclusión de que la implementación del SFE incrementó en un 0,11% los Gastos Operativos de la Institución en el año 2014.

Resulta interesante también desagregar el impacto que ha tenido la realización de este proyecto con respecto al valor correspondiente a Gastos de personal, así que se tiene que el monto por Gasto de Personal incurrido durante el 2014 es de \$7.231.381,69, esto relacionado con el costo de Gastos de personal obtenido anteriormente tenemos:

*Impacto costo GP*<sup>64</sup>: 
$$
\frac{GP SFE}{GP 2014} = \frac{6.410,42}{7.231.381,69} = 0,09\%
$$

Es necesario aclarar que al ser el costo por Gastos de personal un costo que la Institución iba a asumir de todas formas como costo fijo se desarrollara o no el proyecto de Facturación electrónica, este 0,09% representa el impacto por el hecho de que los involucrados en el proyecto dejasen de realizar el trabajo de su actividad

<sup>63</sup> Gastos operativos

 $\overline{a}$ 

<sup>&</sup>lt;sup>64</sup> Gastos de personal

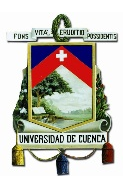

principal. También puede ser visto como el posible costo que hubiese resultado de contratar nuevo personal destinado exclusivamente a este proyecto.

Ahora, retomando el Impacto global de los costos del proyecto, tenemos que al influir en los Gastos Operativos de la Institución este cambio de esquema también afectó al rubro del Resultado Operativo, impacto que se puede ver a continuación:

Para esto se determinará el impacto sobre la totalidad de Gastos (Cuenta 4) que para el año 2014 fue de \$49.032.908,84, así:

Impacto del SFE sobre Gastos:  $\frac{Costo SFE}{Gastos} = \frac{20.208,42}{49.032.908,84} = 0,04\%$ 

Según esto el impacto generado fue el incremento del 0,04% en el Gasto Total de la Institución.

Luego, al ser la utilidad:

$$
Utilidad=Ingresos-Gastos\\
$$

Se obtiene que la utilidad se vio disminuida en un 0,04% producto de la implementación del SFE.

### **3.5.2 ANÁLISIS DEL IMPACTO FINANCIERO DE LOS BENEFICIOS PRODUCTO DE LA IMPLEMENTACIÓN DEL NUEVO ESQUEMA DE EMISIÓN DE COMPROBANTES ELECTRÓNICOS**

Para analizar el impacto del beneficio como resultado de abandonar el método de facturación tradicional, se trabajará nuevamente sobre los datos del Estado de Pérdidas y Ganancias al 31 de Diciembre de 2015, puesto que la información a ser comparada corresponde a todo el año de actividades.

Se determinó que el ahorro al año utilizando el nuevo método sería de \$10.210,97. El cual está compuesto por \$9.382,72 costo registrado en la cuenta 4.5.07.05 de Gasto por suministros diversos y por \$828,25 registrado en la cuenta 4.5.03.90 de Otros Servicios.

En el 2014 los valores registrados en estas cuentas fueron:

- Suministros diversos: \$385.614,07

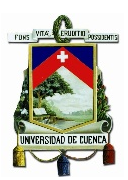

- Otros servicios: \$383.278,47

En base a esto se tiene:

*Ahorro en Suministros:* 
$$
\frac{Ahorro\ Suministros\ SFE}{Gasto\ suminstros\ 2014} = \frac{9.382,72}{385.614,07} = 2,43\%
$$
*Ahorro en Otros servicios:* 
$$
\frac{Ahorro\ Otros\ servicios\ SFE}{Gasto\ Otros\ servicios\ 2014} = \frac{828,25}{383.278,47} = 0,22\%
$$

Según los resultados obtenidos tenemos que la implementación del SFE supone para la Institución en cuanto a Gastos por Suministros diversos un ahorro del 2,42% y en Otros servicios el ahorro es del 0,22%.

Siguiendo ahora con lo que este ahorro representa frente a los Gastos de la Institución se tiene que:

*Ahorro en Gastos:* 
$$
\frac{Ahorro\ total\ SFE}{Gastos\ 2014} = \frac{10.210,97}{49.032.908,84} = 0,021\%
$$

Lo cual quiere decir que el ahorro total por la implementación del SFE representa frente a los Gastos del 2014 un 0,021%. De tal manera que bajo el supuesto que los Gastos por Facturación tradicional fueran los mismos para el 2015, con respecto a los del 2014, usando el SFE la Utilidad se vería incrementada un 0,021%

### **3.5.3 RELACIÓN DEL COSTO VS EL BENEFICIO PRODUCTO DE LA IMPLEMENTACIÓN DEL NUEVO ESQUEMA DE EMISIÓN DE COMPROBANTES ELECTRÓNICOS**

De manera breve se analizará la relación porcentual que existe entre el costo y el beneficio, entendiéndose como beneficio el ahorro que se conseguirá por la implementación del SFE.

Según se vio, los costos totales de su implementación son de \$20.208,42 y los beneficios asociados que se tendrán son de \$10.210,97. Se puede ver con claridad que el costo duplica al ahorro que la Institución tendría en un año, exactamente el beneficio representaría el 51% de los costos teniendo que:

$$
Relation\ costo - benefiticio: \frac{Beneficio}{Costo} = \frac{10.210,97}{20.208,42} = 51\%
$$

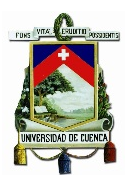

Finalmente se puede decir que en términos de los costos y beneficios más representativos con los cuales se ha realizado el análisis, el beneficio por la implementación del SFE en dos años logrará cubrir los costos incurridos en su implementación, y a partir del tercer año generará beneficios económicos para la Institución.

### **3.6 VENTAJAS E INCONVENIENTES PRODUCTO DE LA IMPLEMENTACIÓN DEL NUEVO ESQUEMA DE EMISIÓN DE COMPROBANTES ELECTRÓNICOS**

Antes de continuar con el siguiente punto se describirán datos importantes que se tienen luego de iniciado el proceso de emisión de comprobantes electrónicos:

- El proceso de implementación del nuevo esquema de Facturación electrónica en la Institución tuvo una duración aproximada de cuatro meses.

- Se empezaron a emitir los comprobantes electrónicos en ambiente de producción desde el 23 de diciembre de 2014.

- El número de comprobantes emitidos en el ambiente de pruebas fueron en total 31.091 distribuidos así:

- 29.364 facturas
- 1.224 retenciones
- 503 notas de crédito

Y en el ambiente de producción, hasta el 31 de enero de 2015 fueron 41.175 comprobantes de la siguiente manera:

- 39.583 facturas
- 1.137 retenciones
- 455 notas de crédito

El formato del documento RIDE generado para cada comprobante se puede ver en el *anexo 7.*

- El envío de los comprobantes para la autorización del SRI se lo realiza de dos maneras; en caso de que el comprobante (RIDE) sea solicitado por el socio o cliente en el momento que realiza la transacción por ventanilla, se envía dicho comprobante

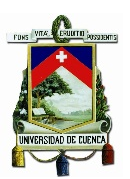

para su autorización el mismo momento de la transacción, el cual según el manual de usuario, catalogo y especificaciones técnicas para la emisión de Comprobantes Electrónicos del SRI es autorizado en línea en un tiempo máximo de 3 segundos. La otra forma de envío para la autorización y la más utilizada en la Institución es la que se da mediante la generación de comprobantes de manera automática que realiza el sistema, en la que se envían los comprobantes luego de una hora de ser generados, dichos comprobantes generados se almacenan en una base de datos y transcurrida la hora son enviados a los Web Services del SRI, el envío no se realiza en lote sino más bien de manera secuencial (uno por uno), método que se consideró el más apropiado por parte de la Institución.

Los comprobantes que no son autorizados se mantienen en una tabla específica dentro de la base de datos inicial y se reenvían junto con nuevos comprobantes.

- Los comprobantes autorizados son enviados al correo electrónico del socio o cliente siempre y cuando se conozca la dirección, en caso de que no sea así se envían a un correo institucional creado para ese propósito. En este aspecto, tomando en cuenta que el número de socios de la Cooperativa que no tiene correo electrónico es alto, se ha tomado como referencia el modelo utilizado por la Empresa Eléctrica, así pues se ha colocado en la página web de la Institución un enlace en el que digitando el número de cedula o RUC se puede tener acceso a todos los comprobantes que se le han emitido al socio o cliente.

Luego de este resumen de la situación actual en cuanto a la emisión de comprobantes electrónicos se puede proceder con la revisión de las ventajas e inconvenientes del SFE, por lo tanto se puede decir que una vez realizado el análisis a todo el proceso de implementación de este esquema, pasando desde la afectación a la parte Contable y Operativa y terminando en el análisis del impacto financiero se tienen las siguientes observaciones asociadas al acatamiento de esta normativa tributaria.

### **3.6.1 VENTAJAS**

Se expondrán a continuación las ventajas que significa el hecho de que la Institución haya cambiado su método tradicional de Facturación por el nuevo sistema de Facturación Electrónica.

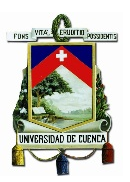

Las ventajas serán señaladas clasificándolas bajo tres epígrafes: Disminución de costos, Disminución de la carga operativa o de tareas y Beneficios intangibles.

#### *Disminución de costos:*

- Costos de adquirir comprobantes físicos.

- Costos de envío de los comprobantes físicos desde la Coordinación a las oficinas y posteriormente el reenvío de los documentos ya utilizados nuevamente a la Coordinación.

- Costo que representa la anulación y baja de los documentos.

- Costos asociados a la impresión de los comprobantes.

### *Disminución de la carga operativa:*

- El proceso de desglose de IVA ya no es necesario, puesto que con las nuevas transacciones se realiza automáticamente.

- En la elaboración del ATS la carga de la información de ventas no se realiza manualmente dado que se utilizan los archivos XML generados y en el caso de las compras se simplifica el trabajo gracias a que con los documentos RIDE en lugar de digitar la información esta se puede copiar y pegar.

- El tiempo de gestión en el manejo de comprobantes por parte del personal de Contabilidad que incluye: la solicitud, la recepción, el archivo y el envío; puede ser invertido en actividades más productivas.

- Se ahorrará la gestión de envío y recepción de comprobantes por parte del personal de secretaría.

- El tiempo invertido en la impresión de los comprobantes también puede ser aprovechado en otras actividades.

- El archivo de documentos que se realiza tanto en las oficinas como en el Departamento de Contabilidad ya no será necesario.

### *Beneficios Intangibles:*

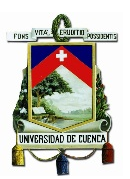

- La Institución lleva a cabo la disposición de la Administración tributaria y cumple con la normativa señalada, evitando sanciones y cumpliendo con sus obligaciones de contribuyente.

- Los socios y clientes de la Institución se benefician por la facilidad de manejo de los comprobantes por el hecho de ser electrónicos.

- La imagen de la Institución se ve beneficiada al demostrar modernidad y avance tecnológico.

### **3.6.2 INCONVENIENTES**

Al tratarse de un cambio significativo dentro de la metodología de trabajo de la Institución se observó que la adaptación al cambio es el principal inconveniente que se tiene al interior de la COAC Jardín Azuayo.

Además también se puede señalar el esfuerzo que significa llevar a cabo un proyecto de este tipo, el cual como se vio anteriormente debe llevarse de manera estructurada asegurando el cumplimiento de cada actividad. Tal esfuerzo podía ser aprovechado en actividades directamente relacionadas con el giro del negocio.

Otro punto es que dentro de la parte operativa se observa el incremento de dos actividades para el personal de Cajas. Esas actividades incluyen el registro de los datos de clientes en el sistema y el procedimiento para anular los comprobantes, procedimiento que al ser realizado de manera incorrecta como se pudo ver anteriormente implica que sean necesarios ajustes en los que interviene el personal de Contabilidad y Operaciones.

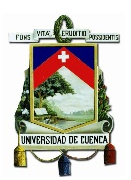

### **CAPITULO IV**

### **4 CONCLUSIONES Y RECOMENDACIONES**

Al haber finalizado la presente investigación sobre el impacto que tiene la implementación del nuevo esquema de emisión de comprobantes electrónicos y con ella la nueva normativa establecida por el SRI, teniendo como referencia el caso práctico de la COAC Jardín Azuayo se ha podido llegar a las siguientes conclusiones y recomendaciones:

### **4.1 CONCLUSIONES**

a) En lo que respecta a los métodos de investigación utilizados, estos fueron de gran ayuda y posibilitaron el desarrollo de esta tesis, ya que al usar inicialmente un método analítico se pudo determinar los puntos clave a tomar en cuenta sobre la normativa y reglamentación referente a comercio electrónico, mensajes de datos, firma electrónica, etc., así como también sobre las resoluciones emitidas por el SRI. De esta forma se logró aclarar aspectos trascendentales relacionados con este sistema de facturación.

Posteriormente con la aplicación de un método comparativo entre el sistema de facturación tradicional y el sistema de facturación electrónica, se consiguió establecer el impacto que tuvo la implementación de este último sobre aspectos operativos y financieros de la Institución.

Con esto se pudo determinar que dentro de la Institución, contablemente la carga operativa se ve disminuida en dos actividades principales que son el Desglose del IVA para la declaración mensual del impuesto, dado que al realizarse mediante transacciones automáticas este proceso se omite y por otra parte se tiene la elaboración del ATS, el cual se facilita enormemente con la carga de los archivos XML que se generan con cada comprobante de venta y retención.

Dentro del impacto producido netamente por la generación de los comprobantes electrónicos se encontró que casi en su totalidad son generados automáticamente, a excepción de los servicios de recaudación del RISE y Matriculación Vehicular en los que el Cajero se encarga de emitir el comprobante, en estos casos se determinó que
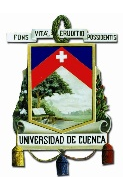

con respecto al sistema de facturación anterior el Cajero dependiendo de la situación, puede realizar un procedimiento adicional y es el de registrar en el sistema la información del cliente a facturar. Además, en caso de requerirse la anulación de un comprobante es el Cajero quien debe realizar el procedimiento, es aquí donde se observaron dificultades en cuanto al proceso establecido para este fin y tenemos que hasta el 31 de enero de 2015 existieron 42 errores en la anulación de comprobantes, lo que frente a los 455 casos de anulación correctos representa el 9,23%, porcentaje que se constituye en carga operativa adicional para los Departamentos de Contabilidad y Operaciones.

Financieramente en lo que respecta a los resultados obtenidos en base al año 2014 se tiene que:

Con la aplicación del SFE los gastos operativos de la Institución se incrementaron en un 0,11%, dentro de este dato tenemos también que los gastos de personal del proyecto representaron el 0,09% del total de gastos de personal de la Institución, por lo tanto se deduce que este proyecto ha impactado en la utilidad del 2014 reduciéndola un 0,04%.

En cuanto a los beneficios previstos, tomando como referencia los datos del 2014, se tiene que el gasto en suministros diversos se verá disminuido un 2,42% y el ahorro en Otros servicios también será menor en un 0,22%. Esto contribuiría a que la utilidad al usar el SFE se incremente un 0,021%.

El total de gastos fue de \$20.208,42 y el total de beneficios reflejados en el ahorro será de \$10.210,97 lo cual nos da una relación porcentual del 51%, por lo que se puede determinar que la inversión retornará terminado el segundo año de la implementación del SFE.

b) En cuanto al método utilizado por parte de la Institución para implementar el nuevo sistema de facturación, se observó según los resultados obtenidos que fue un método eficiente ya que se logró poner en marcha la emisión de comprobantes electrónicos dentro del periodo señalado por el SRI y cumpliendo con todos los requisitos necesarios para que los comprobantes emitidos reciban la autorización requerida. Esto gracias al desarrollo ordenado de cada una de las etapas de implementación, en

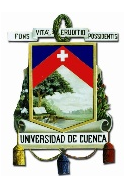

el que participó un equipo multidisciplinario de colaboradores con deberes y responsabilidades que se establecieron con determinados plazos.

c) Finalmente se concluye que la implementación del SFE además de ayudar a proteger el medio ambiente aporta muchos beneficios a los contribuyentes que se apegan a él, entre estos pueden estar, según lo observado en la COAC Jardín Azuayo: los relativos a disminuir todos los gastos que engloba manipular y emitir comprobantes físicos, redirección del personal a tareas más productivas, contabilizaciones automáticas por tanto se cuenta con el manejo de información en tiempo real, eliminación del espacio físico destinado al almacenamiento de estos documentos con lo cual se mejora la seguridad de su resguardo disminuyendo el riesgo de pérdida, la disposición de esta información en medios electrónicos agiliza la localización de la información mejorando procedimientos de administración y de auditoria además de disminuir la probabilidad de falsificación, y por último, se podrá observar un rápido retorno de la inversión.

#### **4.2 RECOMENDACIONES**

a) Se pudo observar durante el desarrollo de esta tesis que el aspecto determinante para el éxito en la puesta en marcha del esquema de emisión de comprobantes electrónicos fue el proceso meticuloso que llevo a cabo la Institución, organizando sus tiempos y recursos de tal manera que no existan cuellos de botella en ninguna etapa de la implementación, por tanto sería preciso que los contribuyentes que todavía no están obligados a trabajar bajo este nuevo sistema, pero que en un futuro pueden estarlo, (teniendo en cuenta que pueden sufrir un cambio en el estado tributario por ejemplo de Obligado a llevar contabilidad a Contribuyente especial) lleven adelante un proceso parecido al aquí descrito, el cual debe iniciar con la socialización del proyecto, luego continuar con la recopilación de la información necesaria con el fin de conocer los pormenores del tema tratado, valorar las posibilidades existentes en cuanto a la herramienta a utilizar, y finalmente realizar las pruebas necesarias de certificación y estabilización de la herramienta de facturación. Además se debe recordar que todo lo mencionado debe ser planificado otorgando a todos los que intervienen en el proyecto tareas, actividades y obligaciones que deben ser cumplidas dentro de un plazo establecido en un cronograma de trabajo.

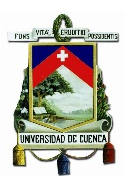

b) Otro punto a señalar es la importancia de realizar una investigación previa sobre la temática objeto de estudio, por lo cual es recomendable en casos como el aquí presentado, determinar la información esencial y desarrollarla de tal manera que sus conceptos queden claros. Además es importante, como se pudo verificar en esta tesis, que la presentación de la información (como por ejemplo las resoluciones) se realice indicando los tiempos en las que se fue presentando y señalando las actualizaciones o reformas que se han realizado, esto con el fin de preservar el objetivo de la investigación.

c) Con respecto a detalles que se pueden tomar en cuenta por parte de la Institución estaría el que se realicen procesos de capacitación más fuertes en lo que se refiere a nuevas implementaciones, las cuales por su naturaleza tengan en gran medida intervención operativa, puesto que según se pudo observar en el proceso de anulación de comprobantes se presentaron complicaciones. Los procesos de capacitación pueden incluir herramientas como videos, guías, manuales o inclusive tutorías enfocadas al personal directamente afectado por cambios de este tipo.

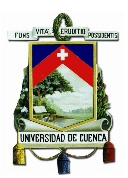

#### **ANEXOS**

#### **ANEXO 1. RESOLUCIÓN No. NAC-DGERCGC12-00105**

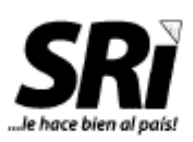

Resolución No. NAC-DGERCGC12-00105

0 9 MAR. 2012

#### EL DIRECTOR GENERAL DEL SERVICIO DE RENTAS INTERNAS

#### Considerando:

Que el numeral 2 del artículo 16 de la Constitución de la República señala que todas las personas, en forma individual o colectiva, tienen derecho al acceso universal a las tecnologías de información y comunicación;

Que conforme al artículo 226 de la Constitución de la República del Ecuador, las instituciones del Estado, sus organismos, dependencias, las servidoras o servidores públicos y las personas que actúen en virtud de una potestad estatal ejercerán solamente las competencias y facultades que les sean atribuidas en la Constitución y la ley. Tendrán el deber de coordinar acciones para el cumplimiento de sus fines y hacer efectivo el goce y ejercicio de los derechos reconocidos en la Constitución:

Que el artículo 300 de la Carta Magna señala que el régimen tributario se regirá por los principios de generalidad, progresividad, eficiencia, simplicidad administrativa, irretroactividad, equidad, transparencia y suficiencia recaudatoria. Se priorizarán los impuestos directos y progresivos. La política tributaria promoverá la redistribución y estimulará el empleo, la producción de bienes y servicios, y conductas ecológicas, sociales y económicas responsables;

Que el artículo 1 de la Ley de Creación del Servicio de Rentas Internas, publicada en el Registro Oficial No. 206 de 02 de Diciembre de 1997, establece la creación del Servicio de Rentas Internas (SRI) como una entidad técnica y autónoma, con personería jurídica, de derecho público, patrimonio y fondos propios, jurisdicción nacional y sede principal en la ciudad de Quito. Su gestión estará sujeta a las disposiciones de la citada Ley, del Código Tributario, de la Ley de Régimen Tributario Interno y de las demás leyes y reglamentos que fueren aplicables y su autonomía concierne a los órdenes administrativo, financiero y operativo;

Que de conformidad con lo establecido en el artículo 8 de la Ley de Creación del Servicio de Rentas Internas, el Director General del Servicio de Rentas Internas expedirá resoluciones de carácter general y obligatorio, tendientes a la correcta aplicación de normas legales y reglamentarias;

Que en concordancia, el artículo 7 del Código Tributario establece que el Director General del Servicio de Rentas Internas dictará circulares o disposiciones generales necesarias para la aplicación de las leyes tributarias y para la armonía y eficiencia de su administración;

Que de conformidad con el artículo 5 del Código Tributario, el régimen tributario ecuatoriano se regirá por los principios de legalidad, generalidad, igualdad, proporcionalidad e irretroactividad;

Que el artículo 73 del Código Tributario establece que la actuación de la administración tributaria se desarrollará con arregio a los principios de simplificación, celeridad y eficacia;

Que a partir de la vigencia de la Ley de Comercio Electrónico, Firmas Electrónicas y Mensajes de Datos, publicada en el Suplemento del Registro Oficial No. 557 de 17 de abril del 2002, los mensajes de datos y los documentos escritos tienen similar valor jurídico, siempre y cuando los primeros cumplan los requisitos establecidos en dicho cuerpo legal;

Que el artículo 30 del mencionado cuerpo legal, establece las obligaciones de las entidades de certificación de información acreditadas:

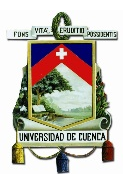

Que el artículo 48 de la Ley de Comercio Electrónico, Firmas Electrónicas y Mensajes de Datos establece que previamente a que el usuario exprese su consentimiento para aceptar registros electrónicos o mensajes de datos, debe ser informado clara, precisa y satisfactoriamente, sobre los equipos y programas que requiere para acceder a dichos registros o mensajes;

Que la Disposición General Novena de dicho cuerpo legal, en su glosario de términos define al "mensaje de datos" como: "toda información creada, generada, procesada, enviada, recibida, comunicada o archivada por medios electrónicos, que puede ser intercambiada por cualquier medio"; y, a la "factura electrónica" como: "conjunto de registros lógicos archivados en soportes susceptibles de ser leídos por equipos electrónicos de procesamiento de datos que documentan la transferencia de bienes y servicios, cumpliendo los requisitos exigidos por las Leyes Tributarias, Mercantiles y más normas y reglamentos vigentes.";

Que el segundo inciso del artículo 103 de la Ley de Régimen Tributario Interno señala que el contribuyente deberá consultar, en los medios que ponga a su disposición el Servicio de Rentas Internas, la validez de los mencionados comprobantes, sin que se pueda arqumentar el desconocimiento del sistema de consulta para pretender aplicar crédito tributario o sustentar costos y gastos con documentos falsos o no autorizados:

Que el inciso tercero del numeral 3 del artículo 6 del Reglamento de Comprobantes de Venta, Retención y Documentos Complementarios, publicado en el Registro Oficial No. 247 de 30 de julio de 2010, y reformado por el Decreto No. 1063, publicado en el Registro Oficial No. 651 de 01 de marzo de 2012, establece que la autorización de los documentos referidos en el citado Reglamento, emitidos mediante mensaje de datos firmados electrónicamente será por cada comprobante, mismo que se validará en línea, de acuerdo a lo establecido en la resolución que para el efecto emita el Servicio de Rentas Internas;

Que la Disposición General Sexta del mencionado cuerpo reglamentario establece que el Servicio de Rentas Internas podrá autorizar la emisión de los documentos referidos en dicho Reglamento mediante mensajes de datos (modalidad electrónica), en los términos y bajo las condiciones que establezca a través de la resolución general que se expida para el efecto y que quardará conformidad con las disposiciones pertinentes de la Ley de Comercio Electrónico y su reglamento. Los documentos emitidos electrónicamente deberán contener y cumplir, en esa modalidad, con todos los requisitos que se establecen en dicho Reglamento para aquellos documentos que se emitan de forma física, en lo que corresponda, constarán con la firma electrónica de quien los emita y tendrán su mismo valor y efectos jurídicos;

Que en razón de lo anterior el Servicio de Rentas Internas expidió la Resolución No. NAC-DGERCGC09-00288, publicada en el Registro Oficial No. 585 de 7 de mayo de 2009, en la que se resolvió: "Establecer las Normas para la Emisión de Comprobantes de Venta, Documentos Complementarios y Comprobantes de Retención como Mensajes de Datos";

Que el Acuerdo Ministerial No. 181, expedido por el Ministro de Telecomunicaciones y de la Sociedad de la Información, publicado en el Registro Oficial No. 553 de 11 de octubre de 2011, establece que con el fin de garantizar la interoperabilidad y estandarización de los procesos electrónicos de las instituciones y organismos señalados en el artículo 225 de la Constitución de la República, éstas deberán, en la implementación de plataformas, sistemas informáticos o aplicativos que contemplen el uso de certificados electrónicos para firma electrónica y que interactúen con personas naturales o jurídicas tales como: proveedores del Estado, contribuyentes, importadores, exportadores, administrados, entre otros, permitir la autenticación, validación y firma electrónica con los certificados electrónicos emitidos por todas las Entidades de Certificación de Información y Servicios Relacionados, debidamente acreditadas ante el CONATEL; así como también norma la numeración de identificadores de campo y campos mínimos de los Certificados Digitales de Firma Electrónica;

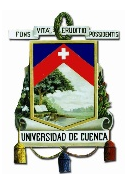

Que el artículo 1 de la Resolución No. NAC-DGERCGC12-00032, publicada en el Registro Oficial No. 635 de 7 de febrero de 2012, dispone que las declaraciones de impuestos administrados por el Servicio de Rentas Internas por parte de los contribuyentes, se realicen exclusivamente en medio magnético vía internet, de acuerdo con los sistemas y herramientas tecnológicas establecidas para tal efecto por esta Administración Tributaria;

Que el artículo 3 de la Resolución No. NAC-DGERCGC12-00032 antes referida, señala que el pago de obligaciones tributarias se realizará conforme lo establecido en el Código Tributario, en la Ley de Régimen Tributario Interno, su Reglamento de Aplicación y demás normativa tributaria aplicable. En caso de no contar con autorización de débito automático de cuenta corriente o cuenta de ahorros para el pago de impuestos, el contribuyente podrá efectuar el pago mediante la presentación del Comprobante Electrónico de Pago (CEP), en los medios puestos a disposición por las instituciones del sistema financiero que mantengan convenio de recaudación con el Servicio de Rentas Internas, para el cobro de tributos;

Que la Disposición Transitoria Única del mencionado acto normativo establece un calendario señalando las fechas a partir de las cuales se deberá cumplir con dichas disposiciones;

Que actualmente el Servicio de Rentas Internas ha finalizado el proceso de implementación normativa y tecnológica del nuevo esquema de emisión de comprobantes de venta, retención y documentos complementarios a través de mensajes de datos, con lo cual tiene disponibles sus sistemas informáticos que incluye una plataforma electrónica que permite la certificación, validación, autorización en linea y almacenamiento digital de los mencionados comprobantes emitidos electrónicamente, todo lo cual constituye un hito histórico en los avances tecnológicos de esta Administración Tributaria y consecuentemente del Estado ecuatoriano, en beneficio de sus contribuyentes, en procura de un eficaz empleo de esquemas de comprobantes electrónicos por parte de los contribuyentes y, a su vez, fortaleciendo aspectos de control tributario;

Que la utilización de servicios de redes de información e Internet se ha convertido en un medio para el desarrollo del comercio, la educación y la cultura;

Que es conveniente impulsar el acceso de los sujetos pasivos a los servicios electrónicos y telemáticos de transmisión de información;

Que es objeto de la Administración Tributaria mejorar el control y cumplimiento de las obligaciones tributarias de los sujetos pasivos; y.

En uso de las atribuciones que le otorga la ley,

#### Resuelve:

#### EXPEDIR LAS NORMAS PARA EL NUEVO ESQUEMA DE EMISIÓN DE COMPROBANTES DE VENTA, RETENCIÓN Y DOCUMENTOS COMPLEMENTARIOS MEDIANTE MENSAJES DE DATOS (COMPROBANTES ELECTRÓNICOS)

Artículo 1 - Apruébese el nuevo esquema de emisión de comprobantes de venta, retención y documentos complementarios mediante mensajes de datos (comprobantes electrónicos), conforme las disposiciones señaladas en la presente Resolución.

Artículo 2 .- Los sujetos pasivos de tributos, podrán emitir como "mensajes de datos" conforme la definición de la "Ley de Comercio Electrónico, Firmas Electrónicas y Mensajes de Datos", los siguientes comprobantes de venta, retención y documentos complementarios:

- a) Facturas:
- b) Comprobantes de Retención:
- c) Guías de Remisión:

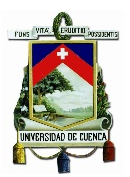

- d) Notas de Crédito;
- e) Notas de Débito;

Artículo 3.- En la aplicación del esquema de emisión de comprobantes electrónicos aprobado mediante este acto normativo, los sujetos pasivos deberán cumplir lo siguiente:

1. Los sujetos pasivos que opten por la emisión de los mensajes de datos señalados en esta Resolución, deberán presentar su solicitud al Servicio de Rentas Internas en el formato dispuesto para el efecto en la página web institucional www.sri.gob.ec, mismo que deberá ser presentado vía electrónica, a través de la aplicación "Comprobantes Electrónicos", disponible en el sistema de Servicios en Línea que se encuentra en la referida página web institucional.

2. Para el efecto, previamente el contribuyente deberá, por única vez, ingresar una solicitud de emisión bajo el aplicativo "Comprobantes Electrónicos", en la opción de "Pruebas". Luego de aprobada la solicitud, deberá efectuar todos los ajustes necesarios en sus sistemas computarizados e informáticos para la emisión de comprobantes electrónicos. Al tratarse de un periodo de prueba, los comprobantes electrónicos emitidos bajo esta opción, sin perjuicio de la autorización otorgada por el Servicio de Rentas Internas, no tienen validez tributaria, y por tanto no sustentan costos y gastos, ni crédito tributario.

3. Una vez que el contribuyente haya realizado todas las verificaciones dentro del aplicativo de "Pruebas", así como los ajustes necesarios señalados en el numeral anterior, ingresará su solicitud de emisión de comprobantes electrónicos, a través del aplicativo establecido en el numeral 1 de este artículo, en la opción "Producción". Todos los comprobantes emitidos bajo esta opción, tienen validez tributaria, sustentan costos, gastos y crédito tributario, de conformidad con la ley.

Esta aprobación otorgada por el Servicio de Rentas Internas, respecto de la solicitud de emisión de comprobantes electrónicos tendrá vigencia indefinida.

4. Los sujetos pasivos deberán contar con su certificado digital de firma electrónica y mantenerlo válido y vigente. Los certificados digitales de firma electrónica pueden ser adquiridos en las Entidades de Certificación autorizadas en el país. Los comprobantes electrónicos deberán estar firmados electrónicamente únicamente por el emisor, observando lo dispuesto en el artículo 8 de la Ley de Comercio Electrónico, Firmas Electrónicas y Mensajes de Datos.

Cuando la firma electrónica o su certificado, se extinga, suspenda, revoque o por cualquier causa pierda validez, no se autorizará la emisión de comprobantes electrónicos a la que se refiere este artículo.

5. Los comprobantes electrónicos emitidos en el aplicativo de "Pruebas", así como en el aplicativo de "Producción", deberán cumplir con los requisitos de pre impresión y llenado, establecidos en el Reglamento de Comprobantes de Venta, Retención y Documentos Complementarios, según corresponda.

6. Los sujetos pasivos autorizados para la emisión de comprobantes de venta, retención y documentos complementarios bajo la presente modalidad electrónica, podrán contar con autorización para la emisión de comprobantes pre impresos, para cuando por solicitud del adquirente o por cualquier circunstancia se requiera la emisión y entrega física de éstos en lugar de la emisión del mensaje de datos, caso en el cual, los comprobantes pre impresos deberán cumplir con todos los requisitos establecidos en el Reglamento de Comprobantes de Venta, Retención y Documentos Complementarios.

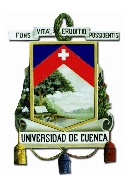

7. El Servicio de Rentas Internas en el trámite de atención de la solicitud de emisión electrónica, otorgará un número determinado de claves de acceso para la emisión bajo la modalidad de "Contingencia", la misma que será utilizada únicamente en los casos que la Administración Tributaria tenga programados mantenimientos y actualizaciones en sus sistemas de recepción, validación y autorización, en el cual no se mantendrá disponible el servicio de autorización en línea, o también en aquellos casos en los que no cuente con acceso al Servicio de Consulta de Certificados Digitales de Firma Electrónica con las Entidades de Certificación, conforme lo estipulado en la ficha técnica.

En la aplicación de lo señalado en este artículo, los sujetos pasivos deberán cumplir con lo establecido en la "Ficha Técnica" así como también con las especificaciones técnicas detalladas en los archivos "XSD", que el SRI ponga a su disposición, en la página web institucional www.sri.gob.ec.

Los comprobantes de venta, retención y documentos complementarios emitidos bajo la presente modalidad deberán cumplir con los requisitos adicionales de unicidad estipulados en la referida ficha técnica.

Artículo 4 .- Los sujetos pasivos que opten por la emisión de los mensajes de datos señalados en esta Resolución deberán suscribir el respectivo acuerdo de responsabilidad y uso de medios electrónicos, en caso de no contar aún con la clave para el acceso a los servicios brindados a través de la plataforma electrónica institucional.

Artículo 5 .- Los sujetos pasivos que accedan al presente esquema de emisión de comprobantes de venta, retención y documentos complementarios como mensajes de datos, deberán utilizar los enlaces "WEB SERVICES" dispuestos para el efecto por el Servicio de Rentas Internas. mecanismo a través del cual se realizará el envío, recepción, validación, autorización o rechazo de los comprobantes electrónicos emitidos en cada transacción.

Artículo 6 .- Las autorizaciones del Servicio de Rentas para la emisión de los comprobantes electrónicos, se otorgarán una por cada uno de ellos y antes de que éstos sean entregados a los receptores de los mismos; esta autorización será única y diferente por cada comprobante.

Los sujetos pasivos que por su actividad económica emitan comprobantes de venta, retención y documentos complementarios de manera masiva, podrán enviar al Servicio de Rentas Internas, de manera conjunta o agrupada los comprobantes electrónicos emitidos.

Artículo 7 .- Los sujetos pasivos que emitan comprobantes electrónicos bajo la modalidad de "Contingencia", deberán solicitar obligatoriamente a la Administración Tributaria, una autorización por cada comprobante electrónico emitido en dicha modalidad, de manera inmediata y una vez que los sistemas del Servicio de Rentas Internas se encuentren disponibles. Así mismo, deberán incorporar las claves de acceso en cada comprobante.

Cuando las claves de acceso entregadas anteriormente para esta modalidad, hayan sido utilizadas, los sujetos pasivos podrán solicitar nuevas claves, mismas que serán generadas de manera automática a través del Sistema de Comprobantes Electrónicos, previa validación de las mismas.

Artículo 8.- Los sujetos pasivos que fueren autorizados a emitir sus comprobantes de venta, retención y documentos complementarios mediante mensajes de datos, así como aquellos que reciban documentos autorizados emitidos bajo esta modalidad, no estarán obligados a archivar en medios digitales los comprobantes electrónicos emitidos o recibidos, en vista de que el Servicio de Rentas Internas mantendrá un registro de los mismos.

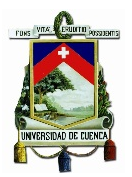

El Servicio de Rentas Internas pondrá a disposición de todos los sujetos pasivos en su página web institucional "Servicios en Línea", la herramienta de "Consulta Pública de Validez de Comprobantes Electrónicos"; así como también, la posibilidad de presentar consultas internas sobre tales aspectos, que podrán ser efectuadas ingresando con la clave personal del sujeto pasivo, y en las cuales se detallarán los comprobantes electrónicos emitidos y/o recibidos.

Los sujetos pasivos emisores de comprobantes electrónicos a petición de los receptores de los mismos, podrán imprimir y entregar una representación impresa del comprobante electrónico en la cual se pueda visualizar los detalles del mismo conforme a lo detallado en la ficha técnica. Dicha impresión tiene fines informativos y de consulta mas no validez tributaria.

Artículo 9.- En lo no previsto en la presente Resolución, incluida la aplicación de sanciones por contravenciones y faltas reglamentarias de conformidad con la ley, se estará a lo dispuesto en el Código Tributario, Ley de Régimen Tributario Interno, su reglamento de Aplicación y en el Reglamento de Comprobantes de Venta, Retención y Documentos Complementarios.

#### **DISPOSICIÓN GENERALES**

Primera.- Sin perjuicio de los requisitos de llenado establecidos en el Reglamento de Comprobantes de Venta, Retención y Documentos Complementarios, en la emisión de comprobantes electrónicos, se deberá incluir la siguiente información:

- Respecto de los requisitos de llenado de notas de crédito y notas de débito, se deberá señalar la fecha de emisión.
- Respecto de los requisitos de llenado de los comprobantes de retención, se deberá señalar en la fecha de emisión, mes y año como período fiscal.

Segunda.- El Servicio de Rentas Internas mantendrá a disposición de los sujetos pasivos un sistema informático (software libre) con el cual podrán generar sus comprobantes electrónicos; de tal manera que los sujetos autorizados puedan optar para tal efecto, la utilización de sus propios sistemas computarizados e informáticos o del sistema antes mencionado.

#### **DISPOSICIONES TRANSITORIAS**

Primera.- Los sujetos pasivos que mantengan autorización vigente de emisión de comprobantes de venta, retención y documentos complementarios mediante mensajes de datos, mantendrán el número secuencial de hasta 9 dígitos, pudiendo omitir los ceros a la izquierda mientras dure la vigencia de dicha autorización. Para aquellos sujetos pasivos que soliciten la aprobación de emisión electrónica bajo el nuevo esquema señalado en la presente Resolución, el número secuencial será de 9 dígitos, sin omitirse los ceros a la izquierda.

Segunda.- El esquema de autorización para emisión de comprobantes electrónicos establecido en la Resolución No. NAC-DGERCGC09-00288, publicada en el Registro Oficial No. 585, de 7 de mayo de 2009 y sus reformas, será aplicable hasta el 31 de diciembre de 2012.

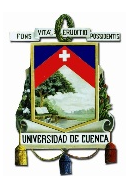

DISPOSICIÓN FINAL .- La presente Resolución entrará en vigencia a partir del día siguiente al de su publicación en el Registro Oficial.

Comuníquese y publíquese.-

Dictó y firmó la Resolución que antecede, el economista Carlos Marx Carrasco, Director General del Servicio de Rentas Internas, en Quito D. M. 0 9 MAR. 2012

Lo certifico.-

Tomy

Dra. Alba Molina SECRETARIA GENERAL DEL SERVICIO DE RENTAS INTERNAS

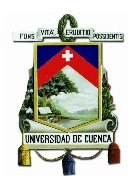

#### **ANEXO 2. RESOLUCIÓN No. NAC-DGERCGC14-00366. CRONOGRAMA REFORMADO**

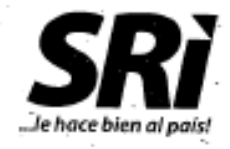

#### Resolución No. NAC-DGERCGC14-00366

#### LA DIRECTORA GENERAL DEL SERVICIO DE 27 MAYO 2014 **RENTAS INTERNAS**

#### Considerando:

Que el artículo 83 de la Constitución de la República del Ecuador establece que son deberes y responsabilidades de los habitantes del Ecuador acatar y cumplir con la Constitución, la ley y las decisiones legitimas de autoridad competente, cooperar con el Estado y la comunidad en la seguridad social y pagar los tributos establecidos por ley;

Que conforme al artículo 226 de la Constitución de la República del Ecuador, las instituciones del Estado, sus organismos, dependencias, las servidoras o servidores públicos y las personas que actúen en virtud de una potestad estatal, ejercerán solamente las competencias y facultades que les sean atribuidas en la Constitución y la ley;

Que el artículo 300 de la Constitución de la República del Ecuador señala que el régimen tribulario se regirá por los principios de generalidad, progresividad, eficiencia, simplicidad administrativa, irretroactividad, equidad, transparencia y suficiencia recaudatoria. Se priorizarán los impuestos directos y progresivos;

Que el artículo 1 de la Ley de Creación del Servicio de Rentas Internas, publicada en el Registro Oficial No. 206 de 02 de Diciembre de 1997, califica al Servicio de Rentas Internas (SRI) como una entidad técnica y autónoma, con personería jurídica, de derecho público, patrimonio y fondos propios, jurisdicción nacional y sede principal en la ciudad de Quito. Su gestión estará sujeta a las disposiciones de la citada ley, del Código Tributario, de la Ley de Régimen Tributario Interno y de las demás leyes y reglamentos que fueren aplicables y su autonomía concierne a los órdenes administrativo) financiero y operativo;

Que de conformidad con lo establecido en el artículo 8 de la Ley de Creación del Servicio de Pentas Internas, quien ejerza la Dirección General del SRI expedirá resoluciones de carácter general y obligatorio, tendientes a la correcta aplicación de normas legales y reglamentarias;

Que el artículo 7 del Código Tributario establece que quien ejerza la Dirección General del Servicio de Rentas Internas dictará circulares o disposiciones generales necesarias para la aplicación de las leyes tributarias y para la armonía y eficiencia de su administración:

Que el artículo 73 del Código Tributario establece que la actuación de la Administración Tributaria se desarrollará con arregio a los principios de simplificación, celeridad y eficacia; f

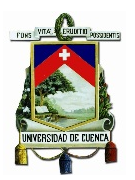

Que mediante Ley No. 67 publicada en el Suplemento del Registro Oficial No. 557 de fecha 17 de abril de 2002, se expidió la Ley de Comercio Electrónico, Firmas Electrónicas y Mensajes de Datos;

Que el artículo 2 la mencionada ley, dispone que los mensajes de datos, tendrán igual valor jurídico que los documentos escritos;

Que el artículo 48 ibídem, establece que previo a que el usuario exprese su consentimiento para aceptar registros electrónicos o mensajes de datos, debe ser informado sobre los equipos y programas que requiere para accéder a los referidos registros o mensajes;

Que el artículo 64 de la Codificación de la Ley de Régimen Tributario Interno, dispone la obligación de emitir comprobantes de venta válidos por las operaciones que se efectúen por parte de sujetos pasivos de impuestos, de conformidad con las disposiciones del Reglamento de Comprobantes de Venta, Retención y Documentos. Complementarios:

Que la Disposición General Sexta del referido reglamento, prevé que el Servicio de Rentas Internas podrá autorizar la emisión de comprobantes de venta, retención o documentos complementarios; mediante mensajes de datos (modalidad electrónica), en los términos y bajo las condiciones que establezca mediante resolución;

'Que la referida disposición establece que los documentos emitidos electrónicamente; deberán contener y cumplir con todos los requisitos que se establecen en el mismo reglamento para los documentos que se emitan de forma física; además, en lo que corresponda, contarán con la firma electrónica de quien los emita y tendrán su mismo valor y efectos jurídicos;

Que la Disposición General Décima ibídem agregada por el artículo 17 del Decreto Ejecutivo No. 1414, publicado en el Registro Oficial No. 877 de 23 de enero de 2013, dispuso que los sujetos pasivos à los que se les haya autorizado emitir comprobantes de venta, retención y documentos complementarios electrónicamente mediante mensajes de datos, no estarán obligados a emitir y entregar de manera física dichos documentos:

Que adicionalmente, el inciso tercero del numeral 3 del artículo 6 del reglamento en mención, establece que la autorización de los documentos emitidos mediante mensajes de datos firmados electrónicamente será en línea, por cada comprobante emitido, de -acuerdo a lo establecido en la resolución que para el efecto dicte el Servicio de Rentas Internas:

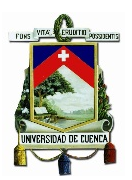

Que la Resolución No. NAC-DGERCGC12-00105, publicada en el Registro Oficial No. 666 de 21 de marzo de 2012, establece las normas de emisión de comprobantes de venta, refención y documentos complementarios, mediante mensaies de datos (comprobantes electrónicos):

Que el empleo de los servicios electrónicos y telemáticos de transmisión de información, reducen los costos de los contribuyentes, disminuye la contaminación ambiental y simplifica el control tributario:

Que es deber de la Administración Tributaria expedir los actos normativos necesarios para facilitar el cumplimiento de las obligaciones tributarias de los sujetos pasivos, así como también para fortalecer los controles respecto de las transacciones efectuadas por los contribuventes: v.  $\rightarrow$  1  $\sim$ 

En uso de las atribuciones que le otorga la ley,

 $\sim$ 

 $\mathbf{1}$  $\sim$ 

 $\sim$   $\sim$   $\sim$ 

#### **RESUELVE:**

#### Reformar la Resolución No. NAC-DGERCGC13-00236

Artículo 1. Realícense las siguientes modificaciones a la Resolución No. NAC-DGERCGC13-00236, publicada en el Súplemento del Registro Oficial No. 956, de 17 de mayo de 2013.

a) En el artículo 1, sustitúyase el cuadro de calendarización por el siguiente:

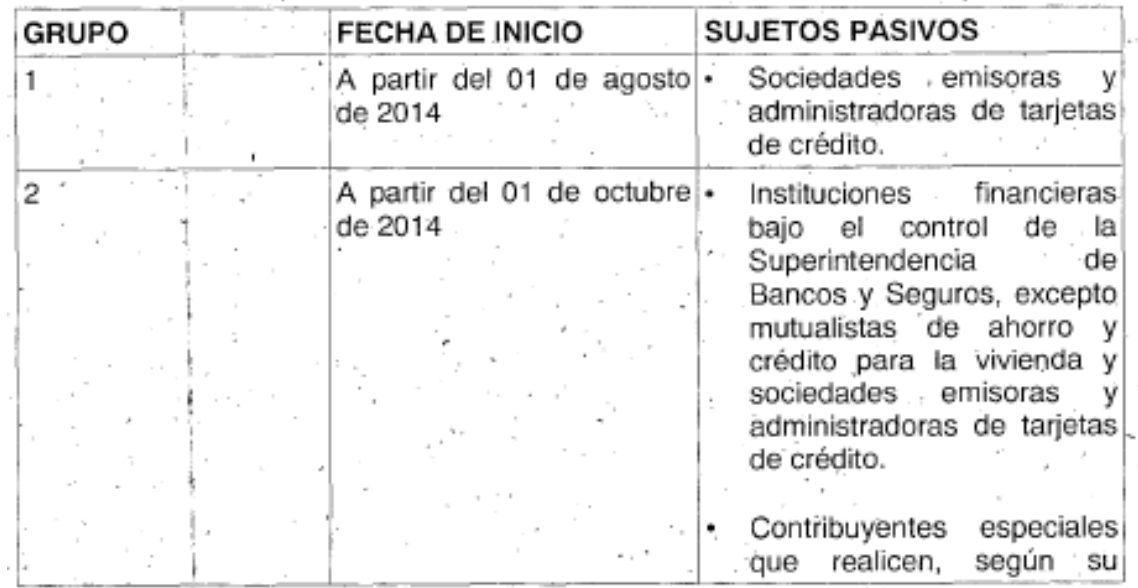

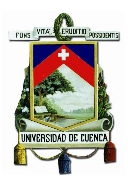

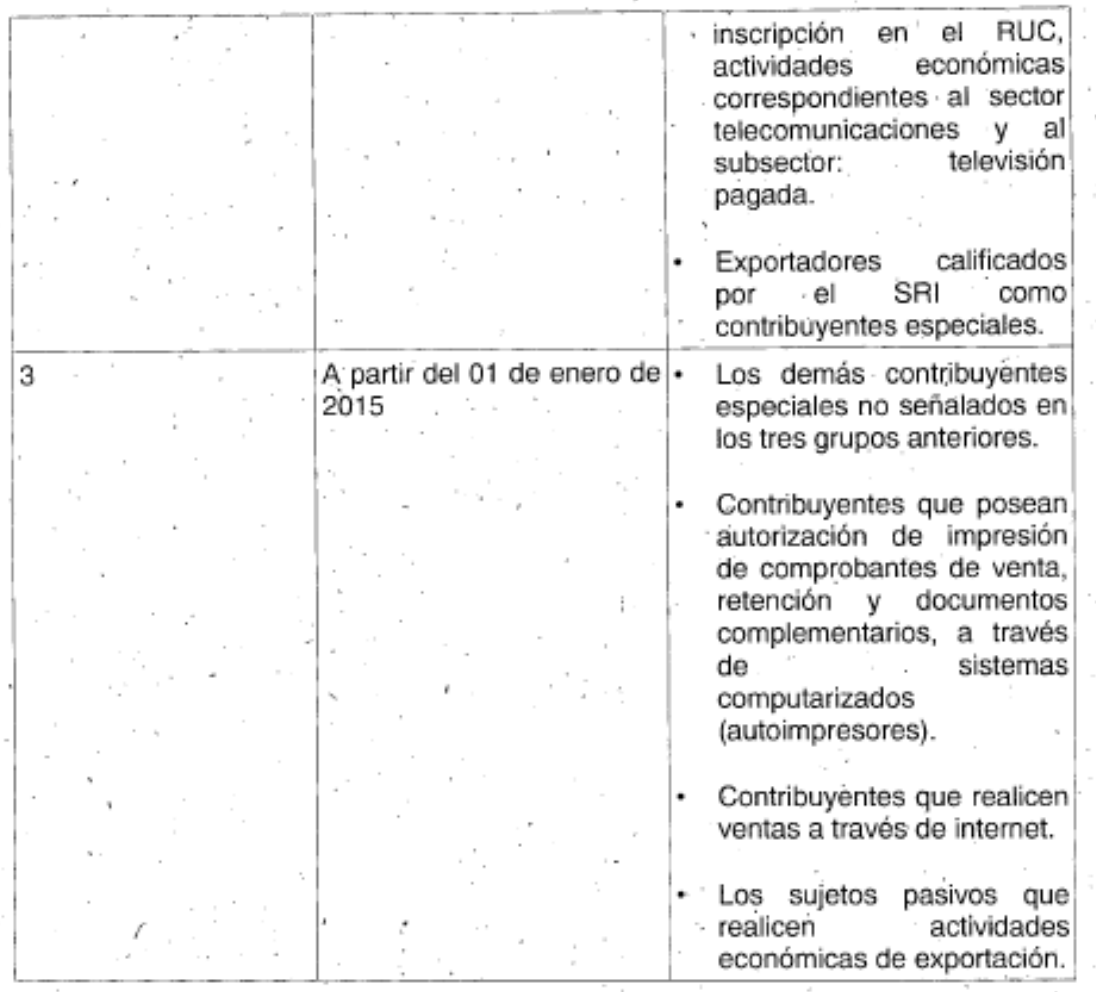

b) Agréguese la siguiente disposición transitoria :

"Disposición Transitoria.- La Administración Tributaria podrá extender los plazos previstos en la presente Resolución para los sujetos pasivos señalados en los grupos 1 y 2, siempre que se verifique cabalmente hechos que impidan que aquéllos se adecuen hasta el plazo previsto en el grupo 3. ×.

Sin perjuicio de lo mencionado, el Servicio de Rentas Internas se reserva el derecho de verificar oportunamente la veracidad de la información presentada por el contribuyente con el fin de dar cumplimiento a lo establecido en la presente resolución". ÷.  $\sim$ 

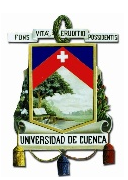

Artículo 2.-¡Todas las unidades del Servicio de Rentas Internas deberán considerar lo dispuesto en la presente Resolución dentro de sus respectivos procesos de control. ... . <sup>. .</sup> Ъ,  $\mathcal{L}_{\rm{m}}$ 

Disposición Final.- La presente Resolución entrará en vigencia a partir del día siguiente al de su publicación en el Registro Oficial.

Comuníquese y publíquese.

2010/01/18

Dado en Quito, D. M., a 2 7 HAYO 2014

i af l

Dictó y firmó la Resolución que antecede, Ximena Amoroso Iñiguez, Directora General del Servicio de Rentas Internas.

En la ciudad de Quito D. M., a. 27 Mars 2314

'Lo certifico.-

bense

Dra. Alba Molina P. SECRETARIA GENERAL SERVICIO DE RENTAS INTERNAS

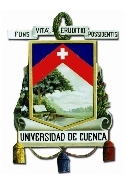

#### **ANEXO 3. EJEMPLO DE ARCHIVO XML CORRESPONDIENTE A UNA FACTURA**

-<factura xsi:noNamespaceSchemaLocation="C:\Documents and Settings\mfsalazar\Escritorio\facturación electronica\formato xsd xml 07-03\factural.xsd" id="comprobante" version="Text"> – <infoTributaria><br><ambiente>1</ambiente> <tipoEmision>1</tipoEmision><br><razonSocial>Ax</razonSocial> <nombreComercial>Ax</nombreComercial> <codDoc>00</codDoc><br><estab>000</estab> <ptoEmi>000</ptoEmi><br><secuencial>000000000</secuencial> <dirMatriz>Ax</dirMatriz>  $\frac{1}{\sqrt{10}}$  info Tributaria>  $-$  <infoFactura>  $<$ fechaEmision>01/01/1000</fechaEmision> <dirEstablecimiento>Ax</dirEstablecimiento> <tipoIdentificacionComprador>04</tipoIdentificacionComprador><</tipoIdentificacionComprador></tipoIdentificacionComprador></tipoIdentificacionComprador> <razonSocialComprador>Ax</razonSocialComprador><br><identificacionComprador>Ax</identificacionComprador> <totalSinImpuestos>0</totalSinImpuestos><br><totalDescuento>3.14</totalDescuento> = <totalConImpuestos><br>= <totalImpuesto> <codigo>0</codigo> <codigoPorcentaje>0</codigoPorcentaje><br><descuentoAdicional>0</descuentoAdicional>  $<\!\!\! \texttt{baseImponible}\!\!>\!\!0\!\!<\!\!\! \texttt{baseImponible}\!\!>\!\!\\ \texttt{{\}}$ <valor>0</valor> </totalImpuesto>  $-$  <totalImpuesto> <codigo>0</codigo> <codigoPorcentaje>0</codigoPorcentaje>  $<sub>baseImponible</sub> > 0 < /baseImponible$ </sub> <tarifa>0</tarifa> <valor>0</valor>  $\le$ /totalImpuesto>  $-$  <totalImpuesto> <codigo>0</codigo> <codigoPorcentaje>0</codigoPorcentaje> <br />
stateImponible>0</baseImponible> <tarifa>0</tarifa> <valor>0</valor>  $\le$ /totalImpuesto>  $<$ /totalConImpuestos>  $<$ propina>0</propina>  $\leq$ importeTotal>0</importeTotal> <moneda>Ax</moneda>  $\le$ infoFactura>  $-$  <detailes>  $-$  <detaile> <codigoPrincipal>Ax</codigoPrincipal> <codigoAuxiliar>Ax</codigoAuxiliar> <descripcion>Ax</descripcion> <cantidad>0</cantidad> <precioUnitario>0</precioUnitario> <descuento>0</descuento> <precioTotalSinImpuesto>0</precioTotalSinImpuesto>  $-$ <detallesAdicionales> <detAdicional nombre="Ax" valor="Ax"/> <detAdicional nombre="Ax" valor="Ax"/> <detAdicional nombre="Ax" valor="Ax"/>  $\leq$ /detallesAdicionales>  $-$  <impuestos>  $-\langle$ impuesto> <codigo>0</codigo> <codigoPorcentaje>0</codigoPorcentaje> <tarifa>0</tarifa> <br />
solar-baseImponible>0</baseImponible>

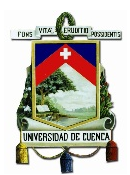

 $-$  <impuesto> <codigo>0</codigo> <codigoPorcentaje>0</codigoPorcentaje> <tarifa>0</tarifa> <br />
stateImponible>0</baseImponible> <valor>0</valor>  $\le$ /impuesto>  $-$ <impuesto> <codigo>0</codigo> <codigoPorcentaje>0</codigoPorcentaje> <tarifa>0</tarifa> <br />
baseImponible>0</baseImponible> <valor>0</valor>  $\le$ /impuesto>  $\le$ /impuestos>  $\le$ /detalle>  $-$  <detaile> <codigoPrincipal>Ax</codigoPrincipal> <codigoAuxiliar>Ax</codigoAuxiliar> <descripcion>Ax</descripcion> <cantidad>0</cantidad> <precioUnitario>0</precioUnitario> <descuento>0</descuento> <precioTotalSinImpuesto>0</precioTotalSinImpuesto>  $-$ <detallesAdicionales> <detAdicional nombre="Ax" valor="Ax"/> <detAdicional nombre="Ax" valor="Ax"/> <detAdicional nombre="Ax" valor="Ax"/>  $\leq$ /detallesAdicionales>  $-$  <impuestos> -<impuesto><br><valor>0</valor>  $\le$ /impuesto>  $-$  <impuesto> <codigo>0</codigo> <codigoPorcentaje>0</codigoPorcentaje> <tarifa>0</tarifa> <br />
stateImponible>0</baseImponible> <valor>0</valor>  $\le$ /impuesto>  $-$  <impuesto> <codigo>0</codigo> <codigoPorcentaje>0</codigoPorcentaje> <tarifa>0</tarifa> <br/>haseImponible>0</baseImponible> <valor>0</valor>  $\le$ /impuesto>  $\le$ /impuestos>  $\le$ /detalle>  $-$  <detalle> <codigoPrincipal>Ax</codigoPrincipal> <codigoAuxiliar>Ax</codigoAuxiliar> <descripcion>Ax</descripcion>  $\verb||0\verb|<|/cantidad|$ <precioUnitario>0</precioUnitario> <descuento>0</descuento>  $\le$ precioTotalSinImpuesto>0</precioTotalSinImpuesto> -<detallesAdicionales> <detAdicional nombre="Ax" valor="Ax"/> <detAdicional nombre="Ax" valor="Ax"/> <detAdicional nombre="Ax" valor="Ax"/>  $\leq$ /detallesAdicionales>  $-\leq$ impuestos>  $-\langle$ impuesto> <codigo>0</codigo> <codigoPorcentaje>0</codigoPorcentaje> <tarifa>0</tarifa>  $<\!\!{\bf base Imponible}\!\!>\!\!0\!\!<\!\!\!{\bf base Imponible}\!\!>$ <valor>0</valor>

 $\le$ /impuesto>

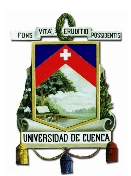

<codigo>0</codigo> <codigoPorcentaje>0</codigoPorcentaje> <tarifa>0</tarifa> <br />baseImponible>0</baseImponible> <valor>0</valor>  $\le$ /impuesto>  $-$  <impuesto> <codigo>0</codigo> <codigoPorcentaje>0</codigoPorcentaje> <tarifa>0</tarifa> <br />
seImponible>0</baseImponible> <valor>0</valor>  $\le$ /impuesto>  $-$  <impuesto> <codigo>0</codigo> <codigoPorcentaje>0</codigoPorcentaje> <tarifa>0</tarifa>  $<$ baseImponible>0</baseImponible> <valor>0</valor>  $\le$ /impuesto>  $\le$ /impuestos>  $\le$ /detalle>  $\le$ /detalles>  $-$  <infoAdicional>  $\leq$ campoAdicional nombre="Ax">Ax</campoAdicional>  $\leq$ campoAdicional nombre="Ax">Ax</campoAdicional>  $\leq$ campoAdicional nombre="Ax">Ax</campoAdicional>  $\le$ infoAdicional>  $\leq$  factura>

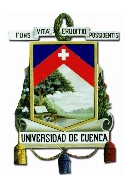

#### **ANEXO 4. MODELO DE OFICIO PARA SOLICITAR LA EMISIÓN DEL CERTIFICADO DE FIRMA ELECTRÓNICA**

Ciudad, fecha No. de oficio

Ingeniera YASMIN PAULINA ZABALA ACOSTA COORDINADORA DE GESTIÓN DE CERTIFICACIÓN ELECTRÓNICA Banco Central del Ecuador Presente

#### Asunto: Autorización de Certificados Digitales para funcionarios de (digitar el Nombre de la empresa)

De mi consideración:

En mi calidad de Representante Legal de (Nombre de la Empresa), solicito a usted la emisión de los certificados digitales de Firma Electrónica para los siguientes funcionarios de esta entidad:

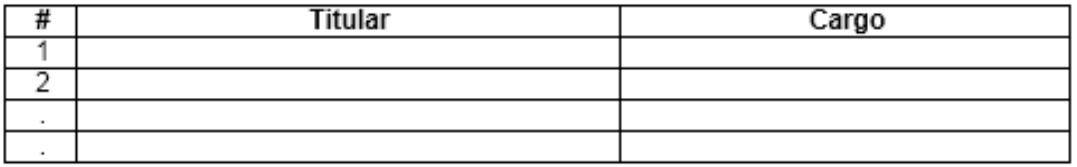

#### Persona de contacto:

Nombre: Teléfono: Correo electrónico:

Atentamente,

Nombre Representante Legal

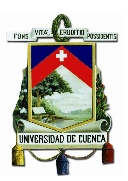

### **ANEXO 5. FORMULARIO 361. SOLICITUD DE EMISIÓN ELECTRÓNICA DE DOCUMENTOS**

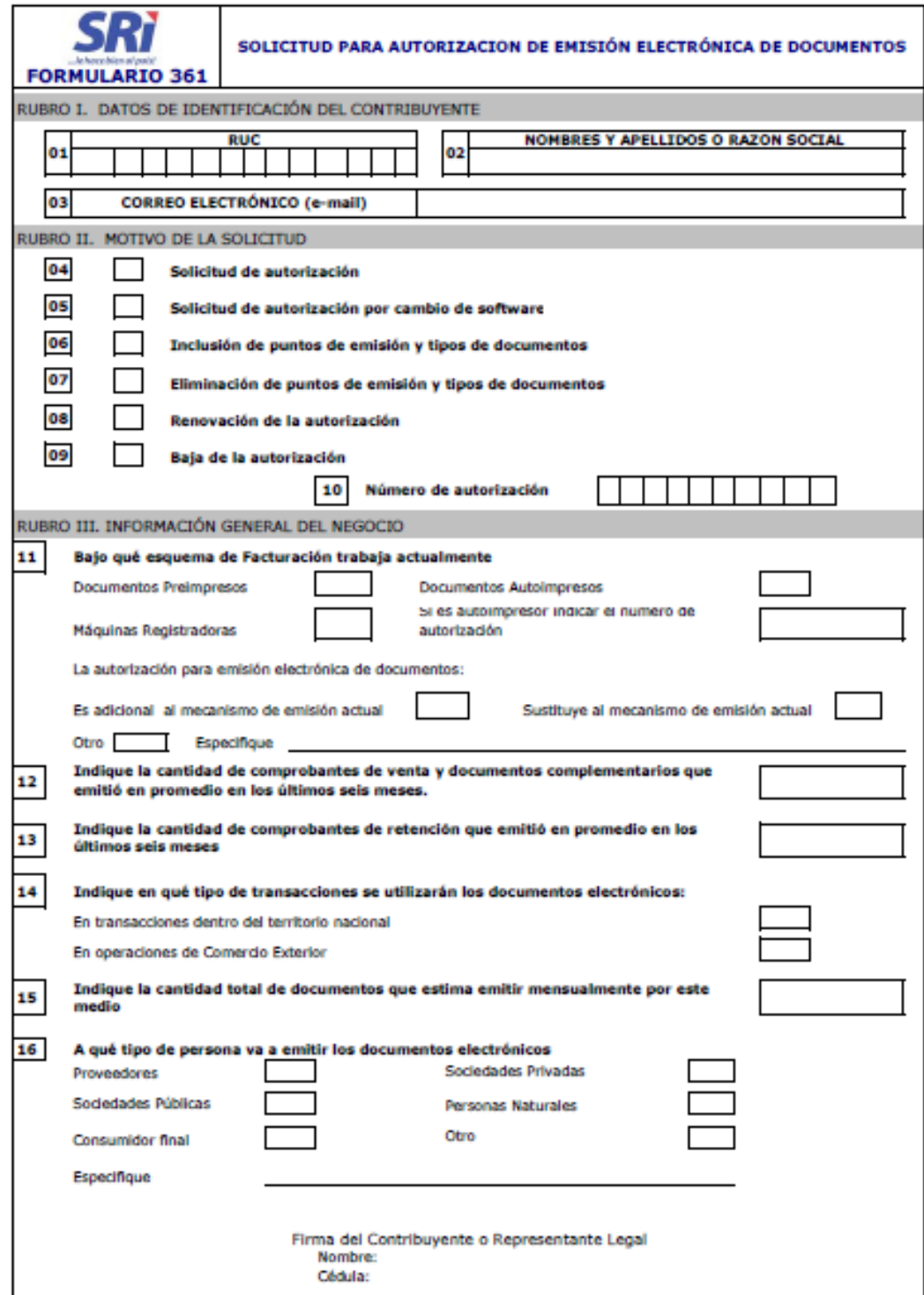

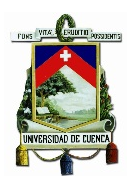

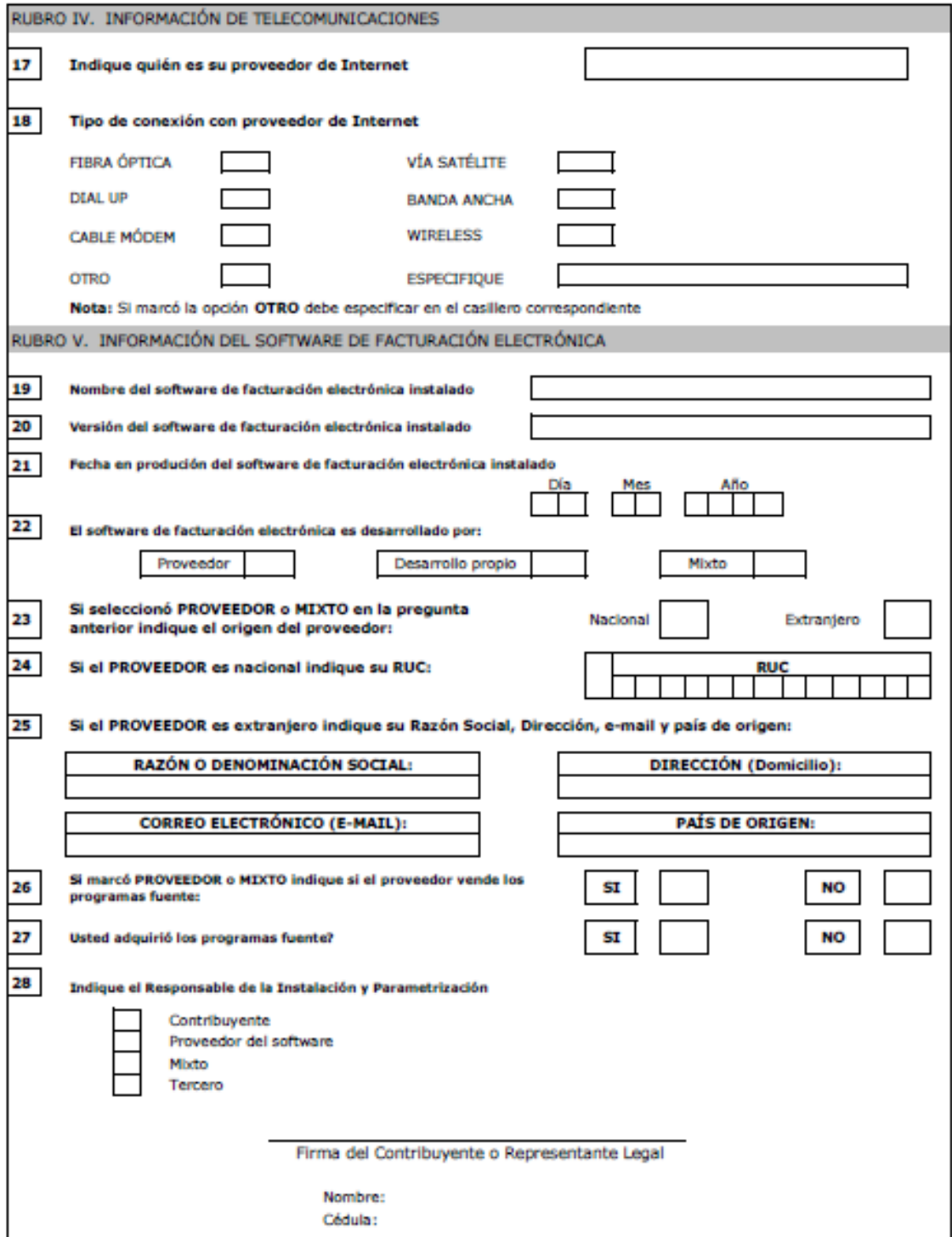

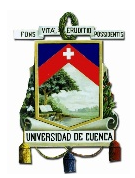

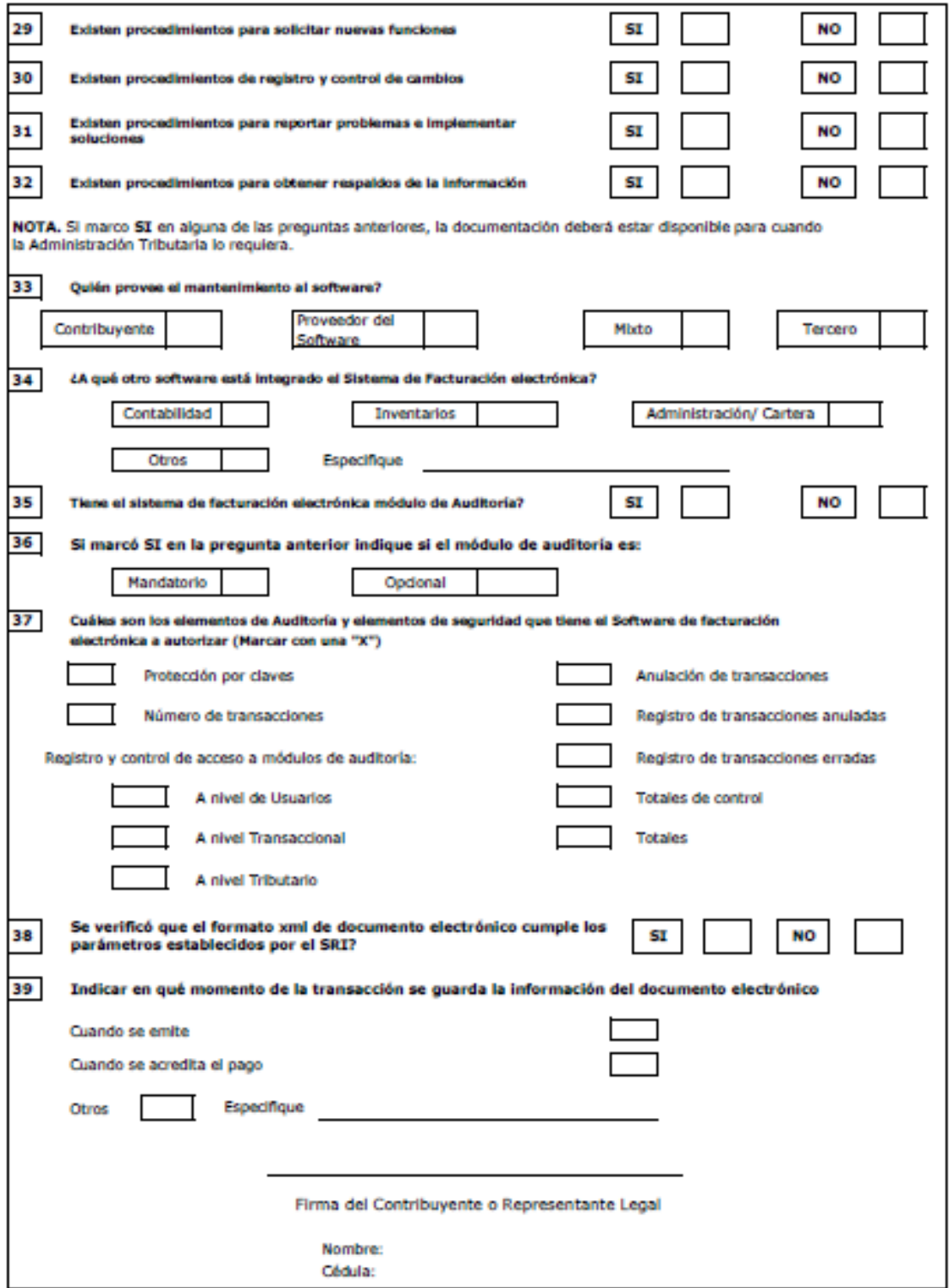

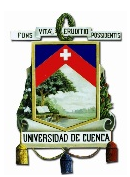

NOTA: SI EL SERVICIO DE EMISIÓN DE DOCUMENTOS LO VA A REALIZAR UN TERCERO, RECUERDE ADJUNTAR A LA SOLICITUD UNA BREVE DESCRIPCION DEL PROCESO. RUBRO VI. COMPROMISOS QUE DEBE ASUMIR EL SOLICITANTE 1.- Emitir los documentos autorizados con todos los requisitos en las normas legales vigentes. 2.- Utilizar exclusivamente el software declarado en la presente solicitud para la emisión de documentos autorizados. 3.- Solicitar una nueva autorización por cambio de software/versión cuando cambien las funciones del sistema. 4.- Informar al SRI sobre cualquier modificación referida a los puntos de emisión y documentos autorizados 5.- Utilizar el Software de Facturación exclusivamente para la emisión de los tipos de documentos autorizados. 6.- Utilizar documentos PRE-IMPRESOS autorizados por el SRI, en caso de fallas del sistema computarizado o algún evento ocurrido, como contingencia. 7.- Estar al día en sus obligaciones tributarias y mantener actualizada la información del RUC 8.- Mantener una dirección de correo electrónico o e-mail actualizado, que servirá como medio de contacto. Esta información es obligatoria. 9.- Presentar en medio magnético los anexos de información en los plazos y formatos establecidos. 10.- Solicitar la renovación de la autorización treinta (30) días antes de que caduque la autorización otorgada por el SRI. 11.- Dar de baja la autorización en el caso de cese de actividades o se deje de ultilizar el sistema 12.- Reportar las secuencias iniciales y finales e mitidas por su sistema computarizado; de acuerdo a la ficha técnica definida para el efecto 13.- Si completa al menos una serie (establecimiento y punto de emisión) con los siete dígitos su número secuencial; (9999999) deberá ingresar un trámite de exclusión de puntos de emisión y a su vez un nuevo trámite de inclusión de puntos de emisión. 14.- Guardar y mantener el archivo magnético la información de los documentos emitidos, de acuerdo a las normas legales vigentes. RECUERDE: El incumplimiento de los compromisos anteriores dará lugar al retiro de la autorización Declaro que los datos proporcionados en esta declaración son exactos y verdaderos, por lo que que asumo la responsabilidad sobre su presentación, así como por los compromisos indicados Me comprometo expresamente a proporcionar la información que sea requerida por el SRI en dispositivos magnéticos o electrónicos Firma del Contribuyente o Representante Legal Nombre: Cédula:

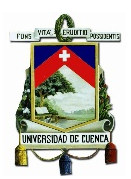

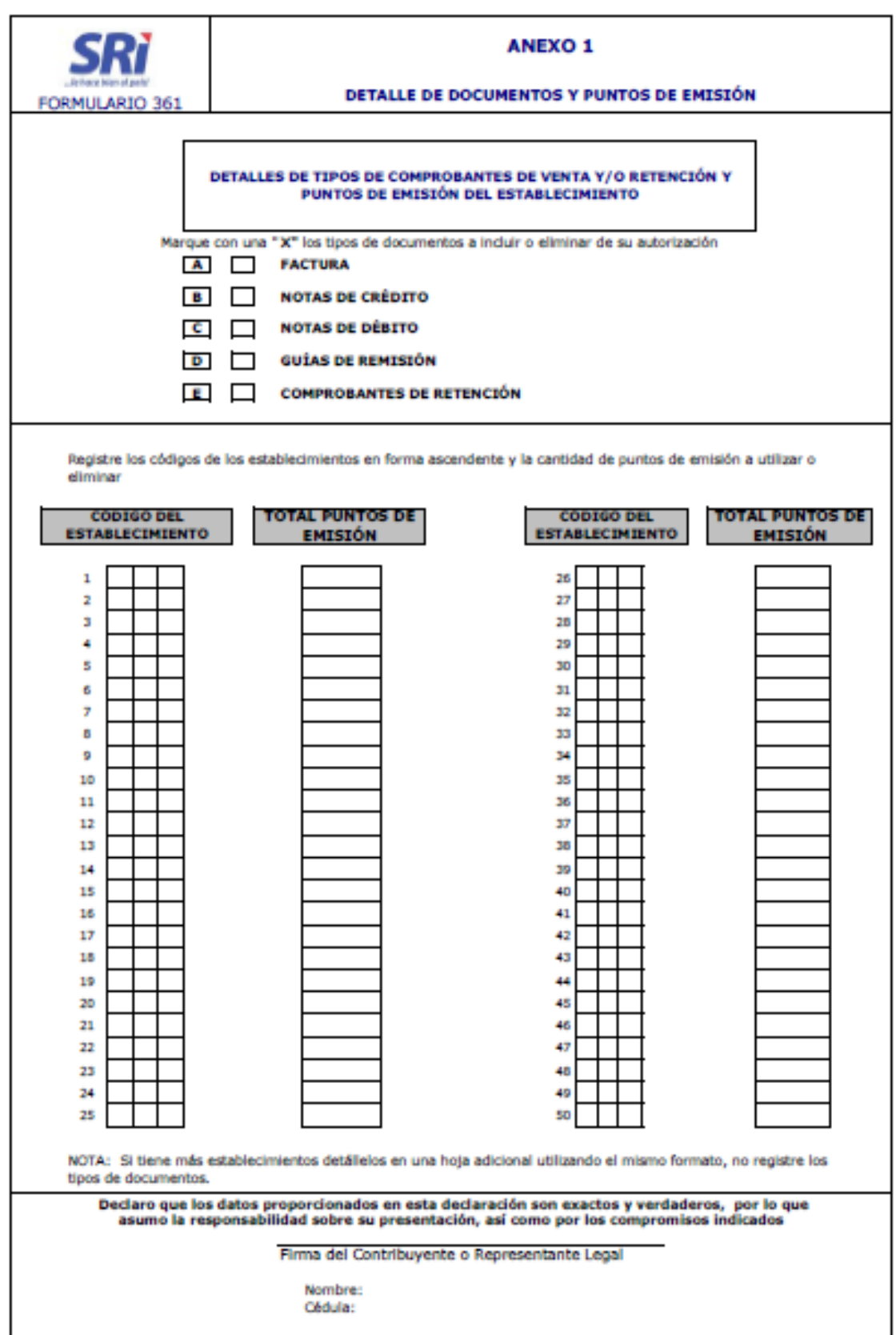

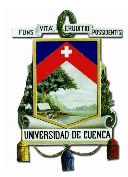

#### **INSTRUCCIONES PARA EL FORMULARIO 361 INSTRUCCIONES GENERALES** En el presente formulario se presentarán las solicitudes para la emisión electrónica de comprobantes de venta, documentos complementarios y comprobantes Deberá completar y presentar un formulario por cada autorización y motivo de la solicitud. **INSTRUCCIONES ESPECÍFICAS** RUBRO I. DATOS DE IDENTIFICACIÓN DEL CONTRIBUYENTE (Esta información es obligatoria) 01 Indicar el Número de Registro Único de Contribuventes (RUC) Indicar los Nombres y Apellidos o Razón Social del contribuyente que realiza la solicitud 02 03 Indicar el correo electrónico o e-mail que servirá como medio de contacto. RUBRO II. MOTIVO DE LA SOLICITUD 04 Solicitud de autorización - completar el formulario y el Anexo 1 solicitud de autorización por cambio de software \_ - marque y complete el formulario (no el anexo 1) únicamente cuando cambie el nombre y/o versión del 0.5 software 06 Inclusión de puntos de emisión y tipos de documentos - completar los datos de identificación del contribuyente y sólo el Anexo 1 Eliminación de puntos de emisión y tipos de documentos - completar los datos de identificación del contribuyente y sólo el Anexo 1 07 Renovación de la autorización - complete sólo la identificación del contribuyente, este podrá ser presentado 30 días antes de la fecha de caducidad. 08 No se llenará el anexo I Baja de la autorización - Complete sólo la identificación del contribuyente 09. 10 Indicar el número de autorización - obligatoria para los casos de cambio de software, inclusión, eliminación, renovación y baja. **NOTA:** En el caso de renovación de la autorización, la solicitud se tramitará con la información registrada en ese momento, por tanto si requiere hacer En los casos de renovación y baja únicamente completar los campos 01-02-03, 08/09 y 10 RUBRO III. INFORMACIÓN GENERAL DEL NEGOCIO Bajo qué esquema de facturación trabaja actualmente. Indique y marque la (s) modalidad (es) de emisión  $11$ Indique si la emisión electrónica de documentos es adicional o sustituye al mecanismo de emisión actual  $\overline{12}$ Consigne la cantidad de comprobantes de venta y documentos complementarios que emitió en promedio en los últimos seis meses Consigne la cantidad de comprobantes de retención que emitió en promedio en los últimos seis meses 13 Indique en que tipo de transacción los documentos electrónicos serán emitidos: 14 Transacciones dentro del territorio nacional Operaciones de comercio exterior Indique la cantidad total de documentos electrónicos que estima emitir mensualmente por este medio 15 16 Indique a quién va a emitir los documentos electrónicos (proveedores, personas naturales, consumidor final, sociedades privadas o públicas) RUBRO IV. INFORMACIÓN DE TELECOMUNICACIONES Indique quién es su proveedor de Internet 17 Oué tipo de conexión con el proveedor de Internet tiene: FIBRA ÓPTICA: Conductor de ondas en forma de filamento, generalmente de vidrio, aunque también puede ser de materiales plásticos. VÍA SATÉLITE: Tipo de conexión mediante una antena parabólica digital. 18 DIAL UP: Conexión a Internet mediante una línea telefónica. BANDA ANCHA: Transmisión de datos en el cual se envía información simultáneamente. CABLE MÓDEM: Tipo especial de MÓDEM diseñado para modular la señal de datos sobre una infraestructura de televisión por cable WIRELESS o Acceso Inalámbrico: Conexión a través de modulación de ondas electromagnéticas RUBRO V. INFORMACIÓN DEL SOFTWARE DE FACTURACIÓN ELECTRÓNICA Mencione el nombre del software de facturación electrónica instalado 20 Qué versión del software de facturación electrónica tiene instalado 21 Indique la fecha en produción del software de facturación electrónica instalado Señale si el software de facturación electrónica es desarrollado por proveedores, desarrollo propio o de manera mixta 22 Si seleccionó que es desarrollado por un proveedor o de manera mixta indique el origen del proveedor si es nacional o extranjero Si el proveedor es nacional indique el número de RUC 24 Si el proveedor es extranjero indique su Razón Social, Dirección, e-mail y país de origen 25 26 Si marcó proveedor o de manera mixta en el campo 22, indique si el proveedor vende los programas fuente Indique si usted adquirió los programas fuente Marque el Responsable de la Instalación y Parametrización (Contribuyente, proveedor del software, de manera mixta o de un tercero) 28 Señale si existen procedimientos para solicitar nuevas funciones 29 30 Marque si existen procedimientos de registro y control de cambios 31 Señale si exiten procedimientos para reportar problemas e implementar sus soluciones Marque si existen procedimientos para obtener respaldos de la información 32 Comente quién provee el mantenimiento al software? (contribuyente, proveedor del software, mixta o de un tercero) 33 A qué otro software está integrado el Sistema de Facturación electrónica (Contabilidad, inventarios, administración/cartera u otros 34 especifique) 35 Su sistema de facturación electrónica tiene módulo de Auditoría Si su sistema de facturación tiene módulo de auditoría este es mandatorio u opcional 36 Qué elementos de auditoría y seguridad posee su software de facturación, puede marcar: Protección por claves, Número de 37 transacciones, Anulación de transacciones, Registro de transacciones anuladas, Registro de transacciones erradas, Totales de control, Totales, Registro y control de acceso a módulos de auditoría a nivel de Usuarios, transaccional y tributario. 38 Señor contribuyente verificó que el formato xml de documento electrónico cumple con los parámetros establecidos por el SRI? Indicar en que momento de la transacción se guarda la información del documento electrónico (cuando se emite el documento, 39 cuando se acredita el pago u otro especifique)

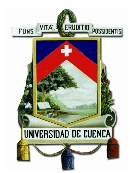

#### ANEXO 1. DETALLE DE DOCUMENTOS Y PUNTOS DE EMISION A UTILIZAR O ELIMINARSE

Este anexo únicamente debe ser completado cuando sea una solicitud de autorización, de inclusión o eliminación de puntos de emisión y/o documentos

En caso de nueva solicitud: seleccione los tipos de documentos que va a emitir mediante su software de facturación y detalle los establecimientos en los ÷

En caso de solicitud de inclusión de documentos y puntos de emsión: seleccione l os nuevos tipos de documentos que va a emitir mediante su software de - En caso de solicitud por eliminación de documentos o puntos de emisión; deberá marcarse el tipo de documento a eliminar, el código del establecimiento y

**REQUISITOS** 

- Junto con el formulario y sus anexos debidamente firmados por el contribuyente o representante legal, registrado el nombre y número de cédula, deberá - Cédula del contribuyente o representante legal
- 
- Certificado de votación del contribuyente o representante legal, presentarlo únicamente durante un año a partir del último proceso electoral. - Nombramiento del representante legal vigente a la fecha de presentación del formulario y registrado previamente en el RUC.
- Documentación adicional cuando corresponda.
- Si el trámite es realizado por una tercera persona, se requiere además:
	- Autorización escrita del contribuyente o representante legal
		- Copia de cédula de la persona que realiza el trámite y de su representada.
		- Presentación original del certificado de votación de la tercera persona y copia de su representada.

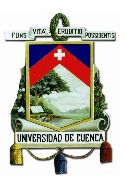

# **ANEXO 6. ESTADO DE PÉRDIDAS Y GANANCIAS COAC JARDÍN AZUAYO**

#### COOPERATIVA DE AHORRO Y CRÉDITO JARDÍN AZUAYO LTDA. ESTADO DE PÉRDIDAS Y GANANCIAS DEL 01 DE ENERO AL 31 DE DICIEMBRE DE 2014

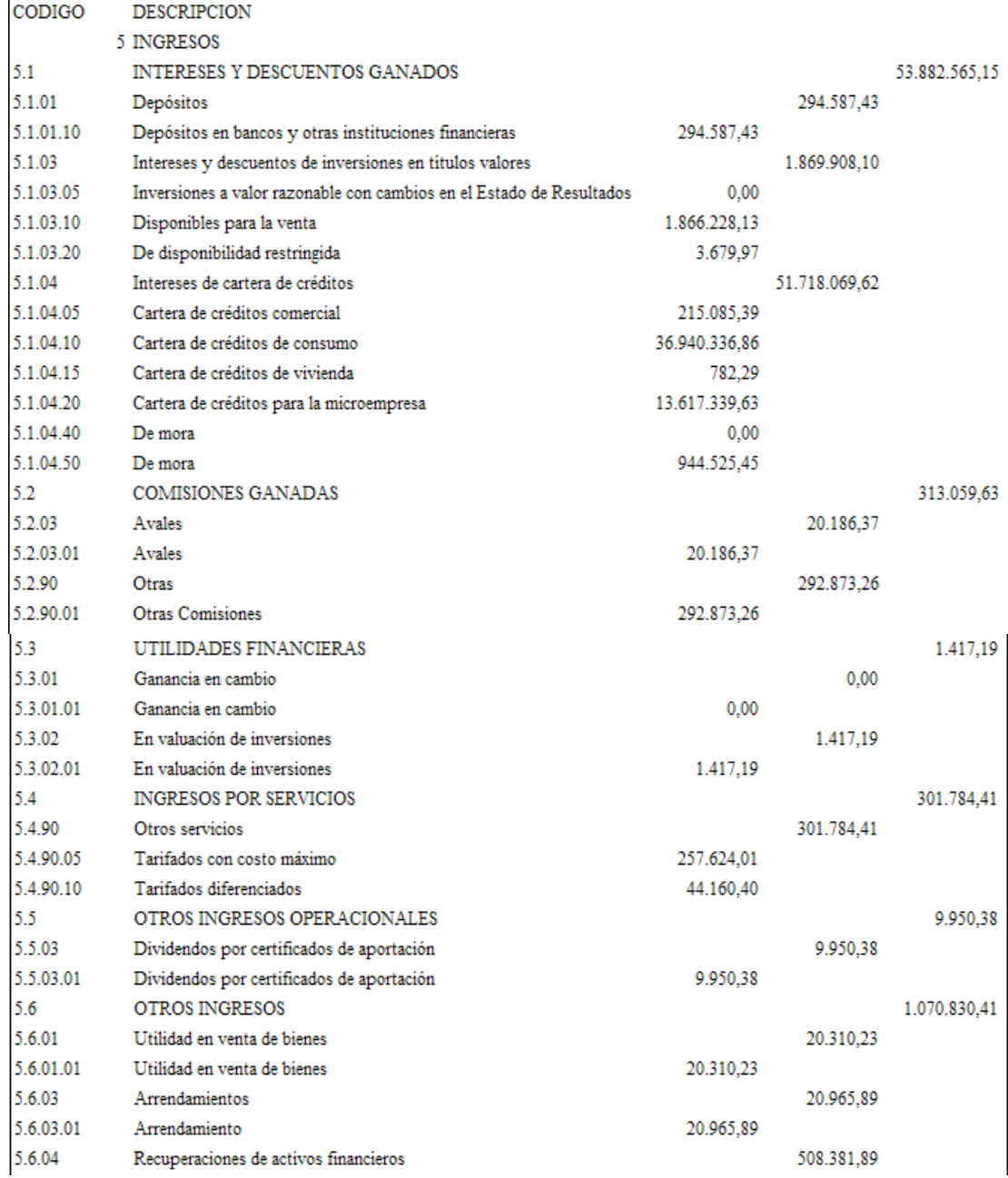

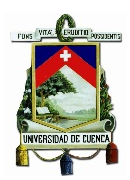

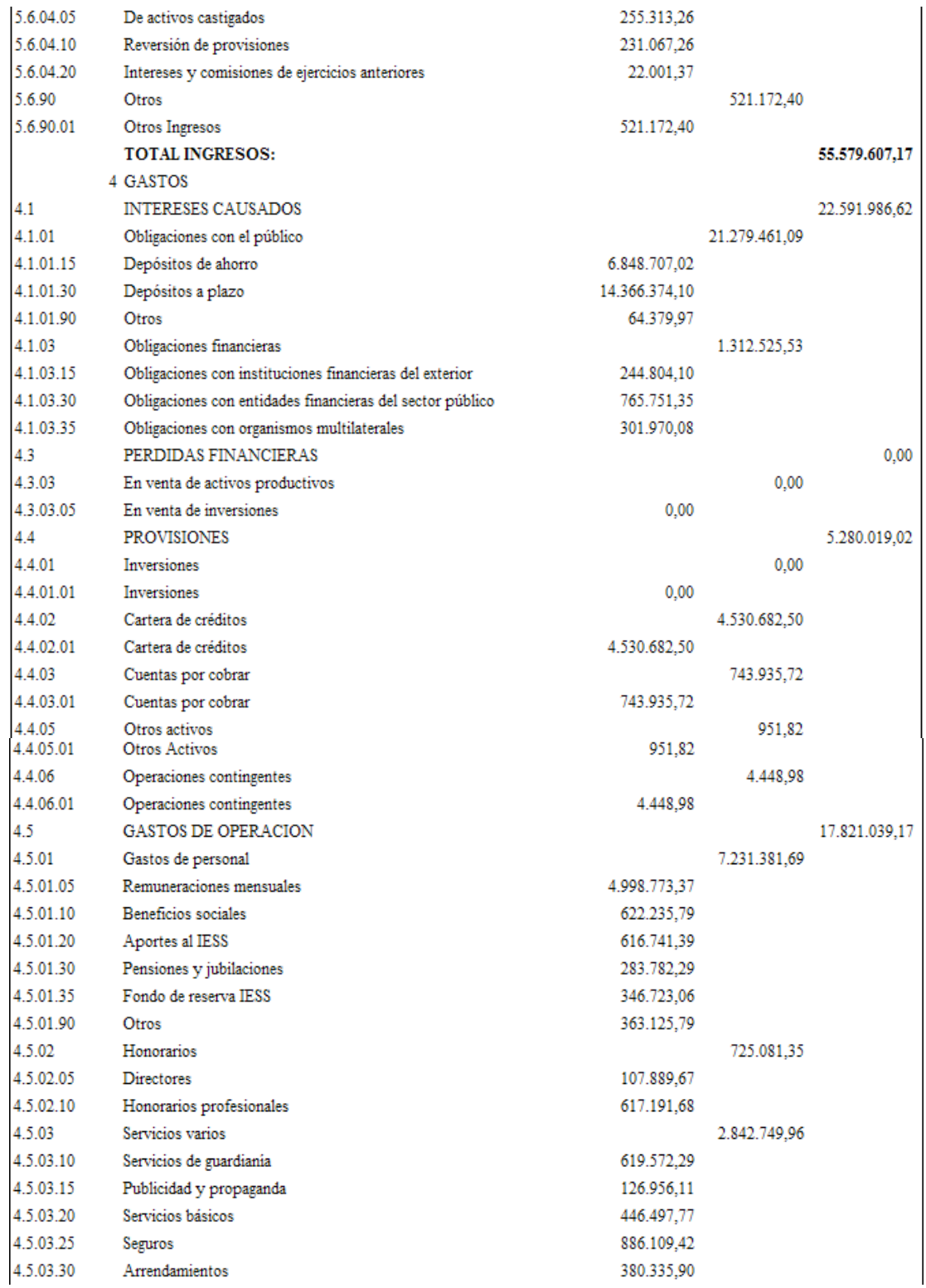

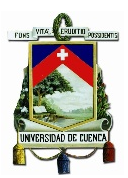

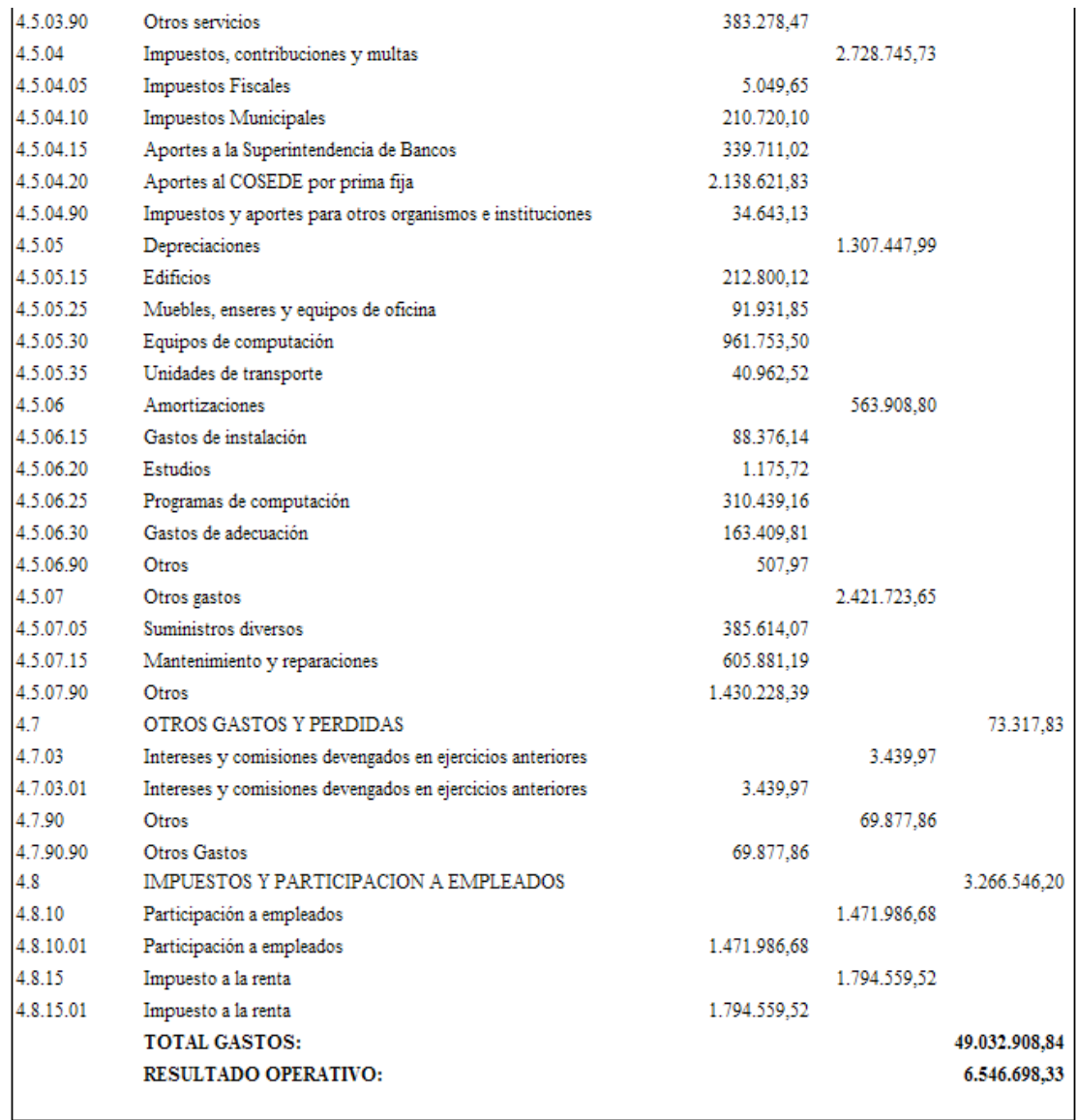

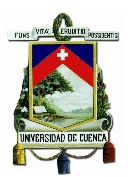

#### **ANEXO 7. FORMATO DEL DOCUMENTO RIDE EMITIDO PARA CADA COMPROBANTE**

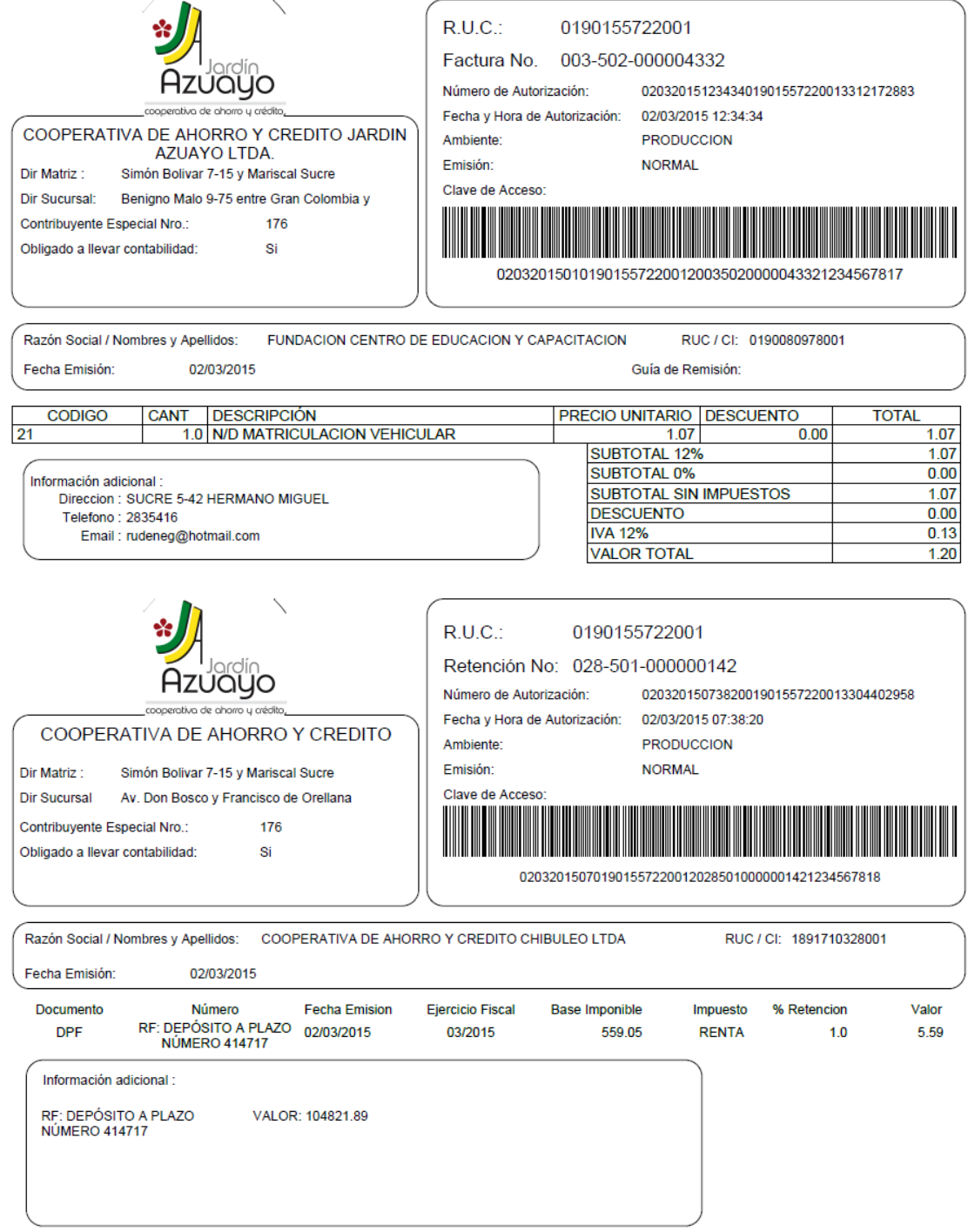

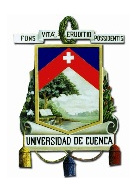

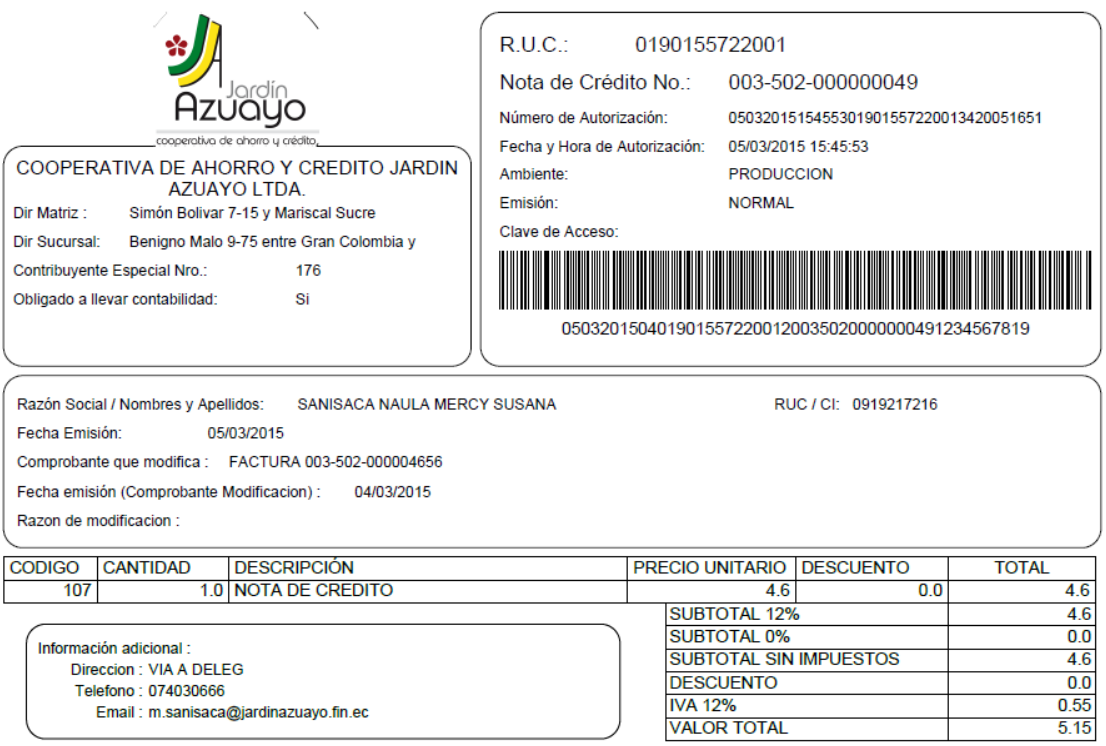

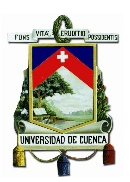

# **BIBLIOGRAFÍA**

- 1. Ley de comercio electrónico, firmas electrónicas y mensajes de datos. Ley No. 2002-67 (Registro Oficial 557-S, 17-IV-2002).
- 2. Reglamento a la Ley de Comercio Electrónico, Firmas y Mensajes de Datos, publicado en el (Registro Oficial No. 735, 31-XII-2002)
- 3. Constitución de la república del Ecuador 2008
- 4. Ley de creación del servicio de rentas internas
- 5. Código Tributario
- 6. Ley de régimen tributario interno
- 7. Reglamento de comprobantes de venta, retención y documentos complementarios.
- 8. Manual de usuario, catálogo y especificaciones técnicas "Emisión de Comprobantes Electrónicos" Versión. 1.6
- 9. Manual de usuario, catálogo y especificaciones técnicas "Emisión de Comprobantes Electrónicos" Versión. 1.7
- 10. Manual de usuario, catálogo y especificaciones técnicas "Emisión de Comprobantes Electrónicos" Versión. 1.8
- 11. Manual de usuario, catálogo y especificaciones técnicas "Emisión de Comprobantes Electrónico. Método de autorización online" Versión. 1.9
- 12. Comprobantes Electrónicos. Manual de Usuario Internet (Versión 1.0.1)
- 13. Anulación de Comprobantes Electrónicos. Manual de usuario (Versión 1.0.0)

#### **RESOLUCIONES**

- 1. Resolución No. NAC-DGERCGC12-00105
- 2. Resolución No. NAC-DGERCGC13-00236
- 3. Resolución No. NAC-DGERCGC14-00366
- 4. Resolución No. NAC-DGERCGC14-00788
- 5. Resolución No. NAC-DGERCGC14-00790

#### **PAGINAS WEB**

- 1. www.sri.gob.ec
- 2. http://www.facturae.gob.es
- 3. https://ecuador.e-factura.net

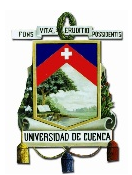

- 4. http://www.revistagestiondocumental.com
- 5. http://decretos.cege.gob.ec
- 6. http://www.tesis.uchile.cl
- 7. http://www.bce.fin.ec
- 8. https://www.jardinazuayo.fin.ec
- 9. http://www.elcomercio.com.ec
- 10. http://www.eluniverso.com
- 11. http://www.lahora.com.ec

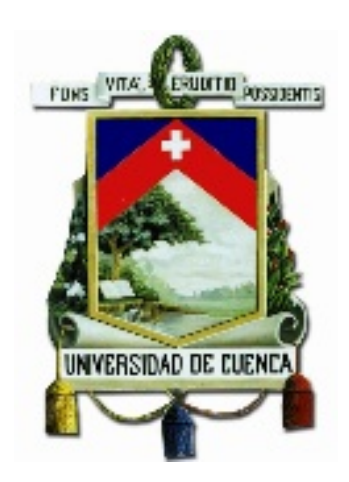

# **UNIVERSIDAD DE CUENCA FACULTAD DE CIENCIAS ECONÓMICAS Y ADMINISTRATIVAS**

## **CARRERA DE CONTABILIDAD SUPERIOR Y AUDITORIA**

# **DISEÑO DE TESIS**

**"**Análisis del impacto que tiene la implementación de la normativa para el nuevo esquema de emisión de comprobantes de venta, retención y documentos complementarios mediante mensajes de datos, emitida por el SRI en marzo de 2012. Caso práctico COAC Jardín Azuayo."

#### **AUTORES:**

Walter Hernán Ramón López Xavier Eduardo Hernández Campoverde

#### **ASESOR:**

Ing. Johann Neimy Agila Tandazo

### **CUENCA - ECUADOR**

**2014**

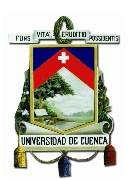

### **DISEÑO DE TESIS**

#### **1 SELECCIÓN Y DELIMITACIÓN DEL TEMA**

**"**Análisis del impacto que tiene la implementación de la normativa para el nuevo esquema de emisión de comprobantes de venta, retención y documentos complementarios mediante mensajes de datos, emitida por el SRI en Marzo de 2012. Caso práctico COAC Jardín Azuayo."

El nuevo esquema de emisión de comprobantes electrónicos es un procedimiento en el que se reemplaza el uso de papel por documentos digitales, el cual de manera paulatina se ha venido implementando en las empresas del país en acatamiento a las disposiciones obligatorias del SRI, este sistema cuenta con su propia normativa y reglamento, los mismos que por su novedad requieren de un análisis y estudio con el fin de esclarecer el panorama y solventar las dudas que se tienen sobre la implementación del nuevo sistema de facturación. Por otra parte es necesario determinar el impacto que genera en aspectos financieros y operativos de la institución objeto de estudio de tal manera que pueda ser medido y cuantificable en términos económicos y operativos.

Esta investigación tiene por objeto presentar nueva información acerca del tema, haciendo un análisis de la normativa y resoluciones correspondientes, y determinar su implicación contable, operativa y financiera, utilizando datos referentes a la implementación realizada por parte de la COAC Jardín Azuayo.

## **2. JUSTIFICACIÓN DE LA INVESTIGACIÓN**

De acuerdo con la resolución del SRI NAC-DGERCGC14-00366 del 27 de Mayo de 2014, en su Artículo 1 establece los sujetos pasivos que de manera obligatoria deberán emitir comprobantes electrónicos y desde cuando deberán hacerlo. En el caso particular de la COAC Jardín Azuayo, ésta deberá emitir comprobantes de venta, retención y documentos complementarios mediante comprobantes electrónicos desde el 1 de Enero de 2015, tomando en cuenta lo dispuesto en las Resoluciones NAC-DGERCGC12-00105 del 9 de marzo de 2012, NAC-DGERCGC14-00788 y la

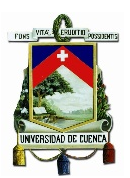

NAC-DGERCGC14-00790 estas dos últimas del 30 de septiembre de 2014, pero existe mucha incertidumbre en torno al funcionamiento de este sistema, por tal motivo se justifica el desarrollo de esta investigación, que tiene por objeto esclarecer el panorama y evaluar el impacto producido, aportando de esta manera nuevos conocimientos y gracias a la apertura que tenemos por parte de la institución se podrá contar con los insumos necesarios para lograrlo.

Por otra parte hay que mencionar que el llevar a cabo ésta investigación permitirá fortalecer los conocimientos adquiridos a lo largo de la carrera y así también crecer profesionalmente en dicho campo de estudio.

### **3. BREVE DESCRIPCIÓN DEL OBJETO DE ESTUDIO**

La Cooperativa de Ahorro y Crédito Jardín Azuayo inicia sus actividades en el cantón Paute, provincia del Azuay, en mayo de 1996 mediante acuerdo ministerial N.0836, otorgado por el Ministerio de Bienestar, está supervisada y controlada por la Superintendencia de Economía Popular y Solidaria. La Institución tuvo su inicio con la finalidad de apoyar la reconstrucción del cantón Paute debido a los daños causados por el desastre de La Josefina y como resultado de su solvencia, al mes de Agosto de 2014 cuenta con 287.955 socios en provincias como: Azuay, Cañar, Loja, Morona Santiago, El Oro, Santa Elena y Guayas. Sus cifras reflejadas en el Balance de Agosto de 2014 son: Activos 426.964.515,43, Pasivos 373.408.842,12, Patrimonio 49.424.149,41.

La COAC Jardín Azuayo ofrece a sus socios servicios y productos de calidad, a través de políticas, y procedimientos los cuales hacen posible que todas las personas puedan acceder en las mismas condiciones a los servicios financieros en cualquier zona donde se encuentre la institución.

El tema de colocación de créditos y la captación de ahorros constituyen las principales líneas de negocio en la Cooperativa. Las colocaciones constituyen los créditos que la institución entrega a sus socios, previo cumplimiento de requisitos y normas expresadas en la Metodología de Crédito y el Reglamento de Crédito. Por su parte las captaciones son montos de dinero que los socios invierten en la institución motivo por el cual reciben una retribución de acuerdo a una tasa de interés aplicada a los
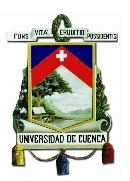

montos depositados, sus modalidades son: Ahorros a la vista, Certificados de Depósito y Ahorro Mi Alcancía Segura.

### **4. FORMULACIÓN DEL PROBLEMA**

La disposición referente al nuevo esquema de facturación electrónica requiere de manera obligatoria que los contribuyentes dejen de usar sus sistemas de facturación tradicionales e implementen un nuevo sistema que permita cumplir con la exigencia de la Administración Tributaria. La ausencia de conocimiento sobre la funcionalidad del nuevo sistema y el conflicto existente en cuanto a la modificación de los procesos establecidos que se han venido manejando hasta ahora, son temas relevantes que deben considerarse y ser analizados.

Estos cambios traerán consigo costos de implementación los cuales deben ser medidos y cuantificados al igual que el impacto a nivel contable, operativo y financiero de los departamentos y oficinas de la COAC Jardín Azuayo.

### **5. DETERMINACIÓN DE LOS OBJETIVOS**

### **5.1 OBJETIVO GENERAL**

Determinar el impacto que genera en la institución en aspectos operativos y financieros la implementación del nuevo sistema de emisión y autorización de comprobantes de venta, retención y documentos complementarios mediante comprobantes electrónicos.

### **5.2 OBJETIVOS ESPECÍFICOS**

- 1. Analizar las, resoluciones, reglamentación y ley en cuanto a los comprobantes electrónicos se refiere con el fin de esclarecer aspectos normativos y metodológicos relevantes.
- 2. Conocer el funcionamiento de la institución, los servicios que presta y los procedimientos que se siguen para el desarrollo de sus actividades.

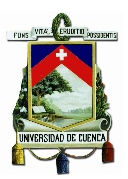

3. Identificar elementos puntuales que se verán afectados con la aplicación del nuevo sistema de comprobantes electrónicos y determinar el impacto que genera en la institución a nivel contable, operativo y financiero.

# **6. ELABORACIÓN DEL MARCO TEÓRICO DE REFERENCIA**

### **6.1 MARCO DE ANTECEDENTES**

Esta investigación se apoya en las resoluciones, ley y reglamento que se citan a continuación según se fueron oficializando:

Los orígenes normativos y legales de la facturación electrónica y sus actualizaciones continuas se remontan desde la aparición de la Ley de Comercio Electrónico, Firmas y Mensajes de Datos publicado en el Suplemento del Registro Oficial No. 557 de 17 de abril de 2002 que a partir de considerar el uso que han tenido los sistemas de información y de redes electrónicas y su importancia para el desarrollo del comercio y la producción, define como objeto de la ley el regular los mensajes de datos, la firma electrónica, los servicios de certificación, la contratación electrónica y telemática, la prestación de servicios electrónicos, a través de redes de información, incluido el comercio electrónico y la protección a los usuarios de estos sistemas.[1](#page-181-0)

Posteriormente se emite el Reglamento a la Ley de Comercio Electrónico, Firmas y Mensajes de Datos, publicado en el Registro Oficial No. 735 de 31 de diciembre de 2002, que según indica la disposición final de la Ley citada anteriormente es el Presidente de la República quien debe expedir el correspondiente reglamento para la ejecución de la ley.

Luego con la Resolución No. NAC-DGERCGC12-00105 del 9 de marzo de 2012 se aprueba el nuevo esquema de emisión de comprobantes de venta, retención y Documentos complementarios mediante mensajes de datos en la cual se plasma la normatividad para dicho esquema, indicando los documentos que los sujetos pasivos podrán emitir, el procedimiento para solicitar la autorización para emitirlos y en general el proceso para la emisión de los comprobantes

<span id="page-181-0"></span><sup>1</sup> Ley de comercio electrónico, firmas electrónicas y mensaje de datos. (Ley No. 2002-67)  $\overline{a}$ 

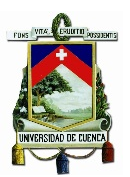

El 6 de Mayo de 2013 aparece la Resolución No. NAC-DGERCGC13-00236 en la que se establece el calendario al cual se deben acoger los sujetos pasivos para obligatoriamente emitir comprobantes electrónicos. Esta resolución posteriormente sería reformada por la NAC-DGERCGC14-00366 del 27 de Mayo de 2014 específicamente en el calendario de plazos para la emisión de comprobantes electrónicos y la adición de una disposición transitoria en la que indica que la administración tributaria podrá extender los plazos para ciertos grupos de contribuyentes siempre y cuando se verifique impedimentos para la adecuación del nuevo esquema de facturación.

Y por último se emitieron dos resoluciones, la NAC-DGERCGC14-00788 y la NAC-DGERCGC14-00790, ambas el 30 de septiembre de 2014, la primera trata sobre las normas para la transmisión electrónica de la información de estos comprobantes de venta a la Administración Tributaria y la segunda hace referencia a "Las normas para la emisión y autorización de comprobantes de venta, retención y documentos complementarios mediante comprobantes electrónicos" que presenta modificaciones respecto a la Resolución No. NAC-DGERCGC12-00105 pero conservando sus aspectos esenciales, además indica que la resolución en la cual se basa inicialmente podrá ser aplicable por los sujetos pasivos que ya emiten comprobantes electrónicos hasta el 31 de diciembre de 2015, fecha límite en la cual deberán realizar los ajustes requeridos por la última resolución,

### **6.2 MARCO TEÓRICO**

Actualmente la Administración Tributaria está promoviendo un programa de cambio en el sistema de facturación, aprovechando los avances tecnológicos e incentivando a los individuos a la utilización de estos recursos de información y comunicación como señala la Constitución de la República en su artículo 16 numeral 2: "Todas las personas, en forma individual o colectiva, tienen derecho a: El acceso universal a las tecnologías de información y comunicación".[2.](#page-182-0) También cumpliendo con el deber de proteger el medio ambiente: "Son deberes y responsabilidades de las ecuatorianas y los ecuatorianos, sin perjuicio de otros previstos en la Constitución y la ley: Respetar

<span id="page-182-0"></span><sup>2</sup> Constitución de la República del Ecuador 2008. Artículo 16 Numeral 2  $\overline{a}$ 

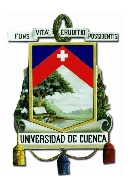

los derechos de la naturaleza, preservar un ambiente sano y utilizar los recursos naturales de modo racional, sustentable y sostenible"[3](#page-183-0). Se ha formulado un esquema de facturación que va de la mano con estos dos fundamentos, dejando de emitir masivamente comprobantes físicos, pero manteniendo su valor legal como lo tienen los comprobantes de venta pre impresos, puesto que como indica la ley de comercio electrónico: "Reconocimiento jurídico de los mensajes de datos.- Los mensajes de datos tendrán igual valor jurídico que los documentos escritos. Su eficacia, valoración y efectos se someterá al cumplimiento de lo establecido en esta Ley y su reglamento."[4](#page-183-1)

Con estas bases se procura aprovechar el período de innovación y cambios que se están dando en aspectos tributarios los cuales están aportando a mejorar la cultura tributaria y el desarrollo del país. Por otra parte el sistema de recaudación de tributos se verá fortalecido por la mejora en el aspecto de validación de comprobantes, ayudando a cumplir con lo dispuesto en la Ley de Régimen Tributario Interno respecto a la validez de los documentos :"El contribuyente deberá consultar, en los medios que ponga a su disposición el Servicio de Rentas Internas, la validez de los mencionados comprobantes, sin que se pueda argumentar el desconocimiento del sistema de consulta para pretender aplicar crédito tributario o sustentar costos y gastos con documentos falsos o no autorizados"[5](#page-183-2)

### **6.3 MARCO CONCEPTUAL**

*Facturación electrónica.-* Conjunto de registros lógicos archivados en soportes susceptibles de ser leídos por equipos electrónicos de procesamiento de datos que documentan la transferencia de bienes y servicios, cumpliendo los requisitos exigidos por las Leyes Tributarias, Mercantiles y más normas y reglamentos vigentes. [6](#page-183-3)

La facturación electrónica es un mecanismo de comprobación fiscal que se basa en el aprovechamiento de medios electrónicos para la generación, procesamiento, transmisión y resguardo de los documentos fiscales de manera digital.

<span id="page-183-0"></span><sup>3</sup> Constitución de la República del Ecuador 2008. Artículo 83 Numeral 6  $\overline{a}$ 

<sup>4</sup> Ley de comercio electrónico, firmas electrónicas y mensajes de datos (Ley No. 2002-67). Artículo 2

<span id="page-183-1"></span><sup>5</sup> Ley de régimen tributario interno. Artículo 103

<span id="page-183-3"></span><span id="page-183-2"></span><sup>6</sup> Ley de comercio electrónico, firmas electrónicas y mensaje de datos. Glosario de términos

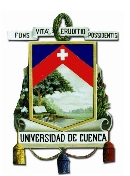

La factura electrónica cumple con los requisitos legales de los comprobantes tradicionales y garantiza, entre otras cosas, la autenticidad de su origen y la integridad de su contenido, lo que genera una mayor seguridad jurídica, y disminuye los riesgos de fraude y de evasión fiscal ocasionados por la generación de comprobantes apócrifos que afectan a la economía formal.[7](#page-184-0)

*Firma electrónica.-* Son los datos en forma electrónica consignados en un mensaje de datos, adjuntados o lógicamente asociados al mismo, y que puedan ser utilizados para identificar al titular de la firma en relación con el mensaje de datos, e indicar que el titular de la firma aprueba y reconoce la información contenida en el mensaje de datos. $8$ 

La firma electrónica tendrá igual validez y se le reconocerán los mismos efectos jurídicos que a una firma manuscrita en relación con los datos consignados en documentos escritos, y será admitida como prueba en juicio.[9](#page-184-2)

*Documento electrónico:* Es la emisión mediante mensaje de datos (documentos desmaterializados) de los comprobantes de venta, retención y documentos complementarios.[10](#page-184-3)

*Web Service:* Un servicio web (en inglés, Web service) es una pieza de software que utiliza un conjunto de protocolos y estándares que sirven para intercambiar datos entre aplicaciones. Distintas aplicaciones de software desarrolladas en lenguajes de programaciones diferentes y ejecutadas sobre cualquier plataforma, pueden utilizar los servicios web para intercambiar datos en redes de ordenadores como Internet.<sup>[11](#page-184-4)</sup>

*Emisión.-* Es acto de remitir el respectivo comprobante, al consumidor o usuario.[12](#page-184-5)

*Transmisión.-* Es el acto de remitir la información por parte del contribuyente a la base de datos del Servicio de Rentas Internas.[13](#page-184-6)

 $\overline{a}$ 

<span id="page-184-0"></span><sup>7</sup> http://facturacionelectronicaecuador.com/facturacion-electronica-concepto-facturacion-electronica/

<span id="page-184-1"></span><sup>8</sup> Ley de comercio electrónico, firmas electrónicas y mensaje de datos. Artículo 13

<span id="page-184-2"></span><sup>&</sup>lt;sup>9</sup> Ley de comercio electrónico, firmas electrónicas y mensaje de datos. Artículo 14

<span id="page-184-3"></span><sup>10</sup> Manual de usuario, catálogo y especificaciones técnicas "Emisión de comprobantes electrónicos". Versión 1.7.

<span id="page-184-4"></span>Glosario de términos

<sup>11</sup> *Ídem* 

<span id="page-184-5"></span><sup>12</sup> Resolución No. NAC-DGERCGC14-00788. Disposición general primera

<span id="page-184-6"></span><sup>13</sup> *Ídem*

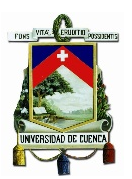

*Ambiente de prueba.-* Es una fase de pruebas, en .el ciclo de desarrollo de la facturación electrónica que permite recrear todos los escenarios para configuraciones de software y hardware iguales a las del ambiente de producción. Los comprobantes electrónicos, emitidos en este ambiente no tienen validez tributaria.[14](#page-185-0)

*Ambiente de producción.-* Empieza al finalizar la fase de pruebas. Todas las acciones que se realicen en este ambiente así como los comprobantes electrónicos autorizados, tienen validez tributaria.[15](#page-185-1)

*Clave de Acceso.-* Código numérico que constituye un requisito obligatorio del comprobante electrónico y que lo individualiza.[16](#page-185-2)

*RIDE.-* Representación Impresa del Documento Electrónico.[17](#page-185-3)

*Unicidad.-* Característica de los comprobantes de venta emitidos mediante la modalidad electrónica que garantiza que no se volverá a repetir otro comprobante con el mismo número de autorización.[18](#page-185-4)

*XML.-* Siglas en ingles de Extensible Markup Language (lenguaje de marcas extensible); es un estándar para el intercambio de información estructurada entre diferentes plataformas.[19](#page-185-5)

*XSD.-* Es un lenguaje de esquema utilizado paya describir la estructura y las restricciones de los contenidos de los documentos XML de una forma muy precisa.<sup>[20](#page-185-6)</sup>

*Dispositivo electrónico.-* Instrumento físico o lógico utilizado independientemente para iniciar o responder mensajes de datos, sin intervención de una persona al momento de dicho inicio o respuesta.<sup>[21](#page-185-7)</sup>

*Comercio electrónico.-* Es toda transacción comercial realizada en parte o en su totalidad, a través de redes electrónicas de información.[22](#page-185-8)

 $\overline{a}$ 

<sup>14</sup> Resolución NAC-DGERCGC14-00790. Disposición general tercera

<span id="page-185-2"></span><span id="page-185-1"></span><span id="page-185-0"></span><sup>15</sup> *Ídem*

<sup>16</sup> *Ídem*

<span id="page-185-4"></span><span id="page-185-3"></span><sup>17</sup> *Ídem* <sup>18</sup> *Ídem*

<span id="page-185-5"></span><sup>19</sup> *Ídem*

<span id="page-185-6"></span><sup>20</sup> *Ídem*

<span id="page-185-7"></span><sup>&</sup>lt;sup>21</sup> Ley de comercio electrónico, firmas electrónicas y mensaje de datos. Glosario de términos

<span id="page-185-8"></span><sup>22</sup> *Ídem*

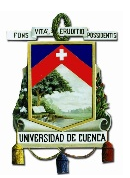

*Mensaje de datos.-* Es toda información creada, generada, procesada, enviada, recibida, comunicada o archivada por medios electrónicos, que puede ser intercambiada por cualquier medio. Serán considerados como mensajes de datos, sin que esta enumeración limite su definición, los siguientes: documentos electrónicos, registros electrónicos, correo electrónico, servicios web, telegrama, télex, fax e intercambio electrónico de datos.<sup>[23](#page-186-0)</sup>

*Confidencialidad.-* La confidencialidad es la cualidad que posee cierta [información](http://deconceptos.com/general/informacion) de mantenerse reservada para el [conocimiento](http://deconceptos.com/general/conocimiento) de una persona o de algunas, pero que no debe ser expuesta en forma masiva. La confidencialidad puede fundarse en normas legales o morales; o en acuerdos de partes.[24](#page-186-1)

*Administración tributaria.-* La Administración Tributaria implica el ejercicio de las siguientes facultades: la reglamentaria y de aplicación de la Ley; la determinadora de la obligación tributaria; la de resolución de los reclamos y recursos de los sujetos pasivos; la potestad sancionadora por infracciones de la Ley Tributaria o sus Reglamentos y la de recaudación de los tributos.[25.](#page-186-2)

*Obligación tributaria.-* Es el vínculo jurídico personal, existente entre el Estado o las entidades acreedoras de tributos y los contribuyentes o responsables de aquellos, en virtud del cual debe satisfacerse una prestación en dinero, especies o servicios apreciables en dinero, al verificarse el hecho generador previsto por la Ley.[26](#page-186-3)

#### **7.- PREGUNTAS DE INVESTIGACIÓN**

- ¿Qué aspectos son relevantes respecto a la normativa para el nuevo sistema de emisión de comprobantes electrónicos y necesitan profundización en su conocimiento?
- ¿Cómo afecta el uso del nuevo sistema de facturación en los procesos de la Institución?
- ¿Cuál es el impacto que se genera con estos cambios a nivel contable, operativo y financiero en la Institución?

<span id="page-186-0"></span><sup>23</sup> *Ídem*  $\overline{a}$ 

<span id="page-186-1"></span><sup>24</sup> http://deconceptos.com/ciencias-juridicas/confidencialidad

<span id="page-186-2"></span><sup>&</sup>lt;sup>25</sup> Código Tributario (Decreto Supremo No. 1016-A). Artículo 66

<span id="page-186-3"></span><sup>26</sup> Código Tributario (Decreto Supremo No. 1016-A). Artículo 14

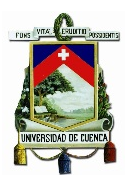

## **8.- CONSTRUCCIÓN DE VARIABLES E INDICADORES**

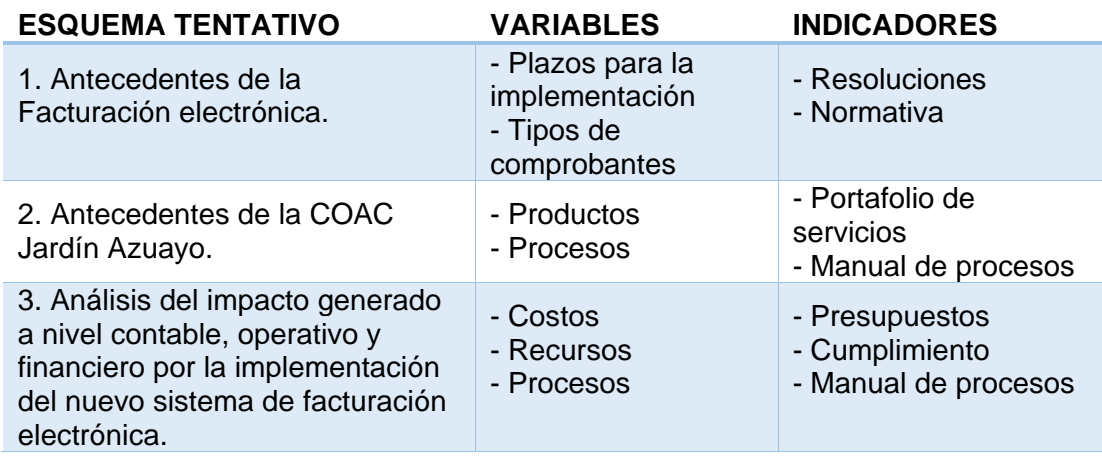

## **9.- DISEÑO METODOLÓGICO**

## **9.1 TIPO DE INVESTIGACIÓN**

La investigación en su primera fase va a ser descriptiva, centrándose en temas normativos y reglamentarios para posteriormente pasar a ser una investigación explicativa en donde se buscara explicar la relación causa-efecto de la implementación del nuevo esquema de emisión de comprobantes electrónicos en la COAC Jardín Azuayo.

# **9.2 MÉTODO DE LA INVESTIGACIÓN**

En una primera instancia se usará el método de análisis que permitirá estudiar cada uno de los elementos que conforman el tema de investigación y luego se usará el método comparativo para determinar el impacto causado por el uso del nuevo sistema de facturación con respecto al sistema tradicional.

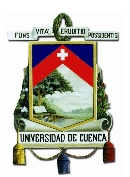

## **10.- ESQUEMA TENTATIVO DE LA INVESTIGACIÓN**

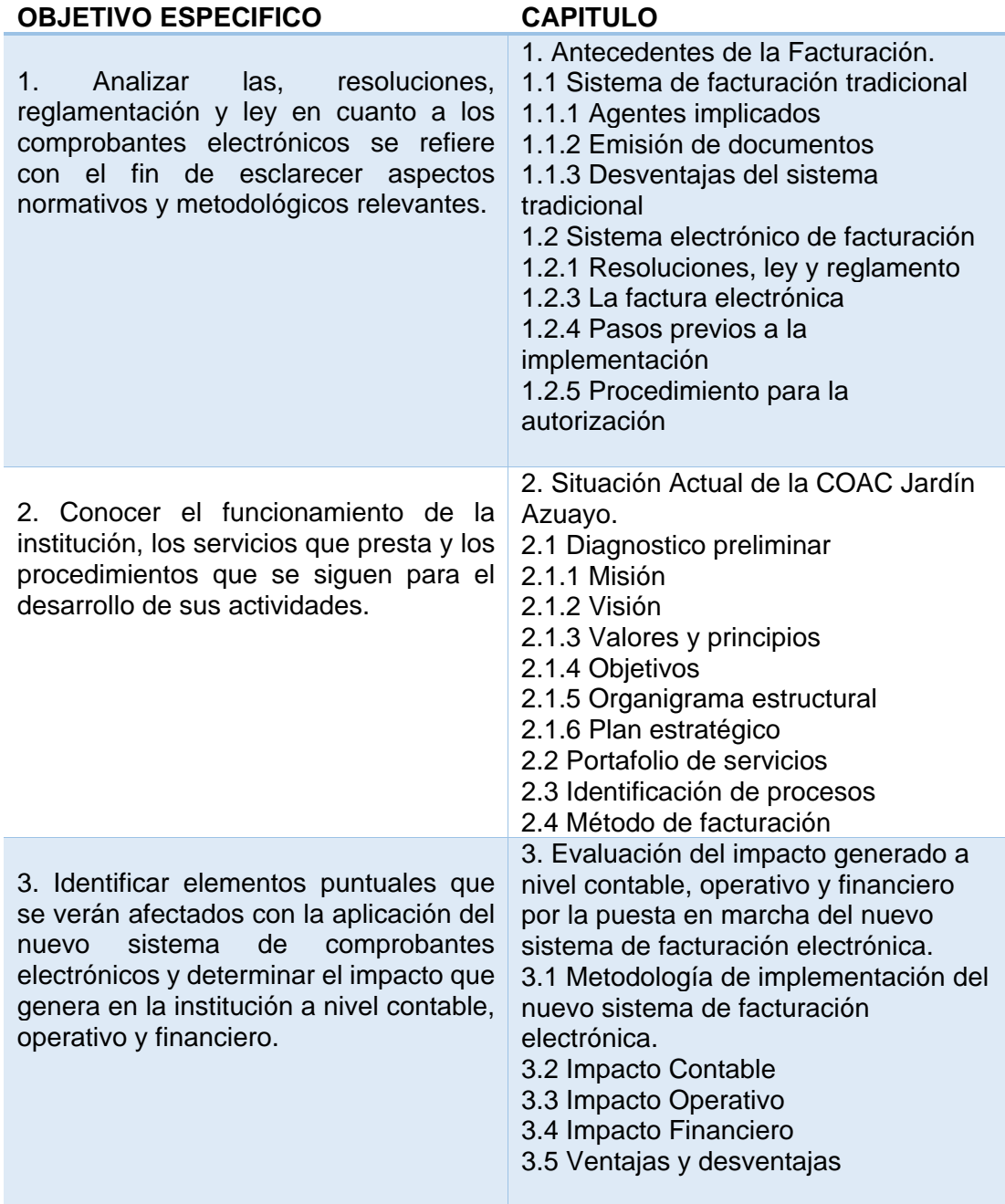

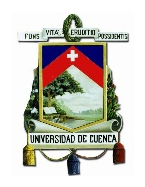

### **11.- CRONOGRAMA**

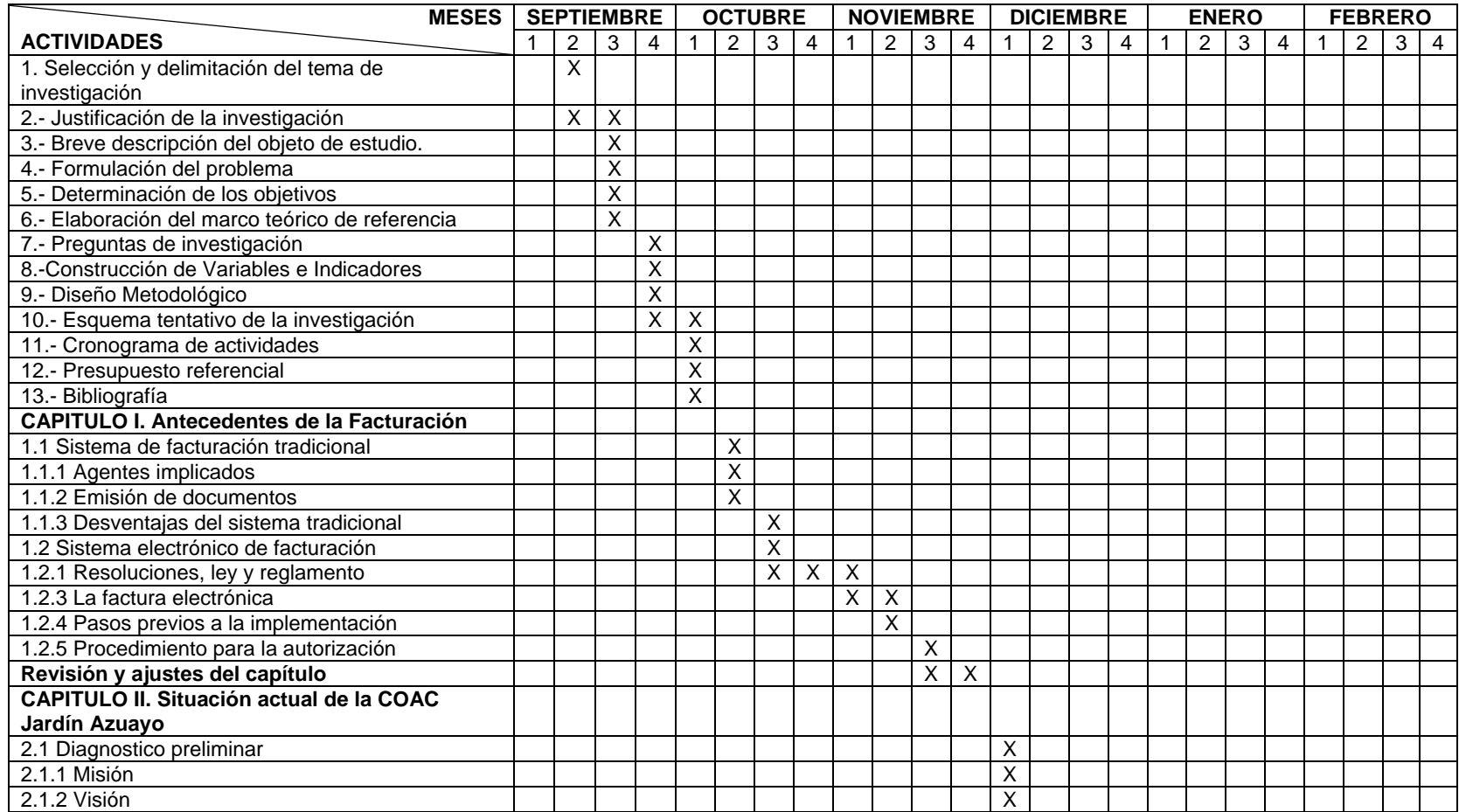

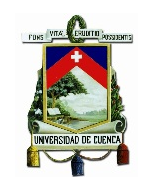

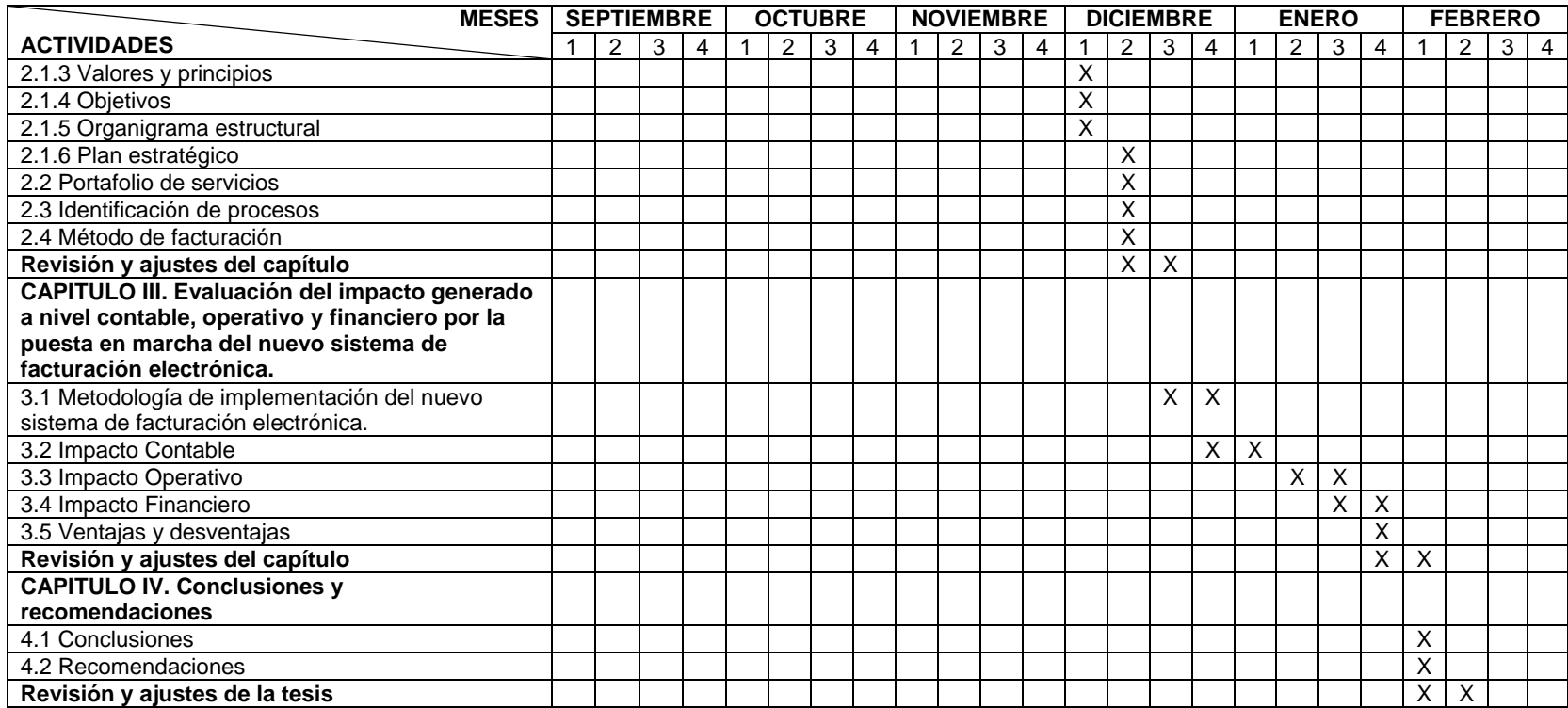

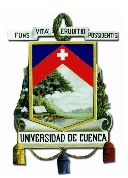

## **12.- PRESUPUESTO REFERENCIAL**

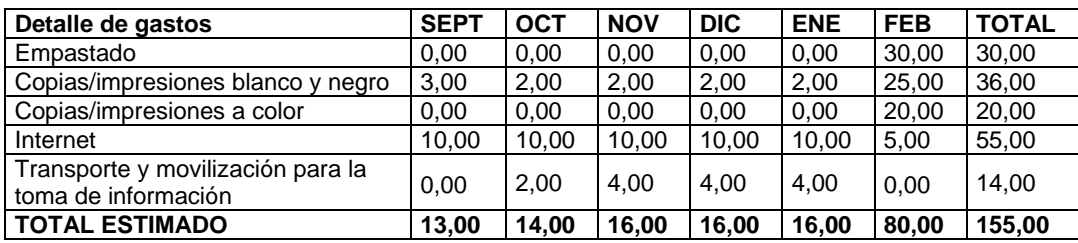

# **13.- BIBLIOGRAFÍA**

- 1. Ley de comercio electrónico, firmas electrónicas y mensajes de datos. Ley No. 2002-67 (Registro Oficial 557-S, 17-IV-2002).
- 2. Reglamento a la Ley de Comercio Electrónico, Firmas y Mensajes de Datos, publicado en el (Registro Oficial No. 735, 31-XII-2002)
- 3. Código Tributario
- 4. Ley de régimen tributario interno
- 5. Reglamento de comprobantes de venta, retención y documentos complementarios.
- 6. Manual de usuario, catálogo y especificaciones técnicas "Emisión de Comprobantes Electrónicos" Versión. 1.6
- 7. Manual de usuario, catálogo y especificaciones técnicas "Emisión de Comprobantes Electrónicos" Versión. 1.7
- 8. Comprobantes Electrónicos / Manual de Usuario Internet (Versión 1.0.1)
- 9. Anulación de Comprobantes Electrónicos (Versión 1.0.0)
- 10. Resolución No. NAC-DGERCGC12-00105
- 11. Resolución No. NAC-DGERCGC13-00236
- 12. Resolución No. NAC-DGERCGC14-00366
- 13. Resolución No. NAC-DGERCGC14-00788
- 14. Resolución No. NAC-DGERCGC14-00790
- 15. www.sri.gob.ec
- 16. http://www.bce.fin.ec/
- 17. http://www.facturae.gob.es/